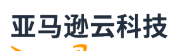

API Reference

## **Amazon GuardDuty**

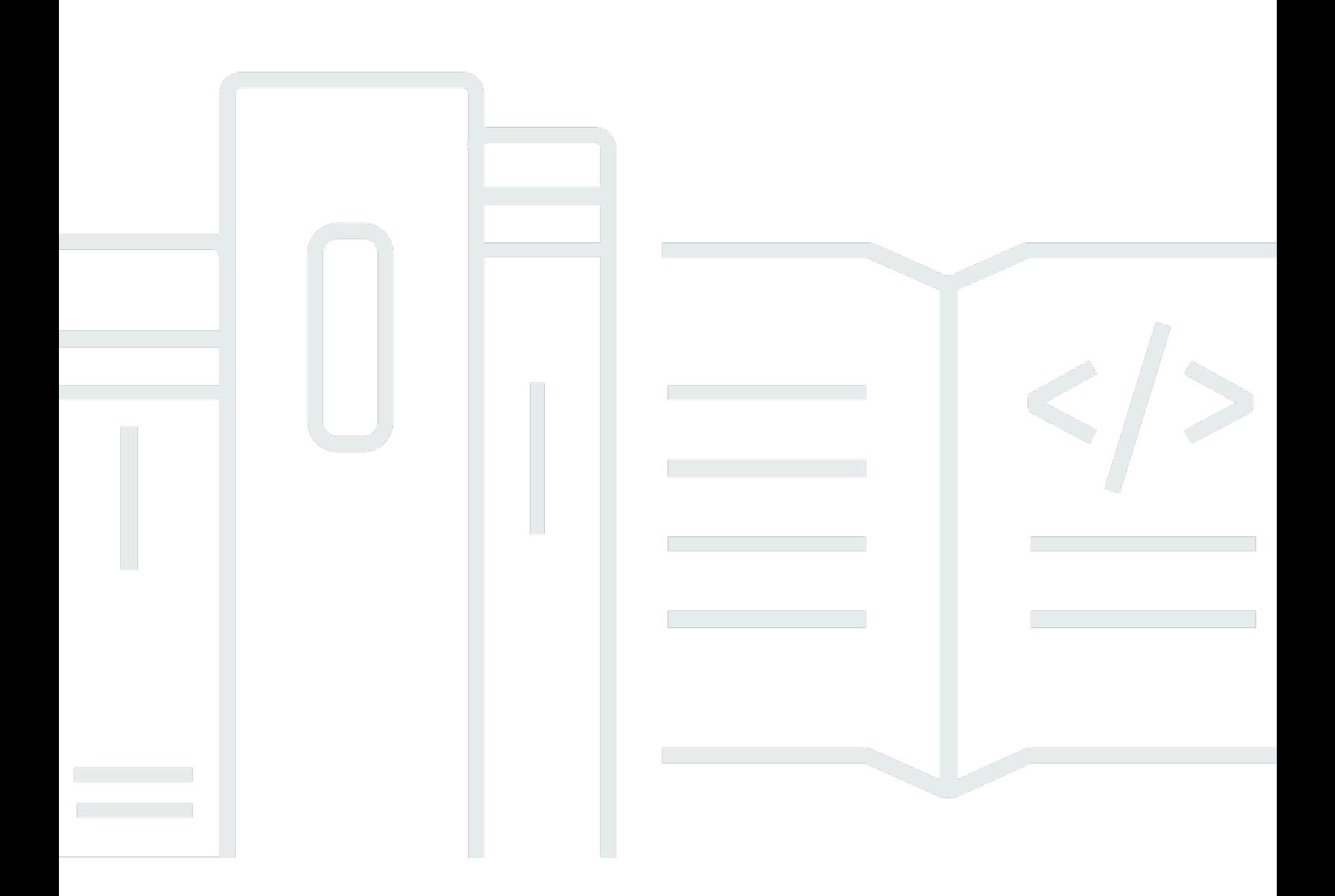

**API Version 2017-11-28**

## Amazon GuardDuty: API Reference

## **Table of Contents**

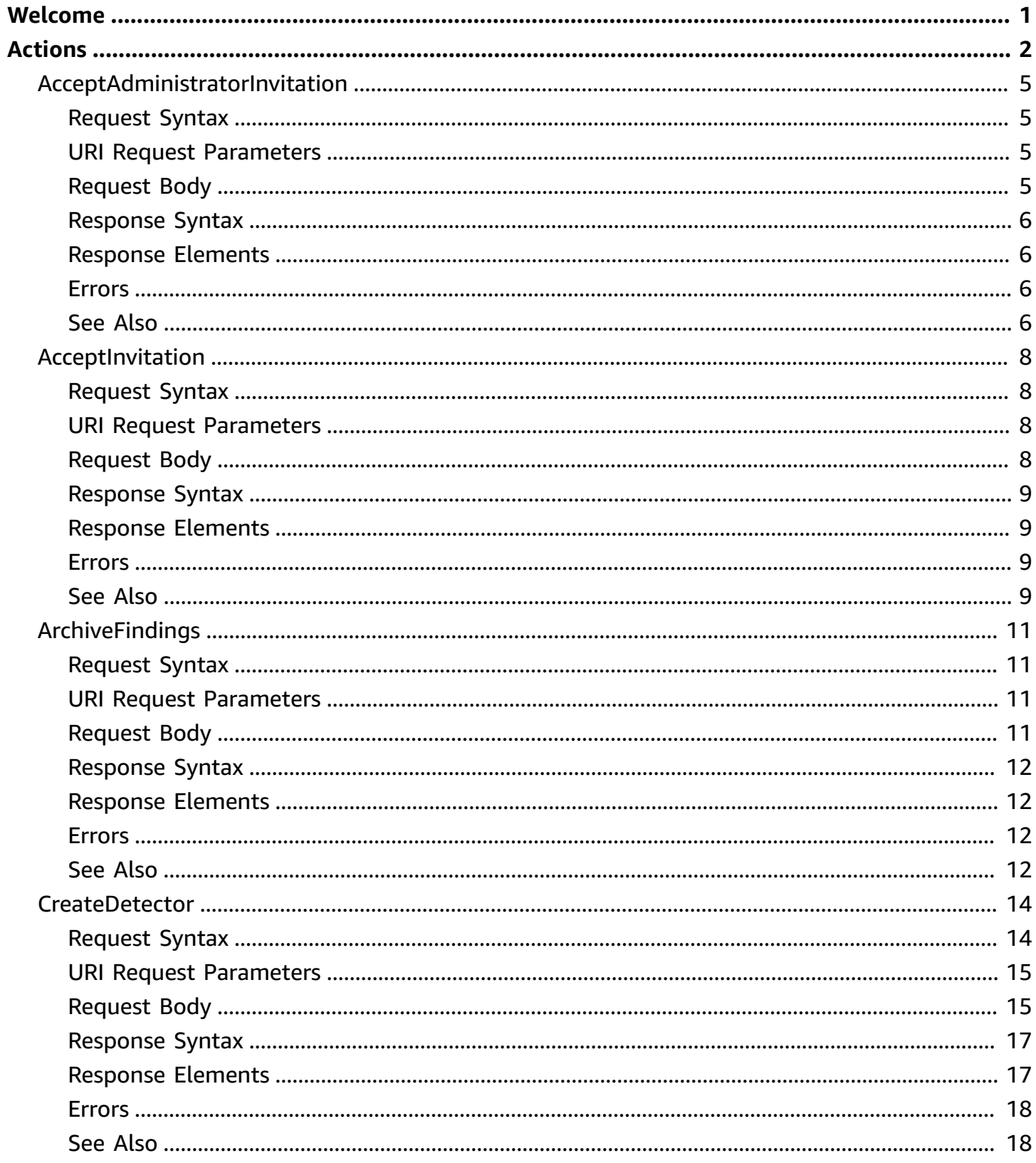

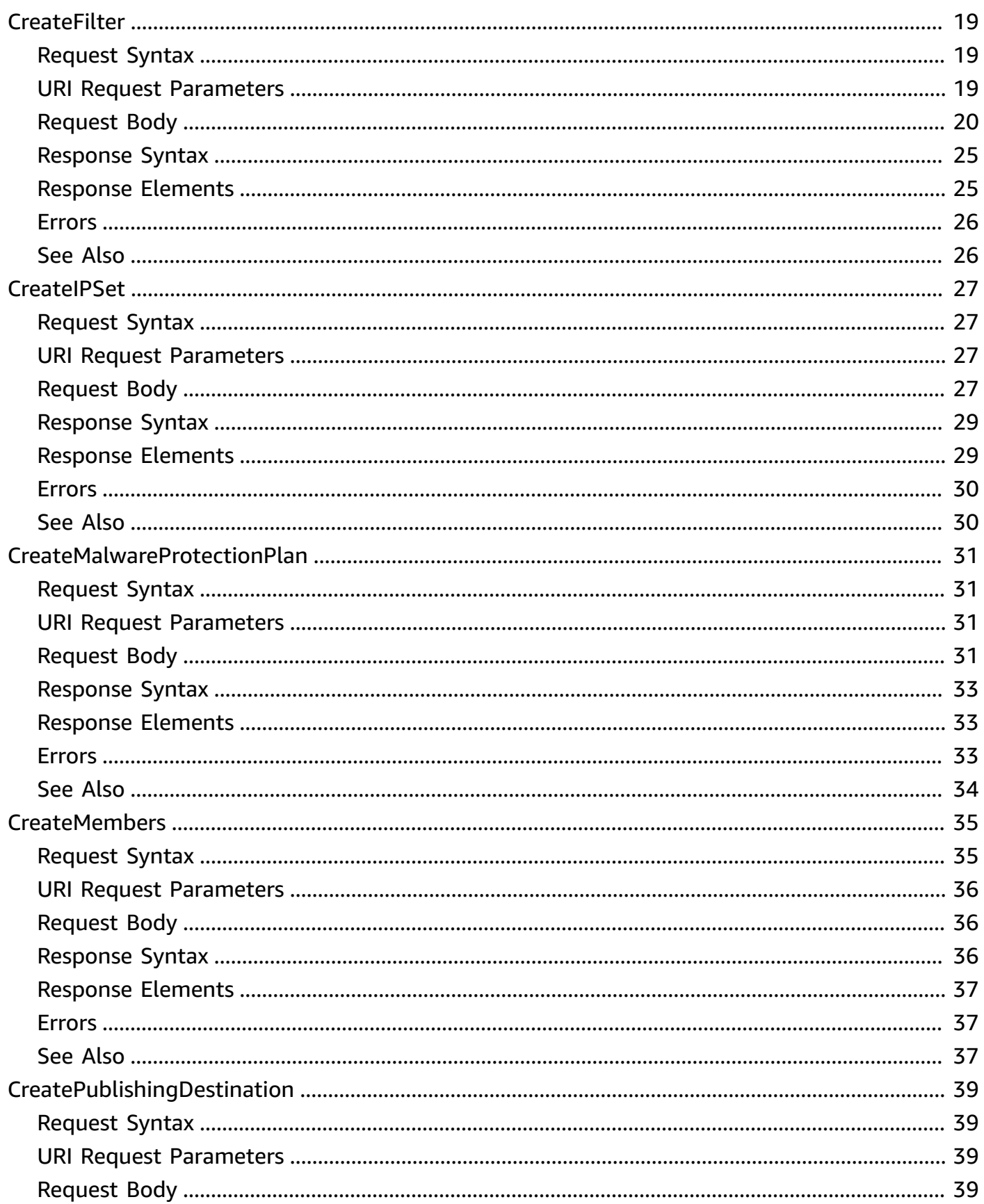

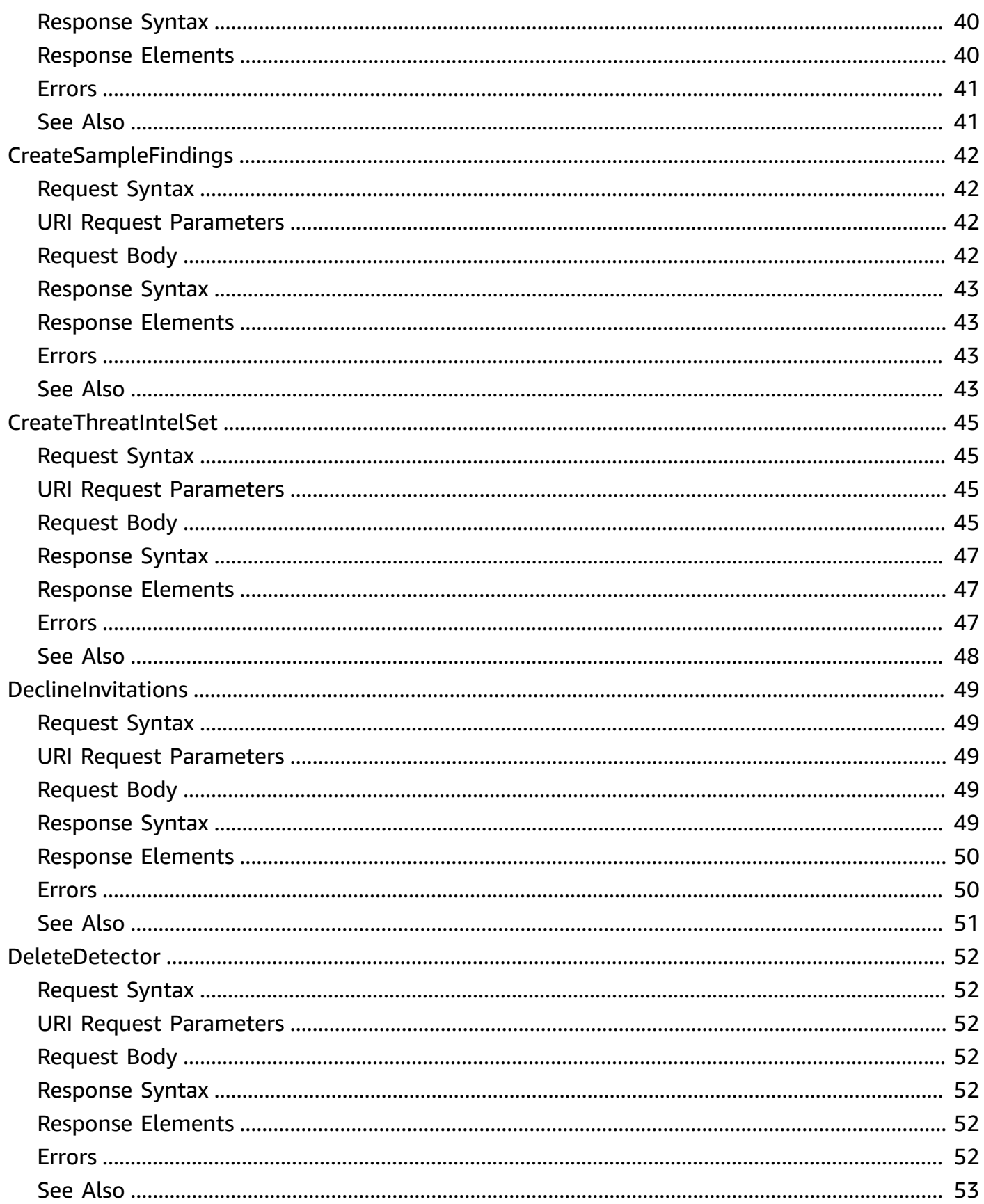

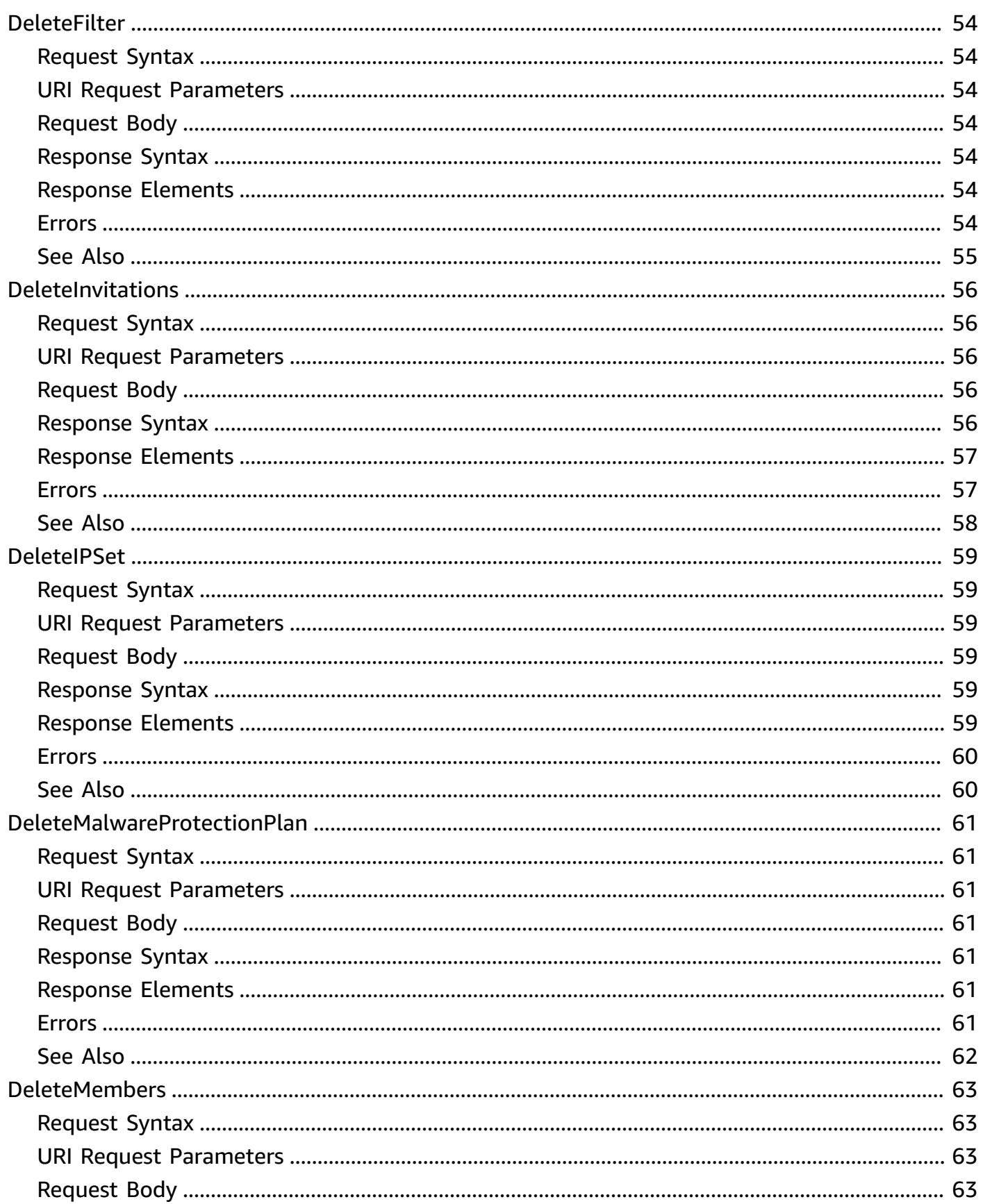

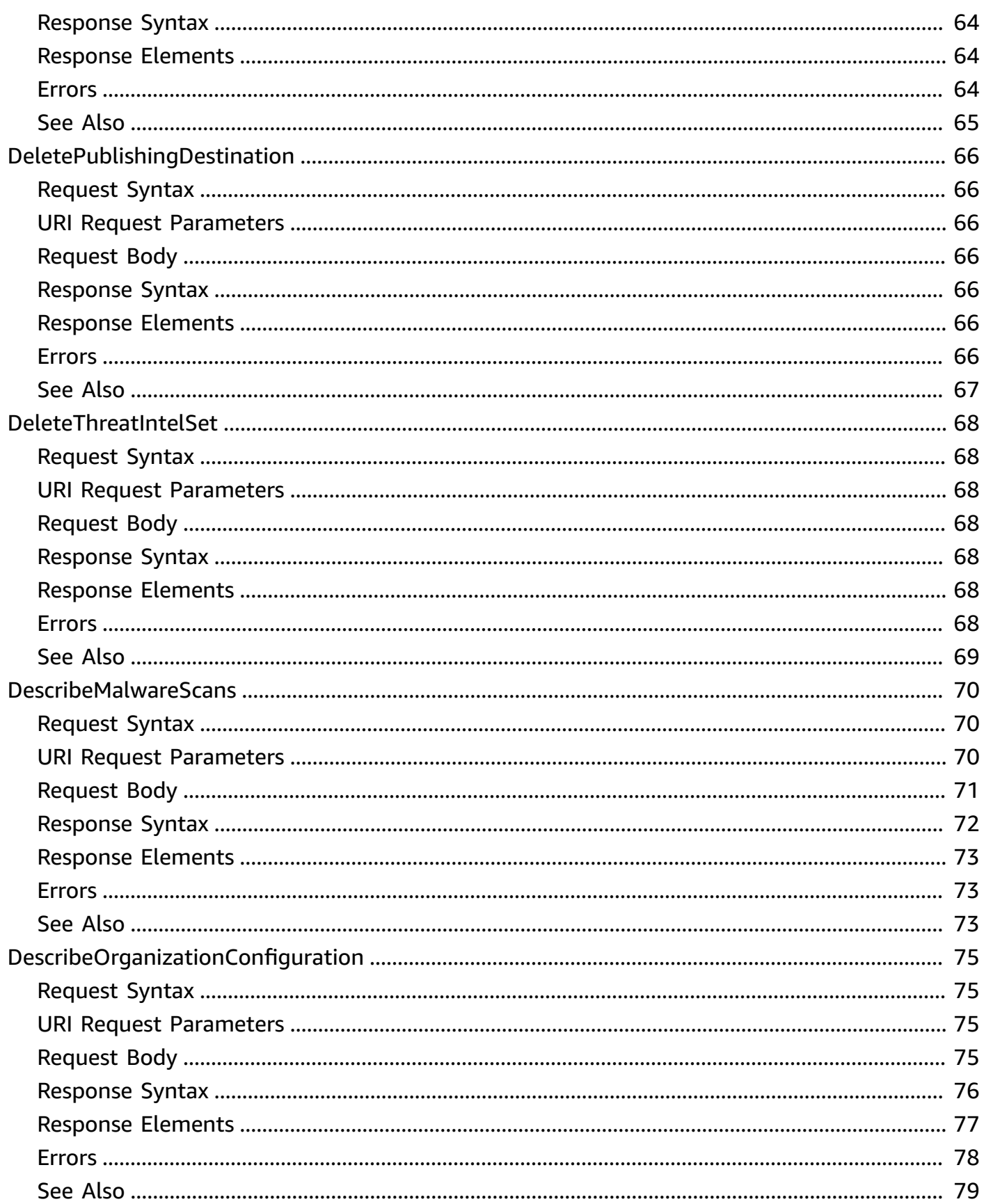

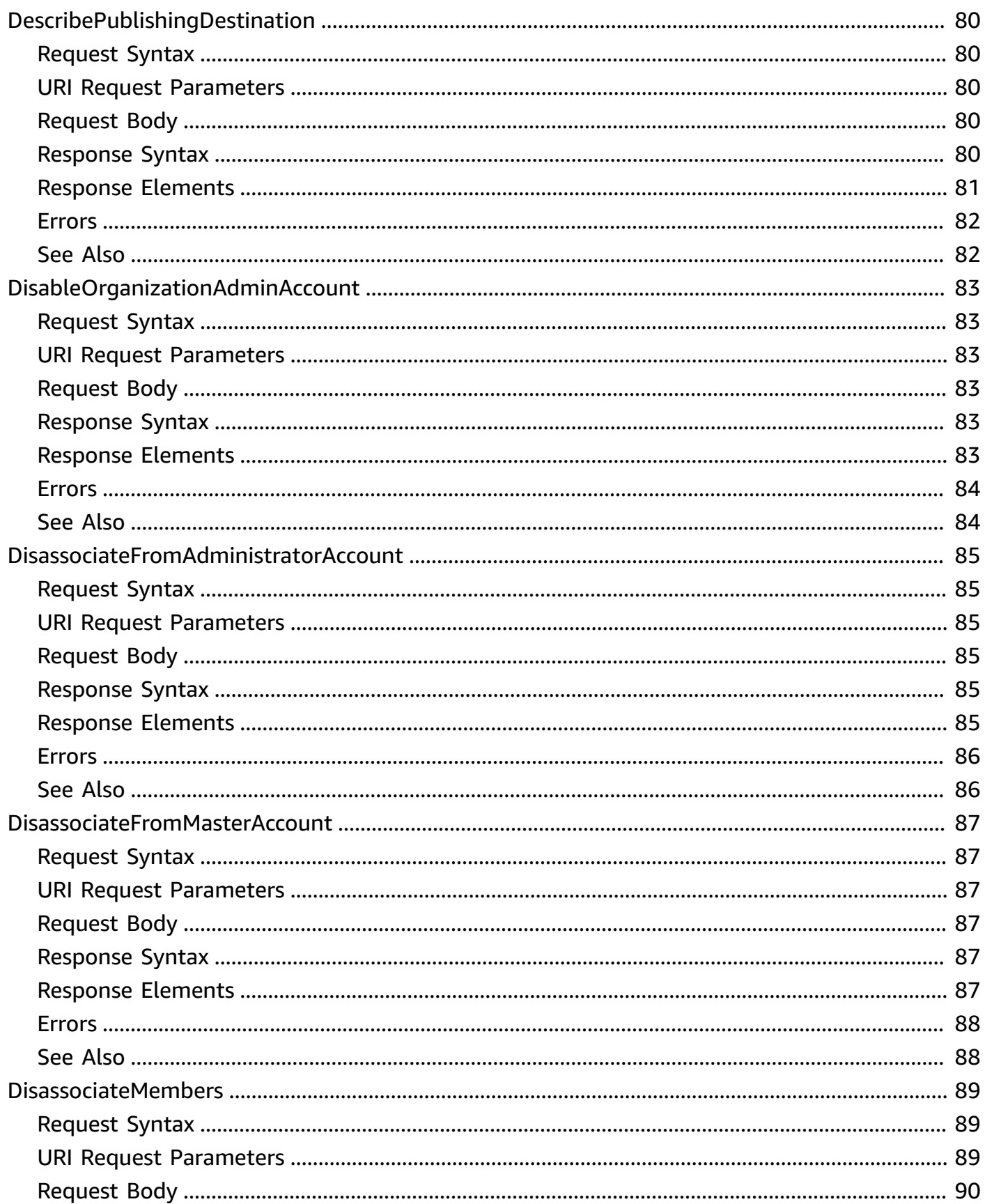

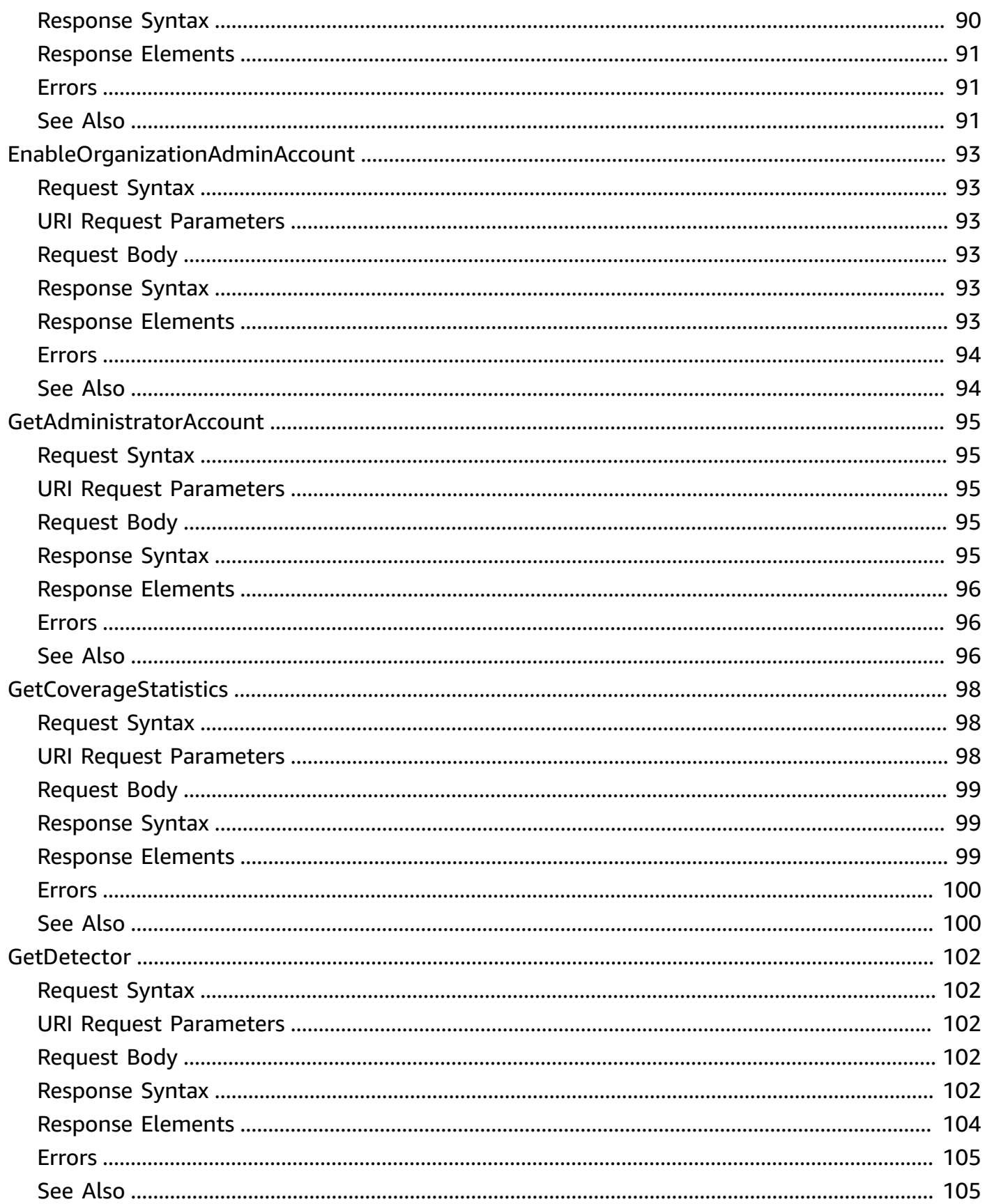

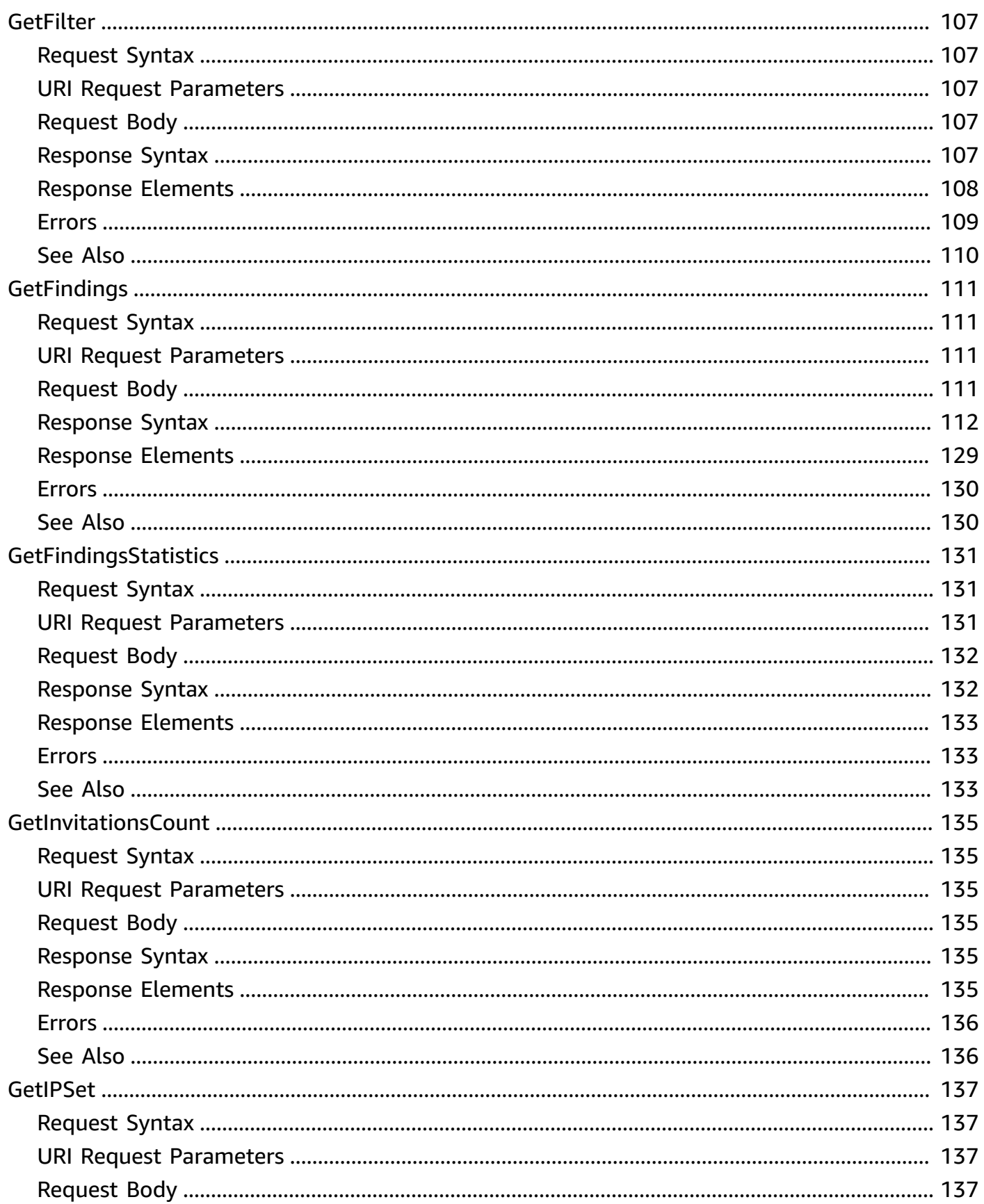

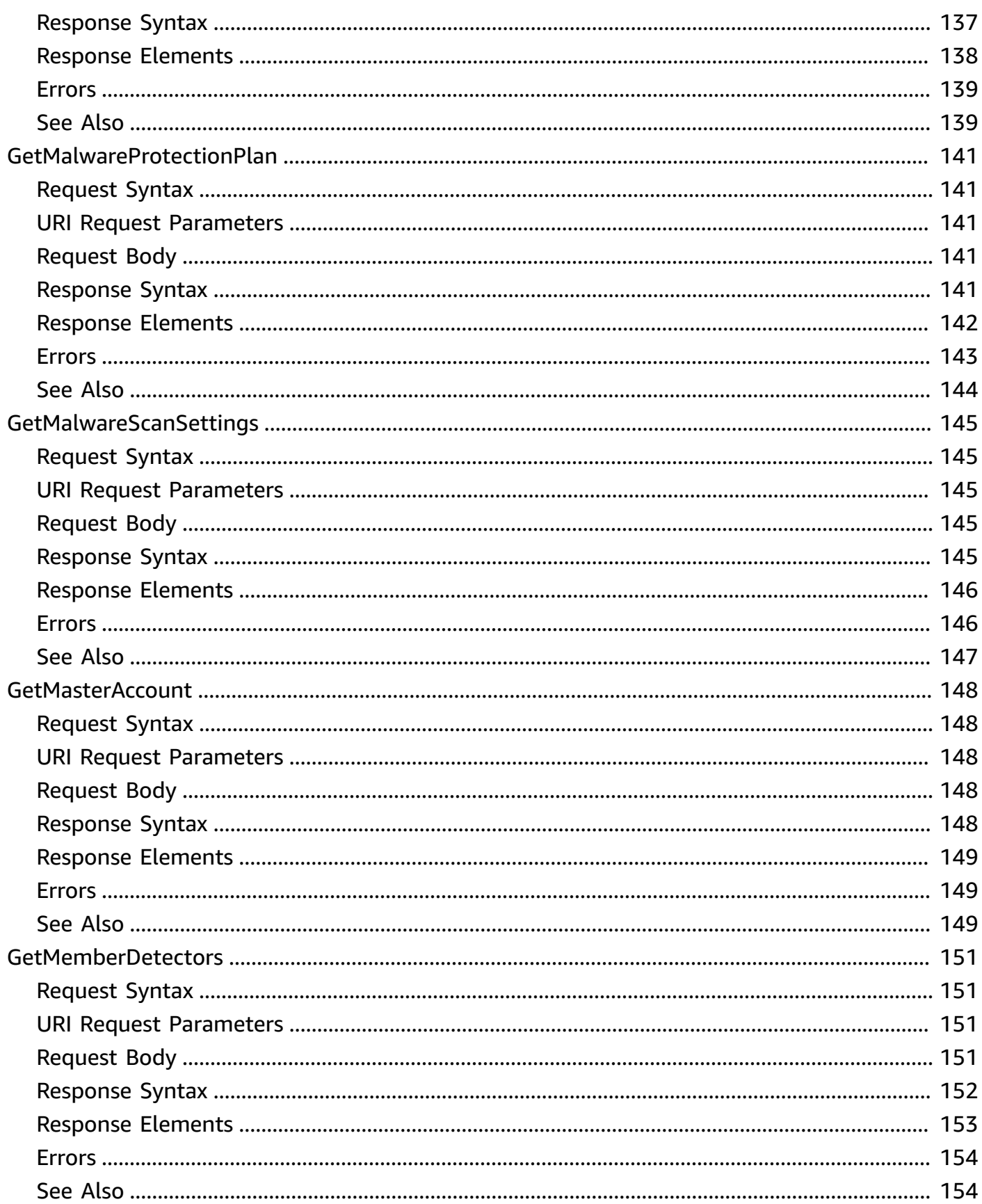

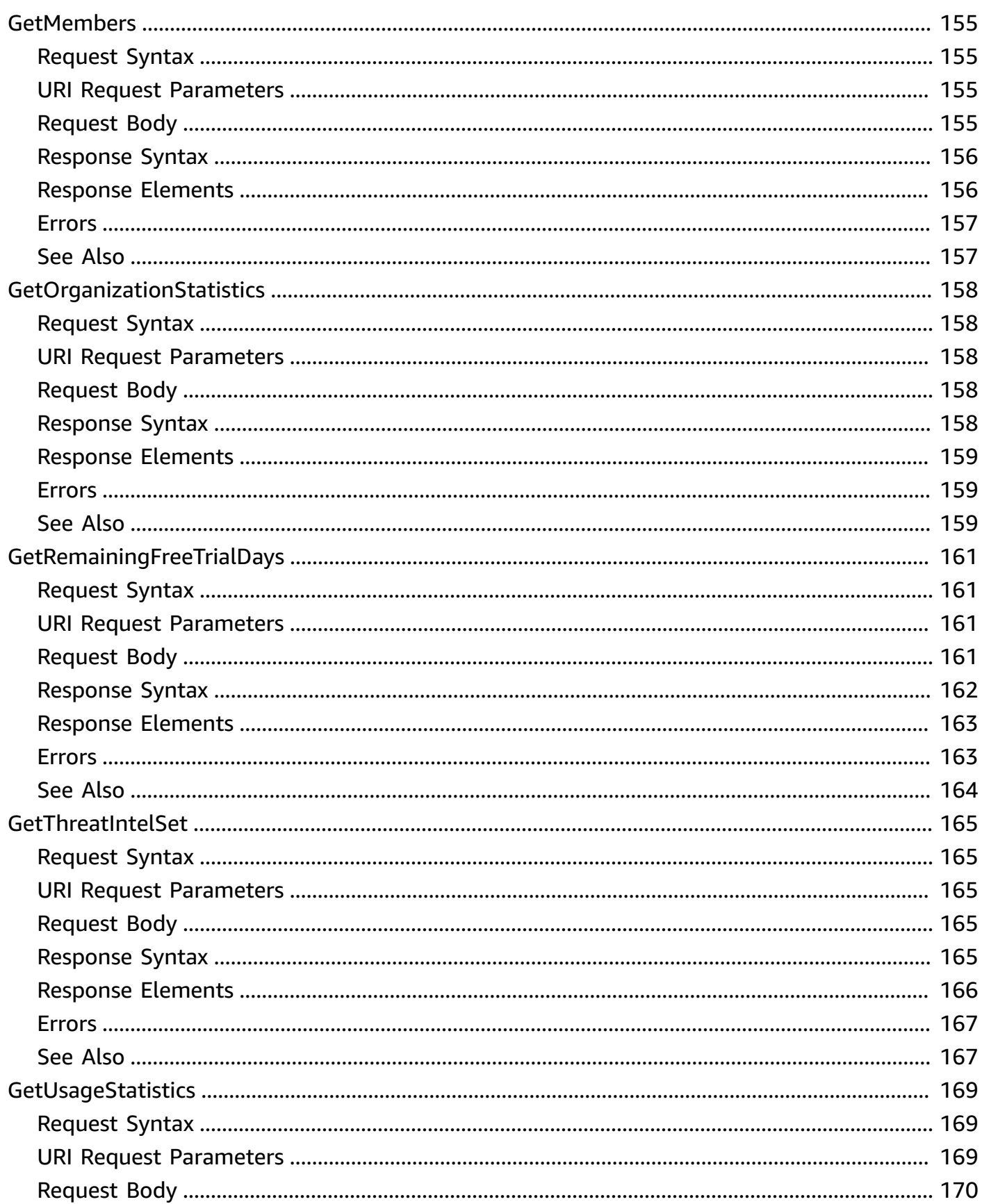

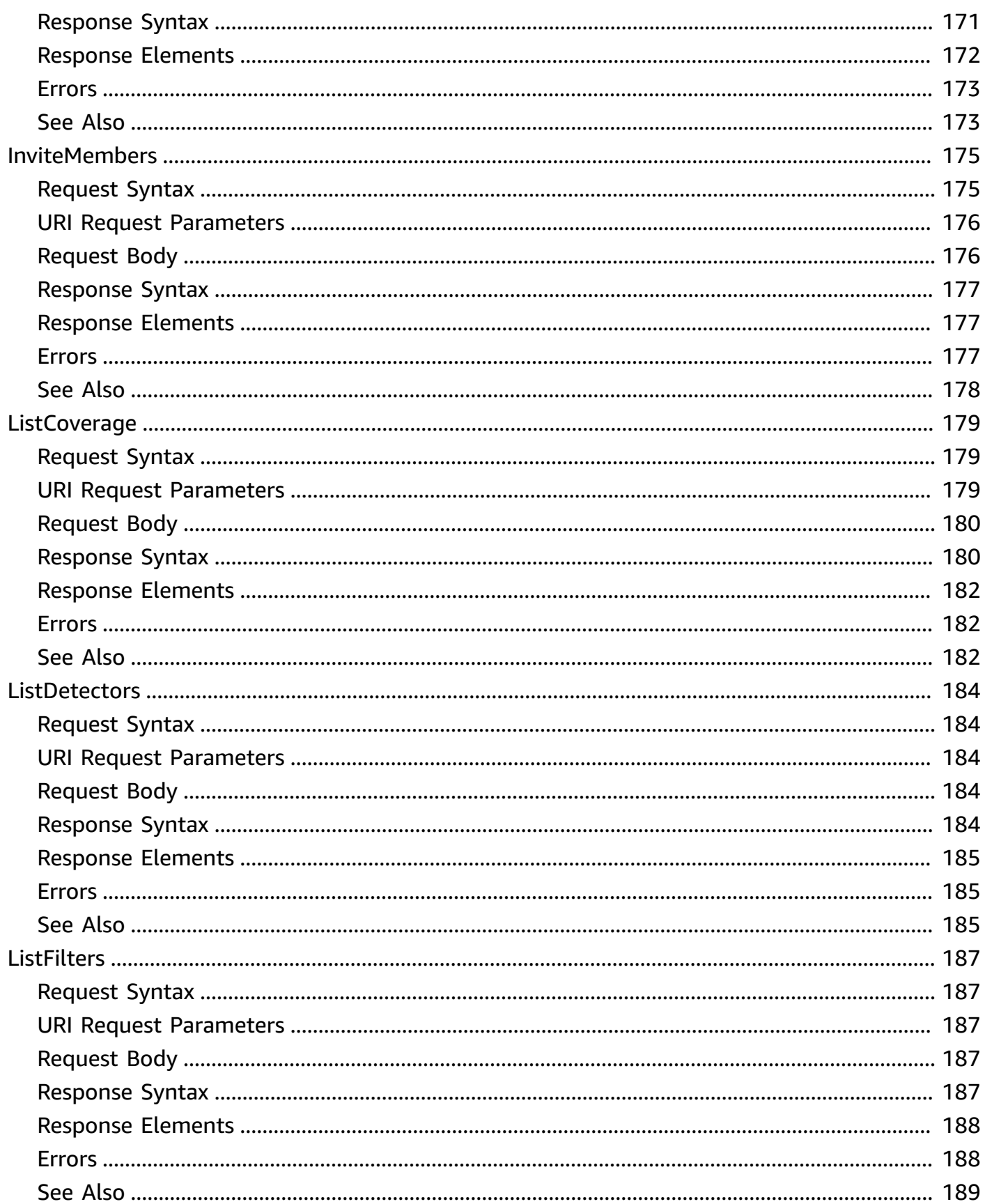

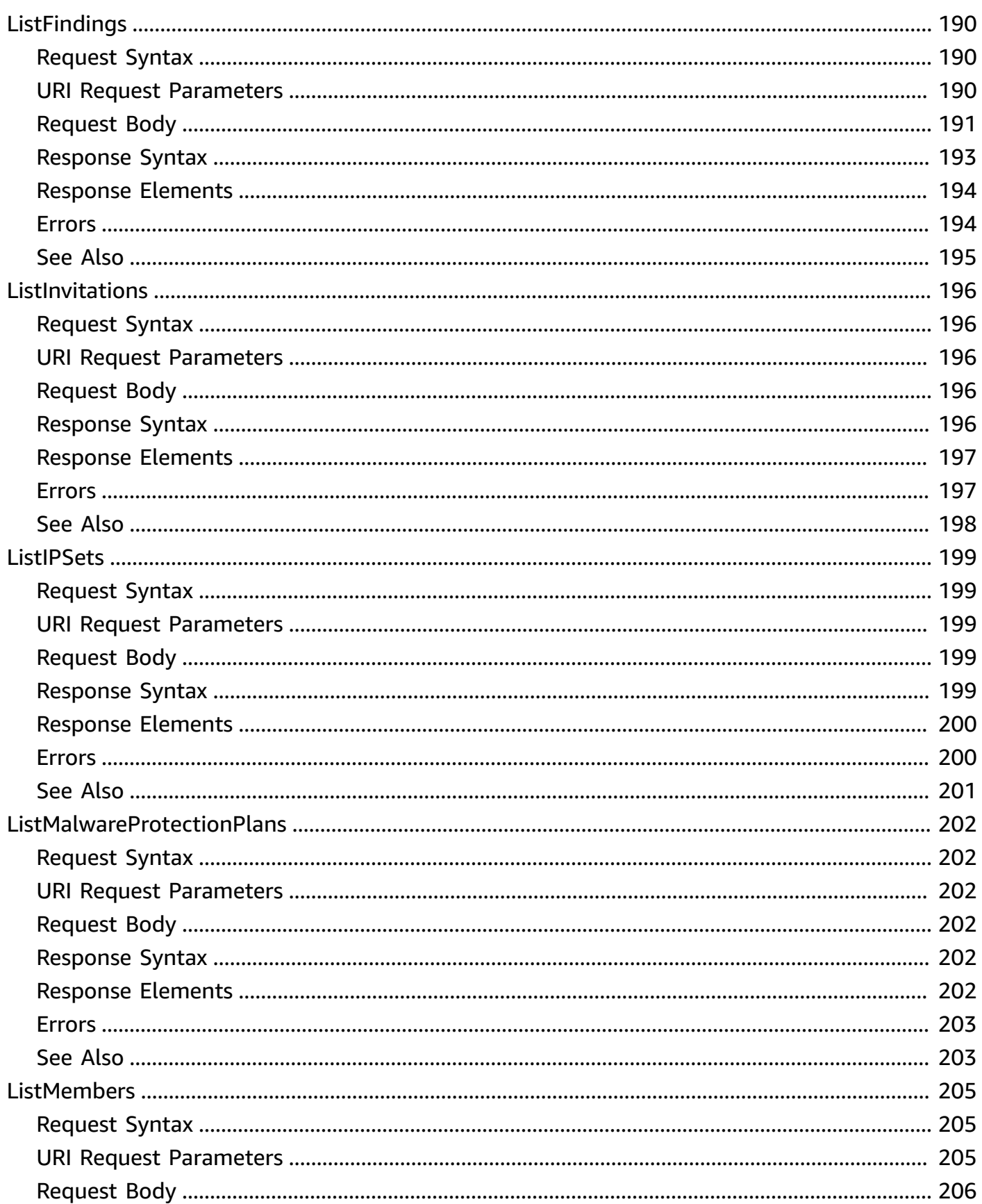

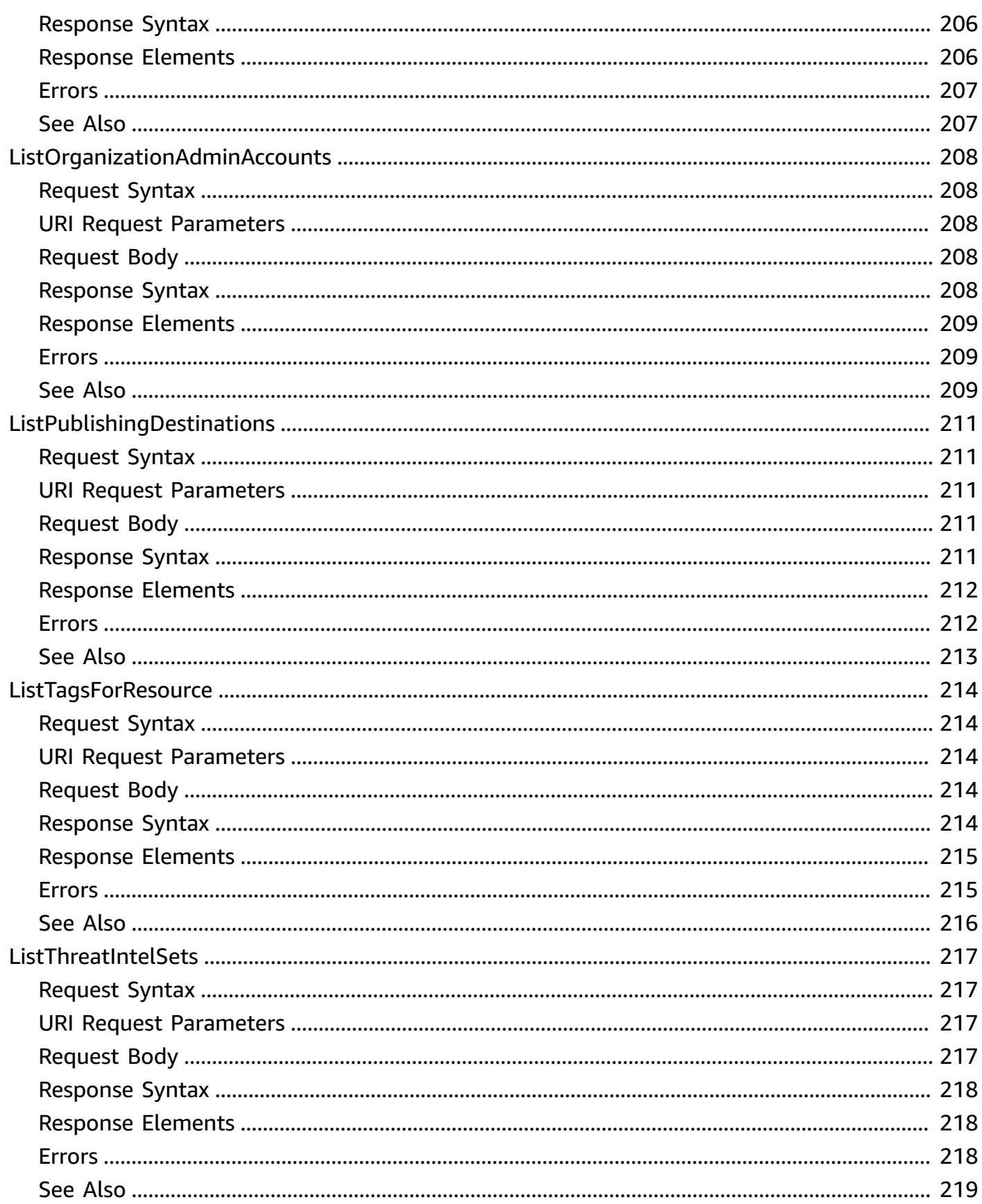

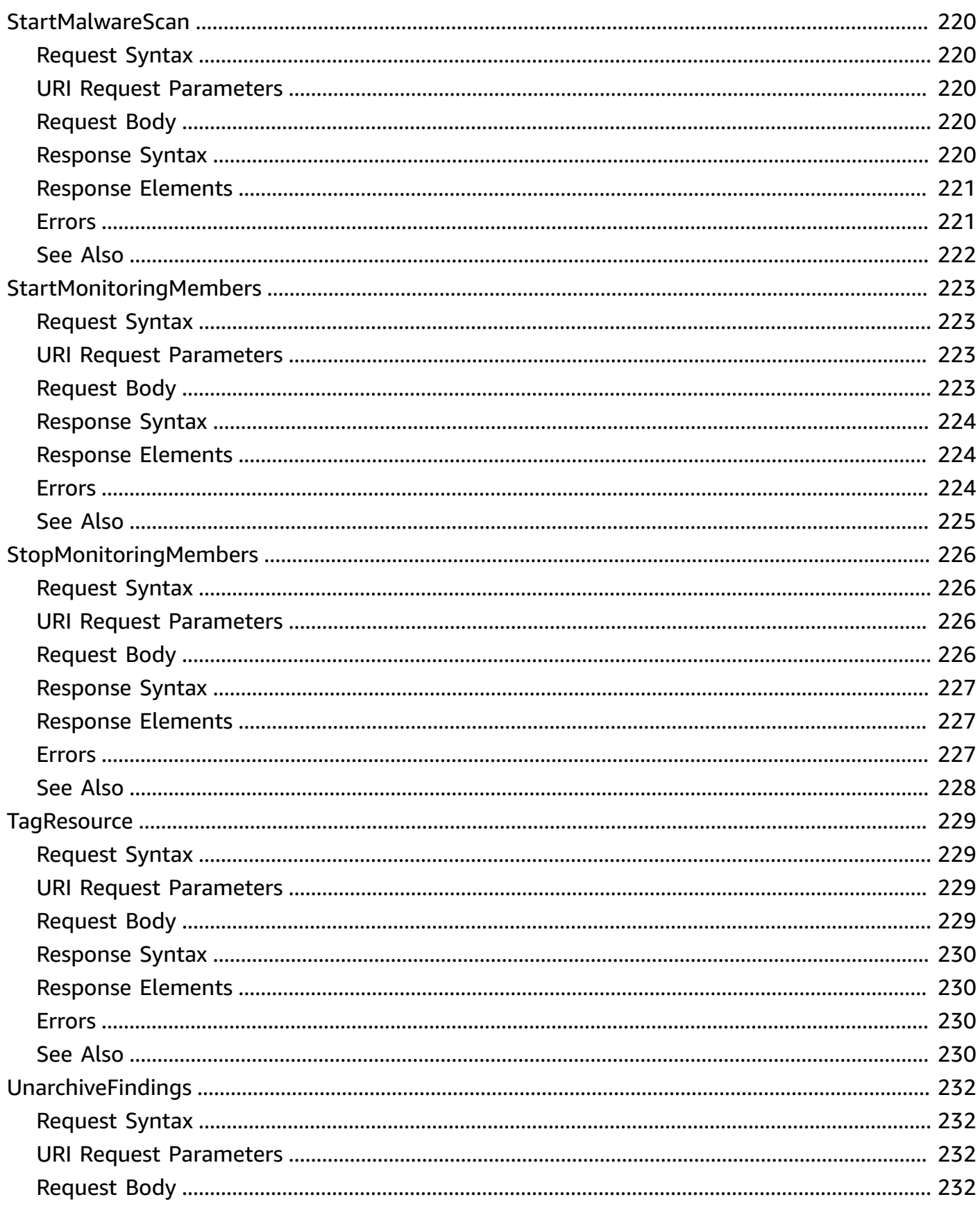

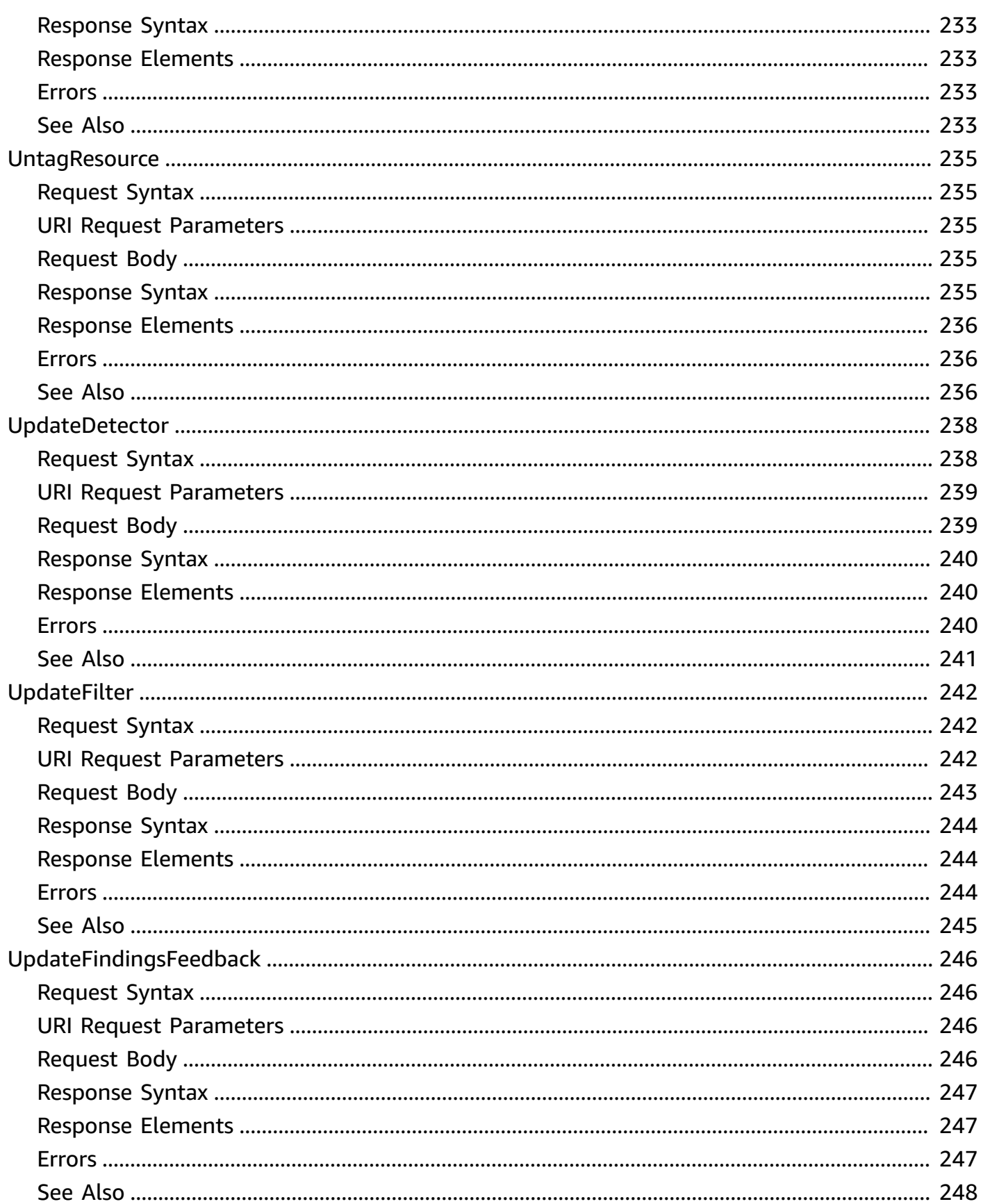

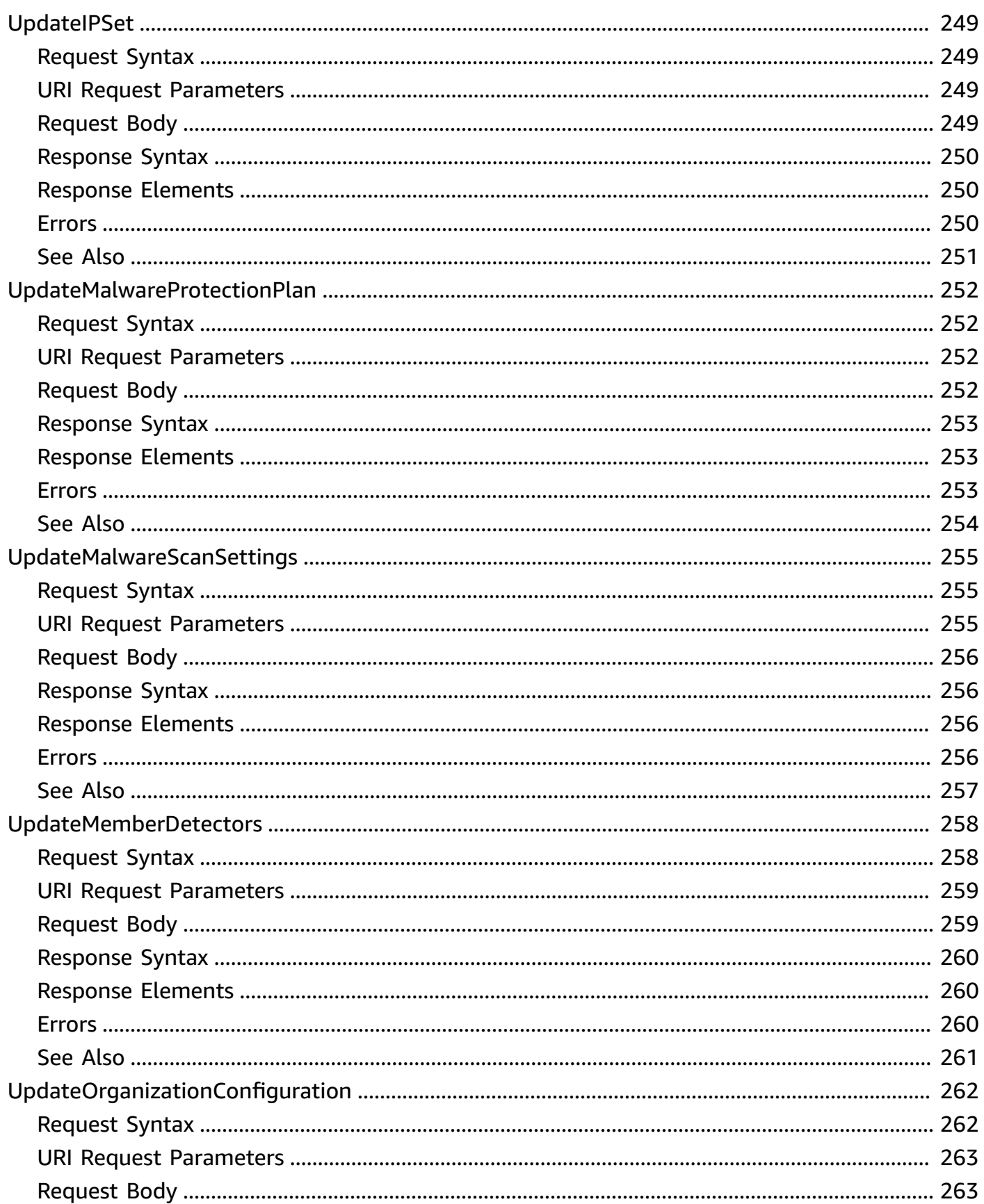

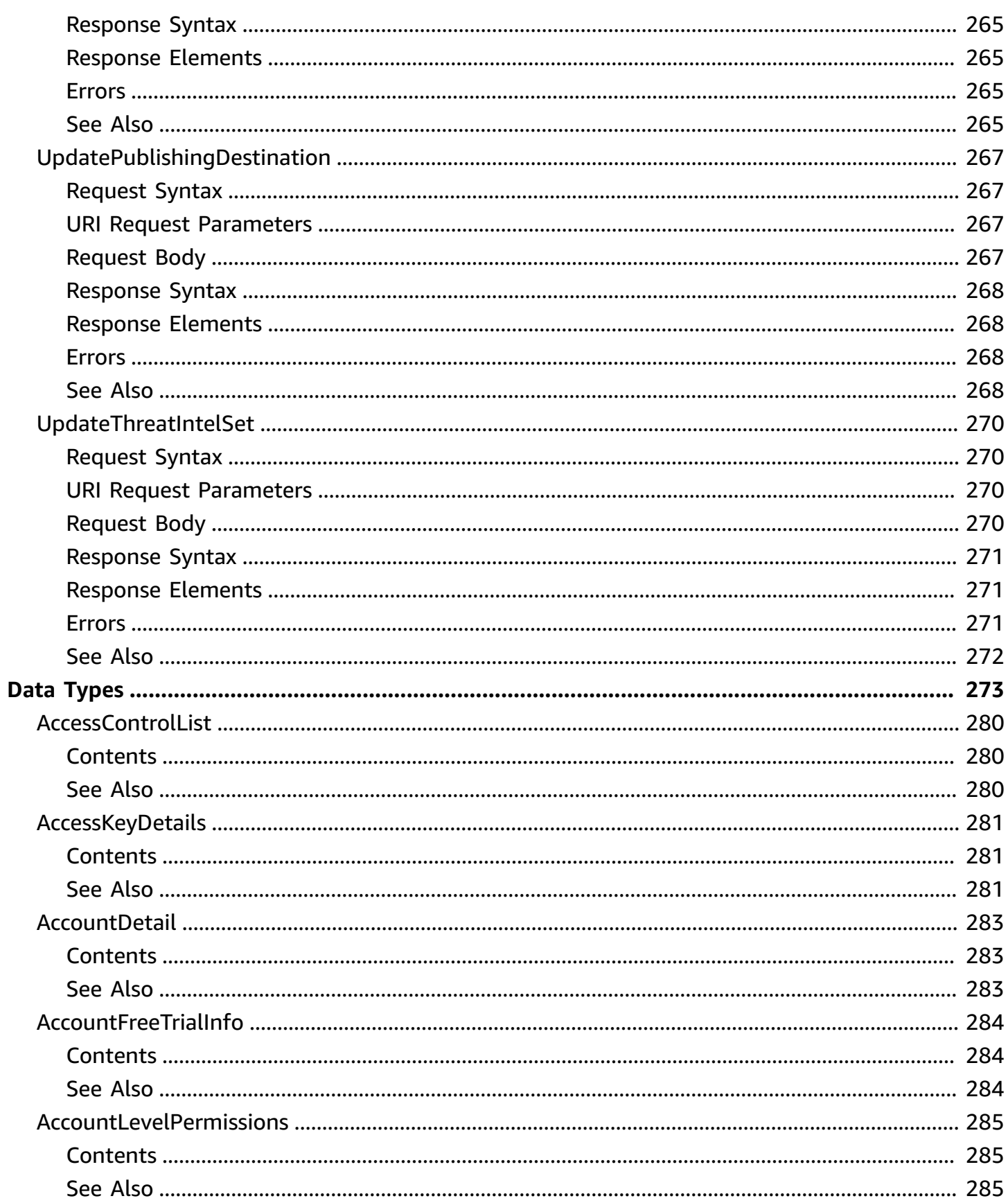

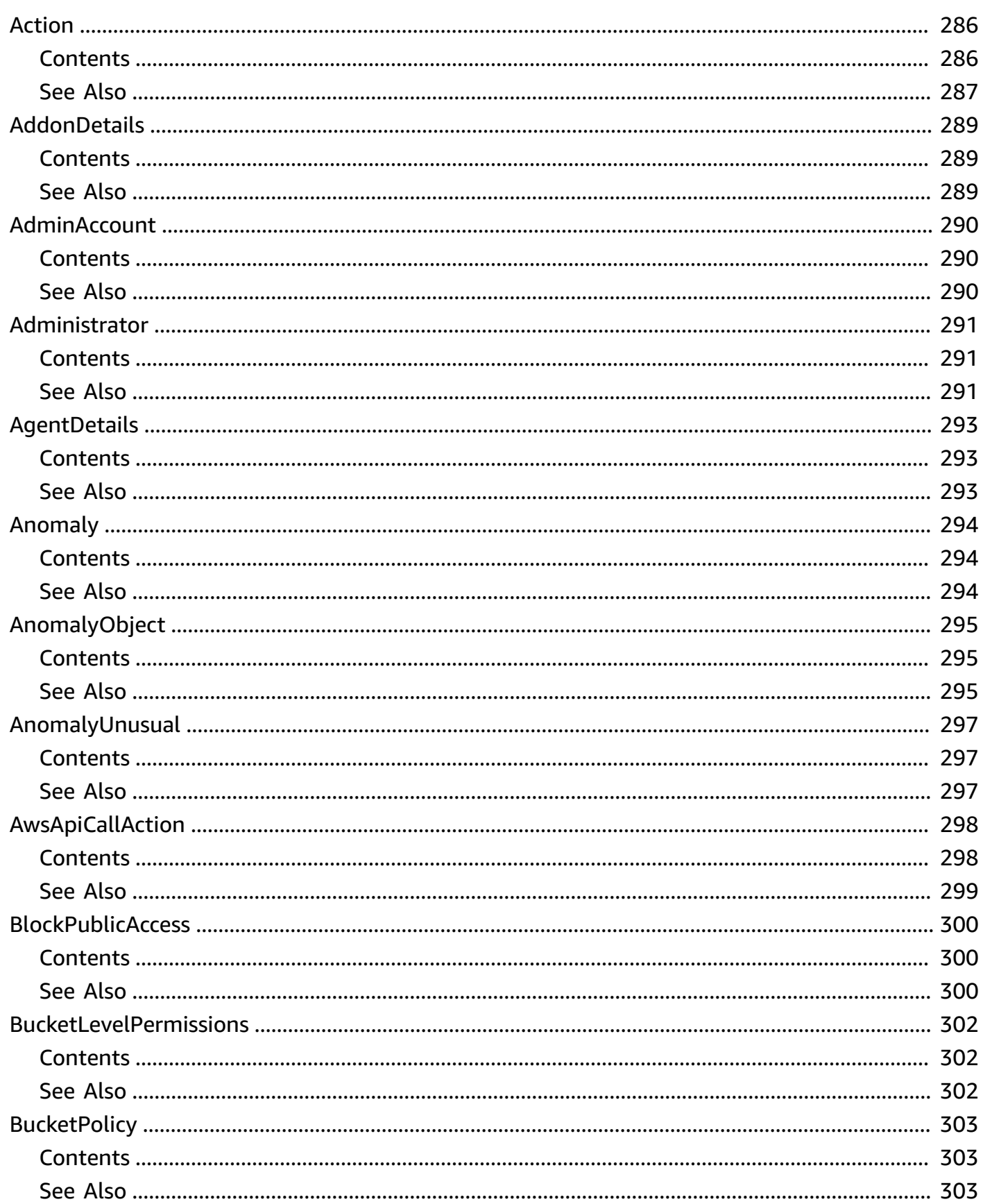

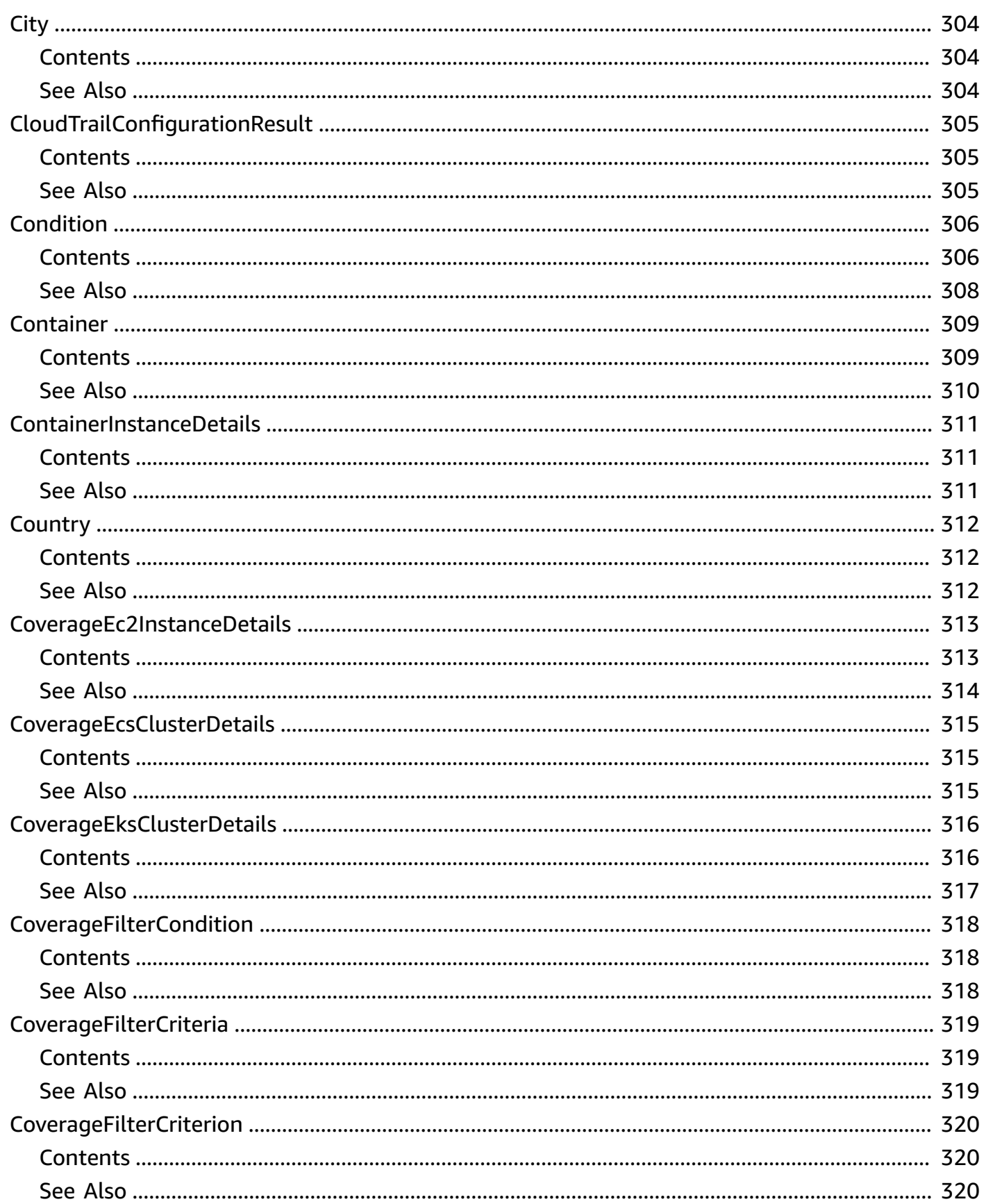

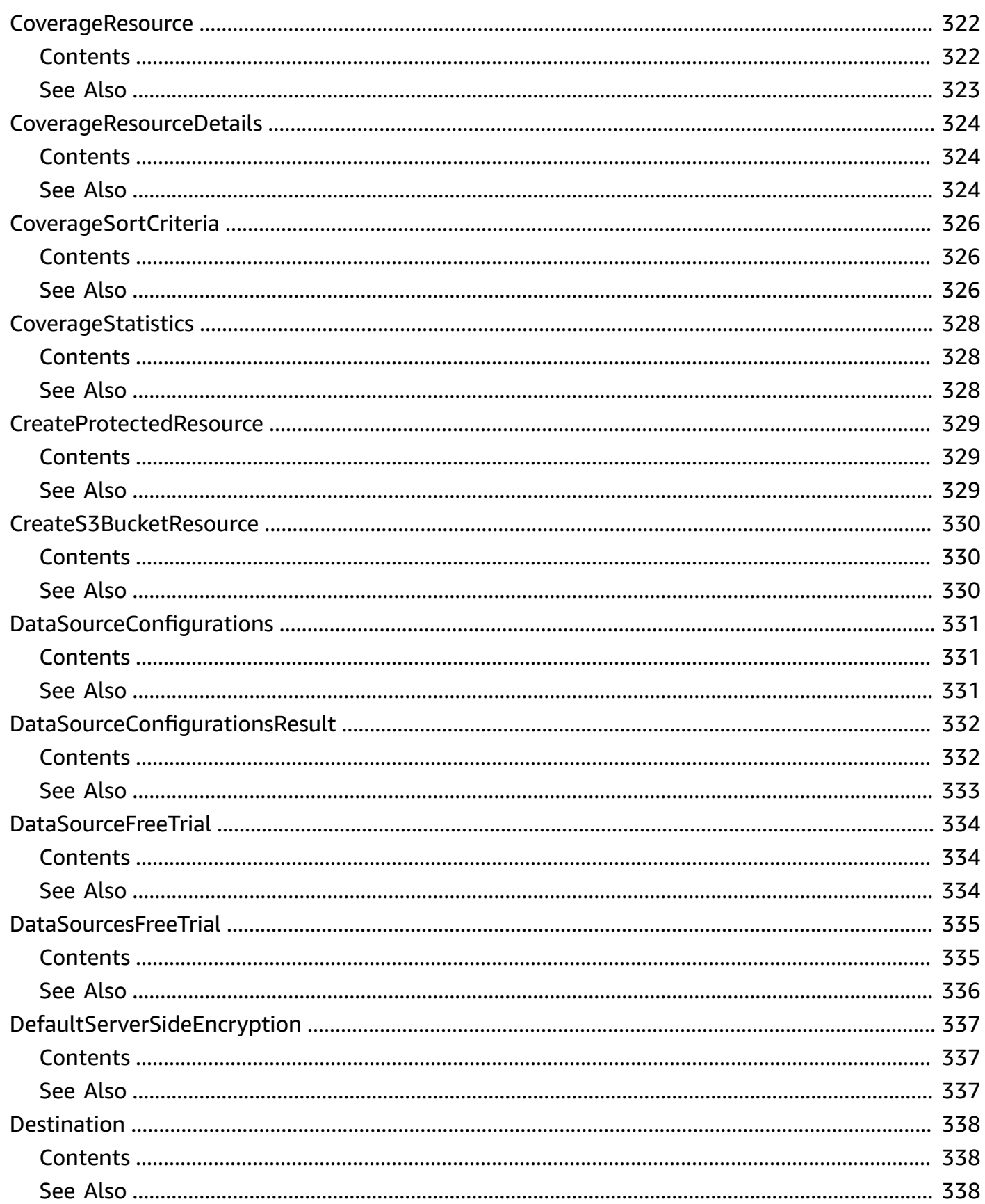

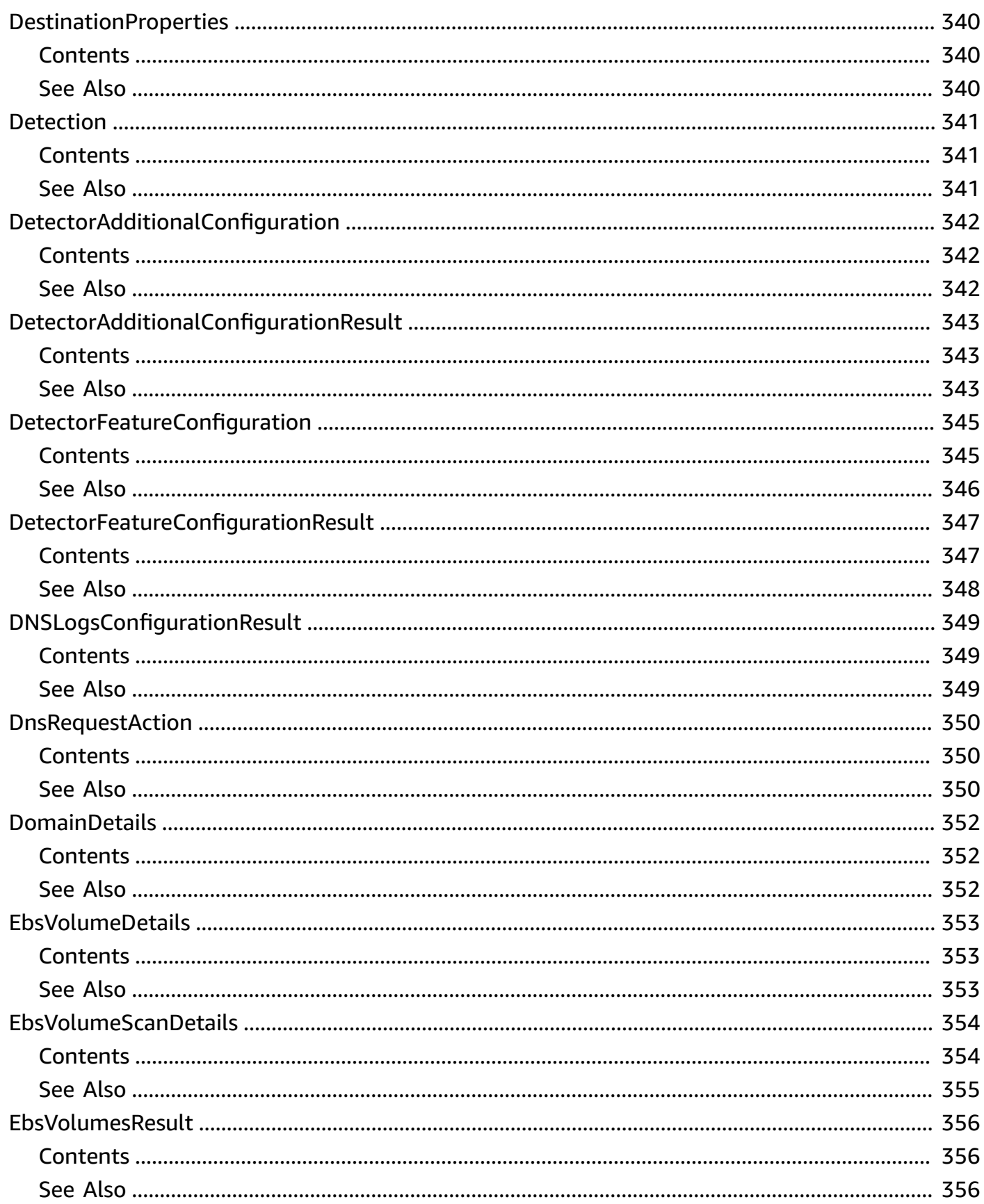

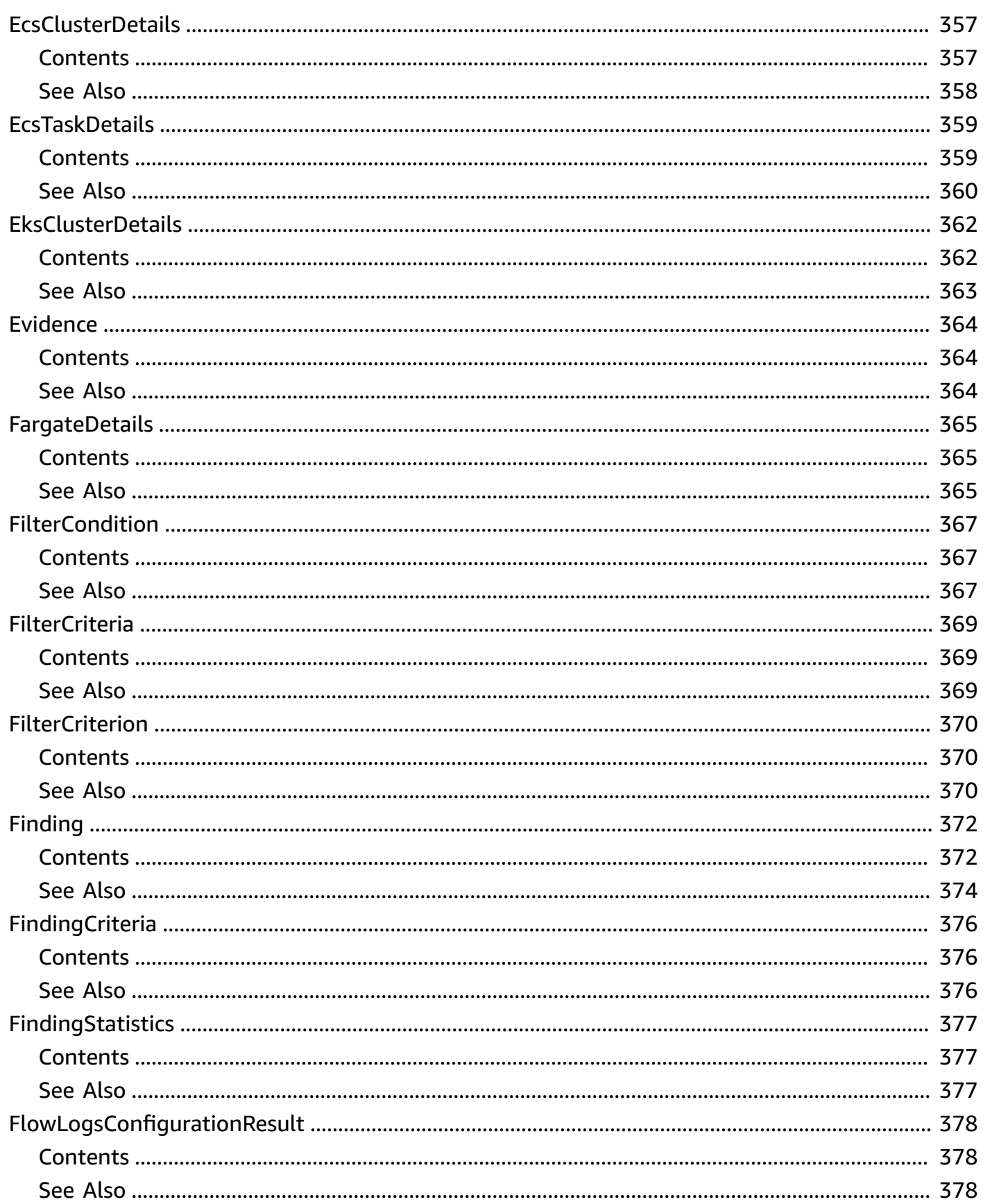

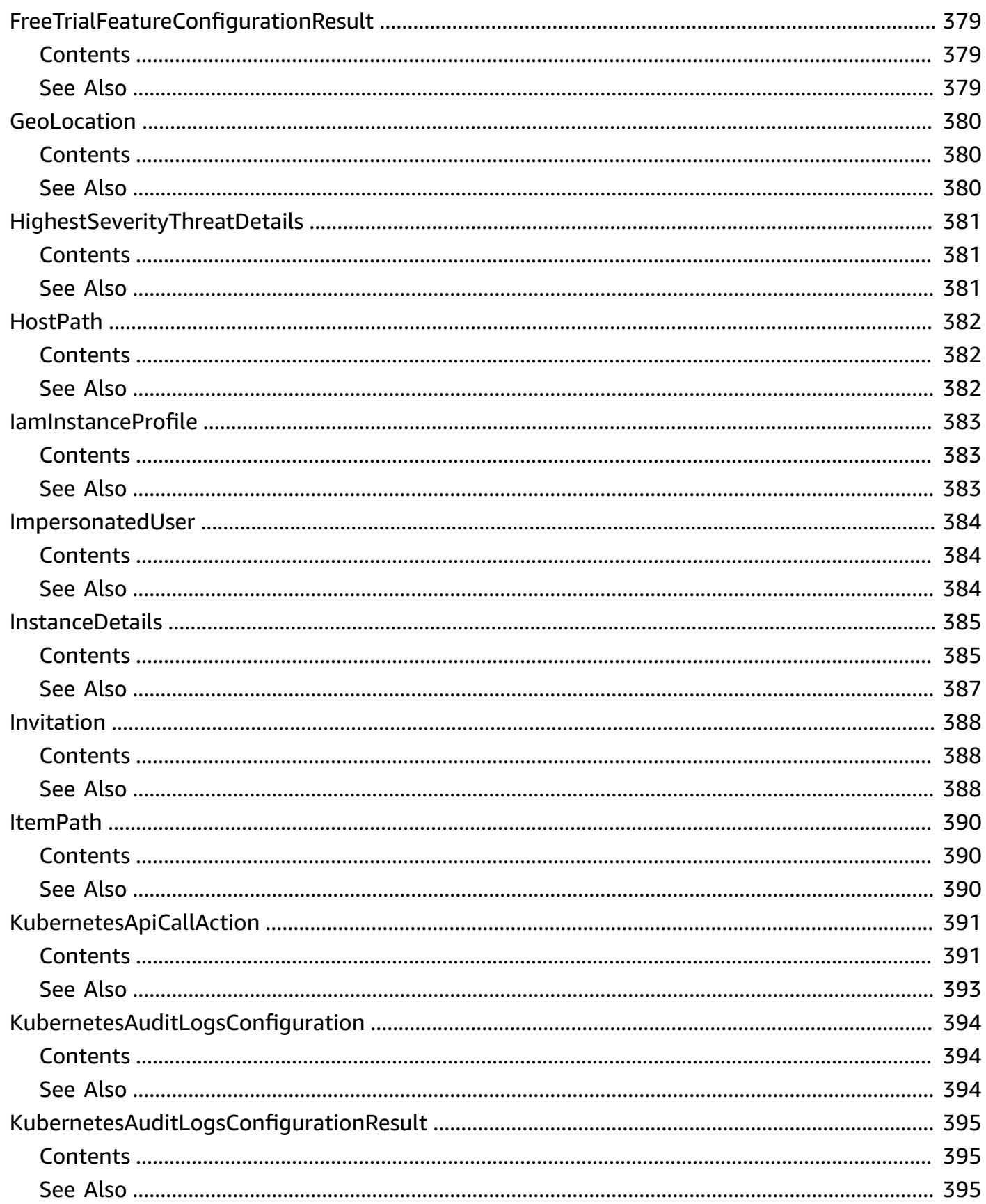

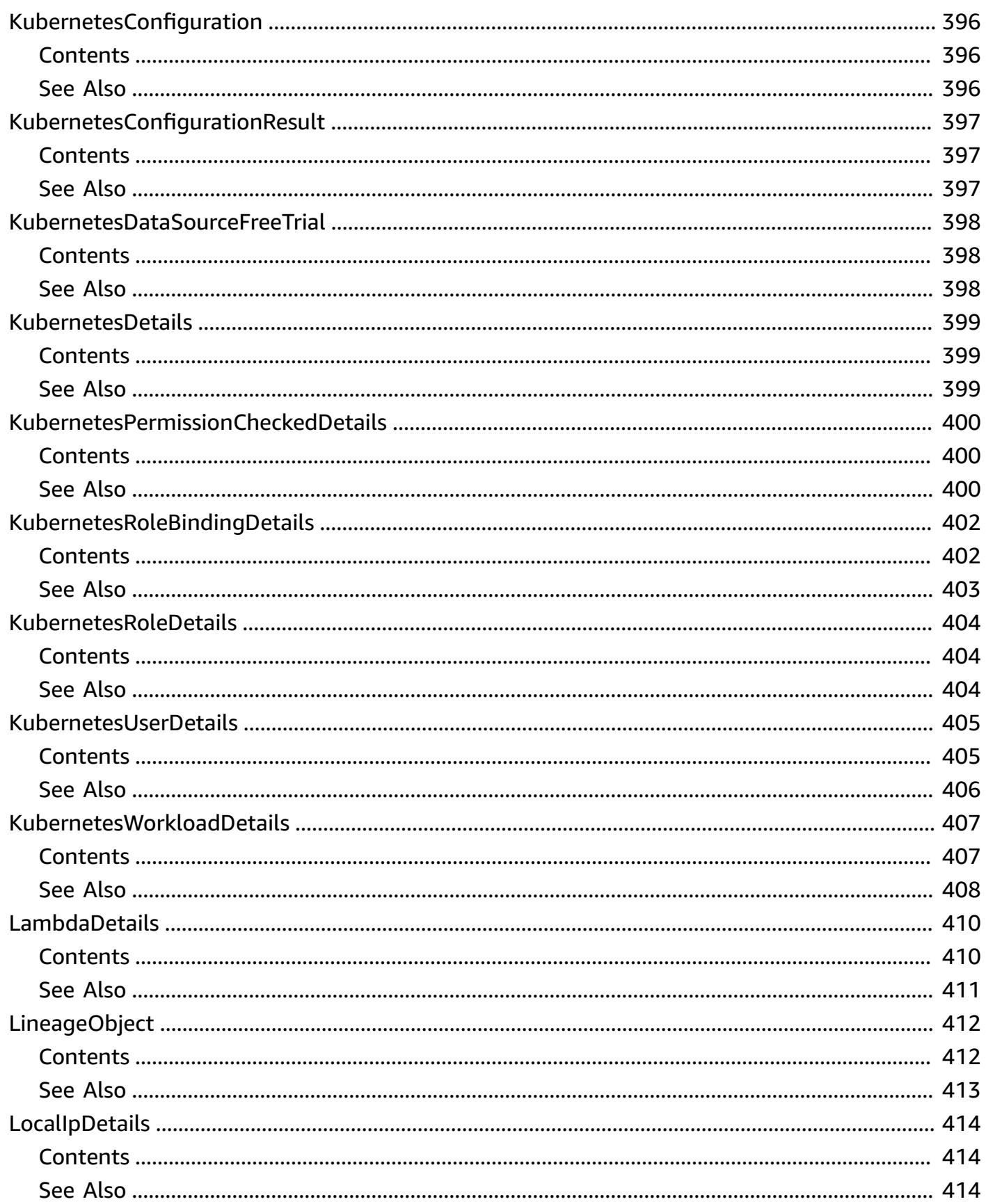

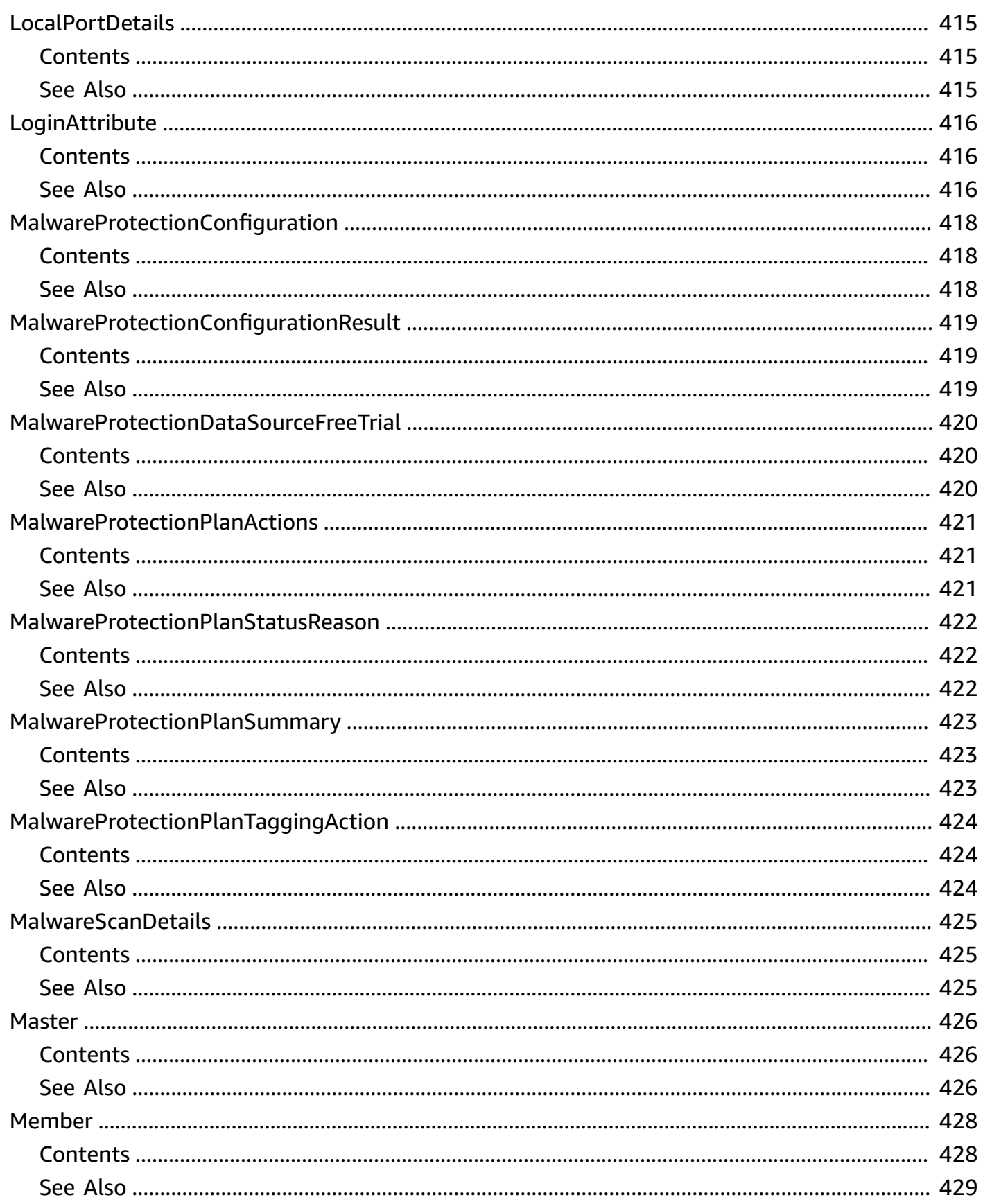

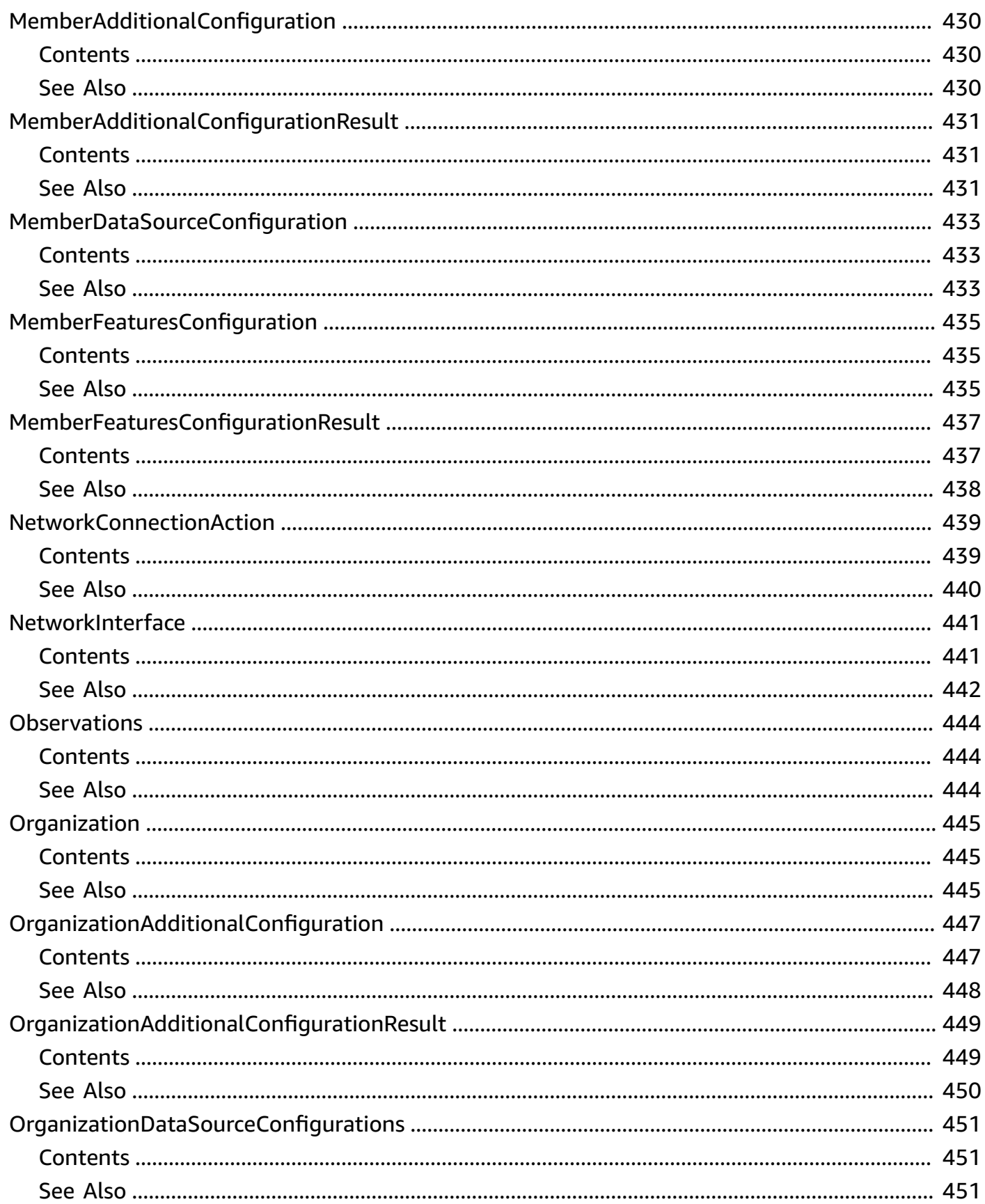

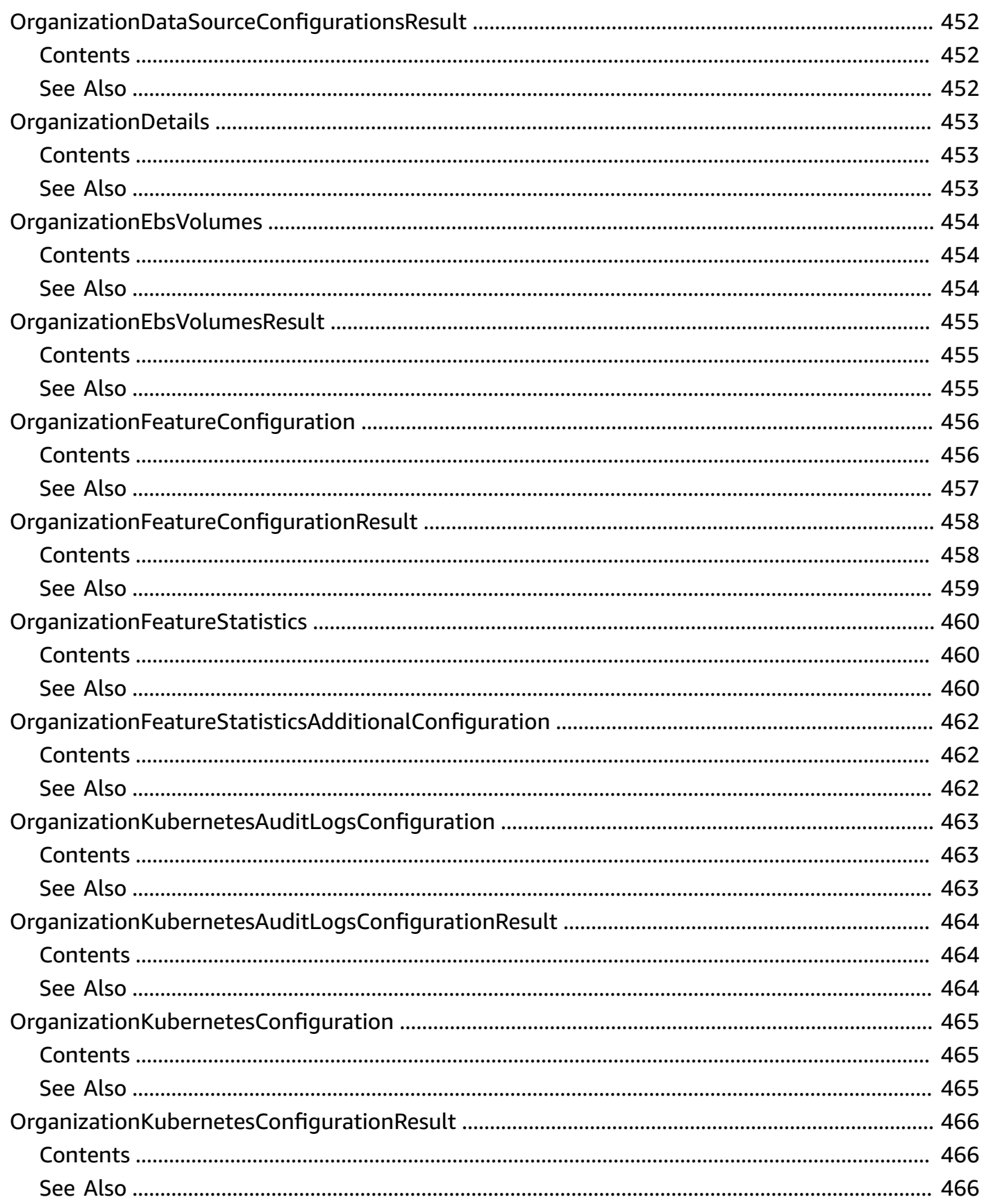

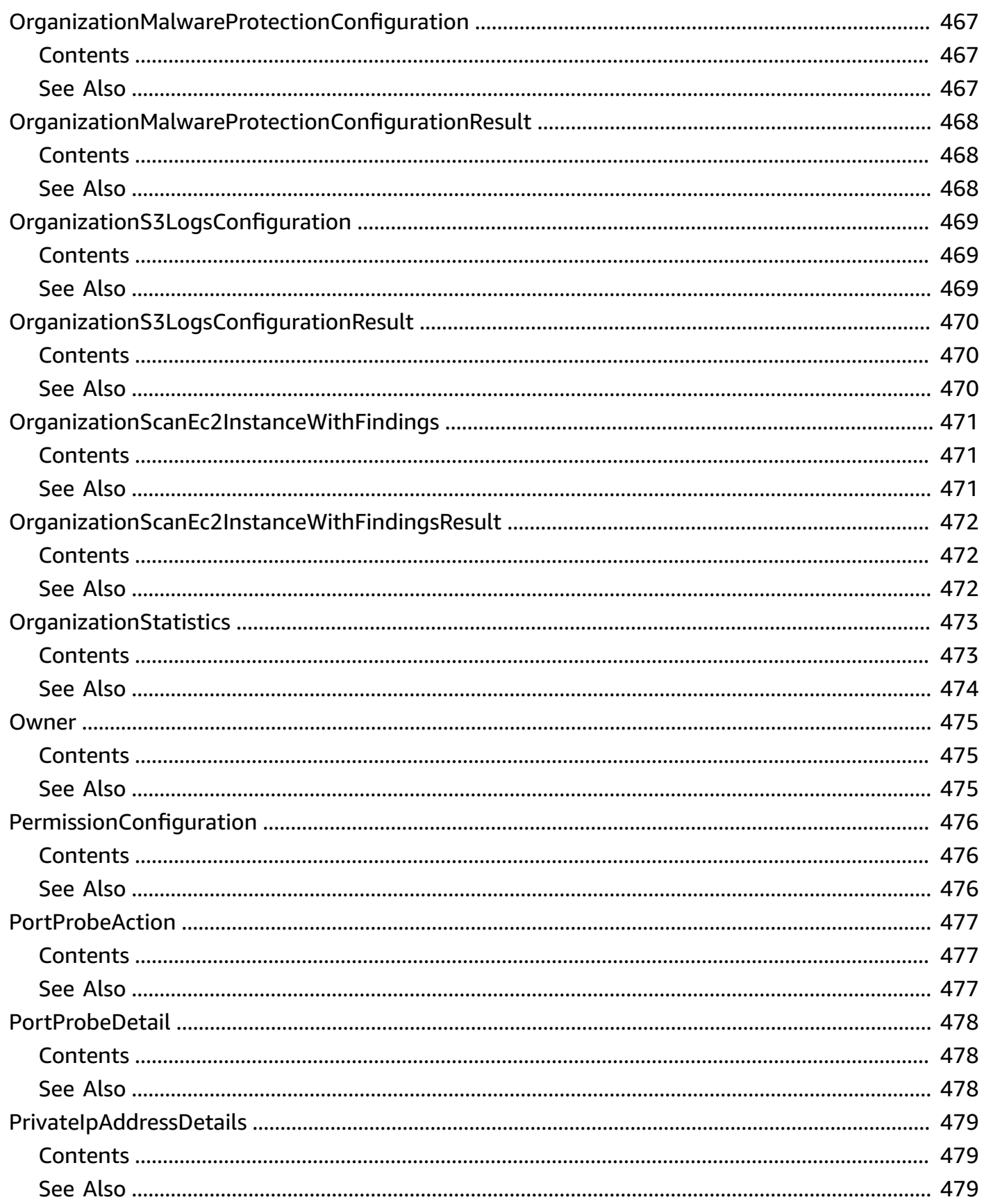

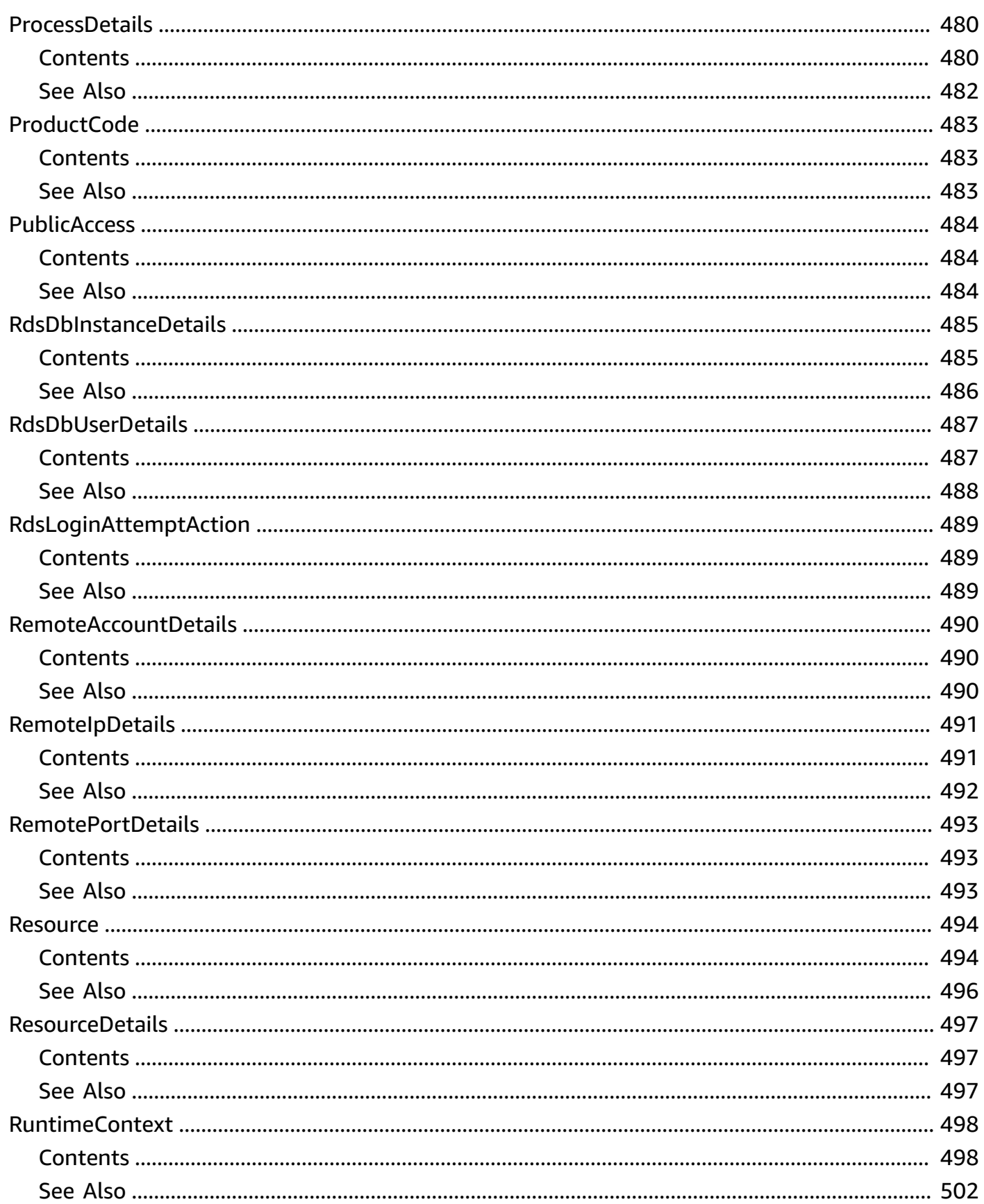

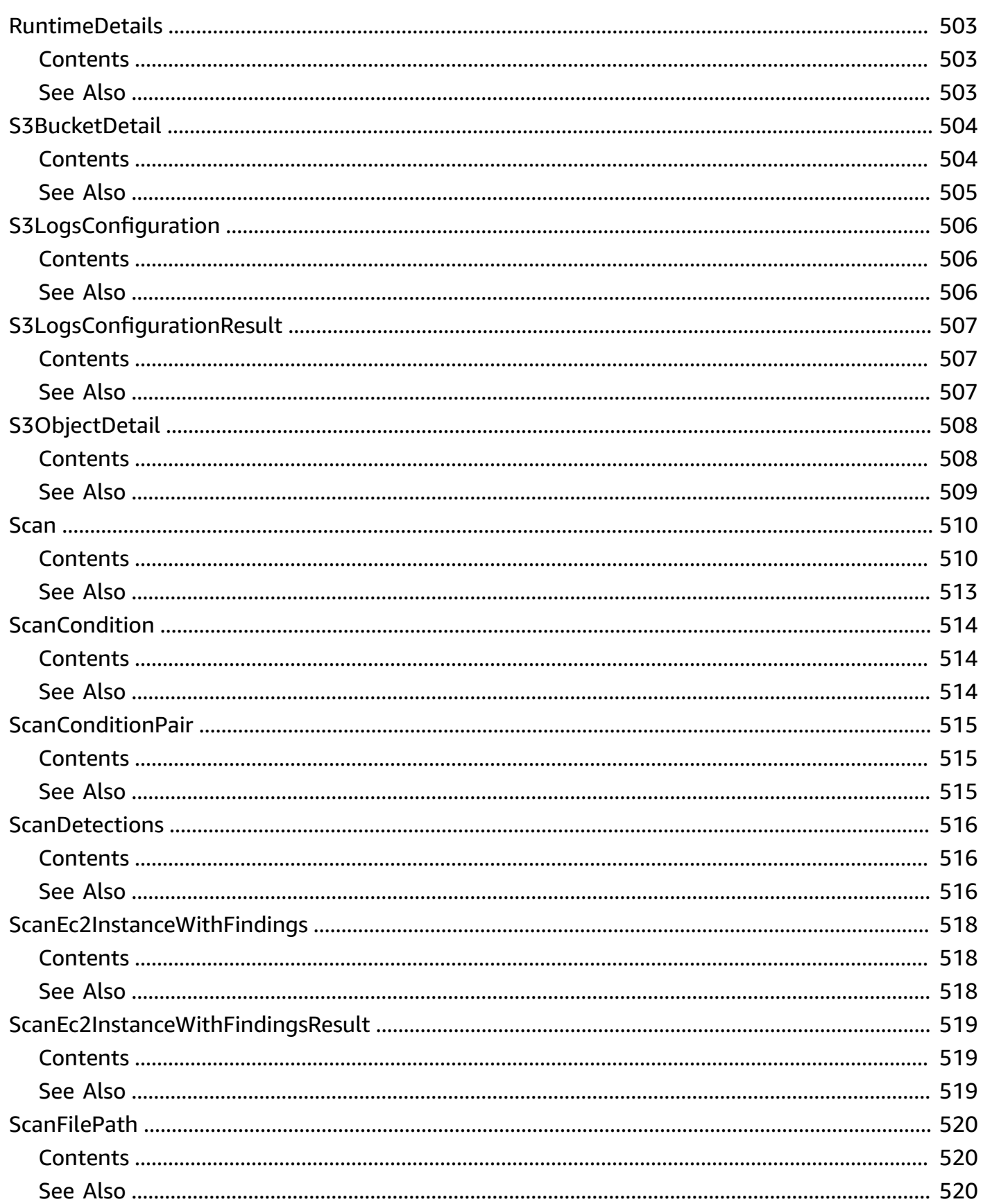

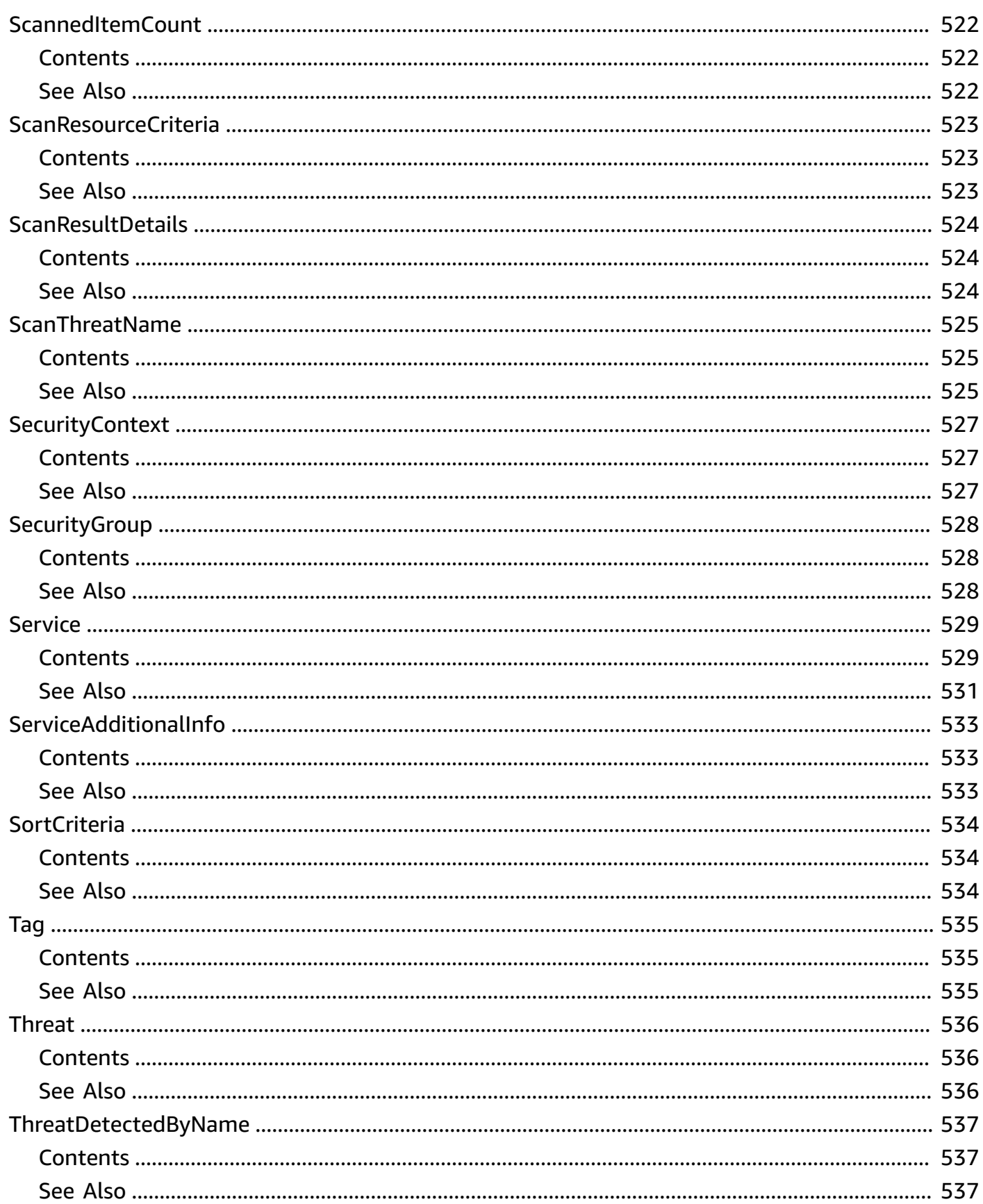

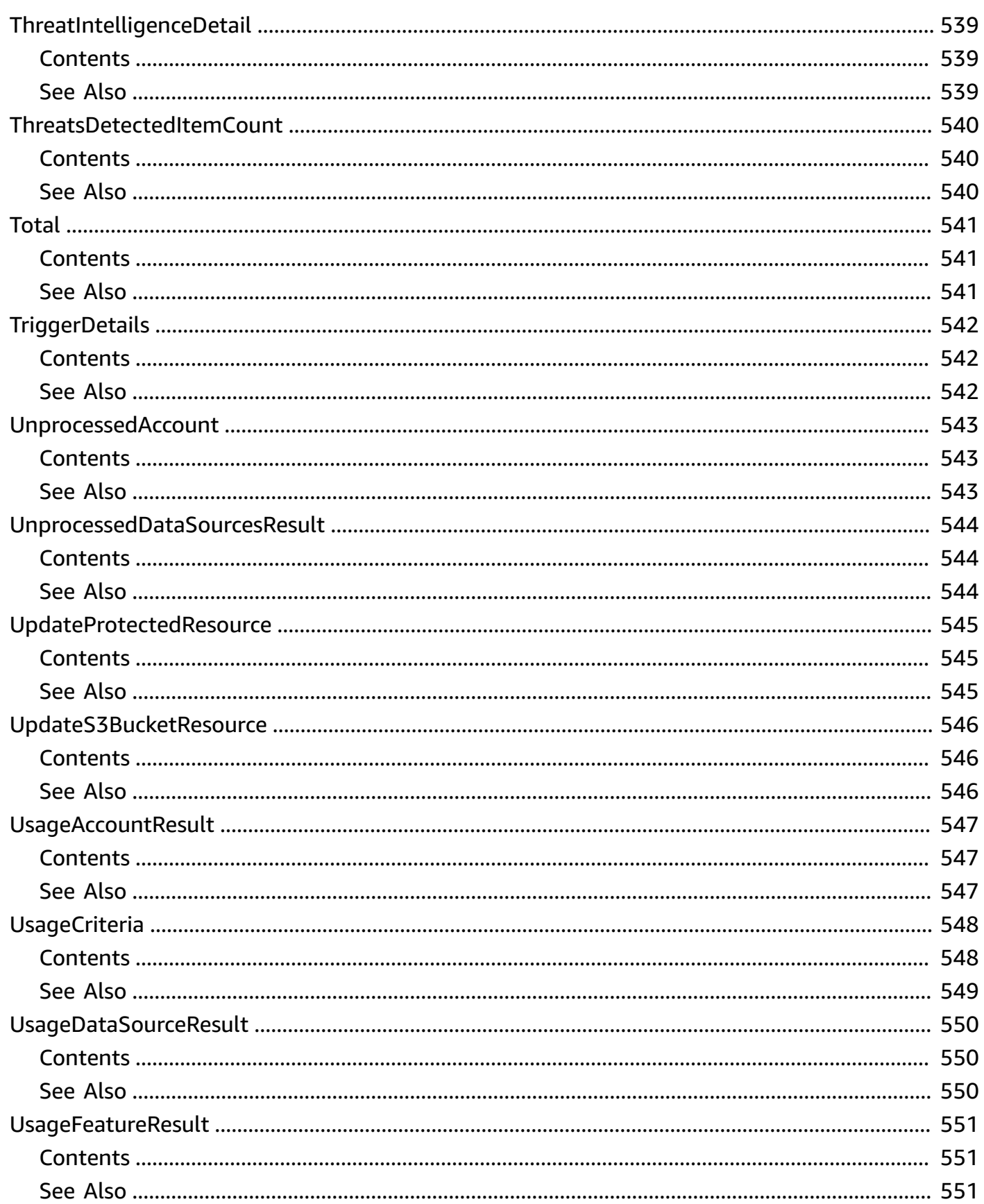

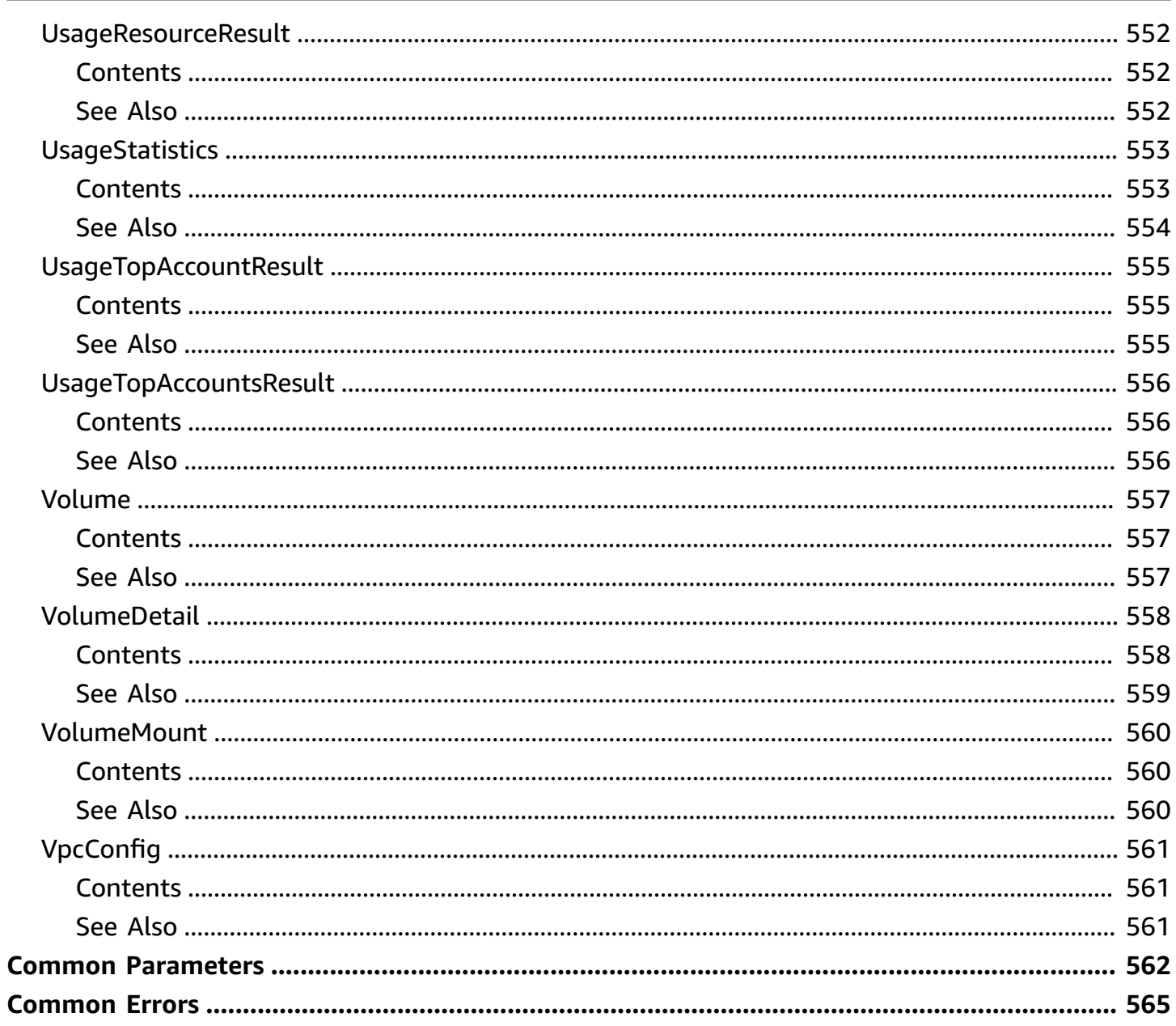

## <span id="page-35-0"></span>**Welcome**

Amazon GuardDuty is a continuous security monitoring service that analyzes and processes the following foundational data sources - VPC flow logs, Amazon CloudTrail management event logs, CloudTrail S3 data event logs, EKS audit logs, DNS logs, Amazon EBS volume data, runtime activity belonging to container workloads, such as Amazon EKS, Amazon ECS (including Amazon Fargate), and Amazon EC2 instances. It uses threat intelligence feeds, such as lists of malicious IPs and domains, and machine learning to identify unexpected, potentially unauthorized, and malicious activity within your Amazon environment. This can include issues like escalations of privileges, uses of exposed credentials, or communication with malicious IPs, domains, or presence of malware on your Amazon EC2 instances and container workloads. For example, GuardDuty can detect compromised EC2 instances and container workloads serving malware, or mining bitcoin.

GuardDuty also monitors Amazon account access behavior for signs of compromise, such as unauthorized infrastructure deployments like EC2 instances deployed in a Region that has never been used, or unusual API calls like a password policy change to reduce password strength.

GuardDuty informs you about the status of your Amazon environment by producing security findings that you can view in the GuardDuty console or through Amazon EventBridge. For more information, see the *[Amazon GuardDuty User Guide](https://docs.amazonaws.cn/guardduty/latest/ug/what-is-guardduty.html)* .

This document was last published on June 17, 2024.
# **Actions**

The following actions are supported:

- [AcceptAdministratorInvitation](#page-39-0)
- **[AcceptInvitation](#page-42-0)**
- **[ArchiveFindings](#page-45-0)**
- **[CreateDetector](#page-48-0)**
- **[CreateFilter](#page-53-0)**
- **[CreateIPSet](#page-61-0)**
- [CreateMalwareProtectionPlan](#page-65-0)
- [CreateMembers](#page-69-0)
- [CreatePublishingDestination](#page-73-0)
- [CreateSampleFindings](#page-76-0)
- [CreateThreatIntelSet](#page-79-0)
- [DeclineInvitations](#page-83-0)
- [DeleteDetector](#page-86-0)
- [DeleteFilter](#page-88-0)
- [DeleteInvitations](#page-90-0)
- [DeleteIPSet](#page-93-0)
- [DeleteMalwareProtectionPlan](#page-95-0)
- [DeleteMembers](#page-97-0)
- [DeletePublishingDestination](#page-100-0)
- [DeleteThreatIntelSet](#page-102-0)
- [DescribeMalwareScans](#page-104-0)
- [DescribeOrganizationConfiguration](#page-109-0)
- [DescribePublishingDestination](#page-114-0)
- [DisableOrganizationAdminAccount](#page-117-0)
- [DisassociateFromAdministratorAccount](#page-119-0)
- [DisassociateFromMasterAccount](#page-121-0)
- [DisassociateMembers](#page-123-0)
- [EnableOrganizationAdminAccount](#page-127-0)
- [GetAdministratorAccount](#page-129-0)
- [GetCoverageStatistics](#page-132-0)
- [GetDetector](#page-136-0)
- [GetFilter](#page-141-0)
- [GetFindings](#page-145-0)
- [GetFindingsStatistics](#page-165-0)
- [GetInvitationsCount](#page-169-0)
- [GetIPSet](#page-171-0)
- [GetMalwareProtectionPlan](#page-175-0)
- [GetMalwareScanSettings](#page-179-0)
- [GetMasterAccount](#page-182-0)
- [GetMemberDetectors](#page-185-0)
- [GetMembers](#page-189-0)
- [GetOrganizationStatistics](#page-192-0)
- [GetRemainingFreeTrialDays](#page-195-0)
- [GetThreatIntelSet](#page-199-0)
- **[GetUsageStatistics](#page-203-0)**
- [InviteMembers](#page-209-0)
- [ListCoverage](#page-213-0)
- [ListDetectors](#page-218-0)
- [ListFilters](#page-221-0)
- [ListFindings](#page-224-0)
- [ListInvitations](#page-230-0)
- [ListIPSets](#page-233-0)
- [ListMalwareProtectionPlans](#page-236-0)
- [ListMembers](#page-239-0)
- [ListOrganizationAdminAccounts](#page-242-0)
- [ListPublishingDestinations](#page-245-0)
- [ListTagsForResource](#page-248-0)
- [ListThreatIntelSets](#page-251-0)
- [StartMalwareScan](#page-254-0)
- [StartMonitoringMembers](#page-257-0)
- [StopMonitoringMembers](#page-260-0)
- [TagResource](#page-263-0)
- [UnarchiveFindings](#page-266-0)
- [UntagResource](#page-269-0)
- [UpdateDetector](#page-272-0)
- [UpdateFilter](#page-276-0)
- [UpdateFindingsFeedback](#page-280-0)
- [UpdateIPSet](#page-283-0)
- [UpdateMalwareProtectionPlan](#page-286-0)
- [UpdateMalwareScanSettings](#page-289-0)
- [UpdateMemberDetectors](#page-292-0)
- [UpdateOrganizationConfiguration](#page-296-0)
- [UpdatePublishingDestination](#page-301-0)
- [UpdateThreatIntelSet](#page-304-0)

# <span id="page-39-0"></span>**AcceptAdministratorInvitation**

Accepts the invitation to be a member account and get monitored by a GuardDuty administrator account that sent the invitation.

### <span id="page-39-3"></span>**Request Syntax**

```
POST /detector/detectorId/administrator HTTP/1.1
Content-type: application/json
{ 
    "administratorId": "string", 
    "invitationId": "string"
}
```
### **URI Request Parameters**

The request uses the following URI parameters.

### **[detectorId](#page-39-3)**

The unique ID of the detector of the GuardDuty member account.

Length Constraints: Minimum length of 1. Maximum length of 300.

Required: Yes

### **Request Body**

The request accepts the following data in JSON format.

### <span id="page-39-1"></span>**[administratorId](#page-39-3)**

The account ID of the GuardDuty administrator account whose invitation you're accepting.

Type: String

Required: Yes

#### <span id="page-39-2"></span>**[invitationId](#page-39-3)**

The value that is used to validate the administrator account to the member account.

Type: String

Required: Yes

## **Response Syntax**

HTTP/1.1 200

## **Response Elements**

If the action is successful, the service sends back an HTTP 200 response with an empty HTTP body.

### **Errors**

For information about the errors that are common to all actions, see [Common](#page-599-0) Errors.

### **BadRequestException**

A bad request exception object.

HTTP Status Code: 400

### **InternalServerErrorException**

An internal server error exception object.

HTTP Status Code: 500

### **See Also**

- Amazon [Command](https://docs.amazonaws.cn/goto/aws-cli/guardduty-2017-11-28/AcceptAdministratorInvitation) Line Interface
- [Amazon](https://docs.amazonaws.cn/goto/DotNetSDKV3/guardduty-2017-11-28/AcceptAdministratorInvitation) SDK for .NET
- [Amazon](https://docs.amazonaws.cn/goto/SdkForCpp/guardduty-2017-11-28/AcceptAdministratorInvitation) SDK for C++
- [Amazon](https://docs.amazonaws.cn/goto/SdkForGoV2/guardduty-2017-11-28/AcceptAdministratorInvitation) SDK for Go v2
- [Amazon](https://docs.amazonaws.cn/goto/SdkForJavaV2/guardduty-2017-11-28/AcceptAdministratorInvitation) SDK for Java V2
- Amazon SDK for [JavaScript](https://docs.amazonaws.cn/goto/SdkForJavaScriptV3/guardduty-2017-11-28/AcceptAdministratorInvitation) V3
- [Amazon](https://docs.amazonaws.cn/goto/SdkForPHPV3/guardduty-2017-11-28/AcceptAdministratorInvitation) SDK for PHP V3
- [Amazon](https://docs.amazonaws.cn/goto/boto3/guardduty-2017-11-28/AcceptAdministratorInvitation) SDK for Python
- [Amazon](https://docs.amazonaws.cn/goto/SdkForRubyV3/guardduty-2017-11-28/AcceptAdministratorInvitation) SDK for Ruby V3

# <span id="page-42-0"></span>**AcceptInvitation**

*This action has been deprecated.*

Accepts the invitation to be monitored by a GuardDuty administrator account.

## <span id="page-42-3"></span>**Request Syntax**

```
POST /detector/detectorId/master HTTP/1.1
Content-type: application/json
{ 
    "invitationId": "string", 
    "masterId": "string"
}
```
### **URI Request Parameters**

The request uses the following URI parameters.

### **[detectorId](#page-42-3)**

The unique ID of the detector of the GuardDuty member account.

Length Constraints: Minimum length of 1. Maximum length of 300.

Required: Yes

### **Request Body**

The request accepts the following data in JSON format.

### <span id="page-42-1"></span>**[invitationId](#page-42-3)**

The value that is used to validate the administrator account to the member account.

Type: String

Required: Yes

#### <span id="page-42-2"></span>**[masterId](#page-42-3)**

The account ID of the GuardDuty administrator account whose invitation you're accepting.

Type: String

Required: Yes

## **Response Syntax**

HTTP/1.1 200

## **Response Elements**

If the action is successful, the service sends back an HTTP 200 response with an empty HTTP body.

### **Errors**

For information about the errors that are common to all actions, see [Common](#page-599-0) Errors.

### **BadRequestException**

A bad request exception object.

HTTP Status Code: 400

### **InternalServerErrorException**

An internal server error exception object.

HTTP Status Code: 500

### **See Also**

- Amazon [Command](https://docs.amazonaws.cn/goto/aws-cli/guardduty-2017-11-28/AcceptInvitation) Line Interface
- [Amazon](https://docs.amazonaws.cn/goto/DotNetSDKV3/guardduty-2017-11-28/AcceptInvitation) SDK for .NET
- [Amazon](https://docs.amazonaws.cn/goto/SdkForCpp/guardduty-2017-11-28/AcceptInvitation) SDK for C++
- [Amazon](https://docs.amazonaws.cn/goto/SdkForGoV2/guardduty-2017-11-28/AcceptInvitation) SDK for Go v2
- [Amazon](https://docs.amazonaws.cn/goto/SdkForJavaV2/guardduty-2017-11-28/AcceptInvitation) SDK for Java V2
- Amazon SDK for [JavaScript](https://docs.amazonaws.cn/goto/SdkForJavaScriptV3/guardduty-2017-11-28/AcceptInvitation) V3
- [Amazon](https://docs.amazonaws.cn/goto/SdkForPHPV3/guardduty-2017-11-28/AcceptInvitation) SDK for PHP V3
- [Amazon](https://docs.amazonaws.cn/goto/boto3/guardduty-2017-11-28/AcceptInvitation) SDK for Python
- [Amazon](https://docs.amazonaws.cn/goto/SdkForRubyV3/guardduty-2017-11-28/AcceptInvitation) SDK for Ruby V3

# <span id="page-45-0"></span>**ArchiveFindings**

Archives GuardDuty findings that are specified by the list of finding IDs.

### **A** Note

Only the administrator account can archive findings. Member accounts don't have permission to archive findings from their accounts.

## <span id="page-45-2"></span>**Request Syntax**

```
POST /detector/detectorId/findings/archive HTTP/1.1
Content-type: application/json
{ 
    "findingIds": [ "string" ]
}
```
### **URI Request Parameters**

The request uses the following URI parameters.

### **[detectorId](#page-45-2)**

The ID of the detector that specifies the GuardDuty service whose findings you want to archive.

Length Constraints: Minimum length of 1. Maximum length of 300.

Required: Yes

### **Request Body**

The request accepts the following data in JSON format.

### <span id="page-45-1"></span>**[findingIds](#page-45-2)**

The IDs of the findings that you want to archive.

Type: Array of strings

Array Members: Minimum number of 0 items. Maximum number of 50 items.

Length Constraints: Minimum length of 1. Maximum length of 300.

Required: Yes

### **Response Syntax**

HTTP/1.1 200

### **Response Elements**

If the action is successful, the service sends back an HTTP 200 response with an empty HTTP body.

### **Errors**

For information about the errors that are common to all actions, see [Common](#page-599-0) Errors.

### **BadRequestException**

A bad request exception object.

HTTP Status Code: 400

#### **InternalServerErrorException**

An internal server error exception object.

HTTP Status Code: 500

## **See Also**

- Amazon [Command](https://docs.amazonaws.cn/goto/aws-cli/guardduty-2017-11-28/ArchiveFindings) Line Interface
- [Amazon](https://docs.amazonaws.cn/goto/DotNetSDKV3/guardduty-2017-11-28/ArchiveFindings) SDK for .NET
- [Amazon](https://docs.amazonaws.cn/goto/SdkForCpp/guardduty-2017-11-28/ArchiveFindings) SDK for C++
- [Amazon](https://docs.amazonaws.cn/goto/SdkForGoV2/guardduty-2017-11-28/ArchiveFindings) SDK for Go v2
- [Amazon](https://docs.amazonaws.cn/goto/SdkForJavaV2/guardduty-2017-11-28/ArchiveFindings) SDK for Java V2
- Amazon SDK for [JavaScript](https://docs.amazonaws.cn/goto/SdkForJavaScriptV3/guardduty-2017-11-28/ArchiveFindings) V3
- [Amazon](https://docs.amazonaws.cn/goto/SdkForPHPV3/guardduty-2017-11-28/ArchiveFindings) SDK for PHP V3
- [Amazon](https://docs.amazonaws.cn/goto/boto3/guardduty-2017-11-28/ArchiveFindings) SDK for Python
- [Amazon](https://docs.amazonaws.cn/goto/SdkForRubyV3/guardduty-2017-11-28/ArchiveFindings) SDK for Ruby V3

# <span id="page-48-0"></span>**CreateDetector**

Creates a single GuardDuty detector. A detector is a resource that represents the GuardDuty service. To start using GuardDuty, you must create a detector in each Region where you enable the service. You can have only one detector per account per Region. All data sources are enabled in a new detector by default.

- When you don't specify any features, with an exception to RUNTIME\_MONITORING, all the optional features are enabled by default.
- When you specify some of the features, any feature that is not specified in the API call gets enabled by default, with an exception to RUNTIME\_MONITORING.

Specifying both EKS Runtime Monitoring (EKS\_RUNTIME\_MONITORING) and Runtime Monitoring (RUNTIME\_MONITORING) will cause an error. You can add only one of these two features because Runtime Monitoring already includes the threat detection for Amazon EKS resources. For more information, see [Runtime Monitoring](https://docs.amazonaws.cn/guardduty/latest/ug/runtime-monitoring.html).

There might be regional differences because some data sources might not be available in all the Amazon Regions where GuardDuty is presently supported. For more information, see [Regions](https://docs.amazonaws.cn/guardduty/latest/ug/guardduty_regions.html) and [endpoints](https://docs.amazonaws.cn/guardduty/latest/ug/guardduty_regions.html).

## <span id="page-48-1"></span>**Request Syntax**

```
POST /detector HTTP/1.1
Content-type: application/json
{ 
    "clientToken": "string", 
    "dataSources": { 
       "kubernetes": { 
          "auditLogs": { 
              "enable": boolean
 } 
       }, 
       "malwareProtection": { 
          "scanEc2InstanceWithFindings": { 
              "ebsVolumes": boolean
 } 
       }, 
       "s3Logs": {
```

```
 "enable": boolean
        } 
    }, 
    "enable": boolean, 
    "features": [ 
        { 
           "additionalConfiguration": [ 
\{\hspace{.1cm} \} "name": "string", 
                  "status": "string" 
 } 
           ], 
           "name": "string", 
           "status": "string" 
        } 
    ], 
    "findingPublishingFrequency": "string", 
    "tags": { 
        "string" : "string" 
    }
}
```
### **URI Request Parameters**

The request does not use any URI parameters.

## **Request Body**

The request accepts the following data in JSON format.

### <span id="page-49-0"></span>**[clientToken](#page-48-1)**

The idempotency token for the create request.

Type: String

Length Constraints: Minimum length of 0. Maximum length of 64.

Required: No

#### <span id="page-49-1"></span>**[dataSources](#page-48-1)**

*This parameter has been deprecated.*

Describes which data sources will be enabled for the detector.

There might be regional differences because some data sources might not be available in all the Amazon Regions where GuardDuty is presently supported. For more information, see [Regions](https://docs.amazonaws.cn/guardduty/latest/ug/guardduty_regions.html) [and endpoints](https://docs.amazonaws.cn/guardduty/latest/ug/guardduty_regions.html).

Type: [DataSourceConfigurations](#page-365-3) object

Required: No

#### <span id="page-50-0"></span>**[enable](#page-48-1)**

A Boolean value that specifies whether the detector is to be enabled.

Type: Boolean

Required: Yes

#### <span id="page-50-1"></span>**[features](#page-48-1)**

A list of features that will be configured for the detector.

Type: Array of [DetectorFeatureConfiguration](#page-379-3) objects

Required: No

### <span id="page-50-2"></span>**[findingPublishingFrequency](#page-48-1)**

A value that specifies how frequently updated findings are exported.

Type: String

Valid Values: FIFTEEN\_MINUTES | ONE\_HOUR | SIX\_HOURS

Required: No

#### <span id="page-50-3"></span>**[tags](#page-48-1)**

The tags to be added to a new detector resource.

Type: String to string map

Map Entries: Maximum number of 200 items.

Key Length Constraints: Minimum length of 1. Maximum length of 128.

Key Pattern: ^(?!aws:)[a-zA-Z+-=.\_:/]+\$

Value Length Constraints: Maximum length of 256.

Required: No

## <span id="page-51-2"></span>**Response Syntax**

```
HTTP/1.1 200
Content-type: application/json
{ 
    "detectorId": "string", 
    "unprocessedDataSources": { 
       "malwareProtection": { 
           "scanEc2InstanceWithFindings": { 
              "ebsVolumes": { 
                 "reason": "string", 
                 "status": "string" 
 } 
           }, 
           "serviceRole": "string" 
       } 
    }
}
```
## **Response Elements**

If the action is successful, the service sends back an HTTP 200 response.

The following data is returned in JSON format by the service.

### <span id="page-51-0"></span>**[detectorId](#page-51-2)**

The unique ID of the created detector.

Type: String

Length Constraints: Minimum length of 1. Maximum length of 300.

### <span id="page-51-1"></span>**[unprocessedDataSources](#page-51-2)**

Specifies the data sources that couldn't be enabled when GuardDuty was enabled for the first time.

## **Errors**

For information about the errors that are common to all actions, see [Common](#page-599-0) Errors.

### **BadRequestException**

A bad request exception object.

HTTP Status Code: 400

### **InternalServerErrorException**

An internal server error exception object.

HTTP Status Code: 500

## **See Also**

- Amazon [Command](https://docs.amazonaws.cn/goto/aws-cli/guardduty-2017-11-28/CreateDetector) Line Interface
- [Amazon](https://docs.amazonaws.cn/goto/DotNetSDKV3/guardduty-2017-11-28/CreateDetector) SDK for .NET
- [Amazon](https://docs.amazonaws.cn/goto/SdkForCpp/guardduty-2017-11-28/CreateDetector) SDK for C++
- [Amazon](https://docs.amazonaws.cn/goto/SdkForGoV2/guardduty-2017-11-28/CreateDetector) SDK for Go v2
- [Amazon](https://docs.amazonaws.cn/goto/SdkForJavaV2/guardduty-2017-11-28/CreateDetector) SDK for Java V2
- Amazon SDK for [JavaScript](https://docs.amazonaws.cn/goto/SdkForJavaScriptV3/guardduty-2017-11-28/CreateDetector) V3
- [Amazon](https://docs.amazonaws.cn/goto/SdkForPHPV3/guardduty-2017-11-28/CreateDetector) SDK for PHP V3
- [Amazon](https://docs.amazonaws.cn/goto/boto3/guardduty-2017-11-28/CreateDetector) SDK for Python
- [Amazon](https://docs.amazonaws.cn/goto/SdkForRubyV3/guardduty-2017-11-28/CreateDetector) SDK for Ruby V3

# <span id="page-53-0"></span>**CreateFilter**

Creates a filter using the specified finding criteria. The maximum number of saved filters per Amazon account per Region is 100. For more information, see Quotas for [GuardDuty](https://docs.amazonaws.cn/guardduty/latest/ug/guardduty_limits.html).

## <span id="page-53-1"></span>**Request Syntax**

```
POST /detector/detectorId/filter HTTP/1.1
Content-type: application/json
{ 
    "action": "string", 
    "clientToken": "string", 
    "description": "string", 
    "findingCriteria": { 
        "criterion": { 
           "string" : { 
               "eq": [ "string" ], 
               "equals": [ "string" ], 
               "greaterThan": number, 
               "greaterThanOrEqual": number, 
              "gt": number, 
               "gte": number, 
               "lessThan": number, 
               "lessThanOrEqual": number, 
               "lt": number, 
               "lte": number, 
               "neq": [ "string" ], 
               "notEquals": [ "string" ] 
           } 
        } 
    }, 
    "name": "string", 
    "rank": number, 
    "tags": { 
        "string" : "string" 
    }
}
```
## **URI Request Parameters**

The request uses the following URI parameters.

#### **[detectorId](#page-53-1)**

The ID of the detector belonging to the GuardDuty account that you want to create a filter for.

Length Constraints: Minimum length of 1. Maximum length of 300.

Required: Yes

### **Request Body**

The request accepts the following data in JSON format.

#### <span id="page-54-0"></span>**[action](#page-53-1)**

Specifies the action that is to be applied to the findings that match the filter.

Type: String

Length Constraints: Minimum length of 1. Maximum length of 300.

Valid Values: NOOP | ARCHIVE

Required: No

#### <span id="page-54-1"></span>**[clientToken](#page-53-1)**

The idempotency token for the create request.

Type: String

Length Constraints: Minimum length of 0. Maximum length of 64.

Required: No

#### <span id="page-54-2"></span>**[description](#page-53-1)**

The description of the filter. Valid characters include alphanumeric characters, and special characters such as hyphen, period, colon, underscore, parentheses  $(\{\})$ ,  $[\]$ , and  $(\)$ ), forward slash, horizontal tab, vertical tab, newline, form feed, return, and whitespace.

Type: String

Length Constraints: Minimum length of 0. Maximum length of 512.

Required: No

#### <span id="page-55-0"></span>**[findingCriteria](#page-53-1)**

Represents the criteria to be used in the filter for querying findings.

You can only use the following attributes to query findings:

- accountId
- id
- region
- severity

To filter on the basis of severity, the API and Amazon CLI use the following input list for the [FindingCriteria](https://docs.amazonaws.cn/guardduty/latest/APIReference/API_FindingCriteria.html) condition:

- **Low**: ["1", "2", "3"]
- **Medium**: ["4", "5", "6"]
- **High**: ["7", "8", "9"]

For more information, see Severity levels for [GuardDuty](https://docs.amazonaws.cn/guardduty/latest/ug/guardduty_findings.html#guardduty_findings-severity) findings.

- type
- updatedAt

Type: ISO 8601 string format: YYYY-MM-DDTHH:MM:SS.SSSZ or YYYY-MM-DDTHH:MM:SSZ depending on whether the value contains milliseconds.

- resource.accessKeyDetails.accessKeyId
- resource.accessKeyDetails.principalId
- resource.accessKeyDetails.userName
- resource.accessKeyDetails.userType
- resource.instanceDetails.iamInstanceProfile.id
- resource.instanceDetails.imageId
- resource.instanceDetails.instanceId
- resource.instanceDetails.tags.key
- resource.instanceDetails.tags.value
- resource.instanceDetails.networkInterfaces.ipv6Addresses
- resource.instanceDetails.networkInterfaces.privateIpAddresses.privateIpAddress
- resource.instanceDetails.networkInterfaces.publicDnsName
- resource.instanceDetails.networkInterfaces.publicIp
- resource.instanceDetails.networkInterfaces.securityGroups.groupId
- resource.instanceDetails.networkInterfaces.securityGroups.groupName
- resource.instanceDetails.networkInterfaces.subnetId
- resource.instanceDetails.networkInterfaces.vpcId
- resource.instanceDetails.outpostArn
- resource.resourceType
- resource.s3BucketDetails.publicAccess.effectivePermissions
- resource.s3BucketDetails.name
- resource.s3BucketDetails.tags.key
- resource.s3BucketDetails.tags.value
- resource.s3BucketDetails.type
- service.action.actionType
- service.action.awsApiCallAction.api
- service.action.awsApiCallAction.callerType
- service.action.awsApiCallAction.errorCode
- service.action.awsApiCallAction.remoteIpDetails.city.cityName
- service.action.awsApiCallAction.remoteIpDetails.country.countryName
- service.action.awsApiCallAction.remoteIpDetails.ipAddressV4
- service.action.awsApiCallAction.remoteIpDetails.ipAddressV6
- service.action.awsApiCallAction.remoteIpDetails.organization.asn
- service.action.awsApiCallAction.remoteIpDetails.organization.asnOrg
- service.action.awsApiCallAction.serviceName
- service.action.dnsRequestAction.domain
- service.action.dnsRequestAction.domainWithSuffix
- service.action.networkConnectionAction.blocked
- service.action.networkConnectionAction.connectionDirection
- service.action.networkConnectionAction.localPortDetails.port
- service.action.networkConnectionAction.protocol
- service.action.networkConnectionAction.remoteIpDetails.city.cityName
- service.action.networkConnectionAction.remoteIpDetails.country.countryName
- service.action.networkConnectionAction.remoteIpDetails.ipAddressV4
- service.action.networkConnectionAction.remoteIpDetails.ipAddressV6
- service.action.networkConnectionAction.remoteIpDetails.organization.asn
- service.action.networkConnectionAction.remoteIpDetails.organization.asnOrg
- service.action.networkConnectionAction.remotePortDetails.port
- service.action.awsApiCallAction.remoteAccountDetails.affiliated
- service.action.kubernetesApiCallAction.remoteIpDetails.ipAddressV4
- service.action.kubernetesApiCallAction.remoteIpDetails.ipAddressV6
- service.action.kubernetesApiCallAction.namespace
- service.action.kubernetesApiCallAction.remoteIpDetails.organization.asn
- service.action.kubernetesApiCallAction.requestUri
- service.action.kubernetesApiCallAction.statusCode
- service.action.networkConnectionAction.localIpDetails.ipAddressV4
- service.action.networkConnectionAction.localIpDetails.ipAddressV6
- service.action.networkConnectionAction.protocol
- service.action.awsApiCallAction.serviceName
- service.action.awsApiCallAction.remoteAccountDetails.accountId
- service.additionalInfo.threatListName
- service.resourceRole
- resource.eksClusterDetails.name
- resource.kubernetesDetails.kubernetesWorkloadDetails.name
- resource.kubernetesDetails.kubernetesWorkloadDetails.namespace
- resource.kubernetesDetails.kubernetesUserDetails.username
- resource.kubernetesDetails.kubernetesWorkloadDetails.containers.image
- resource.kubernetesDetails.kubernetesWorkloadDetails.containers.imagePrefix
- service.ebsVolumeScanDetails.scanId
- service.ebsVolumeScanDetails.scanDetections.threatDetectedByName.threatNames.name
- service.ebsVolumeScanDetails.scanDetections.threatDetectedByName.threatNames.severity
- service.ebsVolumeScanDetails.scanDetections.threatDetectedByName.threatNames.filePaths.hash
- resource.ecsClusterDetails.name
- resource.ecsClusterDetails.taskDetails.containers.image
- resource.ecsClusterDetails.taskDetails.definitionArn
- resource.containerDetails.image
- resource.rdsDbInstanceDetails.dbInstanceIdentifier
- resource.rdsDbInstanceDetails.dbClusterIdentifier
- resource.rdsDbInstanceDetails.engine
- resource.rdsDbUserDetails.user
- resource.rdsDbInstanceDetails.tags.key
- resource.rdsDbInstanceDetails.tags.value
- service.runtimeDetails.process.executableSha256
- service.runtimeDetails.process.name
- service.runtimeDetails.process.name
- resource.lambdaDetails.functionName
- resource.lambdaDetails.functionArn
- resource.lambdaDetails.tags.key
- resource.lambdaDetails.tags.value

Type: [FindingCriteria](#page-410-1) object

Required: Yes

#### <span id="page-58-0"></span>**[name](#page-53-1)**

The name of the filter. Valid characters include period (.), underscore (\_), dash (-), and alphanumeric characters. A whitespace is considered to be an invalid character.

Type: String

Length Constraints: Minimum length of 3. Maximum length of 64.

Required: Yes

#### <span id="page-58-1"></span>**[rank](#page-53-1)**

Specifies the position of the filter in the list of current filters. Also specifies the order in which this filter is applied to the findings.

#### Type: Integer

Valid Range: Minimum value of 1. Maximum value of 100.

Required: No

#### <span id="page-59-0"></span>**[tags](#page-53-1)**

The tags to be added to a new filter resource.

Type: String to string map

Map Entries: Maximum number of 200 items.

Key Length Constraints: Minimum length of 1. Maximum length of 128.

Key Pattern:  $\land$  (?! aws: ) [a-zA-Z+-=.\_:/]+\$

Value Length Constraints: Maximum length of 256.

Required: No

### <span id="page-59-2"></span>**Response Syntax**

```
HTTP/1.1 200
Content-type: application/json
{ 
    "name": "string"
}
```
### **Response Elements**

If the action is successful, the service sends back an HTTP 200 response.

The following data is returned in JSON format by the service.

#### <span id="page-59-1"></span>**[name](#page-59-2)**

The name of the successfully created filter.

Type: String

Length Constraints: Minimum length of 3. Maximum length of 64.

## **Errors**

For information about the errors that are common to all actions, see [Common](#page-599-0) Errors.

### **BadRequestException**

A bad request exception object.

HTTP Status Code: 400

### **InternalServerErrorException**

An internal server error exception object.

HTTP Status Code: 500

## **See Also**

- Amazon [Command](https://docs.amazonaws.cn/goto/aws-cli/guardduty-2017-11-28/CreateFilter) Line Interface
- [Amazon](https://docs.amazonaws.cn/goto/DotNetSDKV3/guardduty-2017-11-28/CreateFilter) SDK for .NET
- [Amazon](https://docs.amazonaws.cn/goto/SdkForCpp/guardduty-2017-11-28/CreateFilter) SDK for C++
- [Amazon](https://docs.amazonaws.cn/goto/SdkForGoV2/guardduty-2017-11-28/CreateFilter) SDK for Go v2
- [Amazon](https://docs.amazonaws.cn/goto/SdkForJavaV2/guardduty-2017-11-28/CreateFilter) SDK for Java V2
- Amazon SDK for [JavaScript](https://docs.amazonaws.cn/goto/SdkForJavaScriptV3/guardduty-2017-11-28/CreateFilter) V3
- [Amazon](https://docs.amazonaws.cn/goto/SdkForPHPV3/guardduty-2017-11-28/CreateFilter) SDK for PHP V3
- [Amazon](https://docs.amazonaws.cn/goto/boto3/guardduty-2017-11-28/CreateFilter) SDK for Python
- [Amazon](https://docs.amazonaws.cn/goto/SdkForRubyV3/guardduty-2017-11-28/CreateFilter) SDK for Ruby V3

# <span id="page-61-0"></span>**CreateIPSet**

Creates a new IPSet, which is called a trusted IP list in the console user interface. An IPSet is a list of IP addresses that are trusted for secure communication with Amazon infrastructure and applications. GuardDuty doesn't generate findings for IP addresses that are included in IPSets. Only users from the administrator account can use this operation.

### <span id="page-61-1"></span>**Request Syntax**

```
POST /detector/detectorId/ipset HTTP/1.1
Content-type: application/json
{ 
    "activate": boolean, 
    "clientToken": "string", 
    "format": "string", 
    "location": "string", 
    "name": "string", 
    "tags": { 
       "string" : "string" 
    }
}
```
### **URI Request Parameters**

The request uses the following URI parameters.

### **[detectorId](#page-61-1)**

The unique ID of the detector of the GuardDuty account that you want to create an IPSet for.

Length Constraints: Minimum length of 1. Maximum length of 300.

Required: Yes

## **Request Body**

The request accepts the following data in JSON format.

#### <span id="page-62-0"></span>**[activate](#page-61-1)**

A Boolean value that indicates whether GuardDuty is to start using the uploaded IPSet.

Type: Boolean

Required: Yes

### <span id="page-62-1"></span>**[clientToken](#page-61-1)**

The idempotency token for the create request.

Type: String

Length Constraints: Minimum length of 0. Maximum length of 64.

Required: No

#### <span id="page-62-2"></span>**[format](#page-61-1)**

The format of the file that contains the IPSet.

Type: String

Length Constraints: Minimum length of 1. Maximum length of 300.

Valid Values: TXT | STIX | OTX\_CSV | ALIEN\_VAULT | PROOF\_POINT | FIRE\_EYE

Required: Yes

#### <span id="page-62-3"></span>**[location](#page-61-1)**

The URI of the file that contains the IPSet.

Type: String

Length Constraints: Minimum length of 1. Maximum length of 300.

Required: Yes

#### <span id="page-62-4"></span>**[name](#page-61-1)**

The user-friendly name to identify the IPSet.

Allowed characters are alphanumeric, whitespace, dash (-), and underscores (\_).

#### Type: String

Length Constraints: Minimum length of 1. Maximum length of 300.

Required: Yes

#### <span id="page-63-0"></span>**[tags](#page-61-1)**

The tags to be added to a new IP set resource.

Type: String to string map

Map Entries: Maximum number of 200 items.

Key Length Constraints: Minimum length of 1. Maximum length of 128.

Key Pattern:  $\land$  (?! aws: ) [a-zA-Z+-=.\_:/]+\$

Value Length Constraints: Maximum length of 256.

Required: No

### <span id="page-63-2"></span>**Response Syntax**

```
HTTP/1.1 200
Content-type: application/json
{ 
    "ipSetId": "string"
}
```
### **Response Elements**

If the action is successful, the service sends back an HTTP 200 response.

The following data is returned in JSON format by the service.

### <span id="page-63-1"></span>**[ipSetId](#page-63-2)**

The ID of the IPSet resource.

Type: String

### **Errors**

For information about the errors that are common to all actions, see [Common](#page-599-0) Errors.

### **BadRequestException**

A bad request exception object.

HTTP Status Code: 400

### **InternalServerErrorException**

An internal server error exception object.

HTTP Status Code: 500

## **See Also**

- Amazon [Command](https://docs.amazonaws.cn/goto/aws-cli/guardduty-2017-11-28/CreateIPSet) Line Interface
- [Amazon](https://docs.amazonaws.cn/goto/DotNetSDKV3/guardduty-2017-11-28/CreateIPSet) SDK for .NET
- [Amazon](https://docs.amazonaws.cn/goto/SdkForCpp/guardduty-2017-11-28/CreateIPSet) SDK for C++
- [Amazon](https://docs.amazonaws.cn/goto/SdkForGoV2/guardduty-2017-11-28/CreateIPSet) SDK for Go v2
- [Amazon](https://docs.amazonaws.cn/goto/SdkForJavaV2/guardduty-2017-11-28/CreateIPSet) SDK for Java V2
- Amazon SDK for [JavaScript](https://docs.amazonaws.cn/goto/SdkForJavaScriptV3/guardduty-2017-11-28/CreateIPSet) V3
- [Amazon](https://docs.amazonaws.cn/goto/SdkForPHPV3/guardduty-2017-11-28/CreateIPSet) SDK for PHP V3
- [Amazon](https://docs.amazonaws.cn/goto/boto3/guardduty-2017-11-28/CreateIPSet) SDK for Python
- [Amazon](https://docs.amazonaws.cn/goto/SdkForRubyV3/guardduty-2017-11-28/CreateIPSet) SDK for Ruby V3

# <span id="page-65-0"></span>**CreateMalwareProtectionPlan**

Creates a new Malware Protection plan for the protected resource.

When you create a Malware Protection plan, the Amazon service terms for GuardDuty Malware Protection apply. For more information, see Amazon service terms for [GuardDuty](http://www.amazonaws.cn/service-terms/#87._Amazon_GuardDuty) Malware [Protection.](http://www.amazonaws.cn/service-terms/#87._Amazon_GuardDuty)

### <span id="page-65-1"></span>**Request Syntax**

```
POST /malware-protection-plan HTTP/1.1
Content-type: application/json
{ 
    "actions": { 
        "tagging": { 
           "status": "string" 
        } 
    }, 
    "clientToken": "string", 
    "protectedResource": { 
        "s3Bucket": { 
           "bucketName": "string", 
           "objectPrefixes": [ "string" ] 
        } 
    }, 
    "role": "string", 
    "tags": { 
        "string" : "string" 
    }
}
```
### **URI Request Parameters**

The request does not use any URI parameters.

## **Request Body**

The request accepts the following data in JSON format.

#### <span id="page-66-0"></span>**[actions](#page-65-1)**

Information about whether the tags will be added to the S3 object after scanning.

Type: [MalwareProtectionPlanActions](#page-455-1) object

Required: No

#### <span id="page-66-1"></span>**[clientToken](#page-65-1)**

The idempotency token for the create request.

Type: String

Length Constraints: Minimum length of 0. Maximum length of 64.

Required: No

#### <span id="page-66-2"></span>**[protectedResource](#page-65-1)**

Information about the protected resource that is associated with the created Malware Protection plan. Presently, S3Bucket is the only supported protected resource.

Type: [CreateProtectedResource](#page-363-1) object

Required: Yes

#### <span id="page-66-3"></span>**[role](#page-65-1)**

IAM role with permissions required to scan and add tags to the associated protected resource.

Type: String

Required: Yes

#### <span id="page-66-4"></span>**[tags](#page-65-1)**

Tags added to the Malware Protection plan resource.

Type: String to string map

Map Entries: Maximum number of 200 items.

Key Length Constraints: Minimum length of 1. Maximum length of 128.

Key Pattern: ^(?!aws:)[a-zA-Z+-=.\_:/]+\$

Value Length Constraints: Maximum length of 256.

Required: No

## <span id="page-67-1"></span>**Response Syntax**

```
HTTP/1.1 200
Content-type: application/json
{ 
    "malwareProtectionPlanId": "string"
}
```
### **Response Elements**

If the action is successful, the service sends back an HTTP 200 response.

The following data is returned in JSON format by the service.

### <span id="page-67-0"></span>**[malwareProtectionPlanId](#page-67-1)**

A unique identifier associated with the Malware Protection plan resource.

Type: String

### **Errors**

For information about the errors that are common to all actions, see [Common](#page-599-0) Errors.

#### **AccessDeniedException**

An access denied exception object.

HTTP Status Code: 403

#### **BadRequestException**

A bad request exception object.

HTTP Status Code: 400

#### **ConflictException**

A request conflict exception object.

HTTP Status Code: 409

#### **InternalServerErrorException**

An internal server error exception object.

HTTP Status Code: 500

## **See Also**

- Amazon [Command](https://docs.amazonaws.cn/goto/aws-cli/guardduty-2017-11-28/CreateMalwareProtectionPlan) Line Interface
- [Amazon](https://docs.amazonaws.cn/goto/DotNetSDKV3/guardduty-2017-11-28/CreateMalwareProtectionPlan) SDK for .NET
- [Amazon](https://docs.amazonaws.cn/goto/SdkForCpp/guardduty-2017-11-28/CreateMalwareProtectionPlan) SDK for C++
- [Amazon](https://docs.amazonaws.cn/goto/SdkForGoV2/guardduty-2017-11-28/CreateMalwareProtectionPlan) SDK for Go v2
- [Amazon](https://docs.amazonaws.cn/goto/SdkForJavaV2/guardduty-2017-11-28/CreateMalwareProtectionPlan) SDK for Java V2
- Amazon SDK for [JavaScript](https://docs.amazonaws.cn/goto/SdkForJavaScriptV3/guardduty-2017-11-28/CreateMalwareProtectionPlan) V3
- [Amazon](https://docs.amazonaws.cn/goto/SdkForPHPV3/guardduty-2017-11-28/CreateMalwareProtectionPlan) SDK for PHP V3
- [Amazon](https://docs.amazonaws.cn/goto/boto3/guardduty-2017-11-28/CreateMalwareProtectionPlan) SDK for Python
- [Amazon](https://docs.amazonaws.cn/goto/SdkForRubyV3/guardduty-2017-11-28/CreateMalwareProtectionPlan) SDK for Ruby V3

# <span id="page-69-0"></span>**CreateMembers**

Creates member accounts of the current Amazon account by specifying a list of Amazon account IDs. This step is a prerequisite for managing the associated member accounts either by invitation or through an organization.

As a delegated administrator, using CreateMembers will enable GuardDuty in the added member accounts, with the exception of the organization delegated administrator account. A delegated administrator must enable GuardDuty prior to being added as a member.

When you use CreateMembers as an Amazon Organizations delegated administrator, GuardDuty applies your organization's auto-enable settings to the member accounts in this request, irrespective of the accounts being new or existing members. For more information about the existing auto-enable settings for your organization, see [DescribeOrganizationConfiguration.](https://docs.amazonaws.cn/guardduty/latest/APIReference/API_DescribeOrganizationConfiguration.html)

If you disassociate a member account that was added by invitation, the member account details obtained from this API, including the associated email addresses, will be retained. This is done so that the delegated administrator can invoke the [InviteMembers](https://docs.amazonaws.cn/guardduty/latest/APIReference/API_InviteMembers.html) API without the need to invoke the CreateMembers API again. To remove the details associated with a member account, the delegated administrator must invoke the [DeleteMembers](https://docs.amazonaws.cn/guardduty/latest/APIReference/API_DeleteMembers.html) API.

When the member accounts added through Amazon Organizations are later disassociated, you (administrator) can't invite them by calling the InviteMembers API. You can create an association with these member accounts again only by calling the CreateMembers API.

## <span id="page-69-1"></span>**Request Syntax**

```
POST /detector/detectorId/member HTTP/1.1
Content-type: application/json
{ 
    "accountDetails": [ 
        { 
           "accountId": "string", 
           "email": "string" 
        } 
    ]
}
```
### **URI Request Parameters**

The request uses the following URI parameters.

### **[detectorId](#page-69-1)**

The unique ID of the detector of the GuardDuty account that you want to associate member accounts with.

Length Constraints: Minimum length of 1. Maximum length of 300.

Required: Yes

## **Request Body**

The request accepts the following data in JSON format.

### <span id="page-70-0"></span>**[accountDetails](#page-69-1)**

A list of account ID and email address pairs of the accounts that you want to associate with the GuardDuty administrator account.

Type: Array of [AccountDetail](#page-317-2) objects

Array Members: Minimum number of 1 item. Maximum number of 50 items.

Required: Yes

### <span id="page-70-1"></span>**Response Syntax**

```
HTTP/1.1 200
Content-type: application/json
{ 
    "unprocessedAccounts": [ 
        { 
           "accountId": "string", 
           "result": "string" 
        } 
    ]
```
}

# **Response Elements**

If the action is successful, the service sends back an HTTP 200 response.

The following data is returned in JSON format by the service.

### <span id="page-71-0"></span>**[unprocessedAccounts](#page-70-1)**

A list of objects that include the accountIds of the unprocessed accounts and a result string that explains why each was unprocessed.

Type: Array of [UnprocessedAccount](#page-577-2) objects

Array Members: Minimum number of 0 items. Maximum number of 50 items.

### **Errors**

For information about the errors that are common to all actions, see [Common](#page-599-0) Errors.

### **BadRequestException**

A bad request exception object.

HTTP Status Code: 400

### **InternalServerErrorException**

An internal server error exception object.

HTTP Status Code: 500

## **See Also**

- Amazon [Command](https://docs.amazonaws.cn/goto/aws-cli/guardduty-2017-11-28/CreateMembers) Line Interface
- [Amazon](https://docs.amazonaws.cn/goto/DotNetSDKV3/guardduty-2017-11-28/CreateMembers) SDK for .NET
- [Amazon](https://docs.amazonaws.cn/goto/SdkForCpp/guardduty-2017-11-28/CreateMembers) SDK for C++
- [Amazon](https://docs.amazonaws.cn/goto/SdkForGoV2/guardduty-2017-11-28/CreateMembers) SDK for Go v2
- [Amazon](https://docs.amazonaws.cn/goto/SdkForJavaV2/guardduty-2017-11-28/CreateMembers) SDK for Java V2
- Amazon SDK for [JavaScript](https://docs.amazonaws.cn/goto/SdkForJavaScriptV3/guardduty-2017-11-28/CreateMembers) V3
- [Amazon](https://docs.amazonaws.cn/goto/SdkForPHPV3/guardduty-2017-11-28/CreateMembers) SDK for PHP V3
- [Amazon](https://docs.amazonaws.cn/goto/boto3/guardduty-2017-11-28/CreateMembers) SDK for Python
- [Amazon](https://docs.amazonaws.cn/goto/SdkForRubyV3/guardduty-2017-11-28/CreateMembers) SDK for Ruby V3

# **CreatePublishingDestination**

Creates a publishing destination to export findings to. The resource to export findings to must exist before you use this operation.

### <span id="page-73-1"></span>**Request Syntax**

```
POST /detector/detectorId/publishingDestination HTTP/1.1
Content-type: application/json
{ 
    "clientToken": "string", 
    "destinationProperties": { 
       "destinationArn": "string", 
       "kmsKeyArn": "string" 
    }, 
    "destinationType": "string"
}
```
### **URI Request Parameters**

The request uses the following URI parameters.

#### **[detectorId](#page-73-1)**

The ID of the GuardDuty detector associated with the publishing destination.

Length Constraints: Minimum length of 1. Maximum length of 300.

Required: Yes

### **Request Body**

The request accepts the following data in JSON format.

#### <span id="page-73-0"></span>**[clientToken](#page-73-1)**

The idempotency token for the request.

Type: String

Length Constraints: Minimum length of 0. Maximum length of 64.

Required: No

#### <span id="page-74-0"></span>**[destinationProperties](#page-73-1)**

The properties of the publishing destination, including the ARNs for the destination and the KMS key used for encryption.

Type: [DestinationProperties](#page-374-2) object

Required: Yes

#### <span id="page-74-1"></span>**[destinationType](#page-73-1)**

The type of resource for the publishing destination. Currently only Amazon S3 buckets are supported.

Type: String

Length Constraints: Minimum length of 1. Maximum length of 300.

Valid Values: S3

Required: Yes

### <span id="page-74-3"></span>**Response Syntax**

```
HTTP/1.1 200
Content-type: application/json
{ 
    "destinationId": "string"
}
```
### **Response Elements**

If the action is successful, the service sends back an HTTP 200 response.

The following data is returned in JSON format by the service.

#### <span id="page-74-2"></span>**[destinationId](#page-74-3)**

The ID of the publishing destination that is created.

Type: String

# **Errors**

For information about the errors that are common to all actions, see [Common](#page-599-0) Errors.

### **BadRequestException**

A bad request exception object.

HTTP Status Code: 400

### **InternalServerErrorException**

An internal server error exception object.

HTTP Status Code: 500

## **See Also**

- Amazon [Command](https://docs.amazonaws.cn/goto/aws-cli/guardduty-2017-11-28/CreatePublishingDestination) Line Interface
- [Amazon](https://docs.amazonaws.cn/goto/DotNetSDKV3/guardduty-2017-11-28/CreatePublishingDestination) SDK for .NET
- [Amazon](https://docs.amazonaws.cn/goto/SdkForCpp/guardduty-2017-11-28/CreatePublishingDestination) SDK for C++
- [Amazon](https://docs.amazonaws.cn/goto/SdkForGoV2/guardduty-2017-11-28/CreatePublishingDestination) SDK for Go v2
- [Amazon](https://docs.amazonaws.cn/goto/SdkForJavaV2/guardduty-2017-11-28/CreatePublishingDestination) SDK for Java V2
- Amazon SDK for [JavaScript](https://docs.amazonaws.cn/goto/SdkForJavaScriptV3/guardduty-2017-11-28/CreatePublishingDestination) V3
- [Amazon](https://docs.amazonaws.cn/goto/SdkForPHPV3/guardduty-2017-11-28/CreatePublishingDestination) SDK for PHP V3
- [Amazon](https://docs.amazonaws.cn/goto/boto3/guardduty-2017-11-28/CreatePublishingDestination) SDK for Python
- [Amazon](https://docs.amazonaws.cn/goto/SdkForRubyV3/guardduty-2017-11-28/CreatePublishingDestination) SDK for Ruby V3

# **CreateSampleFindings**

Generates sample findings of types specified by the list of finding types. If 'NULL' is specified for findingTypes, the API generates sample findings of all supported finding types.

### <span id="page-76-1"></span>**Request Syntax**

```
POST /detector/detectorId/findings/create HTTP/1.1
Content-type: application/json
{ 
    "findingTypes": [ "string" ]
}
```
### **URI Request Parameters**

The request uses the following URI parameters.

#### **[detectorId](#page-76-1)**

The ID of the detector to create sample findings for.

Length Constraints: Minimum length of 1. Maximum length of 300.

Required: Yes

### **Request Body**

The request accepts the following data in JSON format.

#### <span id="page-76-0"></span>**[findingTypes](#page-76-1)**

The types of sample findings to generate.

Type: Array of strings

Array Members: Minimum number of 0 items. Maximum number of 50 items.

Length Constraints: Minimum length of 1. Maximum length of 50.

Required: No

# **Response Syntax**

HTTP/1.1 200

### **Response Elements**

If the action is successful, the service sends back an HTTP 200 response with an empty HTTP body.

### **Errors**

For information about the errors that are common to all actions, see [Common](#page-599-0) Errors.

### **BadRequestException**

A bad request exception object.

HTTP Status Code: 400

#### **InternalServerErrorException**

An internal server error exception object.

HTTP Status Code: 500

# **See Also**

- Amazon [Command](https://docs.amazonaws.cn/goto/aws-cli/guardduty-2017-11-28/CreateSampleFindings) Line Interface
- [Amazon](https://docs.amazonaws.cn/goto/DotNetSDKV3/guardduty-2017-11-28/CreateSampleFindings) SDK for .NET
- [Amazon](https://docs.amazonaws.cn/goto/SdkForCpp/guardduty-2017-11-28/CreateSampleFindings) SDK for C++
- [Amazon](https://docs.amazonaws.cn/goto/SdkForGoV2/guardduty-2017-11-28/CreateSampleFindings) SDK for Go v2
- [Amazon](https://docs.amazonaws.cn/goto/SdkForJavaV2/guardduty-2017-11-28/CreateSampleFindings) SDK for Java V2
- Amazon SDK for [JavaScript](https://docs.amazonaws.cn/goto/SdkForJavaScriptV3/guardduty-2017-11-28/CreateSampleFindings) V3
- [Amazon](https://docs.amazonaws.cn/goto/SdkForPHPV3/guardduty-2017-11-28/CreateSampleFindings) SDK for PHP V3
- [Amazon](https://docs.amazonaws.cn/goto/boto3/guardduty-2017-11-28/CreateSampleFindings) SDK for Python
- [Amazon](https://docs.amazonaws.cn/goto/SdkForRubyV3/guardduty-2017-11-28/CreateSampleFindings) SDK for Ruby V3

# **CreateThreatIntelSet**

Creates a new ThreatIntelSet. ThreatIntelSets consist of known malicious IP addresses. GuardDuty generates findings based on ThreatIntelSets. Only users of the administrator account can use this operation.

# <span id="page-79-0"></span>**Request Syntax**

```
POST /detector/detectorId/threatintelset HTTP/1.1
Content-type: application/json
{ 
    "activate": boolean, 
    "clientToken": "string", 
    "format": "string", 
    "location": "string", 
    "name": "string", 
    "tags": { 
       "string" : "string" 
    }
}
```
### **URI Request Parameters**

The request uses the following URI parameters.

### **[detectorId](#page-79-0)**

The unique ID of the detector of the GuardDuty account that you want to create a threatIntelSet for.

Length Constraints: Minimum length of 1. Maximum length of 300.

Required: Yes

# **Request Body**

The request accepts the following data in JSON format.

#### <span id="page-80-0"></span>**[activate](#page-79-0)**

A Boolean value that indicates whether GuardDuty is to start using the uploaded ThreatIntelSet.

Type: Boolean

Required: Yes

#### <span id="page-80-1"></span>**[clientToken](#page-79-0)**

The idempotency token for the create request.

Type: String

Length Constraints: Minimum length of 0. Maximum length of 64.

Required: No

#### <span id="page-80-2"></span>**[format](#page-79-0)**

The format of the file that contains the ThreatIntelSet.

Type: String

Length Constraints: Minimum length of 1. Maximum length of 300.

Valid Values: TXT | STIX | OTX\_CSV | ALIEN\_VAULT | PROOF\_POINT | FIRE\_EYE

Required: Yes

#### <span id="page-80-3"></span>**[location](#page-79-0)**

The URI of the file that contains the ThreatIntelSet.

Type: String

Length Constraints: Minimum length of 1. Maximum length of 300.

Required: Yes

#### <span id="page-80-4"></span>**[name](#page-79-0)**

A user-friendly ThreatIntelSet name displayed in all findings that are generated by activity that involves IP addresses included in this ThreatIntelSet.

Type: String

Length Constraints: Minimum length of 1. Maximum length of 300.

#### Required: Yes

#### <span id="page-81-0"></span>**[tags](#page-79-0)**

The tags to be added to a new threat list resource.

Type: String to string map

Map Entries: Maximum number of 200 items.

Key Length Constraints: Minimum length of 1. Maximum length of 128.

```
Key Pattern: \wedge (?! aws: ) [a-zA-Z+-=._:/]+$
```
Value Length Constraints: Maximum length of 256.

Required: No

### <span id="page-81-2"></span>**Response Syntax**

```
HTTP/1.1 200
Content-type: application/json
{ 
    "threatIntelSetId": "string"
}
```
### **Response Elements**

If the action is successful, the service sends back an HTTP 200 response.

The following data is returned in JSON format by the service.

#### <span id="page-81-1"></span>**[threatIntelSetId](#page-81-2)**

The ID of the ThreatIntelSet resource.

Type: String

### **Errors**

For information about the errors that are common to all actions, see [Common](#page-599-0) Errors.

#### **BadRequestException**

A bad request exception object.

HTTP Status Code: 400

#### **InternalServerErrorException**

An internal server error exception object.

HTTP Status Code: 500

## **See Also**

- Amazon [Command](https://docs.amazonaws.cn/goto/aws-cli/guardduty-2017-11-28/CreateThreatIntelSet) Line Interface
- [Amazon](https://docs.amazonaws.cn/goto/DotNetSDKV3/guardduty-2017-11-28/CreateThreatIntelSet) SDK for .NET
- [Amazon](https://docs.amazonaws.cn/goto/SdkForCpp/guardduty-2017-11-28/CreateThreatIntelSet) SDK for C++
- [Amazon](https://docs.amazonaws.cn/goto/SdkForGoV2/guardduty-2017-11-28/CreateThreatIntelSet) SDK for Go v2
- [Amazon](https://docs.amazonaws.cn/goto/SdkForJavaV2/guardduty-2017-11-28/CreateThreatIntelSet) SDK for Java V2
- Amazon SDK for [JavaScript](https://docs.amazonaws.cn/goto/SdkForJavaScriptV3/guardduty-2017-11-28/CreateThreatIntelSet) V3
- [Amazon](https://docs.amazonaws.cn/goto/SdkForPHPV3/guardduty-2017-11-28/CreateThreatIntelSet) SDK for PHP V3
- [Amazon](https://docs.amazonaws.cn/goto/boto3/guardduty-2017-11-28/CreateThreatIntelSet) SDK for Python
- [Amazon](https://docs.amazonaws.cn/goto/SdkForRubyV3/guardduty-2017-11-28/CreateThreatIntelSet) SDK for Ruby V3

# **DeclineInvitations**

Declines invitations sent to the current member account by Amazon accounts specified by their account IDs.

## <span id="page-83-1"></span>**Request Syntax**

```
POST /invitation/decline HTTP/1.1
Content-type: application/json
{ 
    "accountIds": [ "string" ]
}
```
### **URI Request Parameters**

The request does not use any URI parameters.

# **Request Body**

The request accepts the following data in JSON format.

### <span id="page-83-0"></span>**[accountIds](#page-83-1)**

A list of account IDs of the Amazon accounts that sent invitations to the current member account that you want to decline invitations from.

Type: Array of strings

Array Members: Minimum number of 1 item. Maximum number of 50 items.

Length Constraints: Fixed length of 12.

Required: Yes

### <span id="page-83-2"></span>**Response Syntax**

HTTP/1.1 200

```
Content-type: application/json
{ 
    "unprocessedAccounts": [ 
        { 
          accountId": "string",
           "result": "string" 
        } 
    ]
}
```
### **Response Elements**

If the action is successful, the service sends back an HTTP 200 response.

The following data is returned in JSON format by the service.

#### <span id="page-84-0"></span>**[unprocessedAccounts](#page-83-2)**

A list of objects that contain the unprocessed account and a result string that explains why it was unprocessed.

Type: Array of [UnprocessedAccount](#page-577-2) objects

Array Members: Minimum number of 0 items. Maximum number of 50 items.

### **Errors**

For information about the errors that are common to all actions, see [Common](#page-599-0) Errors.

#### **BadRequestException**

A bad request exception object.

HTTP Status Code: 400

#### **InternalServerErrorException**

An internal server error exception object.

HTTP Status Code: 500

# **See Also**

- Amazon [Command](https://docs.amazonaws.cn/goto/aws-cli/guardduty-2017-11-28/DeclineInvitations) Line Interface
- [Amazon](https://docs.amazonaws.cn/goto/DotNetSDKV3/guardduty-2017-11-28/DeclineInvitations) SDK for .NET
- [Amazon](https://docs.amazonaws.cn/goto/SdkForCpp/guardduty-2017-11-28/DeclineInvitations) SDK for C++
- [Amazon](https://docs.amazonaws.cn/goto/SdkForGoV2/guardduty-2017-11-28/DeclineInvitations) SDK for Go v2
- [Amazon](https://docs.amazonaws.cn/goto/SdkForJavaV2/guardduty-2017-11-28/DeclineInvitations) SDK for Java V2
- Amazon SDK for [JavaScript](https://docs.amazonaws.cn/goto/SdkForJavaScriptV3/guardduty-2017-11-28/DeclineInvitations) V3
- [Amazon](https://docs.amazonaws.cn/goto/SdkForPHPV3/guardduty-2017-11-28/DeclineInvitations) SDK for PHP V3
- [Amazon](https://docs.amazonaws.cn/goto/boto3/guardduty-2017-11-28/DeclineInvitations) SDK for Python
- [Amazon](https://docs.amazonaws.cn/goto/SdkForRubyV3/guardduty-2017-11-28/DeclineInvitations) SDK for Ruby V3

# **DeleteDetector**

Deletes an Amazon GuardDuty detector that is specified by the detector ID.

# <span id="page-86-0"></span>**Request Syntax**

DELETE /detector/*detectorId* HTTP/1.1

### **URI Request Parameters**

The request uses the following URI parameters.

#### **[detectorId](#page-86-0)**

The unique ID of the detector that you want to delete.

Length Constraints: Minimum length of 1. Maximum length of 300.

Required: Yes

### **Request Body**

The request does not have a request body.

### **Response Syntax**

HTTP/1.1 200

# **Response Elements**

If the action is successful, the service sends back an HTTP 200 response with an empty HTTP body.

### **Errors**

For information about the errors that are common to all actions, see [Common](#page-599-0) Errors.

### **BadRequestException**

A bad request exception object.

HTTP Status Code: 400

### **InternalServerErrorException**

An internal server error exception object.

HTTP Status Code: 500

# **See Also**

- Amazon [Command](https://docs.amazonaws.cn/goto/aws-cli/guardduty-2017-11-28/DeleteDetector) Line Interface
- [Amazon](https://docs.amazonaws.cn/goto/DotNetSDKV3/guardduty-2017-11-28/DeleteDetector) SDK for .NET
- [Amazon](https://docs.amazonaws.cn/goto/SdkForCpp/guardduty-2017-11-28/DeleteDetector) SDK for C++
- [Amazon](https://docs.amazonaws.cn/goto/SdkForGoV2/guardduty-2017-11-28/DeleteDetector) SDK for Go v2
- [Amazon](https://docs.amazonaws.cn/goto/SdkForJavaV2/guardduty-2017-11-28/DeleteDetector) SDK for Java V2
- Amazon SDK for [JavaScript](https://docs.amazonaws.cn/goto/SdkForJavaScriptV3/guardduty-2017-11-28/DeleteDetector) V3
- [Amazon](https://docs.amazonaws.cn/goto/SdkForPHPV3/guardduty-2017-11-28/DeleteDetector) SDK for PHP V3
- [Amazon](https://docs.amazonaws.cn/goto/boto3/guardduty-2017-11-28/DeleteDetector) SDK for Python
- [Amazon](https://docs.amazonaws.cn/goto/SdkForRubyV3/guardduty-2017-11-28/DeleteDetector) SDK for Ruby V3

# **DeleteFilter**

Deletes the filter specified by the filter name.

# <span id="page-88-0"></span>**Request Syntax**

DELETE /detector/*detectorId*/filter/*filterName* HTTP/1.1

## **URI Request Parameters**

The request uses the following URI parameters.

### **[detectorId](#page-88-0)**

The unique ID of the detector that the filter is associated with.

Length Constraints: Minimum length of 1. Maximum length of 300.

Required: Yes

#### **[filterName](#page-88-0)**

The name of the filter that you want to delete.

Required: Yes

# **Request Body**

The request does not have a request body.

### **Response Syntax**

HTTP/1.1 200

# **Response Elements**

If the action is successful, the service sends back an HTTP 200 response with an empty HTTP body.

### **Errors**

For information about the errors that are common to all actions, see [Common](#page-599-0) Errors.

#### **BadRequestException**

A bad request exception object.

HTTP Status Code: 400

#### **InternalServerErrorException**

An internal server error exception object.

HTTP Status Code: 500

## **See Also**

- Amazon [Command](https://docs.amazonaws.cn/goto/aws-cli/guardduty-2017-11-28/DeleteFilter) Line Interface
- [Amazon](https://docs.amazonaws.cn/goto/DotNetSDKV3/guardduty-2017-11-28/DeleteFilter) SDK for .NET
- [Amazon](https://docs.amazonaws.cn/goto/SdkForCpp/guardduty-2017-11-28/DeleteFilter) SDK for C++
- [Amazon](https://docs.amazonaws.cn/goto/SdkForGoV2/guardduty-2017-11-28/DeleteFilter) SDK for Go v2
- [Amazon](https://docs.amazonaws.cn/goto/SdkForJavaV2/guardduty-2017-11-28/DeleteFilter) SDK for Java V2
- Amazon SDK for [JavaScript](https://docs.amazonaws.cn/goto/SdkForJavaScriptV3/guardduty-2017-11-28/DeleteFilter) V3
- [Amazon](https://docs.amazonaws.cn/goto/SdkForPHPV3/guardduty-2017-11-28/DeleteFilter) SDK for PHP V3
- [Amazon](https://docs.amazonaws.cn/goto/boto3/guardduty-2017-11-28/DeleteFilter) SDK for Python
- [Amazon](https://docs.amazonaws.cn/goto/SdkForRubyV3/guardduty-2017-11-28/DeleteFilter) SDK for Ruby V3

# **DeleteInvitations**

Deletes invitations sent to the current member account by Amazon accounts specified by their account IDs.

## <span id="page-90-1"></span>**Request Syntax**

```
POST /invitation/delete HTTP/1.1
Content-type: application/json
{ 
    "accountIds": [ "string" ]
}
```
## **URI Request Parameters**

The request does not use any URI parameters.

# **Request Body**

The request accepts the following data in JSON format.

### <span id="page-90-0"></span>**[accountIds](#page-90-1)**

A list of account IDs of the Amazon accounts that sent invitations to the current member account that you want to delete invitations from.

Type: Array of strings

Array Members: Minimum number of 1 item. Maximum number of 50 items.

Length Constraints: Fixed length of 12.

Required: Yes

### <span id="page-90-2"></span>**Response Syntax**

HTTP/1.1 200

```
Content-type: application/json
{ 
    "unprocessedAccounts": [ 
        { 
          accountId": "string",
           "result": "string" 
        } 
    ]
}
```
### **Response Elements**

If the action is successful, the service sends back an HTTP 200 response.

The following data is returned in JSON format by the service.

#### <span id="page-91-0"></span>**[unprocessedAccounts](#page-90-2)**

A list of objects that contain the unprocessed account and a result string that explains why it was unprocessed.

Type: Array of [UnprocessedAccount](#page-577-2) objects

Array Members: Minimum number of 0 items. Maximum number of 50 items.

### **Errors**

For information about the errors that are common to all actions, see [Common](#page-599-0) Errors.

#### **BadRequestException**

A bad request exception object.

HTTP Status Code: 400

#### **InternalServerErrorException**

An internal server error exception object.

HTTP Status Code: 500

# **See Also**

- Amazon [Command](https://docs.amazonaws.cn/goto/aws-cli/guardduty-2017-11-28/DeleteInvitations) Line Interface
- [Amazon](https://docs.amazonaws.cn/goto/DotNetSDKV3/guardduty-2017-11-28/DeleteInvitations) SDK for .NET
- [Amazon](https://docs.amazonaws.cn/goto/SdkForCpp/guardduty-2017-11-28/DeleteInvitations) SDK for C++
- [Amazon](https://docs.amazonaws.cn/goto/SdkForGoV2/guardduty-2017-11-28/DeleteInvitations) SDK for Go v2
- [Amazon](https://docs.amazonaws.cn/goto/SdkForJavaV2/guardduty-2017-11-28/DeleteInvitations) SDK for Java V2
- Amazon SDK for [JavaScript](https://docs.amazonaws.cn/goto/SdkForJavaScriptV3/guardduty-2017-11-28/DeleteInvitations) V3
- [Amazon](https://docs.amazonaws.cn/goto/SdkForPHPV3/guardduty-2017-11-28/DeleteInvitations) SDK for PHP V3
- [Amazon](https://docs.amazonaws.cn/goto/boto3/guardduty-2017-11-28/DeleteInvitations) SDK for Python
- [Amazon](https://docs.amazonaws.cn/goto/SdkForRubyV3/guardduty-2017-11-28/DeleteInvitations) SDK for Ruby V3

# **DeleteIPSet**

Deletes the IPSet specified by the ipSetId. IPSets are called trusted IP lists in the console user interface.

### <span id="page-93-0"></span>**Request Syntax**

DELETE /detector/*detectorId*/ipset/*ipSetId* HTTP/1.1

### **URI Request Parameters**

The request uses the following URI parameters.

#### **[detectorId](#page-93-0)**

The unique ID of the detector associated with the IPSet.

Length Constraints: Minimum length of 1. Maximum length of 300.

Required: Yes

#### **[ipSetId](#page-93-0)**

The unique ID of the IPSet to delete.

Required: Yes

### **Request Body**

The request does not have a request body.

### **Response Syntax**

HTTP/1.1 200

### **Response Elements**

If the action is successful, the service sends back an HTTP 200 response with an empty HTTP body.

### **Errors**

For information about the errors that are common to all actions, see [Common](#page-599-0) Errors.

#### **BadRequestException**

A bad request exception object.

HTTP Status Code: 400

#### **InternalServerErrorException**

An internal server error exception object.

HTTP Status Code: 500

# **See Also**

- Amazon [Command](https://docs.amazonaws.cn/goto/aws-cli/guardduty-2017-11-28/DeleteIPSet) Line Interface
- [Amazon](https://docs.amazonaws.cn/goto/DotNetSDKV3/guardduty-2017-11-28/DeleteIPSet) SDK for .NET
- [Amazon](https://docs.amazonaws.cn/goto/SdkForCpp/guardduty-2017-11-28/DeleteIPSet) SDK for C++
- [Amazon](https://docs.amazonaws.cn/goto/SdkForGoV2/guardduty-2017-11-28/DeleteIPSet) SDK for Go v2
- [Amazon](https://docs.amazonaws.cn/goto/SdkForJavaV2/guardduty-2017-11-28/DeleteIPSet) SDK for Java V2
- Amazon SDK for [JavaScript](https://docs.amazonaws.cn/goto/SdkForJavaScriptV3/guardduty-2017-11-28/DeleteIPSet) V3
- [Amazon](https://docs.amazonaws.cn/goto/SdkForPHPV3/guardduty-2017-11-28/DeleteIPSet) SDK for PHP V3
- [Amazon](https://docs.amazonaws.cn/goto/boto3/guardduty-2017-11-28/DeleteIPSet) SDK for Python
- [Amazon](https://docs.amazonaws.cn/goto/SdkForRubyV3/guardduty-2017-11-28/DeleteIPSet) SDK for Ruby V3

# **DeleteMalwareProtectionPlan**

Deletes the Malware Protection plan ID associated with the Malware Protection plan resource. Use this API only when you no longer want to protect the resource associated with this Malware Protection plan ID.

### <span id="page-95-0"></span>**Request Syntax**

DELETE /malware-protection-plan/*malwareProtectionPlanId* HTTP/1.1

### **URI Request Parameters**

The request uses the following URI parameters.

### **[malwareProtectionPlanId](#page-95-0)**

A unique identifier associated with Malware Protection plan resource.

Required: Yes

# **Request Body**

The request does not have a request body.

### **Response Syntax**

HTTP/1.1 200

# **Response Elements**

If the action is successful, the service sends back an HTTP 200 response with an empty HTTP body.

### **Errors**

For information about the errors that are common to all actions, see [Common](#page-599-0) Errors.

### **AccessDeniedException**

An access denied exception object.

HTTP Status Code: 403

#### **BadRequestException**

A bad request exception object.

HTTP Status Code: 400

#### **InternalServerErrorException**

An internal server error exception object.

HTTP Status Code: 500

#### **ResourceNotFoundException**

The requested resource can't be found.

HTTP Status Code: 404

# **See Also**

- Amazon [Command](https://docs.amazonaws.cn/goto/aws-cli/guardduty-2017-11-28/DeleteMalwareProtectionPlan) Line Interface
- [Amazon](https://docs.amazonaws.cn/goto/DotNetSDKV3/guardduty-2017-11-28/DeleteMalwareProtectionPlan) SDK for .NET
- [Amazon](https://docs.amazonaws.cn/goto/SdkForCpp/guardduty-2017-11-28/DeleteMalwareProtectionPlan) SDK for C++
- [Amazon](https://docs.amazonaws.cn/goto/SdkForGoV2/guardduty-2017-11-28/DeleteMalwareProtectionPlan) SDK for Go v2
- [Amazon](https://docs.amazonaws.cn/goto/SdkForJavaV2/guardduty-2017-11-28/DeleteMalwareProtectionPlan) SDK for Java V2
- Amazon SDK for [JavaScript](https://docs.amazonaws.cn/goto/SdkForJavaScriptV3/guardduty-2017-11-28/DeleteMalwareProtectionPlan) V3
- [Amazon](https://docs.amazonaws.cn/goto/SdkForPHPV3/guardduty-2017-11-28/DeleteMalwareProtectionPlan) SDK for PHP V3
- [Amazon](https://docs.amazonaws.cn/goto/boto3/guardduty-2017-11-28/DeleteMalwareProtectionPlan) SDK for Python
- [Amazon](https://docs.amazonaws.cn/goto/SdkForRubyV3/guardduty-2017-11-28/DeleteMalwareProtectionPlan) SDK for Ruby V3

# **DeleteMembers**

Deletes GuardDuty member accounts (to the current GuardDuty administrator account) specified by the account IDs.

With autoEnableOrganizationMembers configuration for your organization set to ALL, you'll receive an error if you attempt to disable GuardDuty for a member account in your organization.

# <span id="page-97-1"></span>**Request Syntax**

```
POST /detector/detectorId/member/delete HTTP/1.1
Content-type: application/json
{ 
    "accountIds": [ "string" ]
}
```
# **URI Request Parameters**

The request uses the following URI parameters.

### **[detectorId](#page-97-1)**

The unique ID of the detector of the GuardDuty account whose members you want to delete.

Length Constraints: Minimum length of 1. Maximum length of 300.

Required: Yes

# **Request Body**

The request accepts the following data in JSON format.

### <span id="page-97-0"></span>**[accountIds](#page-97-1)**

A list of account IDs of the GuardDuty member accounts that you want to delete.

Type: Array of strings

Array Members: Minimum number of 1 item. Maximum number of 50 items.

Length Constraints: Fixed length of 12.

Required: Yes

### <span id="page-98-1"></span>**Response Syntax**

```
HTTP/1.1 200
Content-type: application/json
{ 
    "unprocessedAccounts": [ 
        { 
           "accountId": "string", 
           "result": "string" 
        } 
    ]
}
```
## **Response Elements**

If the action is successful, the service sends back an HTTP 200 response.

The following data is returned in JSON format by the service.

#### <span id="page-98-0"></span>**[unprocessedAccounts](#page-98-1)**

The accounts that could not be processed.

Type: Array of [UnprocessedAccount](#page-577-2) objects

Array Members: Minimum number of 0 items. Maximum number of 50 items.

### **Errors**

For information about the errors that are common to all actions, see [Common](#page-599-0) Errors.

#### **BadRequestException**

A bad request exception object.

HTTP Status Code: 400

#### **InternalServerErrorException**

An internal server error exception object.

HTTP Status Code: 500

# **See Also**

- Amazon [Command](https://docs.amazonaws.cn/goto/aws-cli/guardduty-2017-11-28/DeleteMembers) Line Interface
- [Amazon](https://docs.amazonaws.cn/goto/DotNetSDKV3/guardduty-2017-11-28/DeleteMembers) SDK for .NET
- [Amazon](https://docs.amazonaws.cn/goto/SdkForCpp/guardduty-2017-11-28/DeleteMembers) SDK for C++
- [Amazon](https://docs.amazonaws.cn/goto/SdkForGoV2/guardduty-2017-11-28/DeleteMembers) SDK for Go v2
- [Amazon](https://docs.amazonaws.cn/goto/SdkForJavaV2/guardduty-2017-11-28/DeleteMembers) SDK for Java V2
- Amazon SDK for [JavaScript](https://docs.amazonaws.cn/goto/SdkForJavaScriptV3/guardduty-2017-11-28/DeleteMembers) V3
- [Amazon](https://docs.amazonaws.cn/goto/SdkForPHPV3/guardduty-2017-11-28/DeleteMembers) SDK for PHP V3
- [Amazon](https://docs.amazonaws.cn/goto/boto3/guardduty-2017-11-28/DeleteMembers) SDK for Python
- [Amazon](https://docs.amazonaws.cn/goto/SdkForRubyV3/guardduty-2017-11-28/DeleteMembers) SDK for Ruby V3

# **DeletePublishingDestination**

Deletes the publishing definition with the specified destinationId.

# <span id="page-100-0"></span>**Request Syntax**

DELETE /detector/*detectorId*/publishingDestination/*destinationId* HTTP/1.1

### **URI Request Parameters**

The request uses the following URI parameters.

#### **[destinationId](#page-100-0)**

The ID of the publishing destination to delete.

Required: Yes

#### **[detectorId](#page-100-0)**

The unique ID of the detector associated with the publishing destination to delete.

Length Constraints: Minimum length of 1. Maximum length of 300.

Required: Yes

### **Request Body**

The request does not have a request body.

### **Response Syntax**

HTTP/1.1 200

### **Response Elements**

If the action is successful, the service sends back an HTTP 200 response with an empty HTTP body.

### **Errors**

For information about the errors that are common to all actions, see [Common](#page-599-0) Errors.

#### **BadRequestException**

A bad request exception object.

HTTP Status Code: 400

#### **InternalServerErrorException**

An internal server error exception object.

HTTP Status Code: 500

## **See Also**

- Amazon [Command](https://docs.amazonaws.cn/goto/aws-cli/guardduty-2017-11-28/DeletePublishingDestination) Line Interface
- [Amazon](https://docs.amazonaws.cn/goto/DotNetSDKV3/guardduty-2017-11-28/DeletePublishingDestination) SDK for .NET
- [Amazon](https://docs.amazonaws.cn/goto/SdkForCpp/guardduty-2017-11-28/DeletePublishingDestination) SDK for C++
- [Amazon](https://docs.amazonaws.cn/goto/SdkForGoV2/guardduty-2017-11-28/DeletePublishingDestination) SDK for Go v2
- [Amazon](https://docs.amazonaws.cn/goto/SdkForJavaV2/guardduty-2017-11-28/DeletePublishingDestination) SDK for Java V2
- Amazon SDK for [JavaScript](https://docs.amazonaws.cn/goto/SdkForJavaScriptV3/guardduty-2017-11-28/DeletePublishingDestination) V3
- [Amazon](https://docs.amazonaws.cn/goto/SdkForPHPV3/guardduty-2017-11-28/DeletePublishingDestination) SDK for PHP V3
- [Amazon](https://docs.amazonaws.cn/goto/boto3/guardduty-2017-11-28/DeletePublishingDestination) SDK for Python
- [Amazon](https://docs.amazonaws.cn/goto/SdkForRubyV3/guardduty-2017-11-28/DeletePublishingDestination) SDK for Ruby V3

# **DeleteThreatIntelSet**

Deletes the ThreatIntelSet specified by the ThreatIntelSet ID.

## <span id="page-102-0"></span>**Request Syntax**

DELETE /detector/*detectorId*/threatintelset/*threatIntelSetId* HTTP/1.1

### **URI Request Parameters**

The request uses the following URI parameters.

#### **[detectorId](#page-102-0)**

The unique ID of the detector that the threatIntelSet is associated with.

Length Constraints: Minimum length of 1. Maximum length of 300.

Required: Yes

#### **[threatIntelSetId](#page-102-0)**

The unique ID of the threatIntelSet that you want to delete.

Required: Yes

### **Request Body**

The request does not have a request body.

### **Response Syntax**

HTTP/1.1 200

### **Response Elements**

If the action is successful, the service sends back an HTTP 200 response with an empty HTTP body.

### **Errors**

For information about the errors that are common to all actions, see [Common](#page-599-0) Errors.

#### **BadRequestException**

A bad request exception object.

HTTP Status Code: 400

#### **InternalServerErrorException**

An internal server error exception object.

HTTP Status Code: 500

# **See Also**

- Amazon [Command](https://docs.amazonaws.cn/goto/aws-cli/guardduty-2017-11-28/DeleteThreatIntelSet) Line Interface
- [Amazon](https://docs.amazonaws.cn/goto/DotNetSDKV3/guardduty-2017-11-28/DeleteThreatIntelSet) SDK for .NET
- [Amazon](https://docs.amazonaws.cn/goto/SdkForCpp/guardduty-2017-11-28/DeleteThreatIntelSet) SDK for C++
- [Amazon](https://docs.amazonaws.cn/goto/SdkForGoV2/guardduty-2017-11-28/DeleteThreatIntelSet) SDK for Go v2
- [Amazon](https://docs.amazonaws.cn/goto/SdkForJavaV2/guardduty-2017-11-28/DeleteThreatIntelSet) SDK for Java V2
- Amazon SDK for [JavaScript](https://docs.amazonaws.cn/goto/SdkForJavaScriptV3/guardduty-2017-11-28/DeleteThreatIntelSet) V3
- [Amazon](https://docs.amazonaws.cn/goto/SdkForPHPV3/guardduty-2017-11-28/DeleteThreatIntelSet) SDK for PHP V3
- [Amazon](https://docs.amazonaws.cn/goto/boto3/guardduty-2017-11-28/DeleteThreatIntelSet) SDK for Python
- [Amazon](https://docs.amazonaws.cn/goto/SdkForRubyV3/guardduty-2017-11-28/DeleteThreatIntelSet) SDK for Ruby V3

# **DescribeMalwareScans**

Returns a list of malware scans. Each member account can view the malware scans for their own accounts. An administrator can view the malware scans for all the member accounts.

There might be regional differences because some data sources might not be available in all the Amazon Regions where GuardDuty is presently supported. For more information, see [Regions](https://docs.amazonaws.cn/guardduty/latest/ug/guardduty_regions.html) and [endpoints](https://docs.amazonaws.cn/guardduty/latest/ug/guardduty_regions.html).

### <span id="page-104-0"></span>**Request Syntax**

```
POST /detector/detectorId/malware-scans HTTP/1.1
Content-type: application/json
{ 
    "filterCriteria": { 
       "filterCriterion": [ 
          \{ "criterionKey": "string", 
              "filterCondition": { 
                 "equalsValue": "string", 
                 "greaterThan": number, 
                 "lessThan": number
 } 
           } 
       ] 
    }, 
    "maxResults": number, 
    "nextToken": "string", 
    "sortCriteria": { 
       "attributeName": "string", 
       "orderBy": "string" 
    }
}
```
### **URI Request Parameters**

The request uses the following URI parameters.

### **[detectorId](#page-104-0)**

The unique ID of the detector that the request is associated with.

Length Constraints: Minimum length of 1. Maximum length of 300.

Required: Yes

## **Request Body**

The request accepts the following data in JSON format.

#### <span id="page-105-0"></span>**[filterCriteria](#page-104-0)**

Represents the criteria to be used in the filter for describing scan entries.

Type: [FilterCriteria](#page-403-1) object

Required: No

#### <span id="page-105-1"></span>**[maxResults](#page-104-0)**

You can use this parameter to indicate the maximum number of items that you want in the response. The default value is 50. The maximum value is 50.

Type: Integer

Valid Range: Minimum value of 1. Maximum value of 50.

Required: No

#### <span id="page-105-2"></span>**[nextToken](#page-104-0)**

You can use this parameter when paginating results. Set the value of this parameter to null on your first call to the list action. For subsequent calls to the action, fill nextToken in the request with the value of NextToken from the previous response to continue listing data.

Type: String

Required: No

#### <span id="page-105-3"></span>**[sortCriteria](#page-104-0)**

Represents the criteria used for sorting scan entries. The [attributeName](https://docs.amazonaws.cn/guardduty/latest/APIReference/API_SortCriteria.html#guardduty-Type-SortCriteria-attributeName) is required and it must be scanStartTime.

Type: [SortCriteria](#page-568-2) object

Required: No

# <span id="page-106-0"></span>**Response Syntax**

```
HTTP/1.1 200
Content-type: application/json
{ 
    "nextToken": "string", 
    "scans": [ 
       { 
           "accountId": "string", 
           "adminDetectorId": "string", 
           "attachedVolumes": [ 
\{\hspace{.1cm} \} "deviceName": "string", 
                  "encryptionType": "string", 
                  "kmsKeyArn": "string", 
                 "snapshotArn": "string", 
                 "volumeArn": "string", 
                  "volumeSizeInGB": number, 
                  "volumeType": "string" 
 } 
           ], 
           "detectorId": "string", 
           "failureReason": "string", 
           "fileCount": number, 
           "resourceDetails": { 
              "instanceArn": "string" 
           }, 
           "scanEndTime": number, 
           "scanId": "string", 
           "scanResultDetails": { 
              "scanResult": "string" 
           }, 
           "scanStartTime": number, 
           "scanStatus": "string", 
           "scanType": "string", 
           "totalBytes": number, 
           "triggerDetails": { 
              "description": "string", 
              "guardDutyFindingId": "string" 
           } 
       } 
    ]
```
}

# **Response Elements**

If the action is successful, the service sends back an HTTP 200 response.

The following data is returned in JSON format by the service.

#### <span id="page-107-0"></span>**[nextToken](#page-106-0)**

The pagination parameter to be used on the next list operation to retrieve more items.

Type: String

#### <span id="page-107-1"></span>**[scans](#page-106-0)**

Contains information about malware scans.

Type: Array of [Scan](#page-544-4) objects

### **Errors**

For information about the errors that are common to all actions, see [Common](#page-599-0) Errors.

#### **BadRequestException**

A bad request exception object.

HTTP Status Code: 400

#### **InternalServerErrorException**

An internal server error exception object.

HTTP Status Code: 500

### **See Also**

For more information about using this API in one of the language-specific Amazon SDKs, see the following:

• Amazon [Command](https://docs.amazonaws.cn/goto/aws-cli/guardduty-2017-11-28/DescribeMalwareScans) Line Interface
- [Amazon](https://docs.amazonaws.cn/goto/DotNetSDKV3/guardduty-2017-11-28/DescribeMalwareScans) SDK for .NET
- [Amazon](https://docs.amazonaws.cn/goto/SdkForCpp/guardduty-2017-11-28/DescribeMalwareScans) SDK for C++
- [Amazon](https://docs.amazonaws.cn/goto/SdkForGoV2/guardduty-2017-11-28/DescribeMalwareScans) SDK for Go v2
- [Amazon](https://docs.amazonaws.cn/goto/SdkForJavaV2/guardduty-2017-11-28/DescribeMalwareScans) SDK for Java V2
- Amazon SDK for [JavaScript](https://docs.amazonaws.cn/goto/SdkForJavaScriptV3/guardduty-2017-11-28/DescribeMalwareScans) V3
- [Amazon](https://docs.amazonaws.cn/goto/SdkForPHPV3/guardduty-2017-11-28/DescribeMalwareScans) SDK for PHP V3
- [Amazon](https://docs.amazonaws.cn/goto/boto3/guardduty-2017-11-28/DescribeMalwareScans) SDK for Python
- [Amazon](https://docs.amazonaws.cn/goto/SdkForRubyV3/guardduty-2017-11-28/DescribeMalwareScans) SDK for Ruby V3

# **DescribeOrganizationConfiguration**

Returns information about the account selected as the delegated administrator for GuardDuty.

There might be regional differences because some data sources might not be available in all the Amazon Regions where GuardDuty is presently supported. For more information, see [Regions](https://docs.amazonaws.cn/guardduty/latest/ug/guardduty_regions.html) and [endpoints](https://docs.amazonaws.cn/guardduty/latest/ug/guardduty_regions.html).

### <span id="page-109-0"></span>**Request Syntax**

GET /detector/*detectorId*/admin?maxResults=*MaxResults*&nextToken=*NextToken* HTTP/1.1

### **URI Request Parameters**

The request uses the following URI parameters.

#### **[detectorId](#page-109-0)**

The ID of the detector to retrieve information about the delegated administrator from.

Length Constraints: Minimum length of 1. Maximum length of 300.

Required: Yes

#### **[MaxResults](#page-109-0)**

You can use this parameter to indicate the maximum number of items that you want in the response.

Valid Range: Minimum value of 1. Maximum value of 50.

#### **[NextToken](#page-109-0)**

You can use this parameter when paginating results. Set the value of this parameter to null on your first call to the list action. For subsequent calls to the action, fill nextToken in the request with the value of NextToken from the previous response to continue listing data.

## **Request Body**

The request does not have a request body.

```
HTTP/1.1 200
Content-type: application/json
{ 
    "autoEnable": boolean, 
    "autoEnableOrganizationMembers": "string", 
    "dataSources": { 
       "kubernetes": { 
           "auditLogs": { 
              "autoEnable": boolean
           } 
       }, 
       "malwareProtection": { 
           "scanEc2InstanceWithFindings": { 
              "ebsVolumes": { 
                 "autoEnable": boolean
 } 
           } 
       }, 
       "s3Logs": { 
           "autoEnable": boolean
       } 
    }, 
    "features": [ 
       { 
           "additionalConfiguration": [ 
\{\hspace{.1cm} \} "autoEnable": "string", 
                 "name": "string" 
 } 
           ], 
           "autoEnable": "string", 
           "name": "string" 
       } 
    ], 
    "memberAccountLimitReached": boolean, 
    "nextToken": "string"
}
```
# **Response Elements**

If the action is successful, the service sends back an HTTP 200 response.

The following data is returned in JSON format by the service.

#### <span id="page-111-0"></span>**[autoEnable](#page-110-0)**

*This parameter has been deprecated.*

Indicates whether GuardDuty is automatically enabled for accounts added to the organization.

Even though this is still supported, we recommend using AutoEnableOrganizationMembers to achieve the similar results.

Type: Boolean

#### <span id="page-111-1"></span>**[autoEnableOrganizationMembers](#page-110-0)**

Indicates the auto-enablement configuration of GuardDuty or any of the corresponding protection plans for the member accounts in the organization.

- NEW: Indicates that when a new account joins the organization, they will have GuardDuty or any of the corresponding protection plans enabled automatically.
- ALL: Indicates that all accounts in the organization have GuardDuty and any of the corresponding protection plans enabled automatically. This includes NEW accounts that join the organization and accounts that may have been suspended or removed from the organization in GuardDuty.
- NONE: Indicates that GuardDuty or any of the corresponding protection plans will not be automatically enabled for any account in the organization. The administrator must manage GuardDuty for each account in the organization individually.

When you update the auto-enable setting from ALL or NEW to NONE, this action doesn't disable the corresponding option for your existing accounts. This configuration will apply to the new accounts that join the organization. After you update the auto-enable settings, no new account will have the corresponding option as enabled.

#### Type: String

Valid Values: NEW | ALL | NONE

#### <span id="page-112-0"></span>**[dataSources](#page-110-0)**

*This parameter has been deprecated.*

Describes which data sources are enabled automatically for member accounts.

Type: [OrganizationDataSourceConfigurationsResult](#page-486-3) object

#### <span id="page-112-1"></span>**[features](#page-110-0)**

A list of features that are configured for this organization.

Type: Array of [OrganizationFeatureConfigurationResult](#page-492-3) objects

#### <span id="page-112-2"></span>**[memberAccountLimitReached](#page-110-0)**

Indicates whether the maximum number of allowed member accounts are already associated with the delegated administrator account for your organization.

Type: Boolean

#### <span id="page-112-3"></span>**[nextToken](#page-110-0)**

The pagination parameter to be used on the next list operation to retrieve more items.

Type: String

## **Errors**

For information about the errors that are common to all actions, see [Common](#page-599-0) Errors.

#### **BadRequestException**

A bad request exception object.

HTTP Status Code: 400

#### **InternalServerErrorException**

An internal server error exception object.

HTTP Status Code: 500

# **See Also**

- Amazon [Command](https://docs.amazonaws.cn/goto/aws-cli/guardduty-2017-11-28/DescribeOrganizationConfiguration) Line Interface
- [Amazon](https://docs.amazonaws.cn/goto/DotNetSDKV3/guardduty-2017-11-28/DescribeOrganizationConfiguration) SDK for .NET
- [Amazon](https://docs.amazonaws.cn/goto/SdkForCpp/guardduty-2017-11-28/DescribeOrganizationConfiguration) SDK for C++
- [Amazon](https://docs.amazonaws.cn/goto/SdkForGoV2/guardduty-2017-11-28/DescribeOrganizationConfiguration) SDK for Go v2
- [Amazon](https://docs.amazonaws.cn/goto/SdkForJavaV2/guardduty-2017-11-28/DescribeOrganizationConfiguration) SDK for Java V2
- Amazon SDK for [JavaScript](https://docs.amazonaws.cn/goto/SdkForJavaScriptV3/guardduty-2017-11-28/DescribeOrganizationConfiguration) V3
- [Amazon](https://docs.amazonaws.cn/goto/SdkForPHPV3/guardduty-2017-11-28/DescribeOrganizationConfiguration) SDK for PHP V3
- [Amazon](https://docs.amazonaws.cn/goto/boto3/guardduty-2017-11-28/DescribeOrganizationConfiguration) SDK for Python
- [Amazon](https://docs.amazonaws.cn/goto/SdkForRubyV3/guardduty-2017-11-28/DescribeOrganizationConfiguration) SDK for Ruby V3

# **DescribePublishingDestination**

Returns information about the publishing destination specified by the provided destinationId.

# <span id="page-114-0"></span>**Request Syntax**

GET /detector/*detectorId*/publishingDestination/*destinationId* HTTP/1.1

# **URI Request Parameters**

The request uses the following URI parameters.

### **[destinationId](#page-114-0)**

The ID of the publishing destination to retrieve.

Required: Yes

### **[detectorId](#page-114-0)**

The unique ID of the detector associated with the publishing destination to retrieve.

Length Constraints: Minimum length of 1. Maximum length of 300.

Required: Yes

# **Request Body**

<span id="page-114-1"></span>The request does not have a request body.

```
HTTP/1.1 200
Content-type: application/json
{ 
    "destinationId": "string", 
    "destinationProperties": { 
       "destinationArn": "string", 
       "kmsKeyArn": "string" 
    },
```

```
 "destinationType": "string", 
    "publishingFailureStartTimestamp": number, 
    "status": "string"
}
```
# **Response Elements**

If the action is successful, the service sends back an HTTP 200 response.

The following data is returned in JSON format by the service.

### <span id="page-115-0"></span>**[destinationId](#page-114-1)**

The ID of the publishing destination.

Type: String

#### <span id="page-115-1"></span>**[destinationProperties](#page-114-1)**

A DestinationProperties object that includes the DestinationArn and KmsKeyArn of the publishing destination.

Type: [DestinationProperties](#page-374-2) object

#### <span id="page-115-2"></span>**[destinationType](#page-114-1)**

The type of publishing destination. Currently, only Amazon S3 buckets are supported.

Type: String

Length Constraints: Minimum length of 1. Maximum length of 300.

Valid Values: S3

#### <span id="page-115-3"></span>**[publishingFailureStartTimestamp](#page-114-1)**

The time, in epoch millisecond format, at which GuardDuty was first unable to publish findings to the destination.

Type: Long

#### <span id="page-115-4"></span>**[status](#page-114-1)**

The status of the publishing destination.

Type: String

Length Constraints: Minimum length of 1. Maximum length of 300.

Valid Values: PENDING\_VERIFICATION | PUBLISHING | UNABLE\_TO\_PUBLISH\_FIX\_DESTINATION\_PROPERTY | STOPPED

# **Errors**

For information about the errors that are common to all actions, see [Common](#page-599-0) Errors.

### **BadRequestException**

A bad request exception object.

HTTP Status Code: 400

#### **InternalServerErrorException**

An internal server error exception object.

HTTP Status Code: 500

## **See Also**

- Amazon [Command](https://docs.amazonaws.cn/goto/aws-cli/guardduty-2017-11-28/DescribePublishingDestination) Line Interface
- [Amazon](https://docs.amazonaws.cn/goto/DotNetSDKV3/guardduty-2017-11-28/DescribePublishingDestination) SDK for .NET
- [Amazon](https://docs.amazonaws.cn/goto/SdkForCpp/guardduty-2017-11-28/DescribePublishingDestination) SDK for C++
- [Amazon](https://docs.amazonaws.cn/goto/SdkForGoV2/guardduty-2017-11-28/DescribePublishingDestination) SDK for Go v2
- [Amazon](https://docs.amazonaws.cn/goto/SdkForJavaV2/guardduty-2017-11-28/DescribePublishingDestination) SDK for Java V2
- Amazon SDK for [JavaScript](https://docs.amazonaws.cn/goto/SdkForJavaScriptV3/guardduty-2017-11-28/DescribePublishingDestination) V3
- [Amazon](https://docs.amazonaws.cn/goto/SdkForPHPV3/guardduty-2017-11-28/DescribePublishingDestination) SDK for PHP V3
- [Amazon](https://docs.amazonaws.cn/goto/boto3/guardduty-2017-11-28/DescribePublishingDestination) SDK for Python
- [Amazon](https://docs.amazonaws.cn/goto/SdkForRubyV3/guardduty-2017-11-28/DescribePublishingDestination) SDK for Ruby V3

# **DisableOrganizationAdminAccount**

Removes the existing GuardDuty delegated administrator of the organization. Only the organization's management account can run this API operation.

## <span id="page-117-1"></span>**Request Syntax**

```
POST /admin/disable HTTP/1.1
Content-type: application/json
{ 
    "adminAccountId": "string"
}
```
## **URI Request Parameters**

The request does not use any URI parameters.

## **Request Body**

The request accepts the following data in JSON format.

#### <span id="page-117-0"></span>**[adminAccountId](#page-117-1)**

The Amazon Account ID for the organizations account to be disabled as a GuardDuty delegated administrator.

Type: String

Required: Yes

## **Response Syntax**

HTTP/1.1 200

## **Response Elements**

If the action is successful, the service sends back an HTTP 200 response with an empty HTTP body.

## **Errors**

For information about the errors that are common to all actions, see [Common](#page-599-0) Errors.

#### **BadRequestException**

A bad request exception object.

HTTP Status Code: 400

### **InternalServerErrorException**

An internal server error exception object.

HTTP Status Code: 500

# **See Also**

- Amazon [Command](https://docs.amazonaws.cn/goto/aws-cli/guardduty-2017-11-28/DisableOrganizationAdminAccount) Line Interface
- [Amazon](https://docs.amazonaws.cn/goto/DotNetSDKV3/guardduty-2017-11-28/DisableOrganizationAdminAccount) SDK for .NET
- [Amazon](https://docs.amazonaws.cn/goto/SdkForCpp/guardduty-2017-11-28/DisableOrganizationAdminAccount) SDK for C++
- [Amazon](https://docs.amazonaws.cn/goto/SdkForGoV2/guardduty-2017-11-28/DisableOrganizationAdminAccount) SDK for Go v2
- [Amazon](https://docs.amazonaws.cn/goto/SdkForJavaV2/guardduty-2017-11-28/DisableOrganizationAdminAccount) SDK for Java V2
- Amazon SDK for [JavaScript](https://docs.amazonaws.cn/goto/SdkForJavaScriptV3/guardduty-2017-11-28/DisableOrganizationAdminAccount) V3
- [Amazon](https://docs.amazonaws.cn/goto/SdkForPHPV3/guardduty-2017-11-28/DisableOrganizationAdminAccount) SDK for PHP V3
- [Amazon](https://docs.amazonaws.cn/goto/boto3/guardduty-2017-11-28/DisableOrganizationAdminAccount) SDK for Python
- [Amazon](https://docs.amazonaws.cn/goto/SdkForRubyV3/guardduty-2017-11-28/DisableOrganizationAdminAccount) SDK for Ruby V3

# **DisassociateFromAdministratorAccount**

Disassociates the current GuardDuty member account from its administrator account.

When you disassociate an invited member from a GuardDuty delegated administrator, the member account details obtained from the [CreateMembers](https://docs.amazonaws.cn/guardduty/latest/APIReference/API_CreateMembers.html) API, including the associated email addresses, are retained. This is done so that the delegated administrator can invoke the [InviteMembers](https://docs.amazonaws.cn/guardduty/latest/APIReference/API_InviteMembers.html) API without the need to invoke the CreateMembers API again. To remove the details associated with a member account, the delegated administrator must invoke the [DeleteMembers](https://docs.amazonaws.cn/guardduty/latest/APIReference/API_DeleteMembers.html) API.

With autoEnableOrganizationMembers configuration for your organization set to ALL, you'll receive an error if you attempt to disable GuardDuty in a member account.

### <span id="page-119-0"></span>**Request Syntax**

POST /detector/*detectorId*/administrator/disassociate HTTP/1.1

### **URI Request Parameters**

The request uses the following URI parameters.

#### **[detectorId](#page-119-0)**

The unique ID of the detector of the GuardDuty member account.

Length Constraints: Minimum length of 1. Maximum length of 300.

Required: Yes

### **Request Body**

The request does not have a request body.

### **Response Syntax**

HTTP/1.1 200

## **Response Elements**

If the action is successful, the service sends back an HTTP 200 response with an empty HTTP body.

## **Errors**

For information about the errors that are common to all actions, see [Common](#page-599-0) Errors.

#### **BadRequestException**

A bad request exception object.

HTTP Status Code: 400

### **InternalServerErrorException**

An internal server error exception object.

HTTP Status Code: 500

# **See Also**

- Amazon [Command](https://docs.amazonaws.cn/goto/aws-cli/guardduty-2017-11-28/DisassociateFromAdministratorAccount) Line Interface
- [Amazon](https://docs.amazonaws.cn/goto/DotNetSDKV3/guardduty-2017-11-28/DisassociateFromAdministratorAccount) SDK for .NET
- [Amazon](https://docs.amazonaws.cn/goto/SdkForCpp/guardduty-2017-11-28/DisassociateFromAdministratorAccount) SDK for C++
- [Amazon](https://docs.amazonaws.cn/goto/SdkForGoV2/guardduty-2017-11-28/DisassociateFromAdministratorAccount) SDK for Go v2
- [Amazon](https://docs.amazonaws.cn/goto/SdkForJavaV2/guardduty-2017-11-28/DisassociateFromAdministratorAccount) SDK for Java V2
- Amazon SDK for [JavaScript](https://docs.amazonaws.cn/goto/SdkForJavaScriptV3/guardduty-2017-11-28/DisassociateFromAdministratorAccount) V3
- [Amazon](https://docs.amazonaws.cn/goto/SdkForPHPV3/guardduty-2017-11-28/DisassociateFromAdministratorAccount) SDK for PHP V3
- [Amazon](https://docs.amazonaws.cn/goto/boto3/guardduty-2017-11-28/DisassociateFromAdministratorAccount) SDK for Python
- [Amazon](https://docs.amazonaws.cn/goto/SdkForRubyV3/guardduty-2017-11-28/DisassociateFromAdministratorAccount) SDK for Ruby V3

# **DisassociateFromMasterAccount**

*This action has been deprecated.*

Disassociates the current GuardDuty member account from its administrator account.

When you disassociate an invited member from a GuardDuty delegated administrator, the member account details obtained from the [CreateMembers](https://docs.amazonaws.cn/guardduty/latest/APIReference/API_CreateMembers.html) API, including the associated email addresses, are retained. This is done so that the delegated administrator can invoke the [InviteMembers](https://docs.amazonaws.cn/guardduty/latest/APIReference/API_InviteMembers.html) API without the need to invoke the CreateMembers API again. To remove the details associated with a member account, the delegated administrator must invoke the [DeleteMembers](https://docs.amazonaws.cn/guardduty/latest/APIReference/API_DeleteMembers.html) API.

## <span id="page-121-0"></span>**Request Syntax**

POST /detector/*detectorId*/master/disassociate HTTP/1.1

### **URI Request Parameters**

The request uses the following URI parameters.

#### **[detectorId](#page-121-0)**

The unique ID of the detector of the GuardDuty member account.

Length Constraints: Minimum length of 1. Maximum length of 300.

Required: Yes

## **Request Body**

The request does not have a request body.

## **Response Syntax**

HTTP/1.1 200

## **Response Elements**

If the action is successful, the service sends back an HTTP 200 response with an empty HTTP body.

## **Errors**

For information about the errors that are common to all actions, see [Common](#page-599-0) Errors.

#### **BadRequestException**

A bad request exception object.

HTTP Status Code: 400

### **InternalServerErrorException**

An internal server error exception object.

HTTP Status Code: 500

# **See Also**

- Amazon [Command](https://docs.amazonaws.cn/goto/aws-cli/guardduty-2017-11-28/DisassociateFromMasterAccount) Line Interface
- [Amazon](https://docs.amazonaws.cn/goto/DotNetSDKV3/guardduty-2017-11-28/DisassociateFromMasterAccount) SDK for .NET
- [Amazon](https://docs.amazonaws.cn/goto/SdkForCpp/guardduty-2017-11-28/DisassociateFromMasterAccount) SDK for C++
- [Amazon](https://docs.amazonaws.cn/goto/SdkForGoV2/guardduty-2017-11-28/DisassociateFromMasterAccount) SDK for Go v2
- [Amazon](https://docs.amazonaws.cn/goto/SdkForJavaV2/guardduty-2017-11-28/DisassociateFromMasterAccount) SDK for Java V2
- Amazon SDK for [JavaScript](https://docs.amazonaws.cn/goto/SdkForJavaScriptV3/guardduty-2017-11-28/DisassociateFromMasterAccount) V3
- [Amazon](https://docs.amazonaws.cn/goto/SdkForPHPV3/guardduty-2017-11-28/DisassociateFromMasterAccount) SDK for PHP V3
- [Amazon](https://docs.amazonaws.cn/goto/boto3/guardduty-2017-11-28/DisassociateFromMasterAccount) SDK for Python
- [Amazon](https://docs.amazonaws.cn/goto/SdkForRubyV3/guardduty-2017-11-28/DisassociateFromMasterAccount) SDK for Ruby V3

# **DisassociateMembers**

Disassociates GuardDuty member accounts (from the current administrator account) specified by the account IDs.

When you disassociate an invited member from a GuardDuty delegated administrator, the member account details obtained from the [CreateMembers](https://docs.amazonaws.cn/guardduty/latest/APIReference/API_CreateMembers.html) API, including the associated email addresses, are retained. This is done so that the delegated administrator can invoke the [InviteMembers](https://docs.amazonaws.cn/guardduty/latest/APIReference/API_InviteMembers.html) API without the need to invoke the CreateMembers API again. To remove the details associated with a member account, the delegated administrator must invoke the [DeleteMembers](https://docs.amazonaws.cn/guardduty/latest/APIReference/API_DeleteMembers.html) API.

With autoEnableOrganizationMembers configuration for your organization set to ALL, you'll receive an error if you attempt to disassociate a member account before removing them from your organization.

If you disassociate a member account that was added by invitation, the member account details obtained from this API, including the associated email addresses, will be retained. This is done so that the delegated administrator can invoke the [InviteMembers](https://docs.amazonaws.cn/guardduty/latest/APIReference/API_InviteMembers.html) API without the need to invoke the CreateMembers API again. To remove the details associated with a member account, the delegated administrator must invoke the [DeleteMembers](https://docs.amazonaws.cn/guardduty/latest/APIReference/API_DeleteMembers.html) API.

When the member accounts added through Amazon Organizations are later disassociated, you (administrator) can't invite them by calling the InviteMembers API. You can create an association with these member accounts again only by calling the CreateMembers API.

# <span id="page-123-0"></span>**Request Syntax**

```
POST /detector/detectorId/member/disassociate HTTP/1.1
Content-type: application/json
{ 
    "accountIds": [ "string" ]
}
```
## **URI Request Parameters**

The request uses the following URI parameters.

#### **[detectorId](#page-123-0)**

The unique ID of the detector of the GuardDuty account whose members you want to disassociate from the administrator account.

Length Constraints: Minimum length of 1. Maximum length of 300.

Required: Yes

### **Request Body**

The request accepts the following data in JSON format.

#### <span id="page-124-0"></span>**[accountIds](#page-123-0)**

A list of account IDs of the GuardDuty member accounts that you want to disassociate from the administrator account.

Type: Array of strings

Array Members: Minimum number of 1 item. Maximum number of 50 items.

Length Constraints: Fixed length of 12.

<span id="page-124-1"></span>Required: Yes

```
HTTP/1.1 200
Content-type: application/json
{ 
    "unprocessedAccounts": [ 
        { 
           "accountId": "string", 
           "result": "string" 
        } 
    ]
}
```
# **Response Elements**

If the action is successful, the service sends back an HTTP 200 response.

The following data is returned in JSON format by the service.

#### <span id="page-125-0"></span>**[unprocessedAccounts](#page-124-1)**

A list of objects that contain the unprocessed account and a result string that explains why it was unprocessed.

Type: Array of [UnprocessedAccount](#page-577-2) objects

Array Members: Minimum number of 0 items. Maximum number of 50 items.

### **Errors**

For information about the errors that are common to all actions, see [Common](#page-599-0) Errors.

#### **BadRequestException**

A bad request exception object.

HTTP Status Code: 400

#### **InternalServerErrorException**

An internal server error exception object.

HTTP Status Code: 500

### **See Also**

- Amazon [Command](https://docs.amazonaws.cn/goto/aws-cli/guardduty-2017-11-28/DisassociateMembers) Line Interface
- [Amazon](https://docs.amazonaws.cn/goto/DotNetSDKV3/guardduty-2017-11-28/DisassociateMembers) SDK for .NET
- [Amazon](https://docs.amazonaws.cn/goto/SdkForCpp/guardduty-2017-11-28/DisassociateMembers) SDK for C++
- [Amazon](https://docs.amazonaws.cn/goto/SdkForGoV2/guardduty-2017-11-28/DisassociateMembers) SDK for Go v2
- [Amazon](https://docs.amazonaws.cn/goto/SdkForJavaV2/guardduty-2017-11-28/DisassociateMembers) SDK for Java V2
- Amazon SDK for [JavaScript](https://docs.amazonaws.cn/goto/SdkForJavaScriptV3/guardduty-2017-11-28/DisassociateMembers) V3
- [Amazon](https://docs.amazonaws.cn/goto/SdkForPHPV3/guardduty-2017-11-28/DisassociateMembers) SDK for PHP V3
- [Amazon](https://docs.amazonaws.cn/goto/boto3/guardduty-2017-11-28/DisassociateMembers) SDK for Python
- [Amazon](https://docs.amazonaws.cn/goto/SdkForRubyV3/guardduty-2017-11-28/DisassociateMembers) SDK for Ruby V3

# **EnableOrganizationAdminAccount**

Designates an Amazon account within the organization as your GuardDuty delegated administrator. Only the organization's management account can run this API operation.

## <span id="page-127-1"></span>**Request Syntax**

```
POST /admin/enable HTTP/1.1
Content-type: application/json
{ 
    "adminAccountId": "string"
}
```
## **URI Request Parameters**

The request does not use any URI parameters.

## **Request Body**

The request accepts the following data in JSON format.

#### <span id="page-127-0"></span>**[adminAccountId](#page-127-1)**

The Amazon account ID for the organization account to be enabled as a GuardDuty delegated administrator.

Type: String

Required: Yes

## **Response Syntax**

HTTP/1.1 200

## **Response Elements**

If the action is successful, the service sends back an HTTP 200 response with an empty HTTP body.

## **Errors**

For information about the errors that are common to all actions, see [Common](#page-599-0) Errors.

#### **BadRequestException**

A bad request exception object.

HTTP Status Code: 400

### **InternalServerErrorException**

An internal server error exception object.

HTTP Status Code: 500

# **See Also**

- Amazon [Command](https://docs.amazonaws.cn/goto/aws-cli/guardduty-2017-11-28/EnableOrganizationAdminAccount) Line Interface
- [Amazon](https://docs.amazonaws.cn/goto/DotNetSDKV3/guardduty-2017-11-28/EnableOrganizationAdminAccount) SDK for .NET
- [Amazon](https://docs.amazonaws.cn/goto/SdkForCpp/guardduty-2017-11-28/EnableOrganizationAdminAccount) SDK for C++
- [Amazon](https://docs.amazonaws.cn/goto/SdkForGoV2/guardduty-2017-11-28/EnableOrganizationAdminAccount) SDK for Go v2
- [Amazon](https://docs.amazonaws.cn/goto/SdkForJavaV2/guardduty-2017-11-28/EnableOrganizationAdminAccount) SDK for Java V2
- Amazon SDK for [JavaScript](https://docs.amazonaws.cn/goto/SdkForJavaScriptV3/guardduty-2017-11-28/EnableOrganizationAdminAccount) V3
- [Amazon](https://docs.amazonaws.cn/goto/SdkForPHPV3/guardduty-2017-11-28/EnableOrganizationAdminAccount) SDK for PHP V3
- [Amazon](https://docs.amazonaws.cn/goto/boto3/guardduty-2017-11-28/EnableOrganizationAdminAccount) SDK for Python
- [Amazon](https://docs.amazonaws.cn/goto/SdkForRubyV3/guardduty-2017-11-28/EnableOrganizationAdminAccount) SDK for Ruby V3

# **GetAdministratorAccount**

Provides the details of the GuardDuty administrator account associated with the current GuardDuty member account.

### **A** Note

If the organization's management account or a delegated administrator runs this API, it will return success (HTTP 200) but no content.

# <span id="page-129-0"></span>**Request Syntax**

```
GET /detector/detectorId/administrator HTTP/1.1
```
# **URI Request Parameters**

The request uses the following URI parameters.

### **[detectorId](#page-129-0)**

The unique ID of the detector of the GuardDuty member account.

Length Constraints: Minimum length of 1. Maximum length of 300.

Required: Yes

## **Request Body**

<span id="page-129-1"></span>The request does not have a request body.

```
HTTP/1.1 200
Content-type: application/json
{ 
    "administrator": { 
       "accountId": "string",
```

```
 "invitationId": "string", 
        "invitedAt": "string", 
        "relationshipStatus": "string" 
    }
}
```
## **Response Elements**

If the action is successful, the service sends back an HTTP 200 response.

The following data is returned in JSON format by the service.

### <span id="page-130-0"></span>**[administrator](#page-129-1)**

The administrator account details.

Type: [Administrator](#page-325-4) object

## **Errors**

For information about the errors that are common to all actions, see [Common](#page-599-0) Errors.

#### **BadRequestException**

A bad request exception object.

HTTP Status Code: 400

#### **InternalServerErrorException**

An internal server error exception object.

HTTP Status Code: 500

## **See Also**

- Amazon [Command](https://docs.amazonaws.cn/goto/aws-cli/guardduty-2017-11-28/GetAdministratorAccount) Line Interface
- [Amazon](https://docs.amazonaws.cn/goto/DotNetSDKV3/guardduty-2017-11-28/GetAdministratorAccount) SDK for .NET
- [Amazon](https://docs.amazonaws.cn/goto/SdkForCpp/guardduty-2017-11-28/GetAdministratorAccount) SDK for C++
- [Amazon](https://docs.amazonaws.cn/goto/SdkForGoV2/guardduty-2017-11-28/GetAdministratorAccount) SDK for Go v2
- [Amazon](https://docs.amazonaws.cn/goto/SdkForJavaV2/guardduty-2017-11-28/GetAdministratorAccount) SDK for Java V2
- Amazon SDK for [JavaScript](https://docs.amazonaws.cn/goto/SdkForJavaScriptV3/guardduty-2017-11-28/GetAdministratorAccount) V3
- [Amazon](https://docs.amazonaws.cn/goto/SdkForPHPV3/guardduty-2017-11-28/GetAdministratorAccount) SDK for PHP V3
- [Amazon](https://docs.amazonaws.cn/goto/boto3/guardduty-2017-11-28/GetAdministratorAccount) SDK for Python
- [Amazon](https://docs.amazonaws.cn/goto/SdkForRubyV3/guardduty-2017-11-28/GetAdministratorAccount) SDK for Ruby V3

# **GetCoverageStatistics**

Retrieves aggregated statistics for your account. If you are a GuardDuty administrator, you can retrieve the statistics for all the resources associated with the active member accounts in your organization who have enabled Runtime Monitoring and have the GuardDuty security agent running on their resources.

# <span id="page-132-0"></span>**Request Syntax**

```
POST /detector/detectorId/coverage/statistics HTTP/1.1
Content-type: application/json
{ 
    "filterCriteria": { 
       "filterCriterion": [ 
\overline{\mathcal{L}} "criterionKey": "string", 
              "filterCondition": { 
                 "equals": [ "string" ], 
                 "notEquals": [ "string" ] 
 } 
 } 
       ] 
    }, 
    "statisticsType": [ "string" ]
}
```
# **URI Request Parameters**

The request uses the following URI parameters.

### **[detectorId](#page-132-0)**

The unique ID of the GuardDuty detector associated to the coverage statistics.

Length Constraints: Minimum length of 1. Maximum length of 300.

Required: Yes

# **Request Body**

The request accepts the following data in JSON format.

#### <span id="page-133-0"></span>**[filterCriteria](#page-132-0)**

Represents the criteria used to filter the coverage statistics

Type: [CoverageFilterCriteria](#page-353-1) object

Required: No

### <span id="page-133-1"></span>**[statisticsType](#page-132-0)**

Represents the statistics type used to aggregate the coverage details.

Type: Array of strings

Valid Values: COUNT\_BY\_RESOURCE\_TYPE | COUNT\_BY\_COVERAGE\_STATUS

Required: Yes

### <span id="page-133-2"></span>**Response Syntax**

```
HTTP/1.1 200
Content-type: application/json
{ 
    "coverageStatistics": { 
        "countByCoverageStatus": { 
           "string" : number
       }, 
        "countByResourceType": { 
           "string" : number
        } 
    }
}
```
# **Response Elements**

If the action is successful, the service sends back an HTTP 200 response.

The following data is returned in JSON format by the service.

#### <span id="page-134-0"></span>**[coverageStatistics](#page-133-2)**

Represents the count aggregated by the statusCode and resourceType.

Type: [CoverageStatistics](#page-362-2) object

### **Errors**

For information about the errors that are common to all actions, see [Common](#page-599-0) Errors.

#### **BadRequestException**

A bad request exception object.

HTTP Status Code: 400

#### **InternalServerErrorException**

An internal server error exception object.

HTTP Status Code: 500

## **See Also**

- Amazon [Command](https://docs.amazonaws.cn/goto/aws-cli/guardduty-2017-11-28/GetCoverageStatistics) Line Interface
- [Amazon](https://docs.amazonaws.cn/goto/DotNetSDKV3/guardduty-2017-11-28/GetCoverageStatistics) SDK for .NET
- [Amazon](https://docs.amazonaws.cn/goto/SdkForCpp/guardduty-2017-11-28/GetCoverageStatistics) SDK for C++
- [Amazon](https://docs.amazonaws.cn/goto/SdkForGoV2/guardduty-2017-11-28/GetCoverageStatistics) SDK for Go v2
- [Amazon](https://docs.amazonaws.cn/goto/SdkForJavaV2/guardduty-2017-11-28/GetCoverageStatistics) SDK for Java V2
- Amazon SDK for [JavaScript](https://docs.amazonaws.cn/goto/SdkForJavaScriptV3/guardduty-2017-11-28/GetCoverageStatistics) V3
- [Amazon](https://docs.amazonaws.cn/goto/SdkForPHPV3/guardduty-2017-11-28/GetCoverageStatistics) SDK for PHP V3
- [Amazon](https://docs.amazonaws.cn/goto/boto3/guardduty-2017-11-28/GetCoverageStatistics) SDK for Python
- [Amazon](https://docs.amazonaws.cn/goto/SdkForRubyV3/guardduty-2017-11-28/GetCoverageStatistics) SDK for Ruby V3

# **GetDetector**

Retrieves an Amazon GuardDuty detector specified by the detectorId.

There might be regional differences because some data sources might not be available in all the Amazon Regions where GuardDuty is presently supported. For more information, see [Regions](https://docs.amazonaws.cn/guardduty/latest/ug/guardduty_regions.html) and [endpoints](https://docs.amazonaws.cn/guardduty/latest/ug/guardduty_regions.html).

## <span id="page-136-0"></span>**Request Syntax**

```
GET /detector/detectorId HTTP/1.1
```
## **URI Request Parameters**

The request uses the following URI parameters.

### **[detectorId](#page-136-0)**

The unique ID of the detector that you want to get.

Length Constraints: Minimum length of 1. Maximum length of 300.

Required: Yes

## **Request Body**

<span id="page-136-1"></span>The request does not have a request body.

```
HTTP/1.1 200
Content-type: application/json
{ 
    "createdAt": "string", 
    "dataSources": { 
        "cloudTrail": { 
           "status": "string" 
       }, 
        "dnsLogs": { 
           "status": "string"
```

```
 }, 
       "flowLogs": { 
           "status": "string" 
       }, 
       "kubernetes": { 
           "auditLogs": { 
              "status": "string" 
           } 
       }, 
       "malwareProtection": { 
           "scanEc2InstanceWithFindings": { 
              "ebsVolumes": { 
                  "reason": "string", 
                  "status": "string" 
 } 
           }, 
           "serviceRole": "string" 
       }, 
       "s3Logs": { 
           "status": "string" 
       } 
    }, 
    "features": [ 
       { 
           "additionalConfiguration": [ 
              { 
                  "name": "string", 
                  "status": "string", 
                  "updatedAt": number
              } 
           ], 
           "name": "string", 
           "status": "string", 
           "updatedAt": number
       } 
    ], 
    "findingPublishingFrequency": "string", 
    "serviceRole": "string", 
    "status": "string", 
    "tags": { 
       "string" : "string" 
    }, 
    "updatedAt": "string"
```
}

# **Response Elements**

If the action is successful, the service sends back an HTTP 200 response.

The following data is returned in JSON format by the service.

#### <span id="page-138-0"></span>**[createdAt](#page-136-1)**

The timestamp of when the detector was created.

Type: String

#### <span id="page-138-1"></span>**[dataSources](#page-136-1)**

*This parameter has been deprecated.*

Describes which data sources are enabled for the detector.

Type: [DataSourceConfigurationsResult](#page-366-5) object

#### <span id="page-138-2"></span>**[features](#page-136-1)**

Describes the features that have been enabled for the detector.

Type: Array of [DetectorFeatureConfigurationResult](#page-381-4) objects

#### <span id="page-138-3"></span>**[findingPublishingFrequency](#page-136-1)**

The publishing frequency of the finding.

Type: String

Valid Values: FIFTEEN\_MINUTES | ONE\_HOUR | SIX\_HOURS

#### <span id="page-138-4"></span>**[serviceRole](#page-136-1)**

The GuardDuty service role.

Type: String

#### <span id="page-138-5"></span>**[status](#page-136-1)**

The detector status.

Type: String

Length Constraints: Minimum length of 1. Maximum length of 300.

Valid Values: ENABLED | DISABLED

#### <span id="page-139-0"></span>**[tags](#page-136-1)**

The tags of the detector resource.

Type: String to string map

Map Entries: Maximum number of 200 items.

Key Length Constraints: Minimum length of 1. Maximum length of 128.

Key Pattern:  $\wedge$  (?! aws: ) [a-zA-Z+-=.\_:/]+\$

Value Length Constraints: Maximum length of 256.

#### <span id="page-139-1"></span>**[updatedAt](#page-136-1)**

The last-updated timestamp for the detector.

Type: String

### **Errors**

For information about the errors that are common to all actions, see [Common](#page-599-0) Errors.

#### **BadRequestException**

A bad request exception object.

HTTP Status Code: 400

#### **InternalServerErrorException**

An internal server error exception object.

HTTP Status Code: 500

# **See Also**

- Amazon [Command](https://docs.amazonaws.cn/goto/aws-cli/guardduty-2017-11-28/GetDetector) Line Interface
- [Amazon](https://docs.amazonaws.cn/goto/DotNetSDKV3/guardduty-2017-11-28/GetDetector) SDK for .NET
- [Amazon](https://docs.amazonaws.cn/goto/SdkForCpp/guardduty-2017-11-28/GetDetector) SDK for C++
- [Amazon](https://docs.amazonaws.cn/goto/SdkForGoV2/guardduty-2017-11-28/GetDetector) SDK for Go v2
- [Amazon](https://docs.amazonaws.cn/goto/SdkForJavaV2/guardduty-2017-11-28/GetDetector) SDK for Java V2
- Amazon SDK for [JavaScript](https://docs.amazonaws.cn/goto/SdkForJavaScriptV3/guardduty-2017-11-28/GetDetector) V3
- [Amazon](https://docs.amazonaws.cn/goto/SdkForPHPV3/guardduty-2017-11-28/GetDetector) SDK for PHP V3
- [Amazon](https://docs.amazonaws.cn/goto/boto3/guardduty-2017-11-28/GetDetector) SDK for Python
- [Amazon](https://docs.amazonaws.cn/goto/SdkForRubyV3/guardduty-2017-11-28/GetDetector) SDK for Ruby V3

# **GetFilter**

Returns the details of the filter specified by the filter name.

# <span id="page-141-0"></span>**Request Syntax**

```
GET /detector/detectorId/filter/filterName HTTP/1.1
```
## **URI Request Parameters**

The request uses the following URI parameters.

### **[detectorId](#page-141-0)**

The unique ID of the detector that the filter is associated with.

Length Constraints: Minimum length of 1. Maximum length of 300.

Required: Yes

#### **[filterName](#page-141-0)**

The name of the filter you want to get.

Required: Yes

# **Request Body**

<span id="page-141-1"></span>The request does not have a request body.

```
HTTP/1.1 200
Content-type: application/json
{ 
    "action": "string", 
    "description": "string", 
    "findingCriteria": { 
       "criterion": {
```

```
 "string" : { 
               "eq": [ "string" ], 
               "equals": [ "string" ], 
               "greaterThan": number, 
               "greaterThanOrEqual": number, 
               "gt": number, 
               "gte": number, 
               "lessThan": number, 
               "lessThanOrEqual": number, 
               "lt": number, 
               "lte": number, 
               "neq": [ "string" ], 
               "notEquals": [ "string" ] 
           } 
        } 
    }, 
    "name": "string", 
    "rank": number, 
    "tags": { 
        "string" : "string" 
    }
}
```
## **Response Elements**

If the action is successful, the service sends back an HTTP 200 response.

The following data is returned in JSON format by the service.

#### <span id="page-142-0"></span>**[action](#page-141-1)**

Specifies the action that is to be applied to the findings that match the filter.

Type: String

Length Constraints: Minimum length of 1. Maximum length of 300.

Valid Values: NOOP | ARCHIVE

#### <span id="page-142-1"></span>**[description](#page-141-1)**

The description of the filter.

Type: String

Length Constraints: Minimum length of 0. Maximum length of 512.

#### <span id="page-143-0"></span>**[findingCriteria](#page-141-1)**

Represents the criteria to be used in the filter for querying findings.

Type: [FindingCriteria](#page-410-1) object

#### <span id="page-143-1"></span>**[name](#page-141-1)**

The name of the filter.

Type: String

Length Constraints: Minimum length of 3. Maximum length of 64.

#### <span id="page-143-2"></span>**[rank](#page-141-1)**

Specifies the position of the filter in the list of current filters. Also specifies the order in which this filter is applied to the findings.

Type: Integer

Valid Range: Minimum value of 1. Maximum value of 100.

#### <span id="page-143-3"></span>**[tags](#page-141-1)**

The tags of the filter resource.

Type: String to string map

Map Entries: Maximum number of 200 items.

Key Length Constraints: Minimum length of 1. Maximum length of 128.

Key Pattern:  $\land$  (?! aws: ) [a-zA-Z+-=.\_:/]+\$

Value Length Constraints: Maximum length of 256.

### **Errors**

For information about the errors that are common to all actions, see [Common](#page-599-0) Errors.

#### **BadRequestException**

A bad request exception object.
HTTP Status Code: 400

### **InternalServerErrorException**

An internal server error exception object.

HTTP Status Code: 500

# **See Also**

- Amazon [Command](https://docs.amazonaws.cn/goto/aws-cli/guardduty-2017-11-28/GetFilter) Line Interface
- [Amazon](https://docs.amazonaws.cn/goto/DotNetSDKV3/guardduty-2017-11-28/GetFilter) SDK for .NET
- [Amazon](https://docs.amazonaws.cn/goto/SdkForCpp/guardduty-2017-11-28/GetFilter) SDK for C++
- [Amazon](https://docs.amazonaws.cn/goto/SdkForGoV2/guardduty-2017-11-28/GetFilter) SDK for Go v2
- [Amazon](https://docs.amazonaws.cn/goto/SdkForJavaV2/guardduty-2017-11-28/GetFilter) SDK for Java V2
- Amazon SDK for [JavaScript](https://docs.amazonaws.cn/goto/SdkForJavaScriptV3/guardduty-2017-11-28/GetFilter) V3
- [Amazon](https://docs.amazonaws.cn/goto/SdkForPHPV3/guardduty-2017-11-28/GetFilter) SDK for PHP V3
- [Amazon](https://docs.amazonaws.cn/goto/boto3/guardduty-2017-11-28/GetFilter) SDK for Python
- [Amazon](https://docs.amazonaws.cn/goto/SdkForRubyV3/guardduty-2017-11-28/GetFilter) SDK for Ruby V3

# **GetFindings**

Describes Amazon GuardDuty findings specified by finding IDs.

### <span id="page-145-1"></span>**Request Syntax**

```
POST /detector/detectorId/findings/get HTTP/1.1
Content-type: application/json
{ 
    "findingIds": [ "string" ], 
    "sortCriteria": { 
       "attributeName": "string", 
       "orderBy": "string" 
    }
}
```
### **URI Request Parameters**

The request uses the following URI parameters.

### **[detectorId](#page-145-1)**

The ID of the detector that specifies the GuardDuty service whose findings you want to retrieve.

Length Constraints: Minimum length of 1. Maximum length of 300.

Required: Yes

### **Request Body**

The request accepts the following data in JSON format.

#### <span id="page-145-0"></span>**[findingIds](#page-145-1)**

The IDs of the findings that you want to retrieve.

Type: Array of strings

Array Members: Minimum number of 0 items. Maximum number of 50 items.

Length Constraints: Minimum length of 1. Maximum length of 300.

#### Required: Yes

#### <span id="page-146-0"></span>**[sortCriteria](#page-145-1)**

Represents the criteria used for sorting findings.

Type: [SortCriteria](#page-568-2) object

<span id="page-146-1"></span>Required: No

```
HTTP/1.1 200
Content-type: application/json
{ 
    "findings": [ 
        { 
           "accountId": "string", 
           "arn": "string", 
           "confidence": number, 
           "createdAt": "string", 
           "description": "string", 
           "id": "string", 
           "partition": "string", 
           "region": "string", 
           "resource": { 
              "accessKeyDetails": { 
                  "accessKeyId": "string", 
                  "principalId": "string", 
                  "userName": "string", 
                  "userType": "string" 
              }, 
               "containerDetails": { 
                  "containerRuntime": "string", 
                  "id": "string", 
                  "image": "string", 
                  "imagePrefix": "string", 
                  "name": "string", 
                  "securityContext": { 
                     "allowPrivilegeEscalation": boolean, 
                     "privileged": boolean
                  },
```

```
 "volumeMounts": [ 
\{ "mountPath": "string", 
                    "name": "string" 
 } 
 ] 
           }, 
            "ebsVolumeDetails": { 
              "scannedVolumeDetails": [ 
\{ "deviceName": "string", 
                    "encryptionType": "string", 
                    "kmsKeyArn": "string", 
                    "snapshotArn": "string", 
                    "volumeArn": "string", 
                    "volumeSizeInGB": number, 
                    "volumeType": "string" 
 } 
              ], 
              "skippedVolumeDetails": [ 
\{ "deviceName": "string", 
                    "encryptionType": "string", 
                    "kmsKeyArn": "string", 
                    "snapshotArn": "string", 
                    "volumeArn": "string", 
                    "volumeSizeInGB": number, 
                    "volumeType": "string" 
 } 
 ] 
           }, 
            "ecsClusterDetails": { 
              "activeServicesCount": number, 
              "arn": "string", 
              "name": "string", 
              "registeredContainerInstancesCount": number, 
              "runningTasksCount": number, 
              "status": "string", 
              "tags": [ 
\{ "key": "string", 
                    "value": "string" 
 } 
              ],
```

```
 "taskDetails": { 
                    "arn": "string", 
                    "containers": [ 
\{ \} "containerRuntime": "string", 
                          "id": "string", 
                          "image": "string", 
                          "imagePrefix": "string", 
                          "name": "string", 
                          "securityContext": { 
                             "allowPrivilegeEscalation": boolean, 
                             "privileged": boolean
\}, \{ "volumeMounts": [ 
\{ "mountPath": "string", 
                                "name": "string" 
 } 
\sim 100 \sim 100 \sim 100 \sim 100 \sim 100 \sim 100 \sim 100 \sim 100 \sim 100 \sim 100 \sim 100 \sim 100 \sim 100 \sim 100 \sim 100 \sim 100 \sim 100 \sim 100 \sim 100 \sim 100 \sim 100 \sim 100 \sim 100 \sim 100 \sim 
 } 
 ], 
                    "definitionArn": "string", 
                    "group": "string", 
                    "startedAt": number, 
                    "startedBy": "string", 
                    "tags": [ 
\{ \} "key": "string", 
                          "value": "string" 
 } 
 ], 
                    "createdAt": number, 
                    "version": "string", 
                    "volumes": [ 
\{ \} "hostPath": { 
                             "path": "string" 
\}, \{ "name": "string" 
 } 
\sim 100 \sim 100 \sim 100 \sim 100 \sim 100 \sim 100 \sim } 
             }, 
             "eksClusterDetails": {
```

```
 "arn": "string", 
               "createdAt": number, 
               "name": "string", 
               "status": "string", 
               "tags": [ 
\{ "key": "string", 
                    "value": "string" 
 } 
              ], 
               "vpcId": "string" 
            }, 
            "instanceDetails": { 
               "availabilityZone": "string", 
               "iamInstanceProfile": { 
                 "arn": "string", 
                 "id": "string" 
              }, 
              "imageDescription": "string", 
              "imageId": "string", 
               "instanceId": "string", 
              "instanceState": "string", 
               "instanceType": "string", 
               "launchTime": "string", 
               "networkInterfaces": [ 
\{ "ipv6Addresses": [ "string" ], 
                    "networkInterfaceId": "string", 
                    "privateDnsName": "string", 
                    "privateIpAddress": "string", 
                    "privateIpAddresses": [ 
 { 
                          "privateDnsName": "string", 
                          "privateIpAddress": "string" 
 } 
\sim 1, \sim 1, \sim "publicDnsName": "string", 
                    "publicIp": "string", 
                    "securityGroups": [ 
 { 
                          "groupId": "string", 
                          "groupName": "string" 
 } 
\sim 1, \sim 1, \sim
```

```
 "subnetId": "string", 
                    "vpcId": "string" 
 } 
              ], 
              "outpostArn": "string", 
              "platform": "string", 
              "productCodes": [ 
\{ "productCodeId": "string", 
                    "productCodeType": "string" 
 } 
              ], 
              "tags": [ 
\{ "key": "string", 
                    "value": "string" 
 } 
 ] 
           }, 
           "kubernetesDetails": { 
              "kubernetesUserDetails": { 
                 "groups": [ "string" ], 
                 "impersonatedUser": { 
                    "groups": [ "string" ], 
                    "username": "string" 
                 }, 
                 "sessionName": [ "string" ], 
                 "uid": "string", 
                 "username": "string" 
              }, 
              "kubernetesWorkloadDetails": { 
                 "containers": [ 
\{ \} "containerRuntime": "string", 
                       "id": "string", 
                       "image": "string", 
                       "imagePrefix": "string", 
                       "name": "string", 
                       "securityContext": { 
                         "allowPrivilegeEscalation": boolean, 
                         "privileged": boolean
\}, \{ "volumeMounts": [ 
\{
```

```
 "mountPath": "string", 
                                   "name": "string" 
 } 
\sim 100 \sim 100 \sim 100 \sim 100 \sim 100 \sim 100 \sim 100 \sim 100 \sim 100 \sim 100 \sim 100 \sim 100 \sim 100 \sim 100 \sim 100 \sim 100 \sim 100 \sim 100 \sim 100 \sim 100 \sim 100 \sim 100 \sim 100 \sim 100 \sim 
 } 
 ], 
                     "hostIPC": boolean, 
                     "hostNetwork": boolean, 
                     "hostPID": boolean, 
                     "name": "string", 
                     "namespace": "string", 
                     "serviceAccountName": "string", 
                     "type": "string", 
                     "uid": "string", 
                     "volumes": [ 
\{ \} "hostPath": { 
                               "path": "string" 
\}, \{ "name": "string" 
 } 
\sim 100 \sim 100 \sim 100 \sim 100 \sim 100 \sim 100 \sim } 
              }, 
              "lambdaDetails": { 
                 "description": "string", 
                 "functionArn": "string", 
                  "functionName": "string", 
                 "functionVersion": "string", 
                 "lastModifiedAt": number, 
                 "revisionId": "string", 
                 "role": "string", 
                  "tags": [ 
\{ "key": "string", 
                        "value": "string" 
 } 
                 ], 
                  "vpcConfig": { 
                     "securityGroups": [ 
\{ \} "groupId": "string", 
                            "groupName": "string" 
 }
```

```
 ], 
                   "subnetIds": [ "string" ], 
                   "vpcId": "string" 
 } 
             }, 
             "rdsDbInstanceDetails": { 
                "dbClusterIdentifier": "string", 
                "dbInstanceArn": "string", 
                "dbInstanceIdentifier": "string", 
                "engine": "string", 
                "engineVersion": "string", 
                "tags": [ 
\{ "key": "string", 
                      "value": "string" 
 } 
 ] 
             }, 
             "rdsDbUserDetails": { 
                "application": "string", 
                "authMethod": "string", 
                "database": "string", 
                "ssl": "string", 
                "user": "string" 
             }, 
             "resourceType": "string", 
             "s3BucketDetails": [ 
\overline{a} "arn": "string", 
                   "createdAt": number, 
                   "defaultServerSideEncryption": { 
                       "encryptionType": "string", 
                       "kmsMasterKeyArn": "string" 
                   }, 
                   "name": "string", 
                   "owner": { 
                      "id": "string" 
, and the state \mathbb{R} , the state \mathbb{R} "publicAccess": { 
                       "effectivePermission": "string", 
                       "permissionConfiguration": { 
                          "accountLevelPermissions": { 
                             "blockPublicAccess": { 
                                "blockPublicAcls": boolean,
```

```
 "blockPublicPolicy": boolean, 
                         "ignorePublicAcls": boolean, 
                         "restrictPublicBuckets": boolean
 } 
\}, \{ "bucketLevelPermissions": { 
                       "accessControlList": { 
                         "allowsPublicReadAccess": boolean, 
                         "allowsPublicWriteAccess": boolean
 }, 
                       "blockPublicAccess": { 
                         "blockPublicAcls": boolean, 
                         "blockPublicPolicy": boolean, 
                         "ignorePublicAcls": boolean, 
                         "restrictPublicBuckets": boolean
 }, 
                       "bucketPolicy": { 
                         "allowsPublicReadAccess": boolean, 
                         "allowsPublicWriteAccess": boolean
 } 
 } 
 } 
, and the state \mathbb{R} , the state \mathbb{R} "s3ObjectDetails": [ 
\{ \} "eTag": "string", 
                    "hash": "string", 
                    "key": "string", 
                    "objectArn": "string", 
                    "versionId": "string" 
 } 
 ], 
               "tags": [ 
\{ \} "key": "string", 
                    "value": "string" 
 } 
 ], 
               "type": "string" 
 } 
          ] 
        }, 
        "schemaVersion": "string", 
        "service": {
```

```
 "action": { 
                     "actionType": "string", 
                     "awsApiCallAction": { 
                        "affectedResources": { 
                            "string" : "string" 
                        }, 
                        "api": "string", 
                        "callerType": "string", 
                        "domainDetails": { 
                            "domain": "string" 
                        }, 
                        "errorCode": "string", 
                        "remoteAccountDetails": { 
                            "accountId": "string", 
                            "affiliated": boolean
, and the state \mathbb{R} , the state \mathbb{R} "remoteIpDetails": { 
                            "city": { 
                                "cityName": "string" 
                            }, 
                            "country": { 
                                "countryCode": "string", 
                                "countryName": "string" 
                            }, 
                            "geoLocation": { 
                                "lat": number, 
                                "lon": number
\}, \}, \}, \}, \}, \}, \}, \}, \}, \}, \}, \}, \}, \}, \}, \}, \}, \}, \}, \}, \}, \}, \}, \}, \}, \}, \}, \}, \}, \}, \}, \}, \}, \}, \}, \}, \},
                            "ipAddressV4": "string", 
                            "ipAddressV6": "string", 
                            "organization": { 
                                "asn": "string", 
                                 "asnOrg": "string", 
                                "isp": "string", 
                                "org": "string" 
 } 
, and the state \mathbb{R} , the state \mathbb{R} "serviceName": "string", 
                        "userAgent": "string" 
                    }, 
                     "dnsRequestAction": { 
                        "blocked": boolean, 
                        "domain": "string", 
                        "domainWithSuffix": "string",
```

```
 "protocol": "string" 
                     }, 
                      "kubernetesApiCallAction": { 
                          "namespace": "string", 
                          "parameters": "string", 
                          "remoteIpDetails": { 
                              "city": { 
                                  "cityName": "string" 
                              }, 
                              "country": { 
                                  "countryCode": "string", 
                                  "countryName": "string" 
\}, \}, \}, \}, \}, \}, \}, \}, \}, \}, \}, \}, \}, \}, \}, \}, \}, \}, \}, \}, \}, \}, \}, \}, \}, \}, \}, \}, \}, \}, \}, \}, \}, \}, \}, \}, \},
                              "geoLocation": { 
                                  "lat": number, 
                                  "lon": number
\}, \}, \}, \}, \}, \}, \}, \}, \}, \}, \}, \}, \}, \}, \}, \}, \}, \}, \}, \}, \}, \}, \}, \}, \}, \}, \}, \}, \}, \}, \}, \}, \}, \}, \}, \}, \},
                              "ipAddressV4": "string", 
                              "ipAddressV6": "string", 
                              "organization": { 
                                  "asn": "string", 
                                  "asnOrg": "string", 
                                  "isp": "string", 
                                  "org": "string" 
 } 
, and the state \mathbb{R} , the state \mathbb{R} "requestUri": "string", 
                          "resource": "string", 
                          "resourceName": "string", 
                          "sourceIps": [ "string" ], 
                          "statusCode": number, 
                          "subresource": "string", 
                          "userAgent": "string", 
                          "verb": "string" 
                      }, 
                      "kubernetesPermissionCheckedDetails": { 
                          "allowed": boolean, 
                          "namespace": "string", 
                          "resource": "string", 
                          "verb": "string" 
                      }, 
                      "kubernetesRoleBindingDetails": { 
                          "kind": "string", 
                          "name": "string",
```

```
 "roleRefKind": "string", 
                             "roleRefName": "string", 
                             "uid": "string" 
                        }, 
                         "kubernetesRoleDetails": { 
                             "kind": "string", 
                             "name": "string", 
                             "uid": "string" 
                        }, 
                         "networkConnectionAction": { 
                             "blocked": boolean, 
                             "connectionDirection": "string", 
                             "localIpDetails": { 
                                  "ipAddressV4": "string", 
                                  "ipAddressV6": "string" 
, and the state \mathbb{R} , the state \mathbb{R} "localPortDetails": { 
                                  "port": number, 
                                  "portName": "string" 
                             }, 
                             "protocol": "string", 
                             "remoteIpDetails": { 
                                  "city": { 
                                       "cityName": "string" 
\}, \}, \}, \}, \}, \}, \}, \}, \}, \}, \}, \}, \}, \}, \}, \}, \}, \}, \}, \}, \}, \}, \}, \}, \}, \}, \}, \}, \}, \}, \}, \}, \}, \}, \}, \}, \},
                                  "country": { 
                                       "countryCode": "string", 
                                       "countryName": "string" 
\}, \}, \}, \}, \}, \}, \}, \}, \}, \}, \}, \}, \}, \}, \}, \}, \}, \}, \}, \}, \}, \}, \}, \}, \}, \}, \}, \}, \}, \}, \}, \}, \}, \}, \}, \}, \},
                                  "geoLocation": { 
                                       "lat": number, 
                                       "lon": number
\}, \}, \}, \}, \}, \}, \}, \}, \}, \}, \}, \}, \}, \}, \}, \}, \}, \}, \}, \}, \}, \}, \}, \}, \}, \}, \}, \}, \}, \}, \}, \}, \}, \}, \}, \}, \},
                                  "ipAddressV4": "string", 
                                  "ipAddressV6": "string", 
                                  "organization": { 
                                       "asn": "string", 
                                       "asnOrg": "string", 
                                       "isp": "string", 
                                       "org": "string" 
 } 
, and the state \mathbb{R} , the state \mathbb{R} "remotePortDetails": { 
                                  "port": number,
```

```
 "portName": "string" 
 } 
             }, 
              "portProbeAction": { 
                "blocked": boolean, 
                "portProbeDetails": [ 
\{ \} "localIpDetails": { 
                        "ipAddressV4": "string", 
                        "ipAddressV6": "string" 
\}, \{ "localPortDetails": { 
                        "port": number, 
                        "portName": "string" 
\}, \{ "remoteIpDetails": { 
                        "city": { 
                           "cityName": "string" 
 }, 
                        "country": { 
                           "countryCode": "string", 
                           "countryName": "string" 
 }, 
                        "geoLocation": { 
                           "lat": number, 
                           "lon": number
 }, 
                        "ipAddressV4": "string", 
                        "ipAddressV6": "string", 
                        "organization": { 
                           "asn": "string", 
                           "asnOrg": "string", 
                           "isp": "string", 
                           "org": "string" 
 } 
 } 
 } 
\sim 100 \sim 100 \sim 100 \sim 100 \sim 100 \sim 100 \sim }, 
              "rdsLoginAttemptAction": { 
                "LoginAttributes": [ 
\{ \} "application": "string", 
                     "failedLoginAttempts": number,
```

```
 "successfulLoginAttempts": number, 
                            "user": "string" 
 } 
                     ], 
                     "remoteIpDetails": { 
                        "city": { 
                           "cityName": "string" 
                        }, 
                        "country": { 
                           "countryCode": "string", 
                           "countryName": "string" 
                        }, 
                        "geoLocation": { 
                           "lat": number, 
                           "lon": number
\}, \}, \}, \}, \}, \}, \}, \}, \}, \}, \}, \}, \}, \}, \}, \}, \}, \}, \}, \}, \}, \}, \}, \}, \}, \}, \}, \}, \}, \}, \}, \}, \}, \}, \}, \}, \},
                        "ipAddressV4": "string", 
                        "ipAddressV6": "string", 
                        "organization": { 
                           "asn": "string", 
                           "asnOrg": "string", 
                           "isp": "string", 
                           "org": "string" 
 } 
 } 
 } 
              }, 
              "additionalInfo": { 
                 "type": "string", 
                 "value": "string" 
              }, 
              "archived": boolean, 
              "count": number, 
              "detection": { 
                 "anomaly": { 
                     "profiles": { 
                        "string" : { 
                            "string" : [ 
\{ "observations": { 
                                      "text": [ "string" ] 
 }, 
                                  "profileSubtype": "string", 
                                  "profileType": "string"
```

```
 } 
\sim 100 \sim 100 \sim 100 \sim 100 \sim 100 \sim 100 \sim 100 \sim 100 \sim 100 \sim 100 \sim 100 \sim 100 \sim 100 \sim 100 \sim 100 \sim 100 \sim 100 \sim 100 \sim 100 \sim 100 \sim 100 \sim 100 \sim 100 \sim 100 \sim 
 } 
                    }, 
                     "unusual": { 
                        "behavior": { 
                           "string" : { 
                               "string" : { 
                                  "observations": { 
                                     "text": [ "string" ] 
 }, 
                                  "profileSubtype": "string", 
                                  "profileType": "string" 
 } 
 } 
 } 
 } 
 } 
              }, 
              "detectorId": "string", 
              "ebsVolumeScanDetails": { 
                 "scanCompletedAt": number, 
                 "scanDetections": { 
                     "highestSeverityThreatDetails": { 
                        "count": number, 
                        "severity": "string", 
                        "threatName": "string" 
, and the state \mathbb{R} , the state \mathbb{R} "scannedItemCount": { 
                        "files": number, 
                        "totalGb": number, 
                        "volumes": number
, and the state \mathbb{R} , the state \mathbb{R} "threatDetectedByName": { 
                        "itemCount": number, 
                        "shortened": boolean, 
                        "threatNames": [ 
 { 
                               "filePaths": [ 
\{ "fileName": "string", 
                                     "filePath": "string", 
                                      "hash": "string", 
                                      "volumeArn": "string"
```

```
 } 
\sim 1, \sim 1, \sim 1, \sim "itemCount": number, 
                        "name": "string", 
                        "severity": "string" 
 } 
\sim 1, \sim 1, \sim "uniqueThreatNameCount": number
, and the state \mathbb{R} , the state \mathbb{R} "threatsDetectedItemCount": { 
                   "files": number
 } 
             }, 
              "scanId": "string", 
              "scanStartedAt": number, 
              "scanType": "string", 
              "sources": [ "string" ], 
              "triggerFindingId": "string" 
           }, 
           "eventFirstSeen": "string", 
           "eventLastSeen": "string", 
           "evidence": { 
              "threatIntelligenceDetails": [ 
\{ "threatFileSha256": "string", 
                   "threatListName": "string", 
                   "threatNames": [ "string" ] 
 } 
 ] 
           }, 
           "featureName": "string", 
           "malwareScanDetails": { 
              "threats": [ 
\{ "itemPaths": [ 
 { 
                        "hash": "string", 
                        "nestedItemPath": "string" 
 } 
\sim 1, \sim 1, \sim "name": "string", 
                   "source": "string" 
 } 
 ]
```

```
 }, 
              "resourceRole": "string", 
              "runtimeDetails": { 
                 "context": { 
                    "addressFamily": "string", 
                    "commandLineExample": "string", 
                    "fileSystemType": "string", 
                    "flags": [ "string" ], 
                    "ianaProtocolNumber": number, 
                    "ldPreloadValue": "string", 
                    "libraryPath": "string", 
                    "memoryRegions": [ "string" ], 
                    "modifiedAt": number, 
                    "modifyingProcess": { 
                       "euid": number, 
                       "executablePath": "string", 
                       "executableSha256": "string", 
                       "lineage": [ 
 { 
                              "euid": number, 
                              "executablePath": "string", 
                              "name": "string", 
                              "namespacePid": number, 
                              "parentUuid": "string", 
                              "pid": number, 
                              "startTime": number, 
                              "userId": number, 
                              "uuid": "string" 
 } 
\sim 1, \sim 1, \sim "name": "string", 
                       "namespacePid": number, 
                       "parentUuid": "string", 
                       "pid": number, 
                       "pwd": "string", 
                       "startTime": number, 
                       "user": "string", 
                       "userId": number, 
                       "uuid": "string" 
, and the state \mathbb{R} , the state \mathbb{R} "moduleFilePath": "string", 
                    "moduleName": "string", 
                    "moduleSha256": "string", 
                    "mountSource": "string",
```

```
 "mountTarget": "string", 
                   "releaseAgentPath": "string", 
                   "runcBinaryPath": "string", 
                   "scriptPath": "string", 
                   "serviceName": "string", 
                   "shellHistoryFilePath": "string", 
                   "socketPath": "string", 
                   "targetProcess": { 
                      "euid": number, 
                      "executablePath": "string", 
                      "executableSha256": "string", 
                      "lineage": [ 
 { 
                             "euid": number, 
                             "executablePath": "string", 
                             "name": "string", 
                             "namespacePid": number, 
                             "parentUuid": "string", 
                             "pid": number, 
                             "startTime": number, 
                             "userId": number, 
                             "uuid": "string" 
 } 
\sim 1, \sim 1, \sim "name": "string", 
                      "namespacePid": number, 
                      "parentUuid": "string", 
                      "pid": number, 
                      "pwd": "string", 
                      "startTime": number, 
                      "user": "string", 
                      "userId": number, 
                      "uuid": "string" 
                   }, 
                   "threatFilePath": "string", 
                   "toolCategory": "string", 
                   "toolName": "string" 
                }, 
                "process": { 
                   "euid": number, 
                   "executablePath": "string", 
                   "executableSha256": "string", 
                   "lineage": [ 
\{ \}
```

```
 "euid": number, 
                           "executablePath": "string", 
                           "name": "string", 
                           "namespacePid": number, 
                           "parentUuid": "string", 
                           "pid": number, 
                           "startTime": number, 
                           "userId": number, 
                           "uuid": "string" 
 } 
 ], 
                    "name": "string", 
                    "namespacePid": number, 
                    "parentUuid": "string", 
                    "pid": number, 
                    "pwd": "string", 
                    "startTime": number, 
                    "user": "string", 
                    "userId": number, 
                    "uuid": "string" 
 } 
             }, 
              "serviceName": "string", 
              "userFeedback": "string" 
          }, 
          "severity": number, 
          "title": "string", 
          "type": "string", 
          "updatedAt": "string" 
       } 
   \mathbf{I}}
```
If the action is successful, the service sends back an HTTP 200 response.

The following data is returned in JSON format by the service.

#### <span id="page-163-0"></span>**[findings](#page-146-1)**

A list of findings.

Type: Array of [Finding](#page-406-5) objects

Array Members: Minimum number of 0 items. Maximum number of 50 items.

## **Errors**

For information about the errors that are common to all actions, see [Common](#page-599-0) Errors.

### **BadRequestException**

A bad request exception object.

HTTP Status Code: 400

### **InternalServerErrorException**

An internal server error exception object.

HTTP Status Code: 500

### **See Also**

- Amazon [Command](https://docs.amazonaws.cn/goto/aws-cli/guardduty-2017-11-28/GetFindings) Line Interface
- [Amazon](https://docs.amazonaws.cn/goto/DotNetSDKV3/guardduty-2017-11-28/GetFindings) SDK for .NET
- [Amazon](https://docs.amazonaws.cn/goto/SdkForCpp/guardduty-2017-11-28/GetFindings) SDK for C++
- [Amazon](https://docs.amazonaws.cn/goto/SdkForGoV2/guardduty-2017-11-28/GetFindings) SDK for Go v2
- [Amazon](https://docs.amazonaws.cn/goto/SdkForJavaV2/guardduty-2017-11-28/GetFindings) SDK for Java V2
- Amazon SDK for [JavaScript](https://docs.amazonaws.cn/goto/SdkForJavaScriptV3/guardduty-2017-11-28/GetFindings) V3
- [Amazon](https://docs.amazonaws.cn/goto/SdkForPHPV3/guardduty-2017-11-28/GetFindings) SDK for PHP V3
- [Amazon](https://docs.amazonaws.cn/goto/boto3/guardduty-2017-11-28/GetFindings) SDK for Python
- [Amazon](https://docs.amazonaws.cn/goto/SdkForRubyV3/guardduty-2017-11-28/GetFindings) SDK for Ruby V3

# **GetFindingsStatistics**

Lists Amazon GuardDuty findings statistics for the specified detector ID.

There might be regional differences because some flags might not be available in all the Regions where GuardDuty is currently supported. For more information, see Regions and [endpoints](https://docs.amazonaws.cn/guardduty/latest/ug/guardduty_regions.html).

### <span id="page-165-0"></span>**Request Syntax**

```
POST /detector/detectorId/findings/statistics HTTP/1.1
Content-type: application/json
{ 
    "findingCriteria": { 
       "criterion": { 
           "string" : { 
              "eq": [ "string" ], 
              "equals": [ "string" ], 
              "greaterThan": number, 
              "greaterThanOrEqual": number, 
              "gt": number, 
              "gte": number, 
              "lessThan": number, 
              "lessThanOrEqual": number, 
              "lt": number, 
              "lte": number, 
              "neq": [ "string" ], 
              "notEquals": [ "string" ] 
           } 
       } 
    }, 
    "findingStatisticTypes": [ "string" ]
}
```
### **URI Request Parameters**

The request uses the following URI parameters.

### **[detectorId](#page-165-0)**

The ID of the detector that specifies the GuardDuty service whose findings' statistics you want to retrieve.

Length Constraints: Minimum length of 1. Maximum length of 300.

Required: Yes

### **Request Body**

The request accepts the following data in JSON format.

#### <span id="page-166-0"></span>**[findingCriteria](#page-165-0)**

Represents the criteria that is used for querying findings.

Type: [FindingCriteria](#page-410-1) object

Required: No

#### <span id="page-166-1"></span>**[findingStatisticTypes](#page-165-0)**

The types of finding statistics to retrieve.

Type: Array of strings

Array Members: Minimum number of 0 items. Maximum number of 10 items.

Valid Values: COUNT\_BY\_SEVERITY

<span id="page-166-2"></span>Required: Yes

```
HTTP/1.1 200
Content-type: application/json
{ 
    "findingStatistics": { 
       "countBySeverity": { 
           "string" : number
       } 
    }
}
```
If the action is successful, the service sends back an HTTP 200 response.

The following data is returned in JSON format by the service.

#### <span id="page-167-0"></span>**[findingStatistics](#page-166-2)**

The finding statistics object.

Type: [FindingStatistics](#page-411-1) object

### **Errors**

For information about the errors that are common to all actions, see [Common](#page-599-0) Errors.

#### **BadRequestException**

A bad request exception object.

HTTP Status Code: 400

#### **InternalServerErrorException**

An internal server error exception object.

HTTP Status Code: 500

### **See Also**

- Amazon [Command](https://docs.amazonaws.cn/goto/aws-cli/guardduty-2017-11-28/GetFindingsStatistics) Line Interface
- [Amazon](https://docs.amazonaws.cn/goto/DotNetSDKV3/guardduty-2017-11-28/GetFindingsStatistics) SDK for .NET
- [Amazon](https://docs.amazonaws.cn/goto/SdkForCpp/guardduty-2017-11-28/GetFindingsStatistics) SDK for C++
- [Amazon](https://docs.amazonaws.cn/goto/SdkForGoV2/guardduty-2017-11-28/GetFindingsStatistics) SDK for Go v2
- [Amazon](https://docs.amazonaws.cn/goto/SdkForJavaV2/guardduty-2017-11-28/GetFindingsStatistics) SDK for Java V2
- Amazon SDK for [JavaScript](https://docs.amazonaws.cn/goto/SdkForJavaScriptV3/guardduty-2017-11-28/GetFindingsStatistics) V3
- [Amazon](https://docs.amazonaws.cn/goto/SdkForPHPV3/guardduty-2017-11-28/GetFindingsStatistics) SDK for PHP V3
- [Amazon](https://docs.amazonaws.cn/goto/boto3/guardduty-2017-11-28/GetFindingsStatistics) SDK for Python
- [Amazon](https://docs.amazonaws.cn/goto/SdkForRubyV3/guardduty-2017-11-28/GetFindingsStatistics) SDK for Ruby V3

# **GetInvitationsCount**

Returns the count of all GuardDuty membership invitations that were sent to the current member account except the currently accepted invitation.

## **Request Syntax**

```
GET /invitation/count HTTP/1.1
```
### **URI Request Parameters**

The request does not use any URI parameters.

### **Request Body**

<span id="page-169-1"></span>The request does not have a request body.

# **Response Syntax**

```
HTTP/1.1 200
Content-type: application/json
{ 
    "invitationsCount": number
}
```
## **Response Elements**

If the action is successful, the service sends back an HTTP 200 response.

The following data is returned in JSON format by the service.

<span id="page-169-0"></span>**[invitationsCount](#page-169-1)**

The number of received invitations.

Type: Integer

### **Errors**

For information about the errors that are common to all actions, see [Common](#page-599-0) Errors.

#### **BadRequestException**

A bad request exception object.

HTTP Status Code: 400

#### **InternalServerErrorException**

An internal server error exception object.

HTTP Status Code: 500

## **See Also**

- Amazon [Command](https://docs.amazonaws.cn/goto/aws-cli/guardduty-2017-11-28/GetInvitationsCount) Line Interface
- [Amazon](https://docs.amazonaws.cn/goto/DotNetSDKV3/guardduty-2017-11-28/GetInvitationsCount) SDK for .NET
- [Amazon](https://docs.amazonaws.cn/goto/SdkForCpp/guardduty-2017-11-28/GetInvitationsCount) SDK for C++
- [Amazon](https://docs.amazonaws.cn/goto/SdkForGoV2/guardduty-2017-11-28/GetInvitationsCount) SDK for Go v2
- [Amazon](https://docs.amazonaws.cn/goto/SdkForJavaV2/guardduty-2017-11-28/GetInvitationsCount) SDK for Java V2
- Amazon SDK for [JavaScript](https://docs.amazonaws.cn/goto/SdkForJavaScriptV3/guardduty-2017-11-28/GetInvitationsCount) V3
- [Amazon](https://docs.amazonaws.cn/goto/SdkForPHPV3/guardduty-2017-11-28/GetInvitationsCount) SDK for PHP V3
- [Amazon](https://docs.amazonaws.cn/goto/boto3/guardduty-2017-11-28/GetInvitationsCount) SDK for Python
- [Amazon](https://docs.amazonaws.cn/goto/SdkForRubyV3/guardduty-2017-11-28/GetInvitationsCount) SDK for Ruby V3

# **GetIPSet**

Retrieves the IPSet specified by the ipSetId.

### <span id="page-171-0"></span>**Request Syntax**

```
GET /detector/detectorId/ipset/ipSetId HTTP/1.1
```
### **URI Request Parameters**

The request uses the following URI parameters.

### **[detectorId](#page-171-0)**

The unique ID of the detector that the IPSet is associated with.

Length Constraints: Minimum length of 1. Maximum length of 300.

Required: Yes

#### **[ipSetId](#page-171-0)**

The unique ID of the IPSet to retrieve.

Required: Yes

### **Request Body**

<span id="page-171-1"></span>The request does not have a request body.

```
HTTP/1.1 200
Content-type: application/json
{ 
    "format": "string", 
    "location": "string", 
    "name": "string", 
    "status": "string",
```

```
 "tags": { 
        "string" : "string" 
    }
}
```
If the action is successful, the service sends back an HTTP 200 response.

The following data is returned in JSON format by the service.

#### <span id="page-172-0"></span>**[format](#page-171-1)**

The format of the file that contains the IPSet.

Type: String

Length Constraints: Minimum length of 1. Maximum length of 300.

<span id="page-172-1"></span>Valid Values: TXT | STIX | OTX\_CSV | ALIEN\_VAULT | PROOF\_POINT | FIRE\_EYE **[location](#page-171-1)**

The URI of the file that contains the IPSet.

Type: String

Length Constraints: Minimum length of 1. Maximum length of 300.

#### <span id="page-172-2"></span>**[name](#page-171-1)**

The user-friendly name for the IPSet.

Type: String

Length Constraints: Minimum length of 1. Maximum length of 300.

#### <span id="page-172-3"></span>**[status](#page-171-1)**

The status of IPSet file that was uploaded.

Type: String

Length Constraints: Minimum length of 1. Maximum length of 300.

```
Valid Values: INACTIVE | ACTIVATING | ACTIVE | DEACTIVATING | ERROR | 
DELETE_PENDING | DELETED
```
#### <span id="page-173-0"></span>**[tags](#page-171-1)**

The tags of the IPSet resource.

Type: String to string map

Map Entries: Maximum number of 200 items.

Key Length Constraints: Minimum length of 1. Maximum length of 128.

Key Pattern:  $\land$  (?! aws: ) [a-zA-Z+-=.\_:/]+\$

Value Length Constraints: Maximum length of 256.

### **Errors**

For information about the errors that are common to all actions, see [Common](#page-599-0) Errors.

#### **BadRequestException**

A bad request exception object.

HTTP Status Code: 400

#### **InternalServerErrorException**

An internal server error exception object.

HTTP Status Code: 500

### **See Also**

- Amazon [Command](https://docs.amazonaws.cn/goto/aws-cli/guardduty-2017-11-28/GetIPSet) Line Interface
- [Amazon](https://docs.amazonaws.cn/goto/DotNetSDKV3/guardduty-2017-11-28/GetIPSet) SDK for .NET
- [Amazon](https://docs.amazonaws.cn/goto/SdkForCpp/guardduty-2017-11-28/GetIPSet) SDK for C++
- [Amazon](https://docs.amazonaws.cn/goto/SdkForGoV2/guardduty-2017-11-28/GetIPSet) SDK for Go v2
- [Amazon](https://docs.amazonaws.cn/goto/SdkForJavaV2/guardduty-2017-11-28/GetIPSet) SDK for Java V2
- Amazon SDK for [JavaScript](https://docs.amazonaws.cn/goto/SdkForJavaScriptV3/guardduty-2017-11-28/GetIPSet) V3
- [Amazon](https://docs.amazonaws.cn/goto/SdkForPHPV3/guardduty-2017-11-28/GetIPSet) SDK for PHP V3
- [Amazon](https://docs.amazonaws.cn/goto/boto3/guardduty-2017-11-28/GetIPSet) SDK for Python
- [Amazon](https://docs.amazonaws.cn/goto/SdkForRubyV3/guardduty-2017-11-28/GetIPSet) SDK for Ruby V3

# **GetMalwareProtectionPlan**

Retrieves the Malware Protection plan details associated with a Malware Protection plan ID.

# <span id="page-175-0"></span>**Request Syntax**

GET /malware-protection-plan/*malwareProtectionPlanId* HTTP/1.1

### **URI Request Parameters**

The request uses the following URI parameters.

### **[malwareProtectionPlanId](#page-175-0)**

A unique identifier associated with Malware Protection plan resource.

Required: Yes

## **Request Body**

<span id="page-175-1"></span>The request does not have a request body.

```
HTTP/1.1 200
Content-type: application/json
{ 
    "actions": { 
        "tagging": { 
           "status": "string" 
       } 
    }, 
    "arn": "string", 
    "createdAt": number, 
    "protectedResource": { 
        "s3Bucket": { 
           "bucketName": "string", 
           "objectPrefixes": [ "string" ] 
        }
```

```
 }, 
    "role": "string", 
    "status": "string", 
     "statusReasons": [ 
        { 
            "code": "string", 
            "message": "string" 
        } 
    ], 
     "tags": { 
        "string" : "string" 
    }
}
```
If the action is successful, the service sends back an HTTP 200 response.

The following data is returned in JSON format by the service.

#### <span id="page-176-0"></span>**[actions](#page-175-1)**

Information about whether the tags will be added to the S3 object after scanning.

Type: [MalwareProtectionPlanActions](#page-455-1) object

#### <span id="page-176-1"></span>**[arn](#page-175-1)**

Amazon Resource Name (ARN) of the protected resource.

Type: String

#### <span id="page-176-2"></span>**[createdAt](#page-175-1)**

The timestamp when the Malware Protection plan resource was created.

Type: Timestamp

#### <span id="page-176-3"></span>**[protectedResource](#page-175-1)**

Information about the protected resource that is associated with the created Malware Protection plan. Presently, S3Bucket is the only supported protected resource.

Type: [CreateProtectedResource](#page-363-1) object

#### <span id="page-177-0"></span>**[role](#page-175-1)**

IAM role that includes the permissions required to scan and add tags to the associated protected resource.

Type: String

#### <span id="page-177-1"></span>**[status](#page-175-1)**

Malware Protection plan status.

Type: String

Valid Values: ACTIVE | WARNING | ERROR

#### <span id="page-177-2"></span>**[statusReasons](#page-175-1)**

Information about the issue code and message associated to the status of your Malware Protection plan.

Type: Array of [MalwareProtectionPlanStatusReason](#page-456-2) objects

Array Members: Minimum number of 0 items. Maximum number of 50 items.

#### <span id="page-177-3"></span>**[tags](#page-175-1)**

Tags added to the Malware Protection plan resource.

Type: String to string map

Map Entries: Maximum number of 200 items.

Key Length Constraints: Minimum length of 1. Maximum length of 128.

Key Pattern: ^(?!aws:)[a-zA-Z+-=.\_:/]+\$

Value Length Constraints: Maximum length of 256.

### **Errors**

For information about the errors that are common to all actions, see [Common](#page-599-0) Errors.

#### **AccessDeniedException**

An access denied exception object.

HTTP Status Code: 403

#### **BadRequestException**

A bad request exception object.

HTTP Status Code: 400

#### **InternalServerErrorException**

An internal server error exception object.

HTTP Status Code: 500

#### **ResourceNotFoundException**

The requested resource can't be found.

HTTP Status Code: 404

## **See Also**

- Amazon [Command](https://docs.amazonaws.cn/goto/aws-cli/guardduty-2017-11-28/GetMalwareProtectionPlan) Line Interface
- [Amazon](https://docs.amazonaws.cn/goto/DotNetSDKV3/guardduty-2017-11-28/GetMalwareProtectionPlan) SDK for .NET
- [Amazon](https://docs.amazonaws.cn/goto/SdkForCpp/guardduty-2017-11-28/GetMalwareProtectionPlan) SDK for C++
- [Amazon](https://docs.amazonaws.cn/goto/SdkForGoV2/guardduty-2017-11-28/GetMalwareProtectionPlan) SDK for Go v2
- [Amazon](https://docs.amazonaws.cn/goto/SdkForJavaV2/guardduty-2017-11-28/GetMalwareProtectionPlan) SDK for Java V2
- Amazon SDK for [JavaScript](https://docs.amazonaws.cn/goto/SdkForJavaScriptV3/guardduty-2017-11-28/GetMalwareProtectionPlan) V3
- [Amazon](https://docs.amazonaws.cn/goto/SdkForPHPV3/guardduty-2017-11-28/GetMalwareProtectionPlan) SDK for PHP V3
- [Amazon](https://docs.amazonaws.cn/goto/boto3/guardduty-2017-11-28/GetMalwareProtectionPlan) SDK for Python
- [Amazon](https://docs.amazonaws.cn/goto/SdkForRubyV3/guardduty-2017-11-28/GetMalwareProtectionPlan) SDK for Ruby V3

# **GetMalwareScanSettings**

Returns the details of the malware scan settings.

There might be regional differences because some data sources might not be available in all the Amazon Regions where GuardDuty is presently supported. For more information, see [Regions](https://docs.amazonaws.cn/guardduty/latest/ug/guardduty_regions.html) and [endpoints](https://docs.amazonaws.cn/guardduty/latest/ug/guardduty_regions.html).

### <span id="page-179-0"></span>**Request Syntax**

```
GET /detector/detectorId/malware-scan-settings HTTP/1.1
```
### **URI Request Parameters**

The request uses the following URI parameters.

#### **[detectorId](#page-179-0)**

The unique ID of the detector that the scan setting is associated with.

Length Constraints: Minimum length of 1. Maximum length of 300.

Required: Yes

### **Request Body**

The request does not have a request body.

```
HTTP/1.1 200
Content-type: application/json
{ 
    "ebsSnapshotPreservation": "string", 
    "scanResourceCriteria": { 
       "exclude": { 
          "string" : { 
             mapEquals": [
```
```
\overline{a} "key": "string", 
                "value": "string" 
 } 
 ] 
 } 
      }, 
      "include": { 
         "string" : { 
           "mapEquals": [ 
\overline{a} "key": "string", 
                "value": "string" 
 } 
           ] 
 } 
      } 
   }
}
```
If the action is successful, the service sends back an HTTP 200 response.

The following data is returned in JSON format by the service.

### **[ebsSnapshotPreservation](#page-179-0)**

An enum value representing possible snapshot preservation settings.

Type: String

```
Valid Values: NO_RETENTION | RETENTION_WITH_FINDING
```
### **[scanResourceCriteria](#page-179-0)**

Represents the criteria to be used in the filter for scanning resources.

Type: [ScanResourceCriteria](#page-557-1) object

### **Errors**

For information about the errors that are common to all actions, see [Common](#page-599-0) Errors.

### **BadRequestException**

A bad request exception object.

HTTP Status Code: 400

### **InternalServerErrorException**

An internal server error exception object.

HTTP Status Code: 500

# **See Also**

- Amazon [Command](https://docs.amazonaws.cn/goto/aws-cli/guardduty-2017-11-28/GetMalwareScanSettings) Line Interface
- [Amazon](https://docs.amazonaws.cn/goto/DotNetSDKV3/guardduty-2017-11-28/GetMalwareScanSettings) SDK for .NET
- [Amazon](https://docs.amazonaws.cn/goto/SdkForCpp/guardduty-2017-11-28/GetMalwareScanSettings) SDK for C++
- [Amazon](https://docs.amazonaws.cn/goto/SdkForGoV2/guardduty-2017-11-28/GetMalwareScanSettings) SDK for Go v2
- [Amazon](https://docs.amazonaws.cn/goto/SdkForJavaV2/guardduty-2017-11-28/GetMalwareScanSettings) SDK for Java V2
- Amazon SDK for [JavaScript](https://docs.amazonaws.cn/goto/SdkForJavaScriptV3/guardduty-2017-11-28/GetMalwareScanSettings) V3
- [Amazon](https://docs.amazonaws.cn/goto/SdkForPHPV3/guardduty-2017-11-28/GetMalwareScanSettings) SDK for PHP V3
- [Amazon](https://docs.amazonaws.cn/goto/boto3/guardduty-2017-11-28/GetMalwareScanSettings) SDK for Python
- [Amazon](https://docs.amazonaws.cn/goto/SdkForRubyV3/guardduty-2017-11-28/GetMalwareScanSettings) SDK for Ruby V3

# **GetMasterAccount**

*This action has been deprecated.*

Provides the details for the GuardDuty administrator account associated with the current GuardDuty member account.

# <span id="page-182-0"></span>**Request Syntax**

```
GET /detector/detectorId/master HTTP/1.1
```
# **URI Request Parameters**

The request uses the following URI parameters.

# **[detectorId](#page-182-0)**

The unique ID of the detector of the GuardDuty member account.

Length Constraints: Minimum length of 1. Maximum length of 300.

Required: Yes

# **Request Body**

The request does not have a request body.

# <span id="page-182-1"></span>**Response Syntax**

```
HTTP/1.1 200
Content-type: application/json
{ 
    "master": { 
       "accountId": "string", 
       "invitationId": "string", 
       "invitedAt": "string", 
        "relationshipStatus": "string" 
    }
}
```
If the action is successful, the service sends back an HTTP 200 response.

The following data is returned in JSON format by the service.

#### <span id="page-183-0"></span>**[master](#page-182-1)**

The administrator account details.

Type: [Master](#page-460-4) object

### **Errors**

For information about the errors that are common to all actions, see [Common](#page-599-0) Errors.

### **BadRequestException**

A bad request exception object.

HTTP Status Code: 400

#### **InternalServerErrorException**

An internal server error exception object.

HTTP Status Code: 500

### **See Also**

- Amazon [Command](https://docs.amazonaws.cn/goto/aws-cli/guardduty-2017-11-28/GetMasterAccount) Line Interface
- [Amazon](https://docs.amazonaws.cn/goto/DotNetSDKV3/guardduty-2017-11-28/GetMasterAccount) SDK for .NET
- [Amazon](https://docs.amazonaws.cn/goto/SdkForCpp/guardduty-2017-11-28/GetMasterAccount) SDK for C++
- [Amazon](https://docs.amazonaws.cn/goto/SdkForGoV2/guardduty-2017-11-28/GetMasterAccount) SDK for Go v2
- [Amazon](https://docs.amazonaws.cn/goto/SdkForJavaV2/guardduty-2017-11-28/GetMasterAccount) SDK for Java V2
- Amazon SDK for [JavaScript](https://docs.amazonaws.cn/goto/SdkForJavaScriptV3/guardduty-2017-11-28/GetMasterAccount) V3
- [Amazon](https://docs.amazonaws.cn/goto/SdkForPHPV3/guardduty-2017-11-28/GetMasterAccount) SDK for PHP V3
- [Amazon](https://docs.amazonaws.cn/goto/boto3/guardduty-2017-11-28/GetMasterAccount) SDK for Python
- [Amazon](https://docs.amazonaws.cn/goto/SdkForRubyV3/guardduty-2017-11-28/GetMasterAccount) SDK for Ruby V3

# **GetMemberDetectors**

Describes which data sources are enabled for the member account's detector.

There might be regional differences because some data sources might not be available in all the Amazon Regions where GuardDuty is presently supported. For more information, see [Regions](https://docs.amazonaws.cn/guardduty/latest/ug/guardduty_regions.html) and [endpoints](https://docs.amazonaws.cn/guardduty/latest/ug/guardduty_regions.html).

### <span id="page-185-1"></span>**Request Syntax**

```
POST /detector/detectorId/member/detector/get HTTP/1.1
Content-type: application/json
{ 
    "accountIds": [ "string" ]
}
```
### **URI Request Parameters**

The request uses the following URI parameters.

### **[detectorId](#page-185-1)**

The detector ID for the administrator account.

Length Constraints: Minimum length of 1. Maximum length of 300.

Required: Yes

# **Request Body**

The request accepts the following data in JSON format.

### <span id="page-185-0"></span>**[accountIds](#page-185-1)**

The account ID of the member account.

Type: Array of strings

Array Members: Minimum number of 1 item. Maximum number of 50 items.

Length Constraints: Fixed length of 12.

Required: Yes

# <span id="page-186-0"></span>**Response Syntax**

```
HTTP/1.1 200
Content-type: application/json
{ 
    "members": [ 
       { 
           "accountId": "string", 
           "dataSources": { 
              "cloudTrail": { 
                 "status": "string" 
              }, 
              "dnsLogs": { 
                 "status": "string" 
              }, 
              "flowLogs": { 
                 "status": "string" 
              }, 
              "kubernetes": { 
                 "auditLogs": { 
                     "status": "string" 
 } 
              }, 
              "malwareProtection": { 
                 "scanEc2InstanceWithFindings": { 
                     "ebsVolumes": { 
                        "reason": "string", 
                        "status": "string" 
1999 B
                 }, 
                  "serviceRole": "string" 
              }, 
              "s3Logs": { 
                  "status": "string" 
              } 
           }, 
           "features": [ 
\{\hspace{.1cm} \}
```

```
 "additionalConfiguration": [ 
\{ "name": "string", 
                      "status": "string", 
                      "updatedAt": number
 } 
                ], 
                "name": "string", 
                "status": "string", 
                "updatedAt": number
 } 
         \mathbf{I} } 
    ], 
    "unprocessedAccounts": [ 
       { 
          "accountId": "string", 
          "result": "string" 
       } 
    ]
}
```
If the action is successful, the service sends back an HTTP 200 response.

The following data is returned in JSON format by the service.

### <span id="page-187-0"></span>**[members](#page-186-0)**

An object that describes which data sources are enabled for a member account.

Type: Array of [MemberDataSourceConfiguration](#page-467-3) objects

Array Members: Minimum number of 1 item. Maximum number of 50 items.

### <span id="page-187-1"></span>**[unprocessedAccounts](#page-186-0)**

A list of member account IDs that were unable to be processed along with an explanation for why they were not processed.

Type: Array of [UnprocessedAccount](#page-577-2) objects

Array Members: Minimum number of 0 items. Maximum number of 50 items.

# **Errors**

For information about the errors that are common to all actions, see [Common](#page-599-0) Errors.

### **BadRequestException**

A bad request exception object.

HTTP Status Code: 400

### **InternalServerErrorException**

An internal server error exception object.

HTTP Status Code: 500

# **See Also**

- Amazon [Command](https://docs.amazonaws.cn/goto/aws-cli/guardduty-2017-11-28/GetMemberDetectors) Line Interface
- [Amazon](https://docs.amazonaws.cn/goto/DotNetSDKV3/guardduty-2017-11-28/GetMemberDetectors) SDK for .NET
- [Amazon](https://docs.amazonaws.cn/goto/SdkForCpp/guardduty-2017-11-28/GetMemberDetectors) SDK for C++
- [Amazon](https://docs.amazonaws.cn/goto/SdkForGoV2/guardduty-2017-11-28/GetMemberDetectors) SDK for Go v2
- [Amazon](https://docs.amazonaws.cn/goto/SdkForJavaV2/guardduty-2017-11-28/GetMemberDetectors) SDK for Java V2
- Amazon SDK for [JavaScript](https://docs.amazonaws.cn/goto/SdkForJavaScriptV3/guardduty-2017-11-28/GetMemberDetectors) V3
- [Amazon](https://docs.amazonaws.cn/goto/SdkForPHPV3/guardduty-2017-11-28/GetMemberDetectors) SDK for PHP V3
- [Amazon](https://docs.amazonaws.cn/goto/boto3/guardduty-2017-11-28/GetMemberDetectors) SDK for Python
- [Amazon](https://docs.amazonaws.cn/goto/SdkForRubyV3/guardduty-2017-11-28/GetMemberDetectors) SDK for Ruby V3

# **GetMembers**

Retrieves GuardDuty member accounts (of the current GuardDuty administrator account) specified by the account IDs.

# <span id="page-189-1"></span>**Request Syntax**

```
POST /detector/detectorId/member/get HTTP/1.1
Content-type: application/json
{ 
    "accountIds": [ "string" ]
}
```
### **URI Request Parameters**

The request uses the following URI parameters.

### **[detectorId](#page-189-1)**

The unique ID of the detector of the GuardDuty account whose members you want to retrieve.

Length Constraints: Minimum length of 1. Maximum length of 300.

Required: Yes

# **Request Body**

The request accepts the following data in JSON format.

### <span id="page-189-0"></span>**[accountIds](#page-189-1)**

A list of account IDs of the GuardDuty member accounts that you want to describe.

Type: Array of strings

Array Members: Minimum number of 1 item. Maximum number of 50 items.

Length Constraints: Fixed length of 12.

Required: Yes

# <span id="page-190-2"></span>**Response Syntax**

```
HTTP/1.1 200
Content-type: application/json
{ 
    "members": [ 
        { 
           "accountId": "string", 
           "administratorId": "string", 
           "detectorId": "string", 
           "email": "string", 
           "invitedAt": "string", 
           "masterId": "string", 
           "relationshipStatus": "string", 
           "updatedAt": "string" 
        } 
    ], 
    "unprocessedAccounts": [ 
        { 
          accountId": "string",
           "result": "string" 
        } 
   \mathbf{I}}
```
# **Response Elements**

If the action is successful, the service sends back an HTTP 200 response.

The following data is returned in JSON format by the service.

### <span id="page-190-0"></span>**[members](#page-190-2)**

A list of members.

Type: Array of [Member](#page-462-5) objects

Array Members: Minimum number of 0 items. Maximum number of 50 items.

### <span id="page-190-1"></span>**[unprocessedAccounts](#page-190-2)**

A list of objects that contain the unprocessed account and a result string that explains why it was unprocessed.

Type: Array of [UnprocessedAccount](#page-577-2) objects

Array Members: Minimum number of 0 items. Maximum number of 50 items.

### **Errors**

For information about the errors that are common to all actions, see [Common](#page-599-0) Errors.

### **BadRequestException**

A bad request exception object.

HTTP Status Code: 400

### **InternalServerErrorException**

An internal server error exception object.

HTTP Status Code: 500

# **See Also**

- Amazon [Command](https://docs.amazonaws.cn/goto/aws-cli/guardduty-2017-11-28/GetMembers) Line Interface
- [Amazon](https://docs.amazonaws.cn/goto/DotNetSDKV3/guardduty-2017-11-28/GetMembers) SDK for .NET
- [Amazon](https://docs.amazonaws.cn/goto/SdkForCpp/guardduty-2017-11-28/GetMembers) SDK for C++
- [Amazon](https://docs.amazonaws.cn/goto/SdkForGoV2/guardduty-2017-11-28/GetMembers) SDK for Go v2
- [Amazon](https://docs.amazonaws.cn/goto/SdkForJavaV2/guardduty-2017-11-28/GetMembers) SDK for Java V2
- Amazon SDK for [JavaScript](https://docs.amazonaws.cn/goto/SdkForJavaScriptV3/guardduty-2017-11-28/GetMembers) V3
- [Amazon](https://docs.amazonaws.cn/goto/SdkForPHPV3/guardduty-2017-11-28/GetMembers) SDK for PHP V3
- [Amazon](https://docs.amazonaws.cn/goto/boto3/guardduty-2017-11-28/GetMembers) SDK for Python
- [Amazon](https://docs.amazonaws.cn/goto/SdkForRubyV3/guardduty-2017-11-28/GetMembers) SDK for Ruby V3

# **GetOrganizationStatistics**

Retrieves how many active member accounts have each feature enabled within GuardDuty. Only a delegated GuardDuty administrator of an organization can run this API.

When you create a new organization, it might take up to 24 hours to generate the statistics for the entire organization.

# **Request Syntax**

```
GET /organization/statistics HTTP/1.1
```
# **URI Request Parameters**

The request does not use any URI parameters.

# **Request Body**

The request does not have a request body.

# <span id="page-192-0"></span>**Response Syntax**

```
HTTP/1.1 200
Content-type: application/json
{ 
    "organizationDetails": { 
       "organizationStatistics": { 
          "activeAccountsCount": number, 
          "countByFeature": [ 
\{\hspace{.1cm} \} "additionalConfiguration": [ 
\overline{a} "enabledAccountsCount": number, 
                      "name": "string" 
1999 B
                ], 
                "enabledAccountsCount": number, 
                "name": "string" 
 } 
          ],
```

```
 "enabledAccountsCount": number, 
           "memberAccountsCount": number, 
           "totalAccountsCount": number
       }, 
        "updatedAt": number
    }
}
```
If the action is successful, the service sends back an HTTP 200 response.

The following data is returned in JSON format by the service.

### <span id="page-193-0"></span>**[organizationDetails](#page-192-0)**

Information about the statistics report for your organization.

Type: [OrganizationDetails](#page-487-2) object

### **Errors**

For information about the errors that are common to all actions, see [Common](#page-599-0) Errors.

### **BadRequestException**

A bad request exception object.

HTTP Status Code: 400

### **InternalServerErrorException**

An internal server error exception object.

HTTP Status Code: 500

# **See Also**

For more information about using this API in one of the language-specific Amazon SDKs, see the following:

• Amazon [Command](https://docs.amazonaws.cn/goto/aws-cli/guardduty-2017-11-28/GetOrganizationStatistics) Line Interface

- [Amazon](https://docs.amazonaws.cn/goto/DotNetSDKV3/guardduty-2017-11-28/GetOrganizationStatistics) SDK for .NET
- [Amazon](https://docs.amazonaws.cn/goto/SdkForCpp/guardduty-2017-11-28/GetOrganizationStatistics) SDK for C++
- [Amazon](https://docs.amazonaws.cn/goto/SdkForGoV2/guardduty-2017-11-28/GetOrganizationStatistics) SDK for Go v2
- [Amazon](https://docs.amazonaws.cn/goto/SdkForJavaV2/guardduty-2017-11-28/GetOrganizationStatistics) SDK for Java V2
- Amazon SDK for [JavaScript](https://docs.amazonaws.cn/goto/SdkForJavaScriptV3/guardduty-2017-11-28/GetOrganizationStatistics) V3
- [Amazon](https://docs.amazonaws.cn/goto/SdkForPHPV3/guardduty-2017-11-28/GetOrganizationStatistics) SDK for PHP V3
- [Amazon](https://docs.amazonaws.cn/goto/boto3/guardduty-2017-11-28/GetOrganizationStatistics) SDK for Python
- [Amazon](https://docs.amazonaws.cn/goto/SdkForRubyV3/guardduty-2017-11-28/GetOrganizationStatistics) SDK for Ruby V3

# **GetRemainingFreeTrialDays**

Provides the number of days left for each data source used in the free trial period.

# <span id="page-195-1"></span>**Request Syntax**

```
POST /detector/detectorId/freeTrial/daysRemaining HTTP/1.1
Content-type: application/json
{ 
    "accountIds": [ "string" ]
}
```
### **URI Request Parameters**

The request uses the following URI parameters.

### **[detectorId](#page-195-1)**

The unique ID of the detector of the GuardDuty member account.

Length Constraints: Minimum length of 1. Maximum length of 300.

Required: Yes

# **Request Body**

The request accepts the following data in JSON format.

### <span id="page-195-0"></span>**[accountIds](#page-195-1)**

A list of account identifiers of the GuardDuty member account.

Type: Array of strings

Array Members: Minimum number of 1 item. Maximum number of 50 items.

Length Constraints: Fixed length of 12.

Required: No

# <span id="page-196-0"></span>**Response Syntax**

```
HTTP/1.1 200
Content-type: application/json
{ 
    "accounts": [ 
       { 
          "accountId": "string", 
          "dataSources": { 
              "cloudTrail": { 
                 "freeTrialDaysRemaining": number
             }, 
              "dnsLogs": { 
                 "freeTrialDaysRemaining": number
             }, 
              "flowLogs": { 
                 "freeTrialDaysRemaining": number
             }, 
              "kubernetes": { 
                 "auditLogs": { 
                    "freeTrialDaysRemaining": number
 } 
             }, 
              "malwareProtection": { 
                 "scanEc2InstanceWithFindings": { 
                    "freeTrialDaysRemaining": number
 } 
             }, 
              "s3Logs": { 
                 "freeTrialDaysRemaining": number
             } 
          }, 
          "features": [ 
\{\hspace{.1cm} \} "freeTrialDaysRemaining": number, 
                 "name": "string" 
 } 
 ] 
       } 
    ], 
    "unprocessedAccounts": [ 
       {
```

```
 "accountId": "string", 
            "result": "string" 
        } 
    ]
}
```
If the action is successful, the service sends back an HTTP 200 response.

The following data is returned in JSON format by the service.

### <span id="page-197-0"></span>**[accounts](#page-196-0)**

The member accounts which were included in a request and were processed successfully.

Type: Array of [AccountFreeTrialInfo](#page-318-3) objects

### <span id="page-197-1"></span>**[unprocessedAccounts](#page-196-0)**

The member account that was included in a request but for which the request could not be processed.

Type: Array of [UnprocessedAccount](#page-577-2) objects

Array Members: Minimum number of 0 items. Maximum number of 50 items.

### **Errors**

For information about the errors that are common to all actions, see [Common](#page-599-0) Errors.

### **BadRequestException**

A bad request exception object.

HTTP Status Code: 400

### **InternalServerErrorException**

An internal server error exception object.

HTTP Status Code: 500

# **See Also**

- Amazon [Command](https://docs.amazonaws.cn/goto/aws-cli/guardduty-2017-11-28/GetRemainingFreeTrialDays) Line Interface
- [Amazon](https://docs.amazonaws.cn/goto/DotNetSDKV3/guardduty-2017-11-28/GetRemainingFreeTrialDays) SDK for .NET
- [Amazon](https://docs.amazonaws.cn/goto/SdkForCpp/guardduty-2017-11-28/GetRemainingFreeTrialDays) SDK for C++
- [Amazon](https://docs.amazonaws.cn/goto/SdkForGoV2/guardduty-2017-11-28/GetRemainingFreeTrialDays) SDK for Go v2
- [Amazon](https://docs.amazonaws.cn/goto/SdkForJavaV2/guardduty-2017-11-28/GetRemainingFreeTrialDays) SDK for Java V2
- Amazon SDK for [JavaScript](https://docs.amazonaws.cn/goto/SdkForJavaScriptV3/guardduty-2017-11-28/GetRemainingFreeTrialDays) V3
- [Amazon](https://docs.amazonaws.cn/goto/SdkForPHPV3/guardduty-2017-11-28/GetRemainingFreeTrialDays) SDK for PHP V3
- [Amazon](https://docs.amazonaws.cn/goto/boto3/guardduty-2017-11-28/GetRemainingFreeTrialDays) SDK for Python
- [Amazon](https://docs.amazonaws.cn/goto/SdkForRubyV3/guardduty-2017-11-28/GetRemainingFreeTrialDays) SDK for Ruby V3

# **GetThreatIntelSet**

Retrieves the ThreatIntelSet that is specified by the ThreatIntelSet ID.

# <span id="page-199-0"></span>**Request Syntax**

GET /detector/*detectorId*/threatintelset/*threatIntelSetId* HTTP/1.1

### **URI Request Parameters**

The request uses the following URI parameters.

### **[detectorId](#page-199-0)**

The unique ID of the detector that the threatIntelSet is associated with.

Length Constraints: Minimum length of 1. Maximum length of 300.

Required: Yes

### **[threatIntelSetId](#page-199-0)**

The unique ID of the threatIntelSet that you want to get.

Required: Yes

# **Request Body**

The request does not have a request body.

### <span id="page-199-1"></span>**Response Syntax**

```
HTTP/1.1 200
Content-type: application/json
{ 
    "format": "string", 
    "location": "string", 
    "name": "string", 
    "status": "string", 
    "tags": {
```

```
 "string" : "string" 
    }
}
```
If the action is successful, the service sends back an HTTP 200 response.

The following data is returned in JSON format by the service.

### <span id="page-200-0"></span>**[format](#page-199-1)**

The format of the threatIntelSet.

Type: String

Length Constraints: Minimum length of 1. Maximum length of 300.

Valid Values: TXT | STIX | OTX\_CSV | ALIEN\_VAULT | PROOF\_POINT | FIRE\_EYE

### <span id="page-200-1"></span>**[location](#page-199-1)**

The URI of the file that contains the ThreatIntelSet.

Type: String

Length Constraints: Minimum length of 1. Maximum length of 300.

### <span id="page-200-2"></span>**[name](#page-199-1)**

A user-friendly ThreatIntelSet name displayed in all findings that are generated by activity that involves IP addresses included in this ThreatIntelSet.

Type: String

Length Constraints: Minimum length of 1. Maximum length of 300.

### <span id="page-200-3"></span>**[status](#page-199-1)**

The status of threatIntelSet file uploaded.

Type: String

Length Constraints: Minimum length of 1. Maximum length of 300.

```
Valid Values: INACTIVE | ACTIVATING | ACTIVE | DEACTIVATING | ERROR | 
DELETE_PENDING | DELETED
```
### <span id="page-201-0"></span>**[tags](#page-199-1)**

The tags of the threat list resource.

Type: String to string map

Map Entries: Maximum number of 200 items.

Key Length Constraints: Minimum length of 1. Maximum length of 128.

Key Pattern:  $\land$  (?! aws: ) [a-zA-Z+-=.\_:/]+\$

Value Length Constraints: Maximum length of 256.

### **Errors**

For information about the errors that are common to all actions, see [Common](#page-599-0) Errors.

### **BadRequestException**

A bad request exception object.

HTTP Status Code: 400

### **InternalServerErrorException**

An internal server error exception object.

HTTP Status Code: 500

# **See Also**

- Amazon [Command](https://docs.amazonaws.cn/goto/aws-cli/guardduty-2017-11-28/GetThreatIntelSet) Line Interface
- [Amazon](https://docs.amazonaws.cn/goto/DotNetSDKV3/guardduty-2017-11-28/GetThreatIntelSet) SDK for .NET
- [Amazon](https://docs.amazonaws.cn/goto/SdkForCpp/guardduty-2017-11-28/GetThreatIntelSet) SDK for C++
- [Amazon](https://docs.amazonaws.cn/goto/SdkForGoV2/guardduty-2017-11-28/GetThreatIntelSet) SDK for Go v2
- [Amazon](https://docs.amazonaws.cn/goto/SdkForJavaV2/guardduty-2017-11-28/GetThreatIntelSet) SDK for Java V2
- Amazon SDK for [JavaScript](https://docs.amazonaws.cn/goto/SdkForJavaScriptV3/guardduty-2017-11-28/GetThreatIntelSet) V3
- [Amazon](https://docs.amazonaws.cn/goto/SdkForPHPV3/guardduty-2017-11-28/GetThreatIntelSet) SDK for PHP V3
- [Amazon](https://docs.amazonaws.cn/goto/boto3/guardduty-2017-11-28/GetThreatIntelSet) SDK for Python
- [Amazon](https://docs.amazonaws.cn/goto/SdkForRubyV3/guardduty-2017-11-28/GetThreatIntelSet) SDK for Ruby V3

# **GetUsageStatistics**

Lists Amazon GuardDuty usage statistics over the last 30 days for the specified detector ID. For newly enabled detectors or data sources, the cost returned will include only the usage so far under 30 days. This may differ from the cost metrics in the console, which project usage over 30 days to provide a monthly cost estimate. For more information, see [Understanding](https://docs.amazonaws.cn/guardduty/latest/ug/monitoring_costs.html#usage-calculations) How Usage Costs are [Calculated](https://docs.amazonaws.cn/guardduty/latest/ug/monitoring_costs.html#usage-calculations).

# <span id="page-203-0"></span>**Request Syntax**

```
POST /detector/detectorId/usage/statistics HTTP/1.1
Content-type: application/json
{ 
    "maxResults": number, 
    "nextToken": "string", 
    "unit": "string", 
    "usageCriteria": { 
       "accountIds": [ "string" ], 
       "dataSources": [ "string" ], 
       "features": [ "string" ], 
       "resources": [ "string" ] 
    }, 
    "usageStatisticsType": "string"
}
```
# **URI Request Parameters**

The request uses the following URI parameters.

### **[detectorId](#page-203-0)**

The ID of the detector that specifies the GuardDuty service whose usage statistics you want to retrieve.

Length Constraints: Minimum length of 1. Maximum length of 300.

Required: Yes

# **Request Body**

The request accepts the following data in JSON format.

#### <span id="page-204-0"></span>**[maxResults](#page-203-0)**

The maximum number of results to return in the response.

Type: Integer

Valid Range: Minimum value of 1. Maximum value of 50.

Required: No

#### <span id="page-204-1"></span>**[nextToken](#page-203-0)**

A token to use for paginating results that are returned in the response. Set the value of this parameter to null for the first request to a list action. For subsequent calls, use the NextToken value returned from the previous request to continue listing results after the first page.

Type: String

Required: No

### <span id="page-204-2"></span>**[unit](#page-203-0)**

The currency unit you would like to view your usage statistics in. Current valid values are USD.

Type: String

Required: No

#### <span id="page-204-3"></span>**[usageCriteria](#page-203-0)**

Represents the criteria used for querying usage.

Type: [UsageCriteria](#page-582-3) object

Required: Yes

#### <span id="page-204-4"></span>**[usageStatisticsType](#page-203-0)**

The type of usage statistics to retrieve.

Type: String

Valid Values: SUM\_BY\_ACCOUNT | SUM\_BY\_DATA\_SOURCE | SUM\_BY\_RESOURCE | TOP\_RESOURCES | SUM\_BY\_FEATURES | TOP\_ACCOUNTS\_BY\_FEATURE

Required: Yes

### <span id="page-205-0"></span>**Response Syntax**

```
HTTP/1.1 200
Content-type: application/json
{ 
    "nextToken": "string", 
    "usageStatistics": { 
        "sumByAccount": [ 
            { 
              "account<sub>Id</sub>": "string",
               "total": { 
                   "amount": "string", 
                   "unit": "string" 
 } 
            } 
        ], 
        "sumByDataSource": [ 
            { 
               "dataSource": "string", 
               "total": { 
                   "amount": "string", 
                   "unit": "string" 
               } 
            } 
        ], 
        "sumByFeature": [ 
            { 
               "feature": "string", 
               "total": { 
                   "amount": "string", 
                   "unit": "string" 
               } 
            } 
        ],
```

```
 "sumByResource": [ 
           { 
              "resource": "string", 
              "total": { 
                 "amount": "string", 
                 "unit": "string" 
 } 
          } 
       ], 
       "topAccountsByFeature": [ 
\overline{\mathcal{L}} "accounts": [ 
\overline{a} "accountId": "string", 
                    "total": { 
                       "amount": "string", 
                       "unit": "string" 
 } 
 } 
              ], 
              "feature": "string" 
          } 
       ], 
       "topResources": [ 
           { 
              "resource": "string", 
              "total": { 
                 "amount": "string", 
                 "unit": "string" 
 } 
           } 
       ] 
    }
}
```
If the action is successful, the service sends back an HTTP 200 response.

The following data is returned in JSON format by the service.

### <span id="page-206-0"></span>**[nextToken](#page-205-0)**

The pagination parameter to be used on the next list operation to retrieve more items.

### Type: String

### <span id="page-207-0"></span>**[usageStatistics](#page-205-0)**

The usage statistics object. If a UsageStatisticType was provided, the objects representing other types will be null.

Type: [UsageStatistics](#page-587-5) object

### **Errors**

For information about the errors that are common to all actions, see [Common](#page-599-0) Errors.

### **BadRequestException**

A bad request exception object.

HTTP Status Code: 400

### **InternalServerErrorException**

An internal server error exception object.

HTTP Status Code: 500

# **See Also**

- Amazon [Command](https://docs.amazonaws.cn/goto/aws-cli/guardduty-2017-11-28/GetUsageStatistics) Line Interface
- [Amazon](https://docs.amazonaws.cn/goto/DotNetSDKV3/guardduty-2017-11-28/GetUsageStatistics) SDK for .NET
- [Amazon](https://docs.amazonaws.cn/goto/SdkForCpp/guardduty-2017-11-28/GetUsageStatistics) SDK for C++
- [Amazon](https://docs.amazonaws.cn/goto/SdkForGoV2/guardduty-2017-11-28/GetUsageStatistics) SDK for Go v2
- [Amazon](https://docs.amazonaws.cn/goto/SdkForJavaV2/guardduty-2017-11-28/GetUsageStatistics) SDK for Java V2
- Amazon SDK for [JavaScript](https://docs.amazonaws.cn/goto/SdkForJavaScriptV3/guardduty-2017-11-28/GetUsageStatistics) V3
- [Amazon](https://docs.amazonaws.cn/goto/SdkForPHPV3/guardduty-2017-11-28/GetUsageStatistics) SDK for PHP V3
- [Amazon](https://docs.amazonaws.cn/goto/boto3/guardduty-2017-11-28/GetUsageStatistics) SDK for Python
- [Amazon](https://docs.amazonaws.cn/goto/SdkForRubyV3/guardduty-2017-11-28/GetUsageStatistics) SDK for Ruby V3

# **InviteMembers**

Invites Amazon accounts to become members of an organization administered by the Amazon account that invokes this API. If you are using Amazon Organizations to manage your GuardDuty environment, this step is not needed. For more information, see [Managing](https://docs.amazonaws.cn/guardduty/latest/ug/guardduty_organizations.html) accounts with [organizations.](https://docs.amazonaws.cn/guardduty/latest/ug/guardduty_organizations.html)

To invite Amazon accounts, the first step is to ensure that GuardDuty has been enabled in the potential member accounts. You can now invoke this API to add accounts by invitation. The invited accounts can either accept or decline the invitation from their GuardDuty accounts. Each invited Amazon account can choose to accept the invitation from only one Amazon account. For more information, see Managing [GuardDuty](https://docs.amazonaws.cn/guardduty/latest/ug/guardduty_invitations.html) accounts by invitation.

After the invite has been accepted and you choose to disassociate a member account (by using [DisassociateMembers](https://docs.amazonaws.cn/guardduty/latest/APIReference/API_DisassociateMembers.html)) from your account, the details of the member account obtained by invoking [CreateMembers,](https://docs.amazonaws.cn/guardduty/latest/APIReference/API_CreateMembers.html) including the associated email addresses, will be retained. This is done so that you can invoke InviteMembers without the need to invoke [CreateMembers](https://docs.amazonaws.cn/guardduty/latest/APIReference/API_CreateMembers.html) again. To remove the details associated with a member account, you must also invoke [DeleteMembers](https://docs.amazonaws.cn/guardduty/latest/APIReference/API_DeleteMembers.html).

If you disassociate a member account that was added by invitation, the member account details obtained from this API, including the associated email addresses, will be retained. This is done so that the delegated administrator can invoke the [InviteMembers](https://docs.amazonaws.cn/guardduty/latest/APIReference/API_InviteMembers.html) API without the need to invoke the CreateMembers API again. To remove the details associated with a member account, the delegated administrator must invoke the [DeleteMembers](https://docs.amazonaws.cn/guardduty/latest/APIReference/API_DeleteMembers.html) API.

When the member accounts added through Amazon Organizations are later disassociated, you (administrator) can't invite them by calling the InviteMembers API. You can create an association with these member accounts again only by calling the CreateMembers API.

# <span id="page-209-0"></span>**Request Syntax**

```
POST /detector/detectorId/member/invite HTTP/1.1
Content-type: application/json
{ 
    "accountIds": [ "string" ], 
    "disableEmailNotification": boolean, 
    "message": "string"
}
```
# **URI Request Parameters**

The request uses the following URI parameters.

### **[detectorId](#page-209-0)**

The unique ID of the detector of the GuardDuty account that you want to invite members with.

Length Constraints: Minimum length of 1. Maximum length of 300.

Required: Yes

### **Request Body**

The request accepts the following data in JSON format.

### <span id="page-210-0"></span>**[accountIds](#page-209-0)**

A list of account IDs of the accounts that you want to invite to GuardDuty as members.

Type: Array of strings

Array Members: Minimum number of 1 item. Maximum number of 50 items.

Length Constraints: Fixed length of 12.

Required: Yes

### <span id="page-210-1"></span>**[disableEmailNotification](#page-209-0)**

A Boolean value that specifies whether you want to disable email notification to the accounts that you are inviting to GuardDuty as members.

Type: Boolean

Required: No

#### <span id="page-210-2"></span>**[message](#page-209-0)**

The invitation message that you want to send to the accounts that you're inviting to GuardDuty as members.

Type: String

Required: No

# <span id="page-211-1"></span>**Response Syntax**

```
HTTP/1.1 200
Content-type: application/json
{ 
    "unprocessedAccounts": [ 
        { 
           "accountId": "string", 
           "result": "string" 
        } 
    ]
}
```
# **Response Elements**

If the action is successful, the service sends back an HTTP 200 response.

The following data is returned in JSON format by the service.

### <span id="page-211-0"></span>**[unprocessedAccounts](#page-211-1)**

A list of objects that contain the unprocessed account and a result string that explains why it was unprocessed.

Type: Array of [UnprocessedAccount](#page-577-2) objects

Array Members: Minimum number of 0 items. Maximum number of 50 items.

# **Errors**

For information about the errors that are common to all actions, see [Common](#page-599-0) Errors.

# **BadRequestException**

A bad request exception object.

HTTP Status Code: 400

#### **InternalServerErrorException**

An internal server error exception object.

HTTP Status Code: 500

# **See Also**

- Amazon [Command](https://docs.amazonaws.cn/goto/aws-cli/guardduty-2017-11-28/InviteMembers) Line Interface
- [Amazon](https://docs.amazonaws.cn/goto/DotNetSDKV3/guardduty-2017-11-28/InviteMembers) SDK for .NET
- [Amazon](https://docs.amazonaws.cn/goto/SdkForCpp/guardduty-2017-11-28/InviteMembers) SDK for C++
- [Amazon](https://docs.amazonaws.cn/goto/SdkForGoV2/guardduty-2017-11-28/InviteMembers) SDK for Go v2
- [Amazon](https://docs.amazonaws.cn/goto/SdkForJavaV2/guardduty-2017-11-28/InviteMembers) SDK for Java V2
- Amazon SDK for [JavaScript](https://docs.amazonaws.cn/goto/SdkForJavaScriptV3/guardduty-2017-11-28/InviteMembers) V3
- [Amazon](https://docs.amazonaws.cn/goto/SdkForPHPV3/guardduty-2017-11-28/InviteMembers) SDK for PHP V3
- [Amazon](https://docs.amazonaws.cn/goto/boto3/guardduty-2017-11-28/InviteMembers) SDK for Python
- [Amazon](https://docs.amazonaws.cn/goto/SdkForRubyV3/guardduty-2017-11-28/InviteMembers) SDK for Ruby V3

# **ListCoverage**

Lists coverage details for your GuardDuty account. If you're a GuardDuty administrator, you can retrieve all resources associated with the active member accounts in your organization.

Make sure the accounts have Runtime Monitoring enabled and GuardDuty agent running on their resources.

# <span id="page-213-0"></span>**Request Syntax**

```
POST /detector/detectorId/coverage HTTP/1.1
Content-type: application/json
{ 
    "filterCriteria": { 
       "filterCriterion": [ 
          { 
              "criterionKey": "string", 
              "filterCondition": { 
                 "equals": [ "string" ], 
                 "notEquals": [ "string" ] 
 } 
 } 
       ] 
    }, 
    "maxResults": number, 
    "nextToken": "string", 
    "sortCriteria": { 
       "attributeName": "string", 
       "orderBy": "string" 
    }
}
```
# **URI Request Parameters**

The request uses the following URI parameters.

### **[detectorId](#page-213-0)**

The unique ID of the detector whose coverage details you want to retrieve.

Length Constraints: Minimum length of 1. Maximum length of 300.

Required: Yes

# **Request Body**

The request accepts the following data in JSON format.

### <span id="page-214-0"></span>**[filterCriteria](#page-213-0)**

Represents the criteria used to filter the coverage details.

Type: [CoverageFilterCriteria](#page-353-1) object

Required: No

### <span id="page-214-1"></span>**[maxResults](#page-213-0)**

The maximum number of results to return in the response.

Type: Integer

Valid Range: Minimum value of 1. Maximum value of 50.

Required: No

### <span id="page-214-2"></span>**[nextToken](#page-213-0)**

A token to use for paginating results that are returned in the response. Set the value of this parameter to null for the first request to a list action. For subsequent calls, use the NextToken value returned from the previous request to continue listing results after the first page.

Type: String

Required: No

### <span id="page-214-3"></span>**[sortCriteria](#page-213-0)**

Represents the criteria used to sort the coverage details.

Type: [CoverageSortCriteria](#page-360-2) object

Required: No

# **Response Syntax**

HTTP/1.1 200

```
Content-type: application/json
{ 
    "nextToken": "string", 
    "resources": [ 
       { 
           "accountId": "string", 
           "coverageStatus": "string", 
           "detectorId": "string", 
           "issue": "string", 
           "resourceDetails": { 
              "ec2InstanceDetails": { 
                 "agentDetails": { 
                     "version": "string" 
                 }, 
                 "clusterArn": "string", 
                 "instanceId": "string", 
                 "instanceType": "string", 
                 "managementType": "string" 
              }, 
              "ecsClusterDetails": { 
                 "clusterName": "string", 
                  "containerInstanceDetails": { 
                     "compatibleContainerInstances": number, 
                     "coveredContainerInstances": number
                 }, 
                 "fargateDetails": { 
                    "issues": [ "string" ], 
                     "managementType": "string" 
 } 
              }, 
              "eksClusterDetails": { 
                  "addonDetails": { 
                     "addonStatus": "string", 
                     "addonVersion": "string" 
                 }, 
                 "clusterName": "string", 
                 "compatibleNodes": number, 
                 "coveredNodes": number, 
                 "managementType": "string" 
              }, 
              "resourceType": "string" 
           }, 
           "resourceId": "string",
```
```
 "updatedAt": number
        } 
     ]
}
```
If the action is successful, the service sends back an HTTP 200 response.

The following data is returned in JSON format by the service.

#### **[nextToken](#page-214-0)**

The pagination parameter to be used on the next list operation to retrieve more items.

Type: String

#### **[resources](#page-214-0)**

A list of resources and their attributes providing cluster details.

Type: Array of [CoverageResource](#page-356-0) objects

### **Errors**

For information about the errors that are common to all actions, see [Common](#page-599-0) Errors.

#### **BadRequestException**

A bad request exception object.

HTTP Status Code: 400

#### **InternalServerErrorException**

An internal server error exception object.

HTTP Status Code: 500

### **See Also**

- Amazon [Command](https://docs.amazonaws.cn/goto/aws-cli/guardduty-2017-11-28/ListCoverage) Line Interface
- [Amazon](https://docs.amazonaws.cn/goto/DotNetSDKV3/guardduty-2017-11-28/ListCoverage) SDK for .NET
- [Amazon](https://docs.amazonaws.cn/goto/SdkForCpp/guardduty-2017-11-28/ListCoverage) SDK for C++
- [Amazon](https://docs.amazonaws.cn/goto/SdkForGoV2/guardduty-2017-11-28/ListCoverage) SDK for Go v2
- [Amazon](https://docs.amazonaws.cn/goto/SdkForJavaV2/guardduty-2017-11-28/ListCoverage) SDK for Java V2
- Amazon SDK for [JavaScript](https://docs.amazonaws.cn/goto/SdkForJavaScriptV3/guardduty-2017-11-28/ListCoverage) V3
- [Amazon](https://docs.amazonaws.cn/goto/SdkForPHPV3/guardduty-2017-11-28/ListCoverage) SDK for PHP V3
- [Amazon](https://docs.amazonaws.cn/goto/boto3/guardduty-2017-11-28/ListCoverage) SDK for Python
- [Amazon](https://docs.amazonaws.cn/goto/SdkForRubyV3/guardduty-2017-11-28/ListCoverage) SDK for Ruby V3

# **ListDetectors**

<span id="page-218-0"></span>Lists detectorIds of all the existing Amazon GuardDuty detector resources.

### **Request Syntax**

GET /detector?maxResults=*MaxResults*&nextToken=*NextToken* HTTP/1.1

### **URI Request Parameters**

The request uses the following URI parameters.

#### **[MaxResults](#page-218-0)**

You can use this parameter to indicate the maximum number of items that you want in the response. The default value is 50. The maximum value is 50.

Valid Range: Minimum value of 1. Maximum value of 50.

#### **[NextToken](#page-218-0)**

You can use this parameter when paginating results. Set the value of this parameter to null on your first call to the list action. For subsequent calls to the action, fill nextToken in the request with the value of NextToken from the previous response to continue listing data.

### **Request Body**

<span id="page-218-1"></span>The request does not have a request body.

### **Response Syntax**

```
HTTP/1.1 200
Content-type: application/json
{ 
    "detectorIds": [ "string" ], 
    "nextToken": "string"
}
```
If the action is successful, the service sends back an HTTP 200 response.

The following data is returned in JSON format by the service.

#### <span id="page-219-0"></span>**[detectorIds](#page-218-1)**

A list of detector IDs.

Type: Array of strings

Array Members: Minimum number of 0 items. Maximum number of 50 items.

Length Constraints: Minimum length of 1. Maximum length of 300.

#### <span id="page-219-1"></span>**[nextToken](#page-218-1)**

The pagination parameter to be used on the next list operation to retrieve more items.

Type: String

### **Errors**

For information about the errors that are common to all actions, see [Common](#page-599-0) Errors.

#### **BadRequestException**

A bad request exception object.

HTTP Status Code: 400

#### **InternalServerErrorException**

An internal server error exception object.

HTTP Status Code: 500

### **See Also**

- Amazon [Command](https://docs.amazonaws.cn/goto/aws-cli/guardduty-2017-11-28/ListDetectors) Line Interface
- [Amazon](https://docs.amazonaws.cn/goto/DotNetSDKV3/guardduty-2017-11-28/ListDetectors) SDK for .NET
- [Amazon](https://docs.amazonaws.cn/goto/SdkForCpp/guardduty-2017-11-28/ListDetectors) SDK for C++
- [Amazon](https://docs.amazonaws.cn/goto/SdkForGoV2/guardduty-2017-11-28/ListDetectors) SDK for Go v2
- [Amazon](https://docs.amazonaws.cn/goto/SdkForJavaV2/guardduty-2017-11-28/ListDetectors) SDK for Java V2
- Amazon SDK for [JavaScript](https://docs.amazonaws.cn/goto/SdkForJavaScriptV3/guardduty-2017-11-28/ListDetectors) V3
- [Amazon](https://docs.amazonaws.cn/goto/SdkForPHPV3/guardduty-2017-11-28/ListDetectors) SDK for PHP V3
- [Amazon](https://docs.amazonaws.cn/goto/boto3/guardduty-2017-11-28/ListDetectors) SDK for Python
- [Amazon](https://docs.amazonaws.cn/goto/SdkForRubyV3/guardduty-2017-11-28/ListDetectors) SDK for Ruby V3

# **ListFilters**

Returns a paginated list of the current filters.

## <span id="page-221-0"></span>**Request Syntax**

GET /detector/*detectorId*/filter?maxResults=*MaxResults*&nextToken=*NextToken* HTTP/1.1

### **URI Request Parameters**

The request uses the following URI parameters.

#### **[detectorId](#page-221-0)**

The unique ID of the detector that the filter is associated with.

Length Constraints: Minimum length of 1. Maximum length of 300.

Required: Yes

#### **[MaxResults](#page-221-0)**

You can use this parameter to indicate the maximum number of items that you want in the response. The default value is 50. The maximum value is 50.

Valid Range: Minimum value of 1. Maximum value of 50.

#### **[NextToken](#page-221-0)**

You can use this parameter when paginating results. Set the value of this parameter to null on your first call to the list action. For subsequent calls to the action, fill nextToken in the request with the value of NextToken from the previous response to continue listing data.

### **Request Body**

The request does not have a request body.

### <span id="page-221-1"></span>**Response Syntax**

```
HTTP/1.1 200
Content-type: application/json
```

```
{ 
    "filterNames": [ "string" ], 
    "nextToken": "string"
}
```
If the action is successful, the service sends back an HTTP 200 response.

The following data is returned in JSON format by the service.

#### <span id="page-222-0"></span>**[filterNames](#page-221-1)**

A list of filter names.

Type: Array of strings

Array Members: Minimum number of 0 items. Maximum number of 50 items.

Length Constraints: Minimum length of 3. Maximum length of 64.

#### <span id="page-222-1"></span>**[nextToken](#page-221-1)**

The pagination parameter to be used on the next list operation to retrieve more items.

Type: String

### **Errors**

For information about the errors that are common to all actions, see [Common](#page-599-0) Errors.

#### **BadRequestException**

A bad request exception object.

HTTP Status Code: 400

#### **InternalServerErrorException**

An internal server error exception object.

HTTP Status Code: 500

### **See Also**

- Amazon [Command](https://docs.amazonaws.cn/goto/aws-cli/guardduty-2017-11-28/ListFilters) Line Interface
- [Amazon](https://docs.amazonaws.cn/goto/DotNetSDKV3/guardduty-2017-11-28/ListFilters) SDK for .NET
- [Amazon](https://docs.amazonaws.cn/goto/SdkForCpp/guardduty-2017-11-28/ListFilters) SDK for C++
- [Amazon](https://docs.amazonaws.cn/goto/SdkForGoV2/guardduty-2017-11-28/ListFilters) SDK for Go v2
- [Amazon](https://docs.amazonaws.cn/goto/SdkForJavaV2/guardduty-2017-11-28/ListFilters) SDK for Java V2
- Amazon SDK for [JavaScript](https://docs.amazonaws.cn/goto/SdkForJavaScriptV3/guardduty-2017-11-28/ListFilters) V3
- [Amazon](https://docs.amazonaws.cn/goto/SdkForPHPV3/guardduty-2017-11-28/ListFilters) SDK for PHP V3
- [Amazon](https://docs.amazonaws.cn/goto/boto3/guardduty-2017-11-28/ListFilters) SDK for Python
- [Amazon](https://docs.amazonaws.cn/goto/SdkForRubyV3/guardduty-2017-11-28/ListFilters) SDK for Ruby V3

# **ListFindings**

Lists GuardDuty findings for the specified detector ID.

There might be regional differences because some flags might not be available in all the Regions where GuardDuty is currently supported. For more information, see Regions and [endpoints](https://docs.amazonaws.cn/guardduty/latest/ug/guardduty_regions.html).

### <span id="page-224-0"></span>**Request Syntax**

```
POST /detector/detectorId/findings HTTP/1.1
Content-type: application/json
{ 
    "findingCriteria": { 
        "criterion": { 
           "string" : { 
              "eq": [ "string" ], 
              "equals": [ "string" ], 
              "greaterThan": number, 
              "greaterThanOrEqual": number, 
              "gt": number, 
              "gte": number, 
              "lessThan": number, 
              "lessThanOrEqual": number, 
              "lt": number, 
              "lte": number, 
              "neq": [ "string" ], 
              "notEquals": [ "string" ] 
           } 
       } 
    }, 
    "maxResults": number, 
    "nextToken": "string", 
    "sortCriteria": { 
        "attributeName": "string", 
        "orderBy": "string" 
    }
}
```
## **URI Request Parameters**

The request uses the following URI parameters.

#### **[detectorId](#page-224-0)**

The ID of the detector that specifies the GuardDuty service whose findings you want to list.

Length Constraints: Minimum length of 1. Maximum length of 300.

Required: Yes

### **Request Body**

The request accepts the following data in JSON format.

#### <span id="page-225-0"></span>**[findingCriteria](#page-224-0)**

Represents the criteria used for querying findings. Valid values include:

- JSON field name
- accountId
- region
- confidence
- id
- resource.accessKeyDetails.accessKeyId
- resource.accessKeyDetails.principalId
- resource.accessKeyDetails.userName
- resource.accessKeyDetails.userType
- resource.instanceDetails.iamInstanceProfile.id
- resource.instanceDetails.imageId
- resource.instanceDetails.instanceId
- resource.instanceDetails.networkInterfaces.ipv6Addresses
- resource.instanceDetails.networkInterfaces.privateIpAddresses.privateIpAddress
- resource.instanceDetails.networkInterfaces.publicDnsName
- resource.instanceDetails.networkInterfaces.publicIp
- resource.instanceDetails.networkInterfaces.securityGroups.groupId
- resource.instanceDetails.networkInterfaces.securityGroups.groupName
- resource.instanceDetails.networkInterfaces.subnetId
- resource.instanceDetails.networkInterfaces.vpcId
- resource.instanceDetails.tags.key
- resource.instanceDetails.tags.value
- resource.resourceType
- service.action.actionType
- service.action.awsApiCallAction.api
- service.action.awsApiCallAction.callerType
- service.action.awsApiCallAction.remoteIpDetails.city.cityName
- service.action.awsApiCallAction.remoteIpDetails.country.countryName
- service.action.awsApiCallAction.remoteIpDetails.ipAddressV4
- service.action.awsApiCallAction.remoteIpDetails.organization.asn
- service.action.awsApiCallAction.remoteIpDetails.organization.asnOrg
- service.action.awsApiCallAction.serviceName
- service.action.dnsRequestAction.domain
- service.action.dnsRequestAction.domainWithSuffix
- service.action.networkConnectionAction.blocked
- service.action.networkConnectionAction.connectionDirection
- service.action.networkConnectionAction.localPortDetails.port
- service.action.networkConnectionAction.protocol
- service.action.networkConnectionAction.remoteIpDetails.country.countryName
- service.action.networkConnectionAction.remoteIpDetails.ipAddressV4
- service.action.networkConnectionAction.remoteIpDetails.organization.asn
- service.action.networkConnectionAction.remoteIpDetails.organization.asnOrg
- service.action.networkConnectionAction.remotePortDetails.port
- $\bullet$  service additionalInfo.threatListName
- service.archived

When this attribute is set to 'true', only archived findings are listed. When it's set to 'false', only unarchived findings are listed. When this attribute is not set, all existing findings are listed.

• service.resourceRole

- severity
- type
- updatedAt

Type: Timestamp in Unix Epoch millisecond format: 1486685375000

Type: [FindingCriteria](#page-410-1) object

Required: No

#### <span id="page-227-0"></span>**[maxResults](#page-224-0)**

You can use this parameter to indicate the maximum number of items you want in the response. The default value is 50. The maximum value is 50.

Type: Integer

Valid Range: Minimum value of 1. Maximum value of 50.

Required: No

#### <span id="page-227-1"></span>**[nextToken](#page-224-0)**

You can use this parameter when paginating results. Set the value of this parameter to null on your first call to the list action. For subsequent calls to the action, fill nextToken in the request with the value of NextToken from the previous response to continue listing data.

Type: String

Required: No

#### <span id="page-227-2"></span>**[sortCriteria](#page-224-0)**

Represents the criteria used for sorting findings.

Type: [SortCriteria](#page-568-2) object

Required: No

### <span id="page-227-3"></span>**Response Syntax**

HTTP/1.1 200 Content-type: application/json

```
{ 
    "findingIds": [ "string" ], 
    "nextToken": "string"
}
```
If the action is successful, the service sends back an HTTP 200 response.

The following data is returned in JSON format by the service.

#### <span id="page-228-0"></span>**[findingIds](#page-227-3)**

The IDs of the findings that you're listing.

Type: Array of strings

Array Members: Minimum number of 0 items. Maximum number of 50 items.

Length Constraints: Minimum length of 1. Maximum length of 300.

#### <span id="page-228-1"></span>**[nextToken](#page-227-3)**

The pagination parameter to be used on the next list operation to retrieve more items.

Type: String

### **Errors**

For information about the errors that are common to all actions, see [Common](#page-599-0) Errors.

#### **BadRequestException**

A bad request exception object.

HTTP Status Code: 400

#### **InternalServerErrorException**

An internal server error exception object.

HTTP Status Code: 500

### **See Also**

- Amazon [Command](https://docs.amazonaws.cn/goto/aws-cli/guardduty-2017-11-28/ListFindings) Line Interface
- [Amazon](https://docs.amazonaws.cn/goto/DotNetSDKV3/guardduty-2017-11-28/ListFindings) SDK for .NET
- [Amazon](https://docs.amazonaws.cn/goto/SdkForCpp/guardduty-2017-11-28/ListFindings) SDK for C++
- [Amazon](https://docs.amazonaws.cn/goto/SdkForGoV2/guardduty-2017-11-28/ListFindings) SDK for Go v2
- [Amazon](https://docs.amazonaws.cn/goto/SdkForJavaV2/guardduty-2017-11-28/ListFindings) SDK for Java V2
- Amazon SDK for [JavaScript](https://docs.amazonaws.cn/goto/SdkForJavaScriptV3/guardduty-2017-11-28/ListFindings) V3
- [Amazon](https://docs.amazonaws.cn/goto/SdkForPHPV3/guardduty-2017-11-28/ListFindings) SDK for PHP V3
- [Amazon](https://docs.amazonaws.cn/goto/boto3/guardduty-2017-11-28/ListFindings) SDK for Python
- [Amazon](https://docs.amazonaws.cn/goto/SdkForRubyV3/guardduty-2017-11-28/ListFindings) SDK for Ruby V3

# **ListInvitations**

Lists all GuardDuty membership invitations that were sent to the current Amazon account.

### <span id="page-230-0"></span>**Request Syntax**

```
GET /invitation?maxResults=MaxResults&nextToken=NextToken HTTP/1.1
```
### **URI Request Parameters**

The request uses the following URI parameters.

#### **[MaxResults](#page-230-0)**

You can use this parameter to indicate the maximum number of items that you want in the response. The default value is 50. The maximum value is 50.

Valid Range: Minimum value of 1. Maximum value of 50.

#### **[NextToken](#page-230-0)**

You can use this parameter when paginating results. Set the value of this parameter to null on your first call to the list action. For subsequent calls to the action, fill nextToken in the request with the value of NextToken from the previous response to continue listing data.

### **Request Body**

The request does not have a request body.

### <span id="page-230-1"></span>**Response Syntax**

```
HTTP/1.1 200
Content-type: application/json
{ 
    "invitations": [ 
       { 
           "accountId": "string", 
           "invitationId": "string",
```

```
 "invitedAt": "string", 
           "relationshipStatus": "string" 
        } 
    ], 
    "nextToken": "string"
}
```
If the action is successful, the service sends back an HTTP 200 response.

The following data is returned in JSON format by the service.

#### <span id="page-231-0"></span>**[invitations](#page-230-1)**

A list of invitation descriptions.

Type: Array of [Invitation](#page-422-4) objects

Array Members: Minimum number of 0 items. Maximum number of 50 items.

#### <span id="page-231-1"></span>**[nextToken](#page-230-1)**

The pagination parameter to be used on the next list operation to retrieve more items.

Type: String

### **Errors**

For information about the errors that are common to all actions, see [Common](#page-599-0) Errors.

#### **BadRequestException**

A bad request exception object.

HTTP Status Code: 400

#### **InternalServerErrorException**

An internal server error exception object.

HTTP Status Code: 500

### **See Also**

- Amazon [Command](https://docs.amazonaws.cn/goto/aws-cli/guardduty-2017-11-28/ListInvitations) Line Interface
- [Amazon](https://docs.amazonaws.cn/goto/DotNetSDKV3/guardduty-2017-11-28/ListInvitations) SDK for .NET
- [Amazon](https://docs.amazonaws.cn/goto/SdkForCpp/guardduty-2017-11-28/ListInvitations) SDK for C++
- [Amazon](https://docs.amazonaws.cn/goto/SdkForGoV2/guardduty-2017-11-28/ListInvitations) SDK for Go v2
- [Amazon](https://docs.amazonaws.cn/goto/SdkForJavaV2/guardduty-2017-11-28/ListInvitations) SDK for Java V2
- Amazon SDK for [JavaScript](https://docs.amazonaws.cn/goto/SdkForJavaScriptV3/guardduty-2017-11-28/ListInvitations) V3
- [Amazon](https://docs.amazonaws.cn/goto/SdkForPHPV3/guardduty-2017-11-28/ListInvitations) SDK for PHP V3
- [Amazon](https://docs.amazonaws.cn/goto/boto3/guardduty-2017-11-28/ListInvitations) SDK for Python
- [Amazon](https://docs.amazonaws.cn/goto/SdkForRubyV3/guardduty-2017-11-28/ListInvitations) SDK for Ruby V3

# **ListIPSets**

Lists the IPSets of the GuardDuty service specified by the detector ID. If you use this operation from a member account, the IPSets returned are the IPSets from the associated administrator account.

### <span id="page-233-0"></span>**Request Syntax**

GET /detector/*detectorId*/ipset?maxResults=*MaxResults*&nextToken=*NextToken* HTTP/1.1

### **URI Request Parameters**

The request uses the following URI parameters.

#### **[detectorId](#page-233-0)**

The unique ID of the detector that the IPSet is associated with.

Length Constraints: Minimum length of 1. Maximum length of 300.

Required: Yes

#### **[MaxResults](#page-233-0)**

You can use this parameter to indicate the maximum number of items you want in the response. The default value is 50. The maximum value is 50.

Valid Range: Minimum value of 1. Maximum value of 50.

#### **[NextToken](#page-233-0)**

You can use this parameter when paginating results. Set the value of this parameter to null on your first call to the list action. For subsequent calls to the action, fill nextToken in the request with the value of NextToken from the previous response to continue listing data.

### **Request Body**

The request does not have a request body.

### <span id="page-233-1"></span>**Response Syntax**

HTTP/1.1 200

```
Content-type: application/json
{ 
    "ipSetIds": [ "string" ], 
    "nextToken": "string"
}
```
If the action is successful, the service sends back an HTTP 200 response.

The following data is returned in JSON format by the service.

#### <span id="page-234-0"></span>**[ipSetIds](#page-233-1)**

The IDs of the IPSet resources.

Type: Array of strings

Array Members: Minimum number of 0 items. Maximum number of 50 items.

#### <span id="page-234-1"></span>**[nextToken](#page-233-1)**

The pagination parameter to be used on the next list operation to retrieve more items.

Type: String

### **Errors**

For information about the errors that are common to all actions, see [Common](#page-599-0) Errors.

#### **BadRequestException**

A bad request exception object.

HTTP Status Code: 400

#### **InternalServerErrorException**

An internal server error exception object.

HTTP Status Code: 500

### **See Also**

- Amazon [Command](https://docs.amazonaws.cn/goto/aws-cli/guardduty-2017-11-28/ListIPSets) Line Interface
- [Amazon](https://docs.amazonaws.cn/goto/DotNetSDKV3/guardduty-2017-11-28/ListIPSets) SDK for .NET
- [Amazon](https://docs.amazonaws.cn/goto/SdkForCpp/guardduty-2017-11-28/ListIPSets) SDK for C++
- [Amazon](https://docs.amazonaws.cn/goto/SdkForGoV2/guardduty-2017-11-28/ListIPSets) SDK for Go v2
- [Amazon](https://docs.amazonaws.cn/goto/SdkForJavaV2/guardduty-2017-11-28/ListIPSets) SDK for Java V2
- Amazon SDK for [JavaScript](https://docs.amazonaws.cn/goto/SdkForJavaScriptV3/guardduty-2017-11-28/ListIPSets) V3
- [Amazon](https://docs.amazonaws.cn/goto/SdkForPHPV3/guardduty-2017-11-28/ListIPSets) SDK for PHP V3
- [Amazon](https://docs.amazonaws.cn/goto/boto3/guardduty-2017-11-28/ListIPSets) SDK for Python
- [Amazon](https://docs.amazonaws.cn/goto/SdkForRubyV3/guardduty-2017-11-28/ListIPSets) SDK for Ruby V3

# **ListMalwareProtectionPlans**

Lists the Malware Protection plan IDs associated with the protected resources in your Amazon account.

### <span id="page-236-0"></span>**Request Syntax**

GET /malware-protection-plan?nextToken=*NextToken* HTTP/1.1

### **URI Request Parameters**

The request uses the following URI parameters.

#### **[NextToken](#page-236-0)**

You can use this parameter when paginating results. Set the value of this parameter to null on your first call to the list action. For subsequent calls to the action, fill nextToken in the request with the value of NextToken from the previous response to continue listing data.

### **Request Body**

The request does not have a request body.

### <span id="page-236-1"></span>**Response Syntax**

```
HTTP/1.1 200
Content-type: application/json
{ 
    "malwareProtectionPlans": [ 
        { 
           "malwareProtectionPlanId": "string" 
        } 
    ], 
    "nextToken": "string"
}
```
### **Response Elements**

If the action is successful, the service sends back an HTTP 200 response.

The following data is returned in JSON format by the service.

#### <span id="page-237-0"></span>**[malwareProtectionPlans](#page-236-1)**

A list of unique identifiers associated with each Malware Protection plan.

Type: Array of [MalwareProtectionPlanSummary](#page-457-1) objects

#### <span id="page-237-1"></span>**[nextToken](#page-236-1)**

You can use this parameter when paginating results. Set the value of this parameter to null on your first call to the list action. For subsequent calls to the action, fill nextToken in the request with the value of NextToken from the previous response to continue listing data.

Type: String

### **Errors**

For information about the errors that are common to all actions, see [Common](#page-599-0) Errors.

#### **AccessDeniedException**

An access denied exception object.

HTTP Status Code: 403

#### **BadRequestException**

A bad request exception object.

HTTP Status Code: 400

#### **InternalServerErrorException**

An internal server error exception object.

HTTP Status Code: 500

### **See Also**

- Amazon [Command](https://docs.amazonaws.cn/goto/aws-cli/guardduty-2017-11-28/ListMalwareProtectionPlans) Line Interface
- [Amazon](https://docs.amazonaws.cn/goto/DotNetSDKV3/guardduty-2017-11-28/ListMalwareProtectionPlans) SDK for .NET
- [Amazon](https://docs.amazonaws.cn/goto/SdkForCpp/guardduty-2017-11-28/ListMalwareProtectionPlans) SDK for C++
- [Amazon](https://docs.amazonaws.cn/goto/SdkForGoV2/guardduty-2017-11-28/ListMalwareProtectionPlans) SDK for Go v2
- [Amazon](https://docs.amazonaws.cn/goto/SdkForJavaV2/guardduty-2017-11-28/ListMalwareProtectionPlans) SDK for Java V2
- Amazon SDK for [JavaScript](https://docs.amazonaws.cn/goto/SdkForJavaScriptV3/guardduty-2017-11-28/ListMalwareProtectionPlans) V3
- [Amazon](https://docs.amazonaws.cn/goto/SdkForPHPV3/guardduty-2017-11-28/ListMalwareProtectionPlans) SDK for PHP V3
- [Amazon](https://docs.amazonaws.cn/goto/boto3/guardduty-2017-11-28/ListMalwareProtectionPlans) SDK for Python
- [Amazon](https://docs.amazonaws.cn/goto/SdkForRubyV3/guardduty-2017-11-28/ListMalwareProtectionPlans) SDK for Ruby V3

# **ListMembers**

<span id="page-239-0"></span>Lists details about all member accounts for the current GuardDuty administrator account.

### **Request Syntax**

```
GET /detector/detectorId/member?
maxResults=MaxResults&nextToken=NextToken&onlyAssociated=OnlyAssociated HTTP/1.1
```
### **URI Request Parameters**

The request uses the following URI parameters.

#### **[detectorId](#page-239-0)**

The unique ID of the detector the member is associated with.

Length Constraints: Minimum length of 1. Maximum length of 300.

Required: Yes

#### **[MaxResults](#page-239-0)**

You can use this parameter to indicate the maximum number of items you want in the response. The default value is 50. The maximum value is 50.

Valid Range: Minimum value of 1. Maximum value of 50.

#### **[NextToken](#page-239-0)**

You can use this parameter when paginating results. Set the value of this parameter to null on your first call to the list action. For subsequent calls to the action, fill nextToken in the request with the value of NextToken from the previous response to continue listing data.

#### **[OnlyAssociated](#page-239-0)**

Specifies whether to only return associated members or to return all members (including members who haven't been invited yet or have been disassociated). Member accounts must have been previously associated with the GuardDuty administrator account using [Create](https://docs.amazonaws.cn/guardduty/latest/APIReference/API_CreateMembers.html)  [Members](https://docs.amazonaws.cn/guardduty/latest/APIReference/API_CreateMembers.html).

# **Request Body**

The request does not have a request body.

### <span id="page-240-1"></span>**Response Syntax**

```
HTTP/1.1 200
Content-type: application/json
{ 
    "members": [ 
        { 
           "accountId": "string", 
           "administratorId": "string", 
           "detectorId": "string", 
           "email": "string", 
           "invitedAt": "string", 
           "masterId": "string", 
           "relationshipStatus": "string", 
           "updatedAt": "string" 
       } 
    ], 
    "nextToken": "string"
}
```
### **Response Elements**

If the action is successful, the service sends back an HTTP 200 response.

The following data is returned in JSON format by the service.

#### <span id="page-240-0"></span>**[members](#page-240-1)**

A list of members.

#### **A** Note

The values for email and invitedAt are available only if the member accounts are added by invitation.

#### Type: Array of [Member](#page-462-5) objects

Array Members: Minimum number of 0 items. Maximum number of 50 items.

#### <span id="page-241-0"></span>**[nextToken](#page-240-1)**

The pagination parameter to be used on the next list operation to retrieve more items.

Type: String

### **Errors**

For information about the errors that are common to all actions, see [Common](#page-599-0) Errors.

#### **BadRequestException**

A bad request exception object.

HTTP Status Code: 400

#### **InternalServerErrorException**

An internal server error exception object.

HTTP Status Code: 500

### **See Also**

- Amazon [Command](https://docs.amazonaws.cn/goto/aws-cli/guardduty-2017-11-28/ListMembers) Line Interface
- [Amazon](https://docs.amazonaws.cn/goto/DotNetSDKV3/guardduty-2017-11-28/ListMembers) SDK for .NET
- [Amazon](https://docs.amazonaws.cn/goto/SdkForCpp/guardduty-2017-11-28/ListMembers) SDK for C++
- [Amazon](https://docs.amazonaws.cn/goto/SdkForGoV2/guardduty-2017-11-28/ListMembers) SDK for Go v2
- [Amazon](https://docs.amazonaws.cn/goto/SdkForJavaV2/guardduty-2017-11-28/ListMembers) SDK for Java V2
- Amazon SDK for [JavaScript](https://docs.amazonaws.cn/goto/SdkForJavaScriptV3/guardduty-2017-11-28/ListMembers) V3
- [Amazon](https://docs.amazonaws.cn/goto/SdkForPHPV3/guardduty-2017-11-28/ListMembers) SDK for PHP V3
- [Amazon](https://docs.amazonaws.cn/goto/boto3/guardduty-2017-11-28/ListMembers) SDK for Python
- [Amazon](https://docs.amazonaws.cn/goto/SdkForRubyV3/guardduty-2017-11-28/ListMembers) SDK for Ruby V3

# **ListOrganizationAdminAccounts**

Lists the accounts designated as GuardDuty delegated administrators. Only the organization's management account can run this API operation.

### <span id="page-242-0"></span>**Request Syntax**

GET /admin?maxResults=*MaxResults*&nextToken=*NextToken* HTTP/1.1

### **URI Request Parameters**

The request uses the following URI parameters.

#### **[MaxResults](#page-242-0)**

The maximum number of results to return in the response.

Valid Range: Minimum value of 1. Maximum value of 50.

#### **[NextToken](#page-242-0)**

A token to use for paginating results that are returned in the response. Set the value of this parameter to null for the first request to a list action. For subsequent calls, use the NextToken value returned from the previous request to continue listing results after the first page.

### **Request Body**

The request does not have a request body.

### <span id="page-242-1"></span>**Response Syntax**

```
HTTP/1.1 200
Content-type: application/json
{ 
    "adminAccounts": [ 
        { 
           "adminAccountId": "string", 
           "adminStatus": "string" 
        } 
    ],
```
}

"[nextToken"](#page-243-1): "*string*"

### **Response Elements**

If the action is successful, the service sends back an HTTP 200 response.

The following data is returned in JSON format by the service.

#### <span id="page-243-0"></span>**[adminAccounts](#page-242-1)**

A list of accounts configured as GuardDuty delegated administrators.

Type: Array of [AdminAccount](#page-324-2) objects

Array Members: Minimum number of 0 items. Maximum number of 1 item.

#### <span id="page-243-1"></span>**[nextToken](#page-242-1)**

The pagination parameter to be used on the next list operation to retrieve more items.

Type: String

### **Errors**

For information about the errors that are common to all actions, see [Common](#page-599-0) Errors.

#### **BadRequestException**

A bad request exception object.

HTTP Status Code: 400

#### **InternalServerErrorException**

An internal server error exception object.

HTTP Status Code: 500

### **See Also**

- Amazon [Command](https://docs.amazonaws.cn/goto/aws-cli/guardduty-2017-11-28/ListOrganizationAdminAccounts) Line Interface
- [Amazon](https://docs.amazonaws.cn/goto/DotNetSDKV3/guardduty-2017-11-28/ListOrganizationAdminAccounts) SDK for .NET
- [Amazon](https://docs.amazonaws.cn/goto/SdkForCpp/guardduty-2017-11-28/ListOrganizationAdminAccounts) SDK for C++
- [Amazon](https://docs.amazonaws.cn/goto/SdkForGoV2/guardduty-2017-11-28/ListOrganizationAdminAccounts) SDK for Go v2
- [Amazon](https://docs.amazonaws.cn/goto/SdkForJavaV2/guardduty-2017-11-28/ListOrganizationAdminAccounts) SDK for Java V2
- Amazon SDK for [JavaScript](https://docs.amazonaws.cn/goto/SdkForJavaScriptV3/guardduty-2017-11-28/ListOrganizationAdminAccounts) V3
- [Amazon](https://docs.amazonaws.cn/goto/SdkForPHPV3/guardduty-2017-11-28/ListOrganizationAdminAccounts) SDK for PHP V3
- [Amazon](https://docs.amazonaws.cn/goto/boto3/guardduty-2017-11-28/ListOrganizationAdminAccounts) SDK for Python
- [Amazon](https://docs.amazonaws.cn/goto/SdkForRubyV3/guardduty-2017-11-28/ListOrganizationAdminAccounts) SDK for Ruby V3

# **ListPublishingDestinations**

<span id="page-245-0"></span>Returns a list of publishing destinations associated with the specified detectorId.

### **Request Syntax**

```
GET /detector/detectorId/publishingDestination?
maxResults=MaxResults&nextToken=NextToken HTTP/1.1
```
### **URI Request Parameters**

The request uses the following URI parameters.

#### **[detectorId](#page-245-0)**

The ID of the detector to retrieve publishing destinations for.

Length Constraints: Minimum length of 1. Maximum length of 300.

Required: Yes

#### **[MaxResults](#page-245-0)**

The maximum number of results to return in the response.

Valid Range: Minimum value of 1. Maximum value of 50.

#### **[NextToken](#page-245-0)**

A token to use for paginating results that are returned in the response. Set the value of this parameter to null for the first request to a list action. For subsequent calls, use the NextToken value returned from the previous request to continue listing results after the first page.

### **Request Body**

<span id="page-245-1"></span>The request does not have a request body.

### **Response Syntax**

HTTP/1.1 200

```
Content-type: application/json
{ 
    "destinations": [ 
        { 
           "destinationId": "string", 
           "destinationType": "string", 
           "status": "string" 
        } 
    ], 
    "nextToken": "string"
}
```
If the action is successful, the service sends back an HTTP 200 response.

The following data is returned in JSON format by the service.

#### <span id="page-246-0"></span>**[destinations](#page-245-1)**

A Destinations object that includes information about each publishing destination returned.

Type: Array of [Destination](#page-372-3) objects

#### <span id="page-246-1"></span>**[nextToken](#page-245-1)**

A token to use for paginating results that are returned in the response. Set the value of this parameter to null for the first request to a list action. For subsequent calls, use the NextToken value returned from the previous request to continue listing results after the first page.

Type: String

### **Errors**

For information about the errors that are common to all actions, see [Common](#page-599-0) Errors.

#### **BadRequestException**

A bad request exception object.

HTTP Status Code: 400

#### **InternalServerErrorException**

An internal server error exception object.

HTTP Status Code: 500

### **See Also**

- Amazon [Command](https://docs.amazonaws.cn/goto/aws-cli/guardduty-2017-11-28/ListPublishingDestinations) Line Interface
- [Amazon](https://docs.amazonaws.cn/goto/DotNetSDKV3/guardduty-2017-11-28/ListPublishingDestinations) SDK for .NET
- [Amazon](https://docs.amazonaws.cn/goto/SdkForCpp/guardduty-2017-11-28/ListPublishingDestinations) SDK for C++
- [Amazon](https://docs.amazonaws.cn/goto/SdkForGoV2/guardduty-2017-11-28/ListPublishingDestinations) SDK for Go v2
- [Amazon](https://docs.amazonaws.cn/goto/SdkForJavaV2/guardduty-2017-11-28/ListPublishingDestinations) SDK for Java V2
- Amazon SDK for [JavaScript](https://docs.amazonaws.cn/goto/SdkForJavaScriptV3/guardduty-2017-11-28/ListPublishingDestinations) V3
- [Amazon](https://docs.amazonaws.cn/goto/SdkForPHPV3/guardduty-2017-11-28/ListPublishingDestinations) SDK for PHP V3
- [Amazon](https://docs.amazonaws.cn/goto/boto3/guardduty-2017-11-28/ListPublishingDestinations) SDK for Python
- [Amazon](https://docs.amazonaws.cn/goto/SdkForRubyV3/guardduty-2017-11-28/ListPublishingDestinations) SDK for Ruby V3

# **ListTagsForResource**

Lists tags for a resource. Tagging is currently supported for detectors, finding filters, IP sets, threat intel sets, and publishing destination, with a limit of 50 tags per resource. When invoked, this operation returns all assigned tags for a given resource.

### <span id="page-248-0"></span>**Request Syntax**

```
GET /tags/resourceArn HTTP/1.1
```
### **URI Request Parameters**

The request uses the following URI parameters.

#### **[resourceArn](#page-248-0)**

The Amazon Resource Name (ARN) for the given GuardDuty resource.

```
Pattern: ^arn: [A-Za-z_.-]{1,20}: quardduty: [A-Za-z0-9_/.-]{0,63}:\d
+:detector/[A-Za-z0-9_/.-]{32,264}$
```
Required: Yes

### **Request Body**

<span id="page-248-1"></span>The request does not have a request body.

### **Response Syntax**

```
HTTP/1.1 200
Content-type: application/json
{ 
    "tags": { 
       "string" : "string" 
    }
}
```
If the action is successful, the service sends back an HTTP 200 response.

The following data is returned in JSON format by the service.

#### <span id="page-249-0"></span>**[tags](#page-248-1)**

The tags associated with the resource.

Type: String to string map

Map Entries: Maximum number of 200 items.

Key Length Constraints: Minimum length of 1. Maximum length of 128.

Key Pattern:  $\wedge$  (?! aws: ) [a-zA-Z+-=.\_:/]+\$

Value Length Constraints: Maximum length of 256.

### **Errors**

For information about the errors that are common to all actions, see [Common](#page-599-0) Errors.

#### **AccessDeniedException**

An access denied exception object.

HTTP Status Code: 403

#### **BadRequestException**

A bad request exception object.

HTTP Status Code: 400

#### **InternalServerErrorException**

An internal server error exception object.

HTTP Status Code: 500

### **See Also**

- Amazon [Command](https://docs.amazonaws.cn/goto/aws-cli/guardduty-2017-11-28/ListTagsForResource) Line Interface
- [Amazon](https://docs.amazonaws.cn/goto/DotNetSDKV3/guardduty-2017-11-28/ListTagsForResource) SDK for .NET
- [Amazon](https://docs.amazonaws.cn/goto/SdkForCpp/guardduty-2017-11-28/ListTagsForResource) SDK for C++
- [Amazon](https://docs.amazonaws.cn/goto/SdkForGoV2/guardduty-2017-11-28/ListTagsForResource) SDK for Go v2
- [Amazon](https://docs.amazonaws.cn/goto/SdkForJavaV2/guardduty-2017-11-28/ListTagsForResource) SDK for Java V2
- Amazon SDK for [JavaScript](https://docs.amazonaws.cn/goto/SdkForJavaScriptV3/guardduty-2017-11-28/ListTagsForResource) V3
- [Amazon](https://docs.amazonaws.cn/goto/SdkForPHPV3/guardduty-2017-11-28/ListTagsForResource) SDK for PHP V3
- [Amazon](https://docs.amazonaws.cn/goto/boto3/guardduty-2017-11-28/ListTagsForResource) SDK for Python
- [Amazon](https://docs.amazonaws.cn/goto/SdkForRubyV3/guardduty-2017-11-28/ListTagsForResource) SDK for Ruby V3

## **ListThreatIntelSets**

Lists the ThreatIntelSets of the GuardDuty service specified by the detector ID. If you use this operation from a member account, the ThreatIntelSets associated with the administrator account are returned.

### <span id="page-251-0"></span>**Request Syntax**

GET /detector/*detectorId*/threatintelset?maxResults=*MaxResults*&nextToken=*NextToken* HTTP/1.1

### **URI Request Parameters**

The request uses the following URI parameters.

#### **[detectorId](#page-251-0)**

The unique ID of the detector that the threatIntelSet is associated with.

Length Constraints: Minimum length of 1. Maximum length of 300.

Required: Yes

#### **[MaxResults](#page-251-0)**

You can use this parameter to indicate the maximum number of items that you want in the response. The default value is 50. The maximum value is 50.

Valid Range: Minimum value of 1. Maximum value of 50.

#### **[NextToken](#page-251-0)**

You can use this parameter to paginate results in the response. Set the value of this parameter to null on your first call to the list action. For subsequent calls to the action, fill nextToken in the request with the value of NextToken from the previous response to continue listing data.

### **Request Body**

The request does not have a request body.
### <span id="page-252-2"></span>**Response Syntax**

```
HTTP/1.1 200
Content-type: application/json
{ 
    "nextToken": "string", 
    "threatIntelSetIds": [ "string" ]
}
```
### **Response Elements**

If the action is successful, the service sends back an HTTP 200 response.

The following data is returned in JSON format by the service.

#### <span id="page-252-0"></span>**[nextToken](#page-252-2)**

The pagination parameter to be used on the next list operation to retrieve more items.

Type: String

#### <span id="page-252-1"></span>**[threatIntelSetIds](#page-252-2)**

The IDs of the ThreatIntelSet resources.

Type: Array of strings

Array Members: Minimum number of 0 items. Maximum number of 50 items.

### **Errors**

For information about the errors that are common to all actions, see [Common](#page-599-0) Errors.

#### **BadRequestException**

A bad request exception object.

HTTP Status Code: 400

#### **InternalServerErrorException**

An internal server error exception object.

#### HTTP Status Code: 500

## **See Also**

- Amazon [Command](https://docs.amazonaws.cn/goto/aws-cli/guardduty-2017-11-28/ListThreatIntelSets) Line Interface
- [Amazon](https://docs.amazonaws.cn/goto/DotNetSDKV3/guardduty-2017-11-28/ListThreatIntelSets) SDK for .NET
- [Amazon](https://docs.amazonaws.cn/goto/SdkForCpp/guardduty-2017-11-28/ListThreatIntelSets) SDK for C++
- [Amazon](https://docs.amazonaws.cn/goto/SdkForGoV2/guardduty-2017-11-28/ListThreatIntelSets) SDK for Go v2
- [Amazon](https://docs.amazonaws.cn/goto/SdkForJavaV2/guardduty-2017-11-28/ListThreatIntelSets) SDK for Java V2
- Amazon SDK for [JavaScript](https://docs.amazonaws.cn/goto/SdkForJavaScriptV3/guardduty-2017-11-28/ListThreatIntelSets) V3
- [Amazon](https://docs.amazonaws.cn/goto/SdkForPHPV3/guardduty-2017-11-28/ListThreatIntelSets) SDK for PHP V3
- [Amazon](https://docs.amazonaws.cn/goto/boto3/guardduty-2017-11-28/ListThreatIntelSets) SDK for Python
- [Amazon](https://docs.amazonaws.cn/goto/SdkForRubyV3/guardduty-2017-11-28/ListThreatIntelSets) SDK for Ruby V3

## **StartMalwareScan**

Initiates the malware scan. Invoking this API will automatically create the [Service-linked](https://docs.amazonaws.cn/guardduty/latest/ug/slr-permissions-malware-protection.html) role in the corresponding account.

When the malware scan starts, you can use the associated scan ID to track the status of the scan. For more information, see [DescribeMalwareScans](https://docs.amazonaws.cn/guardduty/latest/APIReference/API_DescribeMalwareScans.html).

## <span id="page-254-1"></span>**Request Syntax**

```
POST /malware-scan/start HTTP/1.1
Content-type: application/json
{ 
    "resourceArn": "string"
}
```
### **URI Request Parameters**

The request does not use any URI parameters.

## **Request Body**

The request accepts the following data in JSON format.

#### <span id="page-254-0"></span>**[resourceArn](#page-254-1)**

Amazon Resource Name (ARN) of the resource for which you invoked the API.

Type: String

Pattern: ^arn:[A-Za-z-]+:[A-Za-z0-9]+:[A-Za-z0-9-]+:\d+:(([A-Za-z0-9-]+)[: \/])?[A-Za-z0-9-]\*\$

Required: Yes

### <span id="page-254-2"></span>**Response Syntax**

HTTP/1.1 200

```
Content-type: application/json
```

```
{ 
    "scanId": "string"
}
```
### **Response Elements**

If the action is successful, the service sends back an HTTP 200 response.

The following data is returned in JSON format by the service.

#### <span id="page-255-0"></span>**[scanId](#page-254-2)**

A unique identifier that gets generated when you invoke the API without any error. Each malware scan has a corresponding scan ID. Using this scan ID, you can monitor the status of your malware scan.

Type: String

Length Constraints: Minimum length of 1. Maximum length of 200.

### **Errors**

For information about the errors that are common to all actions, see [Common](#page-599-0) Errors.

#### **BadRequestException**

A bad request exception object.

HTTP Status Code: 400

#### **ConflictException**

A request conflict exception object.

HTTP Status Code: 409

#### **InternalServerErrorException**

An internal server error exception object.

HTTP Status Code: 500

### **See Also**

- Amazon [Command](https://docs.amazonaws.cn/goto/aws-cli/guardduty-2017-11-28/StartMalwareScan) Line Interface
- [Amazon](https://docs.amazonaws.cn/goto/DotNetSDKV3/guardduty-2017-11-28/StartMalwareScan) SDK for .NET
- [Amazon](https://docs.amazonaws.cn/goto/SdkForCpp/guardduty-2017-11-28/StartMalwareScan) SDK for C++
- [Amazon](https://docs.amazonaws.cn/goto/SdkForGoV2/guardduty-2017-11-28/StartMalwareScan) SDK for Go v2
- [Amazon](https://docs.amazonaws.cn/goto/SdkForJavaV2/guardduty-2017-11-28/StartMalwareScan) SDK for Java V2
- Amazon SDK for [JavaScript](https://docs.amazonaws.cn/goto/SdkForJavaScriptV3/guardduty-2017-11-28/StartMalwareScan) V3
- [Amazon](https://docs.amazonaws.cn/goto/SdkForPHPV3/guardduty-2017-11-28/StartMalwareScan) SDK for PHP V3
- [Amazon](https://docs.amazonaws.cn/goto/boto3/guardduty-2017-11-28/StartMalwareScan) SDK for Python
- [Amazon](https://docs.amazonaws.cn/goto/SdkForRubyV3/guardduty-2017-11-28/StartMalwareScan) SDK for Ruby V3

## **StartMonitoringMembers**

Turns on GuardDuty monitoring of the specified member accounts. Use this operation to restart monitoring of accounts that you stopped monitoring with the [StopMonitoringMembers](https://docs.amazonaws.cn/guardduty/latest/APIReference/API_StopMonitoringMembers.html) operation.

### <span id="page-257-1"></span>**Request Syntax**

```
POST /detector/detectorId/member/start HTTP/1.1
Content-type: application/json
{ 
    "accountIds": [ "string" ]
}
```
### **URI Request Parameters**

The request uses the following URI parameters.

#### **[detectorId](#page-257-1)**

The unique ID of the detector of the GuardDuty administrator account associated with the member accounts to monitor.

Length Constraints: Minimum length of 1. Maximum length of 300.

Required: Yes

### **Request Body**

The request accepts the following data in JSON format.

#### <span id="page-257-0"></span>**[accountIds](#page-257-1)**

A list of account IDs of the GuardDuty member accounts to start monitoring.

Type: Array of strings

Array Members: Minimum number of 1 item. Maximum number of 50 items.

Length Constraints: Fixed length of 12.

Required: Yes

## <span id="page-258-1"></span>**Response Syntax**

```
HTTP/1.1 200
Content-type: application/json
{ 
    "unprocessedAccounts": [ 
        { 
           "accountId": "string", 
           "result": "string" 
        } 
    ]
}
```
## **Response Elements**

If the action is successful, the service sends back an HTTP 200 response.

The following data is returned in JSON format by the service.

### <span id="page-258-0"></span>**[unprocessedAccounts](#page-258-1)**

A list of objects that contain the unprocessed account and a result string that explains why it was unprocessed.

Type: Array of [UnprocessedAccount](#page-577-2) objects

Array Members: Minimum number of 0 items. Maximum number of 50 items.

### **Errors**

For information about the errors that are common to all actions, see [Common](#page-599-0) Errors.

### **BadRequestException**

A bad request exception object.

HTTP Status Code: 400

#### **InternalServerErrorException**

An internal server error exception object.

HTTP Status Code: 500

### **See Also**

- Amazon [Command](https://docs.amazonaws.cn/goto/aws-cli/guardduty-2017-11-28/StartMonitoringMembers) Line Interface
- [Amazon](https://docs.amazonaws.cn/goto/DotNetSDKV3/guardduty-2017-11-28/StartMonitoringMembers) SDK for .NET
- [Amazon](https://docs.amazonaws.cn/goto/SdkForCpp/guardduty-2017-11-28/StartMonitoringMembers) SDK for C++
- [Amazon](https://docs.amazonaws.cn/goto/SdkForGoV2/guardduty-2017-11-28/StartMonitoringMembers) SDK for Go v2
- [Amazon](https://docs.amazonaws.cn/goto/SdkForJavaV2/guardduty-2017-11-28/StartMonitoringMembers) SDK for Java V2
- Amazon SDK for [JavaScript](https://docs.amazonaws.cn/goto/SdkForJavaScriptV3/guardduty-2017-11-28/StartMonitoringMembers) V3
- [Amazon](https://docs.amazonaws.cn/goto/SdkForPHPV3/guardduty-2017-11-28/StartMonitoringMembers) SDK for PHP V3
- [Amazon](https://docs.amazonaws.cn/goto/boto3/guardduty-2017-11-28/StartMonitoringMembers) SDK for Python
- [Amazon](https://docs.amazonaws.cn/goto/SdkForRubyV3/guardduty-2017-11-28/StartMonitoringMembers) SDK for Ruby V3

## **StopMonitoringMembers**

Stops GuardDuty monitoring for the specified member accounts. Use the StartMonitoringMembers operation to restart monitoring for those accounts.

With autoEnableOrganizationMembers configuration for your organization set to ALL, you'll receive an error if you attempt to stop monitoring the member accounts in your organization.

### <span id="page-260-1"></span>**Request Syntax**

```
POST /detector/detectorId/member/stop HTTP/1.1
Content-type: application/json
{ 
    "accountIds": [ "string" ]
}
```
### **URI Request Parameters**

The request uses the following URI parameters.

#### **[detectorId](#page-260-1)**

The unique ID of the detector associated with the GuardDuty administrator account that is monitoring member accounts.

Length Constraints: Minimum length of 1. Maximum length of 300.

Required: Yes

### **Request Body**

The request accepts the following data in JSON format.

#### <span id="page-260-0"></span>**[accountIds](#page-260-1)**

A list of account IDs for the member accounts to stop monitoring.

Type: Array of strings

Array Members: Minimum number of 1 item. Maximum number of 50 items.

Length Constraints: Fixed length of 12.

Required: Yes

### <span id="page-261-1"></span>**Response Syntax**

```
HTTP/1.1 200
Content-type: application/json
{ 
    "unprocessedAccounts": [ 
        { 
            "accountId": "string", 
            "result": "string" 
        } 
   \mathbf{I}}
```
### **Response Elements**

If the action is successful, the service sends back an HTTP 200 response.

The following data is returned in JSON format by the service.

#### <span id="page-261-0"></span>**[unprocessedAccounts](#page-261-1)**

A list of objects that contain an accountId for each account that could not be processed, and a result string that indicates why the account was not processed.

Type: Array of [UnprocessedAccount](#page-577-2) objects

Array Members: Minimum number of 0 items. Maximum number of 50 items.

### **Errors**

For information about the errors that are common to all actions, see [Common](#page-599-0) Errors.

### **BadRequestException**

A bad request exception object.

HTTP Status Code: 400

#### **InternalServerErrorException**

An internal server error exception object.

HTTP Status Code: 500

### **See Also**

- Amazon [Command](https://docs.amazonaws.cn/goto/aws-cli/guardduty-2017-11-28/StopMonitoringMembers) Line Interface
- [Amazon](https://docs.amazonaws.cn/goto/DotNetSDKV3/guardduty-2017-11-28/StopMonitoringMembers) SDK for .NET
- [Amazon](https://docs.amazonaws.cn/goto/SdkForCpp/guardduty-2017-11-28/StopMonitoringMembers) SDK for C++
- [Amazon](https://docs.amazonaws.cn/goto/SdkForGoV2/guardduty-2017-11-28/StopMonitoringMembers) SDK for Go v2
- [Amazon](https://docs.amazonaws.cn/goto/SdkForJavaV2/guardduty-2017-11-28/StopMonitoringMembers) SDK for Java V2
- Amazon SDK for [JavaScript](https://docs.amazonaws.cn/goto/SdkForJavaScriptV3/guardduty-2017-11-28/StopMonitoringMembers) V3
- [Amazon](https://docs.amazonaws.cn/goto/SdkForPHPV3/guardduty-2017-11-28/StopMonitoringMembers) SDK for PHP V3
- [Amazon](https://docs.amazonaws.cn/goto/boto3/guardduty-2017-11-28/StopMonitoringMembers) SDK for Python
- [Amazon](https://docs.amazonaws.cn/goto/SdkForRubyV3/guardduty-2017-11-28/StopMonitoringMembers) SDK for Ruby V3

## **TagResource**

Adds tags to a resource.

### <span id="page-263-1"></span>**Request Syntax**

```
POST /tags/resourceArn HTTP/1.1
Content-type: application/json
{ 
    "tags": { 
       "string" : "string" 
    }
}
```
### **URI Request Parameters**

The request uses the following URI parameters.

#### **[resourceArn](#page-263-1)**

The Amazon Resource Name (ARN) for the GuardDuty resource to apply a tag to.

```
Pattern: ^arn:[A-Za-z_.-]{1,20}:guardduty:[A-Za-z0-9_/.-]{0,63}:\d
+:detector/[A-Za-z0-9_/.-]{32,264}$
```
Required: Yes

### **Request Body**

The request accepts the following data in JSON format.

#### <span id="page-263-0"></span>**[tags](#page-263-1)**

The tags to be added to a resource.

Type: String to string map

Map Entries: Maximum number of 200 items.

Key Length Constraints: Minimum length of 1. Maximum length of 128.

Key Pattern: ^(?!aws:)[a-zA-Z+-=.\_:/]+\$

Value Length Constraints: Maximum length of 256.

Required: Yes

### **Response Syntax**

HTTP/1.1 204

### **Response Elements**

If the action is successful, the service sends back an HTTP 204 response with an empty HTTP body.

### **Errors**

For information about the errors that are common to all actions, see [Common](#page-599-0) Errors.

#### **AccessDeniedException**

An access denied exception object.

HTTP Status Code: 403

#### **BadRequestException**

A bad request exception object.

HTTP Status Code: 400

#### **InternalServerErrorException**

An internal server error exception object.

HTTP Status Code: 500

### **See Also**

For more information about using this API in one of the language-specific Amazon SDKs, see the following:

• Amazon [Command](https://docs.amazonaws.cn/goto/aws-cli/guardduty-2017-11-28/TagResource) Line Interface

- [Amazon](https://docs.amazonaws.cn/goto/DotNetSDKV3/guardduty-2017-11-28/TagResource) SDK for .NET
- [Amazon](https://docs.amazonaws.cn/goto/SdkForCpp/guardduty-2017-11-28/TagResource) SDK for C++
- [Amazon](https://docs.amazonaws.cn/goto/SdkForGoV2/guardduty-2017-11-28/TagResource) SDK for Go v2
- [Amazon](https://docs.amazonaws.cn/goto/SdkForJavaV2/guardduty-2017-11-28/TagResource) SDK for Java V2
- Amazon SDK for [JavaScript](https://docs.amazonaws.cn/goto/SdkForJavaScriptV3/guardduty-2017-11-28/TagResource) V3
- [Amazon](https://docs.amazonaws.cn/goto/SdkForPHPV3/guardduty-2017-11-28/TagResource) SDK for PHP V3
- [Amazon](https://docs.amazonaws.cn/goto/boto3/guardduty-2017-11-28/TagResource) SDK for Python
- [Amazon](https://docs.amazonaws.cn/goto/SdkForRubyV3/guardduty-2017-11-28/TagResource) SDK for Ruby V3

# **UnarchiveFindings**

Unarchives GuardDuty findings specified by the findingIds.

## <span id="page-266-1"></span>**Request Syntax**

```
POST /detector/detectorId/findings/unarchive HTTP/1.1
Content-type: application/json
{ 
    "findingIds": [ "string" ]
}
```
### **URI Request Parameters**

The request uses the following URI parameters.

#### **[detectorId](#page-266-1)**

The ID of the detector associated with the findings to unarchive.

Length Constraints: Minimum length of 1. Maximum length of 300.

Required: Yes

### **Request Body**

The request accepts the following data in JSON format.

### <span id="page-266-0"></span>**[findingIds](#page-266-1)**

The IDs of the findings to unarchive.

Type: Array of strings

Array Members: Minimum number of 0 items. Maximum number of 50 items.

Length Constraints: Minimum length of 1. Maximum length of 300.

Required: Yes

## **Response Syntax**

HTTP/1.1 200

### **Response Elements**

If the action is successful, the service sends back an HTTP 200 response with an empty HTTP body.

### **Errors**

For information about the errors that are common to all actions, see [Common](#page-599-0) Errors.

#### **BadRequestException**

A bad request exception object.

HTTP Status Code: 400

#### **InternalServerErrorException**

An internal server error exception object.

HTTP Status Code: 500

### **See Also**

- Amazon [Command](https://docs.amazonaws.cn/goto/aws-cli/guardduty-2017-11-28/UnarchiveFindings) Line Interface
- [Amazon](https://docs.amazonaws.cn/goto/DotNetSDKV3/guardduty-2017-11-28/UnarchiveFindings) SDK for .NET
- [Amazon](https://docs.amazonaws.cn/goto/SdkForCpp/guardduty-2017-11-28/UnarchiveFindings) SDK for C++
- [Amazon](https://docs.amazonaws.cn/goto/SdkForGoV2/guardduty-2017-11-28/UnarchiveFindings) SDK for Go v2
- [Amazon](https://docs.amazonaws.cn/goto/SdkForJavaV2/guardduty-2017-11-28/UnarchiveFindings) SDK for Java V2
- Amazon SDK for [JavaScript](https://docs.amazonaws.cn/goto/SdkForJavaScriptV3/guardduty-2017-11-28/UnarchiveFindings) V3
- [Amazon](https://docs.amazonaws.cn/goto/SdkForPHPV3/guardduty-2017-11-28/UnarchiveFindings) SDK for PHP V3
- [Amazon](https://docs.amazonaws.cn/goto/boto3/guardduty-2017-11-28/UnarchiveFindings) SDK for Python
- [Amazon](https://docs.amazonaws.cn/goto/SdkForRubyV3/guardduty-2017-11-28/UnarchiveFindings) SDK for Ruby V3

## **UntagResource**

Removes tags from a resource.

## <span id="page-269-0"></span>**Request Syntax**

```
DELETE /tags/resourceArn?tagKeys=TagKeys HTTP/1.1
```
## **URI Request Parameters**

The request uses the following URI parameters.

### **[resourceArn](#page-269-0)**

The Amazon Resource Name (ARN) for the resource to remove tags from.

Pattern: ^arn:[A-Za-z\_.-]{1,20}:guardduty:[A-Za-z0-9\_/.-]{0,63}:\d +:detector/[A-Za-z0-9\_/.-]{32,264}\$

Required: Yes

#### **[TagKeys](#page-269-0)**

The tag keys to remove from the resource.

Array Members: Minimum number of 1 item. Maximum number of 200 items.

Length Constraints: Minimum length of 1. Maximum length of 128.

Pattern: ^(?!aws:)[a-zA-Z+-=.\_:/]+\$

Required: Yes

### **Request Body**

The request does not have a request body.

## **Response Syntax**

HTTP/1.1 204

### **Response Elements**

If the action is successful, the service sends back an HTTP 204 response with an empty HTTP body.

### **Errors**

For information about the errors that are common to all actions, see [Common](#page-599-0) Errors.

#### **AccessDeniedException**

An access denied exception object.

HTTP Status Code: 403

#### **BadRequestException**

A bad request exception object.

HTTP Status Code: 400

#### **InternalServerErrorException**

An internal server error exception object.

HTTP Status Code: 500

### **See Also**

- Amazon [Command](https://docs.amazonaws.cn/goto/aws-cli/guardduty-2017-11-28/UntagResource) Line Interface
- [Amazon](https://docs.amazonaws.cn/goto/DotNetSDKV3/guardduty-2017-11-28/UntagResource) SDK for .NET
- [Amazon](https://docs.amazonaws.cn/goto/SdkForCpp/guardduty-2017-11-28/UntagResource) SDK for C++
- [Amazon](https://docs.amazonaws.cn/goto/SdkForGoV2/guardduty-2017-11-28/UntagResource) SDK for Go v2
- [Amazon](https://docs.amazonaws.cn/goto/SdkForJavaV2/guardduty-2017-11-28/UntagResource) SDK for Java V2
- Amazon SDK for [JavaScript](https://docs.amazonaws.cn/goto/SdkForJavaScriptV3/guardduty-2017-11-28/UntagResource) V3
- [Amazon](https://docs.amazonaws.cn/goto/SdkForPHPV3/guardduty-2017-11-28/UntagResource) SDK for PHP V3
- [Amazon](https://docs.amazonaws.cn/goto/boto3/guardduty-2017-11-28/UntagResource) SDK for Python
- [Amazon](https://docs.amazonaws.cn/goto/SdkForRubyV3/guardduty-2017-11-28/UntagResource) SDK for Ruby V3

# **UpdateDetector**

Updates the GuardDuty detector specified by the detector ID.

Specifying both EKS Runtime Monitoring (EKS\_RUNTIME\_MONITORING) and Runtime Monitoring (RUNTIME\_MONITORING) will cause an error. You can add only one of these two features because Runtime Monitoring already includes the threat detection for Amazon EKS resources. For more information, see [Runtime Monitoring](https://docs.amazonaws.cn/guardduty/latest/ug/runtime-monitoring.html).

There might be regional differences because some data sources might not be available in all the Amazon Regions where GuardDuty is presently supported. For more information, see [Regions](https://docs.amazonaws.cn/guardduty/latest/ug/guardduty_regions.html) and [endpoints](https://docs.amazonaws.cn/guardduty/latest/ug/guardduty_regions.html).

### <span id="page-272-0"></span>**Request Syntax**

```
POST /detector/detectorId HTTP/1.1
Content-type: application/json
{ 
    "dataSources": { 
       "kubernetes": { 
           "auditLogs": { 
              "enable": boolean
 } 
       }, 
       "malwareProtection": { 
           "scanEc2InstanceWithFindings": { 
              "ebsVolumes": boolean
 } 
       }, 
       "s3Logs": { 
           "enable": boolean
       } 
    }, 
    "enable": boolean, 
    "features": [ 
       { 
           "additionalConfiguration": [ 
\{\hspace{.1cm} \} "name": "string", 
                  "status": "string" 
              }
```

```
 ], 
            "name": "string", 
            "status": "string" 
        } 
    ], 
    "findingPublishingFrequency": "string"
}
```
### **URI Request Parameters**

The request uses the following URI parameters.

#### **[detectorId](#page-272-0)**

The unique ID of the detector to update.

Length Constraints: Minimum length of 1. Maximum length of 300.

Required: Yes

### **Request Body**

The request accepts the following data in JSON format.

#### <span id="page-273-0"></span>**[dataSources](#page-272-0)**

*This parameter has been deprecated.*

Describes which data sources will be updated.

There might be regional differences because some data sources might not be available in all the Amazon Regions where GuardDuty is presently supported. For more information, see [Regions](https://docs.amazonaws.cn/guardduty/latest/ug/guardduty_regions.html) [and endpoints](https://docs.amazonaws.cn/guardduty/latest/ug/guardduty_regions.html).

Type: [DataSourceConfigurations](#page-365-3) object

Required: No

#### <span id="page-273-1"></span>**[enable](#page-272-0)**

Specifies whether the detector is enabled or not enabled.

Type: Boolean

#### Required: No

#### <span id="page-274-0"></span>**[features](#page-272-0)**

Provides the features that will be updated for the detector.

Type: Array of [DetectorFeatureConfiguration](#page-379-3) objects

Required: No

#### <span id="page-274-1"></span>**[findingPublishingFrequency](#page-272-0)**

An enum value that specifies how frequently findings are exported, such as to CloudWatch Events.

Type: String

Valid Values: FIFTEEN\_MINUTES | ONE\_HOUR | SIX\_HOURS

Required: No

### **Response Syntax**

HTTP/1.1 200

### **Response Elements**

If the action is successful, the service sends back an HTTP 200 response with an empty HTTP body.

### **Errors**

For information about the errors that are common to all actions, see [Common](#page-599-0) Errors.

#### **BadRequestException**

A bad request exception object.

HTTP Status Code: 400

#### **InternalServerErrorException**

An internal server error exception object.

#### HTTP Status Code: 500

## **See Also**

- Amazon [Command](https://docs.amazonaws.cn/goto/aws-cli/guardduty-2017-11-28/UpdateDetector) Line Interface
- [Amazon](https://docs.amazonaws.cn/goto/DotNetSDKV3/guardduty-2017-11-28/UpdateDetector) SDK for .NET
- [Amazon](https://docs.amazonaws.cn/goto/SdkForCpp/guardduty-2017-11-28/UpdateDetector) SDK for C++
- [Amazon](https://docs.amazonaws.cn/goto/SdkForGoV2/guardduty-2017-11-28/UpdateDetector) SDK for Go v2
- [Amazon](https://docs.amazonaws.cn/goto/SdkForJavaV2/guardduty-2017-11-28/UpdateDetector) SDK for Java V2
- Amazon SDK for [JavaScript](https://docs.amazonaws.cn/goto/SdkForJavaScriptV3/guardduty-2017-11-28/UpdateDetector) V3
- [Amazon](https://docs.amazonaws.cn/goto/SdkForPHPV3/guardduty-2017-11-28/UpdateDetector) SDK for PHP V3
- [Amazon](https://docs.amazonaws.cn/goto/boto3/guardduty-2017-11-28/UpdateDetector) SDK for Python
- [Amazon](https://docs.amazonaws.cn/goto/SdkForRubyV3/guardduty-2017-11-28/UpdateDetector) SDK for Ruby V3

# **UpdateFilter**

<span id="page-276-0"></span>Updates the filter specified by the filter name.

### **Request Syntax**

```
POST /detector/detectorId/filter/filterName HTTP/1.1
Content-type: application/json
{ 
    "action": "string", 
    "description": "string", 
    "findingCriteria": { 
       "criterion": { 
           "string" : { 
              "eq": [ "string" ], 
              "equals": [ "string" ], 
              "greaterThan": number, 
              "greaterThanOrEqual": number, 
              "gt": number, 
              "gte": number, 
              "lessThan": number, 
              "lessThanOrEqual": number, 
              "lt": number, 
              "lte": number, 
              "neq": [ "string" ], 
              "notEquals": [ "string" ] 
 } 
       } 
    }, 
    "rank": number
}
```
### **URI Request Parameters**

The request uses the following URI parameters.

### **[detectorId](#page-276-0)**

The unique ID of the detector that specifies the GuardDuty service where you want to update a filter.

Length Constraints: Minimum length of 1. Maximum length of 300.

Required: Yes

#### **[filterName](#page-276-0)**

The name of the filter.

Required: Yes

### **Request Body**

The request accepts the following data in JSON format.

#### <span id="page-277-0"></span>**[action](#page-276-0)**

Specifies the action that is to be applied to the findings that match the filter.

Type: String

Length Constraints: Minimum length of 1. Maximum length of 300.

Valid Values: NOOP | ARCHIVE

Required: No

#### <span id="page-277-1"></span>**[description](#page-276-0)**

The description of the filter. Valid characters include alphanumeric characters, and special characters such as hyphen, period, colon, underscore, parentheses  $(\{\})$ ,  $[\]$ , and  $(\)$ ), forward slash, horizontal tab, vertical tab, newline, form feed, return, and whitespace.

Type: String

Length Constraints: Minimum length of 0. Maximum length of 512.

Required: No

#### <span id="page-277-2"></span>**[findingCriteria](#page-276-0)**

Represents the criteria to be used in the filter for querying findings.

Type: [FindingCriteria](#page-410-1) object

Required: No

#### <span id="page-278-0"></span>**[rank](#page-276-0)**

Specifies the position of the filter in the list of current filters. Also specifies the order in which this filter is applied to the findings.

Type: Integer

Valid Range: Minimum value of 1. Maximum value of 100.

Required: No

### <span id="page-278-2"></span>**Response Syntax**

```
HTTP/1.1 200
Content-type: application/json
{ 
    "name": "string"
}
```
### **Response Elements**

If the action is successful, the service sends back an HTTP 200 response.

The following data is returned in JSON format by the service.

#### <span id="page-278-1"></span>**[name](#page-278-2)**

The name of the filter.

Type: String

Length Constraints: Minimum length of 3. Maximum length of 64.

### **Errors**

For information about the errors that are common to all actions, see [Common](#page-599-0) Errors.

#### **BadRequestException**

A bad request exception object.

HTTP Status Code: 400

#### **InternalServerErrorException**

An internal server error exception object.

HTTP Status Code: 500

### **See Also**

- Amazon [Command](https://docs.amazonaws.cn/goto/aws-cli/guardduty-2017-11-28/UpdateFilter) Line Interface
- [Amazon](https://docs.amazonaws.cn/goto/DotNetSDKV3/guardduty-2017-11-28/UpdateFilter) SDK for .NET
- [Amazon](https://docs.amazonaws.cn/goto/SdkForCpp/guardduty-2017-11-28/UpdateFilter) SDK for C++
- [Amazon](https://docs.amazonaws.cn/goto/SdkForGoV2/guardduty-2017-11-28/UpdateFilter) SDK for Go v2
- [Amazon](https://docs.amazonaws.cn/goto/SdkForJavaV2/guardduty-2017-11-28/UpdateFilter) SDK for Java V2
- Amazon SDK for [JavaScript](https://docs.amazonaws.cn/goto/SdkForJavaScriptV3/guardduty-2017-11-28/UpdateFilter) V3
- [Amazon](https://docs.amazonaws.cn/goto/SdkForPHPV3/guardduty-2017-11-28/UpdateFilter) SDK for PHP V3
- [Amazon](https://docs.amazonaws.cn/goto/boto3/guardduty-2017-11-28/UpdateFilter) SDK for Python
- [Amazon](https://docs.amazonaws.cn/goto/SdkForRubyV3/guardduty-2017-11-28/UpdateFilter) SDK for Ruby V3

## **UpdateFindingsFeedback**

Marks the specified GuardDuty findings as useful or not useful.

### <span id="page-280-2"></span>**Request Syntax**

```
POST /detector/detectorId/findings/feedback HTTP/1.1
Content-type: application/json
{ 
    "comments": "string", 
    "feedback": "string", 
    "findingIds": [ "string" ]
}
```
### **URI Request Parameters**

The request uses the following URI parameters.

#### **[detectorId](#page-280-2)**

The ID of the detector associated with the findings to update feedback for.

Length Constraints: Minimum length of 1. Maximum length of 300.

Required: Yes

### **Request Body**

The request accepts the following data in JSON format.

#### <span id="page-280-0"></span>**[comments](#page-280-2)**

Additional feedback about the GuardDuty findings.

Type: String

Required: No

#### <span id="page-280-1"></span>**[feedback](#page-280-2)**

The feedback for the finding.

Type: String

Valid Values: USEFUL | NOT\_USEFUL

Required: Yes

#### <span id="page-281-0"></span>**[findingIds](#page-280-2)**

The IDs of the findings that you want to mark as useful or not useful.

Type: Array of strings

Array Members: Minimum number of 0 items. Maximum number of 50 items.

Length Constraints: Minimum length of 1. Maximum length of 300.

Required: Yes

### **Response Syntax**

HTTP/1.1 200

### **Response Elements**

If the action is successful, the service sends back an HTTP 200 response with an empty HTTP body.

### **Errors**

For information about the errors that are common to all actions, see [Common](#page-599-0) Errors.

#### **BadRequestException**

A bad request exception object.

HTTP Status Code: 400

#### **InternalServerErrorException**

An internal server error exception object.

HTTP Status Code: 500

### **See Also**

- Amazon [Command](https://docs.amazonaws.cn/goto/aws-cli/guardduty-2017-11-28/UpdateFindingsFeedback) Line Interface
- [Amazon](https://docs.amazonaws.cn/goto/DotNetSDKV3/guardduty-2017-11-28/UpdateFindingsFeedback) SDK for .NET
- [Amazon](https://docs.amazonaws.cn/goto/SdkForCpp/guardduty-2017-11-28/UpdateFindingsFeedback) SDK for C++
- [Amazon](https://docs.amazonaws.cn/goto/SdkForGoV2/guardduty-2017-11-28/UpdateFindingsFeedback) SDK for Go v2
- [Amazon](https://docs.amazonaws.cn/goto/SdkForJavaV2/guardduty-2017-11-28/UpdateFindingsFeedback) SDK for Java V2
- Amazon SDK for [JavaScript](https://docs.amazonaws.cn/goto/SdkForJavaScriptV3/guardduty-2017-11-28/UpdateFindingsFeedback) V3
- [Amazon](https://docs.amazonaws.cn/goto/SdkForPHPV3/guardduty-2017-11-28/UpdateFindingsFeedback) SDK for PHP V3
- [Amazon](https://docs.amazonaws.cn/goto/boto3/guardduty-2017-11-28/UpdateFindingsFeedback) SDK for Python
- [Amazon](https://docs.amazonaws.cn/goto/SdkForRubyV3/guardduty-2017-11-28/UpdateFindingsFeedback) SDK for Ruby V3

## **UpdateIPSet**

Updates the IPSet specified by the IPSet ID.

### <span id="page-283-1"></span>**Request Syntax**

```
POST /detector/detectorId/ipset/ipSetId HTTP/1.1
Content-type: application/json
{ 
    "activate": boolean, 
    "location": "string", 
    "name": "string"
}
```
### **URI Request Parameters**

The request uses the following URI parameters.

#### **[detectorId](#page-283-1)**

The detectorID that specifies the GuardDuty service whose IPSet you want to update.

Length Constraints: Minimum length of 1. Maximum length of 300.

Required: Yes

#### **[ipSetId](#page-283-1)**

The unique ID that specifies the IPSet that you want to update.

Required: Yes

### **Request Body**

The request accepts the following data in JSON format.

#### <span id="page-283-0"></span>**[activate](#page-283-1)**

The updated Boolean value that specifies whether the IPSet is active or not.

Type: Boolean

#### Required: No

#### <span id="page-284-0"></span>**[location](#page-283-1)**

The updated URI of the file that contains the IPSet.

Type: String

Length Constraints: Minimum length of 1. Maximum length of 300.

Required: No

#### <span id="page-284-1"></span>**[name](#page-283-1)**

The unique ID that specifies the IPSet that you want to update.

Type: String

Length Constraints: Minimum length of 1. Maximum length of 300.

Required: No

### **Response Syntax**

HTTP/1.1 200

### **Response Elements**

If the action is successful, the service sends back an HTTP 200 response with an empty HTTP body.

### **Errors**

For information about the errors that are common to all actions, see [Common](#page-599-0) Errors.

#### **BadRequestException**

A bad request exception object.

HTTP Status Code: 400

#### **InternalServerErrorException**

An internal server error exception object.

#### HTTP Status Code: 500

## **See Also**

- Amazon [Command](https://docs.amazonaws.cn/goto/aws-cli/guardduty-2017-11-28/UpdateIPSet) Line Interface
- [Amazon](https://docs.amazonaws.cn/goto/DotNetSDKV3/guardduty-2017-11-28/UpdateIPSet) SDK for .NET
- [Amazon](https://docs.amazonaws.cn/goto/SdkForCpp/guardduty-2017-11-28/UpdateIPSet) SDK for C++
- [Amazon](https://docs.amazonaws.cn/goto/SdkForGoV2/guardduty-2017-11-28/UpdateIPSet) SDK for Go v2
- [Amazon](https://docs.amazonaws.cn/goto/SdkForJavaV2/guardduty-2017-11-28/UpdateIPSet) SDK for Java V2
- Amazon SDK for [JavaScript](https://docs.amazonaws.cn/goto/SdkForJavaScriptV3/guardduty-2017-11-28/UpdateIPSet) V3
- [Amazon](https://docs.amazonaws.cn/goto/SdkForPHPV3/guardduty-2017-11-28/UpdateIPSet) SDK for PHP V3
- [Amazon](https://docs.amazonaws.cn/goto/boto3/guardduty-2017-11-28/UpdateIPSet) SDK for Python
- [Amazon](https://docs.amazonaws.cn/goto/SdkForRubyV3/guardduty-2017-11-28/UpdateIPSet) SDK for Ruby V3

## **UpdateMalwareProtectionPlan**

<span id="page-286-1"></span>Updates an existing Malware Protection plan resource.

### **Request Syntax**

```
PATCH /malware-protection-plan/malwareProtectionPlanId HTTP/1.1
Content-type: application/json
{ 
    "actions": { 
        "tagging": { 
           "status": "string" 
        } 
    }, 
    "protectedResource": { 
        "s3Bucket": { 
           "objectPrefixes": [ "string" ] 
       } 
    }, 
    "role": "string"
}
```
### **URI Request Parameters**

The request uses the following URI parameters.

#### **[malwareProtectionPlanId](#page-286-1)**

A unique identifier associated with the Malware Protection plan.

Required: Yes

### **Request Body**

The request accepts the following data in JSON format.

#### <span id="page-286-0"></span>**[actions](#page-286-1)**

Information about whether the tags will be added to the S3 object after scanning.

#### Type: [MalwareProtectionPlanActions](#page-455-1) object

#### Required: No

#### <span id="page-287-0"></span>**[protectedResource](#page-286-1)**

Information about the protected resource that is associated with the created Malware Protection plan. Presently, S3Bucket is the only supported protected resource.

Type: [UpdateProtectedResource](#page-579-1) object

Required: No

#### <span id="page-287-1"></span>**[role](#page-286-1)**

IAM role with permissions required to scan and add tags to the associated protected resource.

Type: String

Required: No

### **Response Syntax**

HTTP/1.1 200

### **Response Elements**

If the action is successful, the service sends back an HTTP 200 response with an empty HTTP body.

### **Errors**

For information about the errors that are common to all actions, see [Common](#page-599-0) Errors.

#### **AccessDeniedException**

An access denied exception object.

HTTP Status Code: 403

#### **BadRequestException**

A bad request exception object.
HTTP Status Code: 400

### **InternalServerErrorException**

An internal server error exception object.

HTTP Status Code: 500

#### **ResourceNotFoundException**

The requested resource can't be found.

HTTP Status Code: 404

# **See Also**

- Amazon [Command](https://docs.amazonaws.cn/goto/aws-cli/guardduty-2017-11-28/UpdateMalwareProtectionPlan) Line Interface
- [Amazon](https://docs.amazonaws.cn/goto/DotNetSDKV3/guardduty-2017-11-28/UpdateMalwareProtectionPlan) SDK for .NET
- [Amazon](https://docs.amazonaws.cn/goto/SdkForCpp/guardduty-2017-11-28/UpdateMalwareProtectionPlan) SDK for C++
- [Amazon](https://docs.amazonaws.cn/goto/SdkForGoV2/guardduty-2017-11-28/UpdateMalwareProtectionPlan) SDK for Go v2
- [Amazon](https://docs.amazonaws.cn/goto/SdkForJavaV2/guardduty-2017-11-28/UpdateMalwareProtectionPlan) SDK for Java V2
- Amazon SDK for [JavaScript](https://docs.amazonaws.cn/goto/SdkForJavaScriptV3/guardduty-2017-11-28/UpdateMalwareProtectionPlan) V3
- [Amazon](https://docs.amazonaws.cn/goto/SdkForPHPV3/guardduty-2017-11-28/UpdateMalwareProtectionPlan) SDK for PHP V3
- [Amazon](https://docs.amazonaws.cn/goto/boto3/guardduty-2017-11-28/UpdateMalwareProtectionPlan) SDK for Python
- [Amazon](https://docs.amazonaws.cn/goto/SdkForRubyV3/guardduty-2017-11-28/UpdateMalwareProtectionPlan) SDK for Ruby V3

# **UpdateMalwareScanSettings**

Updates the malware scan settings.

There might be regional differences because some data sources might not be available in all the Amazon Regions where GuardDuty is presently supported. For more information, see [Regions](https://docs.amazonaws.cn/guardduty/latest/ug/guardduty_regions.html) and [endpoints](https://docs.amazonaws.cn/guardduty/latest/ug/guardduty_regions.html).

## <span id="page-289-0"></span>**Request Syntax**

```
POST /detector/detectorId/malware-scan-settings HTTP/1.1
Content-type: application/json
{ 
    "ebsSnapshotPreservation": "string", 
    "scanResourceCriteria": { 
      "exclude": { 
         "string" : { 
            "mapEquals": [ 
\overline{a} "key": "string", 
                  "value": "string" 
 } 
 ] 
 } 
      }, 
      "include": { 
         "string" : { 
            "mapEquals": [ 
\overline{a} "key": "string", 
                  "value": "string" 
 } 
 ] 
 } 
      } 
   }
}
```
# **URI Request Parameters**

The request uses the following URI parameters.

#### **[detectorId](#page-289-0)**

The unique ID of the detector that specifies the GuardDuty service where you want to update scan settings.

Length Constraints: Minimum length of 1. Maximum length of 300.

Required: Yes

## **Request Body**

The request accepts the following data in JSON format.

#### <span id="page-290-0"></span>**[ebsSnapshotPreservation](#page-289-0)**

An enum value representing possible snapshot preservation settings.

Type: String

Valid Values: NO\_RETENTION | RETENTION\_WITH\_FINDING

Required: No

#### <span id="page-290-1"></span>**[scanResourceCriteria](#page-289-0)**

Represents the criteria to be used in the filter for selecting resources to scan.

Type: [ScanResourceCriteria](#page-557-2) object

Required: No

## **Response Syntax**

HTTP/1.1 200

## **Response Elements**

If the action is successful, the service sends back an HTTP 200 response with an empty HTTP body.

## **Errors**

For information about the errors that are common to all actions, see [Common](#page-599-0) Errors.

#### **BadRequestException**

A bad request exception object.

HTTP Status Code: 400

#### **InternalServerErrorException**

An internal server error exception object.

HTTP Status Code: 500

## **See Also**

- Amazon [Command](https://docs.amazonaws.cn/goto/aws-cli/guardduty-2017-11-28/UpdateMalwareScanSettings) Line Interface
- [Amazon](https://docs.amazonaws.cn/goto/DotNetSDKV3/guardduty-2017-11-28/UpdateMalwareScanSettings) SDK for .NET
- [Amazon](https://docs.amazonaws.cn/goto/SdkForCpp/guardduty-2017-11-28/UpdateMalwareScanSettings) SDK for C++
- [Amazon](https://docs.amazonaws.cn/goto/SdkForGoV2/guardduty-2017-11-28/UpdateMalwareScanSettings) SDK for Go v2
- [Amazon](https://docs.amazonaws.cn/goto/SdkForJavaV2/guardduty-2017-11-28/UpdateMalwareScanSettings) SDK for Java V2
- Amazon SDK for [JavaScript](https://docs.amazonaws.cn/goto/SdkForJavaScriptV3/guardduty-2017-11-28/UpdateMalwareScanSettings) V3
- [Amazon](https://docs.amazonaws.cn/goto/SdkForPHPV3/guardduty-2017-11-28/UpdateMalwareScanSettings) SDK for PHP V3
- [Amazon](https://docs.amazonaws.cn/goto/boto3/guardduty-2017-11-28/UpdateMalwareScanSettings) SDK for Python
- [Amazon](https://docs.amazonaws.cn/goto/SdkForRubyV3/guardduty-2017-11-28/UpdateMalwareScanSettings) SDK for Ruby V3

# **UpdateMemberDetectors**

Contains information on member accounts to be updated.

Specifying both EKS Runtime Monitoring (EKS\_RUNTIME\_MONITORING) and Runtime Monitoring (RUNTIME\_MONITORING) will cause an error. You can add only one of these two features because Runtime Monitoring already includes the threat detection for Amazon EKS resources. For more information, see [Runtime Monitoring](https://docs.amazonaws.cn/guardduty/latest/ug/runtime-monitoring.html).

There might be regional differences because some data sources might not be available in all the Amazon Regions where GuardDuty is presently supported. For more information, see [Regions](https://docs.amazonaws.cn/guardduty/latest/ug/guardduty_regions.html) and [endpoints](https://docs.amazonaws.cn/guardduty/latest/ug/guardduty_regions.html).

## <span id="page-292-0"></span>**Request Syntax**

```
POST /detector/detectorId/member/detector/update HTTP/1.1
Content-type: application/json
{ 
    "accountIds": [ "string" ], 
    "dataSources": { 
       "kubernetes": { 
           "auditLogs": { 
              "enable": boolean
 } 
       }, 
       "malwareProtection": { 
           "scanEc2InstanceWithFindings": { 
              "ebsVolumes": boolean
           } 
       }, 
       "s3Logs": { 
           "enable": boolean
       } 
    }, 
    "features": [ 
       { 
           "additionalConfiguration": [ 
\{\hspace{.1cm} \} "name": "string", 
                 "status": "string" 
 }
```

```
 ], 
              "name": "string", 
              "status": "string" 
          } 
    \mathbf{I}}
```
## **URI Request Parameters**

The request uses the following URI parameters.

#### **[detectorId](#page-292-0)**

The detector ID of the administrator account.

Length Constraints: Minimum length of 1. Maximum length of 300.

Required: Yes

## **Request Body**

The request accepts the following data in JSON format.

#### <span id="page-293-0"></span>**[accountIds](#page-292-0)**

A list of member account IDs to be updated.

Type: Array of strings

Array Members: Minimum number of 1 item. Maximum number of 50 items.

Length Constraints: Fixed length of 12.

Required: Yes

#### <span id="page-293-1"></span>**[dataSources](#page-292-0)**

*This parameter has been deprecated.*

Describes which data sources will be updated.

Type: [DataSourceConfigurations](#page-365-3) object

Required: No

#### <span id="page-294-0"></span>**[features](#page-292-0)**

A list of features that will be updated for the specified member accounts.

Type: Array of [MemberFeaturesConfiguration](#page-469-3) objects

Required: No

## <span id="page-294-2"></span>**Response Syntax**

```
HTTP/1.1 200
Content-type: application/json
{ 
    "unprocessedAccounts": [ 
        { 
           "accountId": "string", 
           "result": "string" 
        } 
    ]
}
```
## **Response Elements**

If the action is successful, the service sends back an HTTP 200 response.

The following data is returned in JSON format by the service.

#### <span id="page-294-1"></span>**[unprocessedAccounts](#page-294-2)**

A list of member account IDs that were unable to be processed along with an explanation for why they were not processed.

Type: Array of [UnprocessedAccount](#page-577-2) objects

Array Members: Minimum number of 0 items. Maximum number of 50 items.

## **Errors**

For information about the errors that are common to all actions, see [Common](#page-599-0) Errors.

#### **BadRequestException**

A bad request exception object.

HTTP Status Code: 400

#### **InternalServerErrorException**

An internal server error exception object.

HTTP Status Code: 500

## **See Also**

- Amazon [Command](https://docs.amazonaws.cn/goto/aws-cli/guardduty-2017-11-28/UpdateMemberDetectors) Line Interface
- [Amazon](https://docs.amazonaws.cn/goto/DotNetSDKV3/guardduty-2017-11-28/UpdateMemberDetectors) SDK for .NET
- [Amazon](https://docs.amazonaws.cn/goto/SdkForCpp/guardduty-2017-11-28/UpdateMemberDetectors) SDK for C++
- [Amazon](https://docs.amazonaws.cn/goto/SdkForGoV2/guardduty-2017-11-28/UpdateMemberDetectors) SDK for Go v2
- [Amazon](https://docs.amazonaws.cn/goto/SdkForJavaV2/guardduty-2017-11-28/UpdateMemberDetectors) SDK for Java V2
- Amazon SDK for [JavaScript](https://docs.amazonaws.cn/goto/SdkForJavaScriptV3/guardduty-2017-11-28/UpdateMemberDetectors) V3
- [Amazon](https://docs.amazonaws.cn/goto/SdkForPHPV3/guardduty-2017-11-28/UpdateMemberDetectors) SDK for PHP V3
- [Amazon](https://docs.amazonaws.cn/goto/boto3/guardduty-2017-11-28/UpdateMemberDetectors) SDK for Python
- [Amazon](https://docs.amazonaws.cn/goto/SdkForRubyV3/guardduty-2017-11-28/UpdateMemberDetectors) SDK for Ruby V3

# **UpdateOrganizationConfiguration**

Configures the delegated administrator account with the provided values. You must provide a value for either autoEnableOrganizationMembers or autoEnable, but not both.

Specifying both EKS Runtime Monitoring (EKS\_RUNTIME\_MONITORING) and Runtime Monitoring (RUNTIME\_MONITORING) will cause an error. You can add only one of these two features because Runtime Monitoring already includes the threat detection for Amazon EKS resources. For more information, see [Runtime Monitoring](https://docs.amazonaws.cn/guardduty/latest/ug/runtime-monitoring.html).

There might be regional differences because some data sources might not be available in all the Amazon Regions where GuardDuty is presently supported. For more information, see [Regions](https://docs.amazonaws.cn/guardduty/latest/ug/guardduty_regions.html) and [endpoints](https://docs.amazonaws.cn/guardduty/latest/ug/guardduty_regions.html).

# <span id="page-296-0"></span>**Request Syntax**

```
POST /detector/detectorId/admin HTTP/1.1
Content-type: application/json
{ 
    "autoEnable": boolean, 
    "autoEnableOrganizationMembers": "string", 
    "dataSources": { 
        "kubernetes": { 
           "auditLogs": { 
              "autoEnable": boolean
           } 
        }, 
        "malwareProtection": { 
           "scanEc2InstanceWithFindings": { 
              "ebsVolumes": { 
                  "autoEnable": boolean
 } 
           } 
       }, 
        "s3Logs": { 
           "autoEnable": boolean
        } 
    }, 
    "features": [ 
\overline{\mathcal{L}}
```

```
 "additionalConfiguration": [ 
\{\hspace{.1cm} \} "autoEnable": "string", 
                  "name": "string" 
 } 
           ], 
           "autoEnable": "string", 
           "name": "string" 
       } 
    ]
}
```
## **URI Request Parameters**

The request uses the following URI parameters.

#### **[detectorId](#page-296-0)**

The ID of the detector that configures the delegated administrator.

Length Constraints: Minimum length of 1. Maximum length of 300.

Required: Yes

## **Request Body**

The request accepts the following data in JSON format.

#### <span id="page-297-0"></span>**[autoEnable](#page-296-0)**

*This parameter has been deprecated.*

Represents whether or not to automatically enable member accounts in the organization.

Even though this is still supported, we recommend using AutoEnableOrganizationMembers to achieve the similar results. You must provide a value for either autoEnableOrganizationMembers or autoEnable.

Type: Boolean

Required: No

<span id="page-298-0"></span>Indicates the auto-enablement configuration of GuardDuty for the member accounts in the organization. You must provide a value for either autoEnableOrganizationMembers or autoEnable.

Use one of the following configuration values for autoEnableOrganizationMembers:

- NEW: Indicates that when a new account joins the organization, they will have GuardDuty enabled automatically.
- ALL: Indicates that all accounts in the organization have GuardDuty enabled automatically. This includes NEW accounts that join the organization and accounts that may have been suspended or removed from the organization in GuardDuty.

It may take up to 24 hours to update the configuration for all the member accounts.

• NONE: Indicates that GuardDuty will not be automatically enabled for any account in the organization. The administrator must manage GuardDuty for each account in the organization individually.

When you update the auto-enable setting from ALL or NEW to NONE, this action doesn't disable the corresponding option for your existing accounts. This configuration will apply to the new accounts that join the organization. After you update the auto-enable settings, no new account will have the corresponding option as enabled.

Type: String

Valid Values: NEW | ALL | NONE

Required: No

#### <span id="page-298-1"></span>**[dataSources](#page-296-0)**

*This parameter has been deprecated.*

Describes which data sources will be updated.

Type: [OrganizationDataSourceConfigurations](#page-485-3) object

Required: No

#### <span id="page-298-2"></span>**[features](#page-296-0)**

A list of features that will be configured for the organization.

Type: Array of [OrganizationFeatureConfiguration](#page-490-3) objects

Required: No

# **Response Syntax**

HTTP/1.1 200

## **Response Elements**

If the action is successful, the service sends back an HTTP 200 response with an empty HTTP body.

## **Errors**

For information about the errors that are common to all actions, see [Common](#page-599-0) Errors.

### **BadRequestException**

A bad request exception object.

HTTP Status Code: 400

#### **InternalServerErrorException**

An internal server error exception object.

HTTP Status Code: 500

## **See Also**

- Amazon [Command](https://docs.amazonaws.cn/goto/aws-cli/guardduty-2017-11-28/UpdateOrganizationConfiguration) Line Interface
- [Amazon](https://docs.amazonaws.cn/goto/DotNetSDKV3/guardduty-2017-11-28/UpdateOrganizationConfiguration) SDK for .NET
- [Amazon](https://docs.amazonaws.cn/goto/SdkForCpp/guardduty-2017-11-28/UpdateOrganizationConfiguration) SDK for C++
- [Amazon](https://docs.amazonaws.cn/goto/SdkForGoV2/guardduty-2017-11-28/UpdateOrganizationConfiguration) SDK for Go v2
- [Amazon](https://docs.amazonaws.cn/goto/SdkForJavaV2/guardduty-2017-11-28/UpdateOrganizationConfiguration) SDK for Java V2
- Amazon SDK for [JavaScript](https://docs.amazonaws.cn/goto/SdkForJavaScriptV3/guardduty-2017-11-28/UpdateOrganizationConfiguration) V3
- [Amazon](https://docs.amazonaws.cn/goto/SdkForPHPV3/guardduty-2017-11-28/UpdateOrganizationConfiguration) SDK for PHP V3
- [Amazon](https://docs.amazonaws.cn/goto/boto3/guardduty-2017-11-28/UpdateOrganizationConfiguration) SDK for Python
- [Amazon](https://docs.amazonaws.cn/goto/SdkForRubyV3/guardduty-2017-11-28/UpdateOrganizationConfiguration) SDK for Ruby V3

# **UpdatePublishingDestination**

Updates information about the publishing destination specified by the destinationId.

# <span id="page-301-1"></span>**Request Syntax**

```
POST /detector/detectorId/publishingDestination/destinationId HTTP/1.1
Content-type: application/json
{ 
    "destinationProperties": { 
       "destinationArn": "string", 
       "kmsKeyArn": "string" 
    }
}
```
## **URI Request Parameters**

The request uses the following URI parameters.

### **[destinationId](#page-301-1)**

The ID of the publishing destination to update.

Required: Yes

**[detectorId](#page-301-1)**

The ID of the detector associated with the publishing destinations to update.

Length Constraints: Minimum length of 1. Maximum length of 300.

Required: Yes

# **Request Body**

The request accepts the following data in JSON format.

### <span id="page-301-0"></span>**[destinationProperties](#page-301-1)**

A DestinationProperties object that includes the DestinationArn and KmsKeyArn of the publishing destination.

#### Type: [DestinationProperties](#page-374-2) object

Required: No

## **Response Syntax**

HTTP/1.1 200

## **Response Elements**

If the action is successful, the service sends back an HTTP 200 response with an empty HTTP body.

## **Errors**

For information about the errors that are common to all actions, see [Common](#page-599-0) Errors.

#### **BadRequestException**

A bad request exception object.

HTTP Status Code: 400

#### **InternalServerErrorException**

An internal server error exception object.

HTTP Status Code: 500

## **See Also**

- Amazon [Command](https://docs.amazonaws.cn/goto/aws-cli/guardduty-2017-11-28/UpdatePublishingDestination) Line Interface
- [Amazon](https://docs.amazonaws.cn/goto/DotNetSDKV3/guardduty-2017-11-28/UpdatePublishingDestination) SDK for .NET
- [Amazon](https://docs.amazonaws.cn/goto/SdkForCpp/guardduty-2017-11-28/UpdatePublishingDestination) SDK for C++
- [Amazon](https://docs.amazonaws.cn/goto/SdkForGoV2/guardduty-2017-11-28/UpdatePublishingDestination) SDK for Go v2
- [Amazon](https://docs.amazonaws.cn/goto/SdkForJavaV2/guardduty-2017-11-28/UpdatePublishingDestination) SDK for Java V2
- Amazon SDK for [JavaScript](https://docs.amazonaws.cn/goto/SdkForJavaScriptV3/guardduty-2017-11-28/UpdatePublishingDestination) V3
- [Amazon](https://docs.amazonaws.cn/goto/SdkForPHPV3/guardduty-2017-11-28/UpdatePublishingDestination) SDK for PHP V3
- [Amazon](https://docs.amazonaws.cn/goto/boto3/guardduty-2017-11-28/UpdatePublishingDestination) SDK for Python
- [Amazon](https://docs.amazonaws.cn/goto/SdkForRubyV3/guardduty-2017-11-28/UpdatePublishingDestination) SDK for Ruby V3

# **UpdateThreatIntelSet**

Updates the ThreatIntelSet specified by the ThreatIntelSet ID.

# <span id="page-304-1"></span>**Request Syntax**

```
POST /detector/detectorId/threatintelset/threatIntelSetId HTTP/1.1
Content-type: application/json
{ 
    "activate": boolean, 
    "location": "string", 
    "name": "string"
}
```
## **URI Request Parameters**

The request uses the following URI parameters.

### **[detectorId](#page-304-1)**

The detectorID that specifies the GuardDuty service whose ThreatIntelSet you want to update.

Length Constraints: Minimum length of 1. Maximum length of 300.

Required: Yes

### **[threatIntelSetId](#page-304-1)**

The unique ID that specifies the ThreatIntelSet that you want to update.

Required: Yes

# **Request Body**

The request accepts the following data in JSON format.

### <span id="page-304-0"></span>**[activate](#page-304-1)**

The updated Boolean value that specifies whether the ThreateIntelSet is active or not.

Type: Boolean

#### Required: No

#### <span id="page-305-0"></span>**[location](#page-304-1)**

The updated URI of the file that contains the ThreateIntelSet.

Type: String

Length Constraints: Minimum length of 1. Maximum length of 300.

Required: No

#### <span id="page-305-1"></span>**[name](#page-304-1)**

The unique ID that specifies the ThreatIntelSet that you want to update.

Type: String

Length Constraints: Minimum length of 1. Maximum length of 300.

Required: No

## **Response Syntax**

HTTP/1.1 200

## **Response Elements**

If the action is successful, the service sends back an HTTP 200 response with an empty HTTP body.

## **Errors**

For information about the errors that are common to all actions, see [Common](#page-599-0) Errors.

#### **BadRequestException**

A bad request exception object.

HTTP Status Code: 400

#### **InternalServerErrorException**

An internal server error exception object.

### HTTP Status Code: 500

# **See Also**

- Amazon [Command](https://docs.amazonaws.cn/goto/aws-cli/guardduty-2017-11-28/UpdateThreatIntelSet) Line Interface
- [Amazon](https://docs.amazonaws.cn/goto/DotNetSDKV3/guardduty-2017-11-28/UpdateThreatIntelSet) SDK for .NET
- [Amazon](https://docs.amazonaws.cn/goto/SdkForCpp/guardduty-2017-11-28/UpdateThreatIntelSet) SDK for C++
- [Amazon](https://docs.amazonaws.cn/goto/SdkForGoV2/guardduty-2017-11-28/UpdateThreatIntelSet) SDK for Go v2
- [Amazon](https://docs.amazonaws.cn/goto/SdkForJavaV2/guardduty-2017-11-28/UpdateThreatIntelSet) SDK for Java V2
- Amazon SDK for [JavaScript](https://docs.amazonaws.cn/goto/SdkForJavaScriptV3/guardduty-2017-11-28/UpdateThreatIntelSet) V3
- [Amazon](https://docs.amazonaws.cn/goto/SdkForPHPV3/guardduty-2017-11-28/UpdateThreatIntelSet) SDK for PHP V3
- [Amazon](https://docs.amazonaws.cn/goto/boto3/guardduty-2017-11-28/UpdateThreatIntelSet) SDK for Python
- [Amazon](https://docs.amazonaws.cn/goto/SdkForRubyV3/guardduty-2017-11-28/UpdateThreatIntelSet) SDK for Ruby V3

# **Data Types**

The Amazon GuardDuty API contains several data types that various actions use. This section describes each data type in detail.

## *(b)* Note

The order of each element in a data type structure is not guaranteed. Applications should not assume a particular order.

The following data types are supported:

- [AccessControlList](#page-314-0)
- [AccessKeyDetails](#page-315-0)
- [AccountDetail](#page-317-0)
- [AccountFreeTrialInfo](#page-318-0)
- [AccountLevelPermissions](#page-319-0)
- [Action](#page-320-0)
- [AddonDetails](#page-323-0)
- [AdminAccount](#page-324-0)
- [Administrator](#page-325-0)
- [AgentDetails](#page-327-0)
- [Anomaly](#page-328-0)
- [AnomalyObject](#page-329-0)
- [AnomalyUnusual](#page-331-0)
- [AwsApiCallAction](#page-332-0)
- [BlockPublicAccess](#page-334-0)
- [BucketLevelPermissions](#page-336-0)
- [BucketPolicy](#page-337-0)
- [City](#page-338-0)
- [CloudTrailConfigurationResult](#page-339-0)
- [Condition](#page-340-0)
- [Container](#page-343-0)
- [ContainerInstanceDetails](#page-345-0)
- **[Country](#page-346-0)**
- [CoverageEc2InstanceDetails](#page-347-0)
- [CoverageEcsClusterDetails](#page-349-0)
- [CoverageEksClusterDetails](#page-350-0)
- [CoverageFilterCondition](#page-352-0)
- [CoverageFilterCriteria](#page-353-0)
- [CoverageFilterCriterion](#page-354-0)
- [CoverageResource](#page-356-0)
- [CoverageResourceDetails](#page-358-0)
- [CoverageSortCriteria](#page-360-0)
- [CoverageStatistics](#page-362-0)
- [CreateProtectedResource](#page-363-0)
- [CreateS3BucketResource](#page-364-0)
- **[DataSourceConfigurations](#page-365-3)**
- [DataSourceConfigurationsResult](#page-366-0)
- [DataSourceFreeTrial](#page-368-0)
- [DataSourcesFreeTrial](#page-369-0)
- [DefaultServerSideEncryption](#page-371-0)
- [Destination](#page-372-0)
- [DestinationProperties](#page-374-2)
- [Detection](#page-375-0)
- [DetectorAdditionalConfiguration](#page-376-0)
- [DetectorAdditionalConfigurationResult](#page-377-0)
- [DetectorFeatureConfiguration](#page-379-0)
- [DetectorFeatureConfigurationResult](#page-381-0)
- [DNSLogsConfigurationResult](#page-383-0)
- [DnsRequestAction](#page-384-0)
- [DomainDetails](#page-386-0)
- [EbsVolumeDetails](#page-387-0)
- [EbsVolumeScanDetails](#page-388-0)
- [EbsVolumesResult](#page-390-0)
- [EcsClusterDetails](#page-391-0)
- [EcsTaskDetails](#page-393-0)
- [EksClusterDetails](#page-396-0)
- [Evidence](#page-398-0)
- [FargateDetails](#page-399-0)
- [FilterCondition](#page-401-0)
- [FilterCriteria](#page-403-0)
- [FilterCriterion](#page-404-0)
- [Finding](#page-406-0)
- [FindingCriteria](#page-410-0)
- [FindingStatistics](#page-411-0)
- [FlowLogsConfigurationResult](#page-412-0)
- [FreeTrialFeatureConfigurationResult](#page-413-0)
- [GeoLocation](#page-414-0)
- [HighestSeverityThreatDetails](#page-415-0)
- [HostPath](#page-416-0)
- [IamInstanceProfile](#page-417-0)
- [ImpersonatedUser](#page-418-0)
- [InstanceDetails](#page-419-0)
- [Invitation](#page-422-0)
- [ItemPath](#page-424-0)
- [KubernetesApiCallAction](#page-425-0)
- [KubernetesAuditLogsConfiguration](#page-428-1)
- [KubernetesAuditLogsConfigurationResult](#page-429-0)
- [KubernetesConfiguration](#page-430-1)
- [KubernetesConfigurationResult](#page-431-0)
- [KubernetesDataSourceFreeTrial](#page-432-0)
- [KubernetesDetails](#page-433-0)
- [KubernetesPermissionCheckedDetails](#page-434-0)
- [KubernetesRoleBindingDetails](#page-436-0)
- [KubernetesRoleDetails](#page-438-0)
- [KubernetesUserDetails](#page-439-0)
- [KubernetesWorkloadDetails](#page-441-0)
- [LambdaDetails](#page-444-0)
- [LineageObject](#page-446-0)
- [LocalIpDetails](#page-448-0)
- **[LocalPortDetails](#page-449-0)**
- **[LoginAttribute](#page-450-0)**
- [MalwareProtectionConfiguration](#page-452-1)
- [MalwareProtectionConfigurationResult](#page-453-0)
- [MalwareProtectionDataSourceFreeTrial](#page-454-0)
- [MalwareProtectionPlanActions](#page-455-0)
- [MalwareProtectionPlanStatusReason](#page-456-0)
- [MalwareProtectionPlanSummary](#page-457-0)
- [MalwareProtectionPlanTaggingAction](#page-458-0)
- [MalwareScanDetails](#page-459-0)
- **[Master](#page-460-0)**
- **[Member](#page-462-0)**
- [MemberAdditionalConfiguration](#page-464-2)
- [MemberAdditionalConfigurationResult](#page-465-0)
- [MemberDataSourceConfiguration](#page-467-0)
- [MemberFeaturesConfiguration](#page-469-3)
- [MemberFeaturesConfigurationResult](#page-471-0)
- [NetworkConnectionAction](#page-473-0)
- [NetworkInterface](#page-475-0)
- [Observations](#page-478-0)
- [Organization](#page-479-0)
- [OrganizationAdditionalConfiguration](#page-481-2)
- [OrganizationAdditionalConfigurationResult](#page-483-0)
- [OrganizationDataSourceConfigurations](#page-485-3)
- [OrganizationDataSourceConfigurationsResult](#page-486-0)
- [OrganizationDetails](#page-487-0)
- [OrganizationEbsVolumes](#page-488-1)
- [OrganizationEbsVolumesResult](#page-489-0)
- [OrganizationFeatureConfiguration](#page-490-3)
- [OrganizationFeatureConfigurationResult](#page-492-0)
- [OrganizationFeatureStatistics](#page-494-0)
- [OrganizationFeatureStatisticsAdditionalConfiguration](#page-496-0)
- [OrganizationKubernetesAuditLogsConfiguration](#page-497-1)
- [OrganizationKubernetesAuditLogsConfigurationResult](#page-498-0)
- [OrganizationKubernetesConfiguration](#page-499-1)
- [OrganizationKubernetesConfigurationResult](#page-500-0)
- [OrganizationMalwareProtectionConfiguration](#page-501-1)
- [OrganizationMalwareProtectionConfigurationResult](#page-502-0)
- [OrganizationS3LogsConfiguration](#page-503-1)
- [OrganizationS3LogsConfigurationResult](#page-504-0)
- [OrganizationScanEc2InstanceWithFindings](#page-505-1)
- [OrganizationScanEc2InstanceWithFindingsResult](#page-506-0)
- **[OrganizationStatistics](#page-507-0)**
- **[Owner](#page-509-0)**
- **[PermissionConfiguration](#page-510-0)**
- [PortProbeAction](#page-511-0)
- [PortProbeDetail](#page-512-0)
- [PrivateIpAddressDetails](#page-513-0)
- **[ProcessDetails](#page-514-0)**
- **[ProductCode](#page-517-0)**
- **[PublicAccess](#page-518-0)**
- [RdsDbInstanceDetails](#page-519-0)
- [RdsDbUserDetails](#page-521-0)
- [RdsLoginAttemptAction](#page-523-0)
- [RemoteAccountDetails](#page-524-0)
- **RemotelpDetails**
- [RemotePortDetails](#page-527-0)
- [Resource](#page-528-0)
- [ResourceDetails](#page-531-0)
- [RuntimeContext](#page-532-0)
- [RuntimeDetails](#page-537-0)
- [S3BucketDetail](#page-538-0)
- [S3LogsConfiguration](#page-540-1)
- [S3LogsConfigurationResult](#page-541-0)
- [S3ObjectDetail](#page-542-0)
- [Scan](#page-544-0)
- **[ScanCondition](#page-548-1)**
- [ScanConditionPair](#page-549-2)
- **[ScanDetections](#page-550-0)**
- [ScanEc2InstanceWithFindings](#page-552-1)
- [ScanEc2InstanceWithFindingsResult](#page-553-0)
- [ScanFilePath](#page-554-0)
- [ScannedItemCount](#page-556-0)
- [ScanResourceCriteria](#page-557-2)
- [ScanResultDetails](#page-558-0)
- [ScanThreatName](#page-559-0)
- [SecurityContext](#page-561-0)
- [SecurityGroup](#page-562-0)
- [Service](#page-563-0)
- [ServiceAdditionalInfo](#page-567-0)
- [SortCriteria](#page-568-0)
- [Tag](#page-569-0)
- [Threat](#page-570-0)
- [ThreatDetectedByName](#page-571-0)
- [ThreatIntelligenceDetail](#page-573-0)
- [ThreatsDetectedItemCount](#page-574-0)
- [Total](#page-575-0)
- [TriggerDetails](#page-576-0)
- [UnprocessedAccount](#page-577-2)
- [UnprocessedDataSourcesResult](#page-578-0)
- [UpdateProtectedResource](#page-579-0)
- [UpdateS3BucketResource](#page-580-0)
- [UsageAccountResult](#page-581-0)
- [UsageCriteria](#page-582-0)
- [UsageDataSourceResult](#page-584-0)
- [UsageFeatureResult](#page-585-0)
- [UsageResourceResult](#page-586-0)
- [UsageStatistics](#page-587-0)
- [UsageTopAccountResult](#page-589-0)
- [UsageTopAccountsResult](#page-590-0)
- [Volume](#page-591-0)
- [VolumeDetail](#page-592-0)
- [VolumeMount](#page-594-0)
- [VpcConfig](#page-595-0)

# <span id="page-314-0"></span>**AccessControlList**

Contains information on the current access control policies for the bucket.

# **Contents**

### **allowsPublicReadAccess**

A value that indicates whether public read access for the bucket is enabled through an Access Control List (ACL).

Type: Boolean

Required: No

#### **allowsPublicWriteAccess**

A value that indicates whether public write access for the bucket is enabled through an Access Control List (ACL).

Type: Boolean

Required: No

# **See Also**

- [Amazon](https://docs.amazonaws.cn/goto/SdkForCpp/guardduty-2017-11-28/AccessControlList) SDK for C++
- [Amazon](https://docs.amazonaws.cn/goto/SdkForJavaV2/guardduty-2017-11-28/AccessControlList) SDK for Java V2
- [Amazon](https://docs.amazonaws.cn/goto/SdkForRubyV3/guardduty-2017-11-28/AccessControlList) SDK for Ruby V3

# <span id="page-315-0"></span>**AccessKeyDetails**

Contains information about the access keys.

## **Contents**

#### **accessKeyId**

The access key ID of the user.

Type: String

Required: No

#### **principalId**

The principal ID of the user.

Type: String

Required: No

#### **userName**

The name of the user.

Type: String

Required: No

#### **userType**

The type of the user.

Type: String

Required: No

## **See Also**

For more information about using this API in one of the language-specific Amazon SDKs, see the following:

• [Amazon](https://docs.amazonaws.cn/goto/SdkForCpp/guardduty-2017-11-28/AccessKeyDetails) SDK for C++

- [Amazon](https://docs.amazonaws.cn/goto/SdkForJavaV2/guardduty-2017-11-28/AccessKeyDetails) SDK for Java V2
- [Amazon](https://docs.amazonaws.cn/goto/SdkForRubyV3/guardduty-2017-11-28/AccessKeyDetails) SDK for Ruby V3

# <span id="page-317-0"></span>**AccountDetail**

Contains information about the account.

# **Contents**

### **accountId**

The member account ID.

Type: String

Length Constraints: Fixed length of 12.

Required: Yes

#### **email**

The email address of the member account.

Type: String

Length Constraints: Minimum length of 1. Maximum length of 64.

Required: Yes

# **See Also**

- [Amazon](https://docs.amazonaws.cn/goto/SdkForCpp/guardduty-2017-11-28/AccountDetail) SDK for C++
- [Amazon](https://docs.amazonaws.cn/goto/SdkForJavaV2/guardduty-2017-11-28/AccountDetail) SDK for Java V2
- [Amazon](https://docs.amazonaws.cn/goto/SdkForRubyV3/guardduty-2017-11-28/AccountDetail) SDK for Ruby V3

# <span id="page-318-0"></span>**AccountFreeTrialInfo**

Provides details of the GuardDuty member account that uses a free trial service.

## **Contents**

#### **accountId**

The account identifier of the GuardDuty member account.

Type: String

Required: No

#### **dataSources**

*This member has been deprecated.*

Describes the data source enabled for the GuardDuty member account.

Type: [DataSourcesFreeTrial](#page-369-0) object

Required: No

#### **features**

A list of features enabled for the GuardDuty account.

Type: Array of [FreeTrialFeatureConfigurationResult](#page-413-0) objects

Required: No

## **See Also**

- [Amazon](https://docs.amazonaws.cn/goto/SdkForCpp/guardduty-2017-11-28/AccountFreeTrialInfo) SDK for C++
- [Amazon](https://docs.amazonaws.cn/goto/SdkForJavaV2/guardduty-2017-11-28/AccountFreeTrialInfo) SDK for Java V2
- [Amazon](https://docs.amazonaws.cn/goto/SdkForRubyV3/guardduty-2017-11-28/AccountFreeTrialInfo) SDK for Ruby V3

# <span id="page-319-0"></span>**AccountLevelPermissions**

Contains information about the account level permissions on the S3 bucket.

# **Contents**

### **blockPublicAccess**

Describes the S3 Block Public Access settings of the bucket's parent account.

Type: [BlockPublicAccess](#page-334-0) object

Required: No

# **See Also**

- [Amazon](https://docs.amazonaws.cn/goto/SdkForCpp/guardduty-2017-11-28/AccountLevelPermissions) SDK for C++
- [Amazon](https://docs.amazonaws.cn/goto/SdkForJavaV2/guardduty-2017-11-28/AccountLevelPermissions) SDK for Java V2
- [Amazon](https://docs.amazonaws.cn/goto/SdkForRubyV3/guardduty-2017-11-28/AccountLevelPermissions) SDK for Ruby V3

# <span id="page-320-0"></span>**Action**

Contains information about actions.

# **Contents**

### **actionType**

The GuardDuty finding activity type.

Type: String

Required: No

#### **awsApiCallAction**

Information about the AWS\_API\_CALL action described in this finding.

Type: [AwsApiCallAction](#page-332-0) object

Required: No

#### **dnsRequestAction**

Information about the DNS\_REQUEST action described in this finding.

Type: [DnsRequestAction](#page-384-0) object

Required: No

#### **kubernetesApiCallAction**

Information about the Kubernetes API call action described in this finding.

Type: [KubernetesApiCallAction](#page-425-0) object

Required: No

#### **kubernetesPermissionCheckedDetails**

Information whether the user has the permission to use a specific Kubernetes API.

Type: [KubernetesPermissionCheckedDetails](#page-434-0) object

Required: No

#### **kubernetesRoleBindingDetails**

Information about the role binding that grants the permission defined in a Kubernetes role.

Type: [KubernetesRoleBindingDetails](#page-436-0) object

Required: No

#### **kubernetesRoleDetails**

Information about the Kubernetes role name and role type.

Type: [KubernetesRoleDetails](#page-438-0) object

Required: No

#### **networkConnectionAction**

Information about the NETWORK\_CONNECTION action described in this finding.

Type: [NetworkConnectionAction](#page-473-0) object

Required: No

#### **portProbeAction**

Information about the PORT\_PROBE action described in this finding.

Type: [PortProbeAction](#page-511-0) object

Required: No

#### **rdsLoginAttemptAction**

Information about RDS\_LOGIN\_ATTEMPT action described in this finding.

Type: [RdsLoginAttemptAction](#page-523-0) object

Required: No

## **See Also**

- [Amazon](https://docs.amazonaws.cn/goto/SdkForCpp/guardduty-2017-11-28/Action) SDK for C++
- [Amazon](https://docs.amazonaws.cn/goto/SdkForJavaV2/guardduty-2017-11-28/Action) SDK for Java V2
- [Amazon](https://docs.amazonaws.cn/goto/SdkForRubyV3/guardduty-2017-11-28/Action) SDK for Ruby V3

# <span id="page-323-0"></span>**AddonDetails**

Information about the installed EKS add-on (GuardDuty security agent).

# **Contents**

### **addonStatus**

Status of the installed EKS add-on.

Type: String

Required: No

## **addonVersion**

Version of the installed EKS add-on.

Type: String

Required: No

# **See Also**

- [Amazon](https://docs.amazonaws.cn/goto/SdkForCpp/guardduty-2017-11-28/AddonDetails) SDK for C++
- [Amazon](https://docs.amazonaws.cn/goto/SdkForJavaV2/guardduty-2017-11-28/AddonDetails) SDK for Java V2
- [Amazon](https://docs.amazonaws.cn/goto/SdkForRubyV3/guardduty-2017-11-28/AddonDetails) SDK for Ruby V3
# **AdminAccount**

The account within the organization specified as the GuardDuty delegated administrator.

## **Contents**

### **adminAccountId**

The Amazon account ID for the account.

Type: String

Required: No

### **adminStatus**

Indicates whether the account is enabled as the delegated administrator.

Type: String

Length Constraints: Minimum length of 1. Maximum length of 300.

Valid Values: ENABLED | DISABLE\_IN\_PROGRESS

Required: No

## **See Also**

- [Amazon](https://docs.amazonaws.cn/goto/SdkForCpp/guardduty-2017-11-28/AdminAccount) SDK for C++
- [Amazon](https://docs.amazonaws.cn/goto/SdkForJavaV2/guardduty-2017-11-28/AdminAccount) SDK for Java V2
- [Amazon](https://docs.amazonaws.cn/goto/SdkForRubyV3/guardduty-2017-11-28/AdminAccount) SDK for Ruby V3

# **Administrator**

Contains information about the administrator account and invitation.

# **Contents**

### **accountId**

The ID of the account used as the administrator account.

Type: String

Length Constraints: Fixed length of 12.

Required: No

### **invitationId**

The value that is used to validate the administrator account to the member account.

Type: String

Required: No

### **invitedAt**

The timestamp when the invitation was sent.

Type: String

Required: No

#### **relationshipStatus**

The status of the relationship between the administrator and member accounts.

Type: String

Required: No

### **See Also**

- [Amazon](https://docs.amazonaws.cn/goto/SdkForCpp/guardduty-2017-11-28/Administrator) SDK for C++
- [Amazon](https://docs.amazonaws.cn/goto/SdkForJavaV2/guardduty-2017-11-28/Administrator) SDK for Java V2
- [Amazon](https://docs.amazonaws.cn/goto/SdkForRubyV3/guardduty-2017-11-28/Administrator) SDK for Ruby V3

# <span id="page-327-0"></span>**AgentDetails**

Information about the installed GuardDuty security agent.

# **Contents**

### **version**

Version of the installed GuardDuty security agent.

Type: String

Required: No

# **See Also**

- [Amazon](https://docs.amazonaws.cn/goto/SdkForCpp/guardduty-2017-11-28/AgentDetails) SDK for C++
- [Amazon](https://docs.amazonaws.cn/goto/SdkForJavaV2/guardduty-2017-11-28/AgentDetails) SDK for Java V2
- [Amazon](https://docs.amazonaws.cn/goto/SdkForRubyV3/guardduty-2017-11-28/AgentDetails) SDK for Ruby V3

# **Anomaly**

Contains information about the anomalies.

## **Contents**

### **profiles**

Information about the types of profiles.

Type: String to string to array of [AnomalyObject](#page-329-0) objects map map

Required: No

### **unusual**

Information about the behavior of the anomalies.

Type: [AnomalyUnusual](#page-331-0) object

Required: No

### **See Also**

- [Amazon](https://docs.amazonaws.cn/goto/SdkForCpp/guardduty-2017-11-28/Anomaly) SDK for C++
- [Amazon](https://docs.amazonaws.cn/goto/SdkForJavaV2/guardduty-2017-11-28/Anomaly) SDK for Java V2
- [Amazon](https://docs.amazonaws.cn/goto/SdkForRubyV3/guardduty-2017-11-28/Anomaly) SDK for Ruby V3

# <span id="page-329-0"></span>**AnomalyObject**

Contains information about the unusual anomalies.

## **Contents**

### **observations**

The recorded value.

Type: [Observations](#page-478-0) object

Required: No

### **profileSubtype**

The frequency of the anomaly.

Type: String

Valid Values: FREQUENT | INFREQUENT | UNSEEN | RARE

Required: No

### **profileType**

The type of behavior of the profile.

Type: String

Valid Values: FREQUENCY

Required: No

## **See Also**

- [Amazon](https://docs.amazonaws.cn/goto/SdkForCpp/guardduty-2017-11-28/AnomalyObject) SDK for C++
- [Amazon](https://docs.amazonaws.cn/goto/SdkForJavaV2/guardduty-2017-11-28/AnomalyObject) SDK for Java V2
- [Amazon](https://docs.amazonaws.cn/goto/SdkForRubyV3/guardduty-2017-11-28/AnomalyObject) SDK for Ruby V3

# <span id="page-331-0"></span>**AnomalyUnusual**

Contains information about the behavior of the anomaly that is new to GuardDuty.

# **Contents**

### **behavior**

The behavior of the anomalous activity that caused GuardDuty to generate the finding.

Type: String to string to [AnomalyObject](#page-329-0) object map map

Required: No

# **See Also**

- [Amazon](https://docs.amazonaws.cn/goto/SdkForCpp/guardduty-2017-11-28/AnomalyUnusual) SDK for C++
- [Amazon](https://docs.amazonaws.cn/goto/SdkForJavaV2/guardduty-2017-11-28/AnomalyUnusual) SDK for Java V2
- [Amazon](https://docs.amazonaws.cn/goto/SdkForRubyV3/guardduty-2017-11-28/AnomalyUnusual) SDK for Ruby V3

# **AwsApiCallAction**

Contains information about the API action.

# **Contents**

### **affectedResources**

The details of the Amazon account that made the API call. This field identifies the resources that were affected by this API call.

Type: String to string map

Required: No

### **api**

The Amazon API name.

Type: String

Required: No

### **callerType**

The Amazon API caller type.

Type: String

Required: No

### **domainDetails**

The domain information for the Amazon API call.

Type: [DomainDetails](#page-386-0) object

Required: No

#### **errorCode**

The error code of the failed Amazon API action.

Type: String

Required: No

#### **remoteAccountDetails**

The details of the Amazon account that made the API call. This field appears if the call was made from outside your account.

Type: [RemoteAccountDetails](#page-524-0) object

Required: No

#### **remoteIpDetails**

The remote IP information of the connection that initiated the Amazon API call.

Type: [RemoteIpDetails](#page-525-0) object

Required: No

#### **serviceName**

The Amazon service name whose API was invoked.

Type: String

Required: No

#### **userAgent**

The agent through which the API request was made.

Type: String

Required: No

### **See Also**

- [Amazon](https://docs.amazonaws.cn/goto/SdkForCpp/guardduty-2017-11-28/AwsApiCallAction) SDK for C++
- [Amazon](https://docs.amazonaws.cn/goto/SdkForJavaV2/guardduty-2017-11-28/AwsApiCallAction) SDK for Java V2
- [Amazon](https://docs.amazonaws.cn/goto/SdkForRubyV3/guardduty-2017-11-28/AwsApiCallAction) SDK for Ruby V3

# <span id="page-334-0"></span>**BlockPublicAccess**

Contains information on how the bucker owner's S3 Block Public Access settings are being applied to the S3 bucket. See S3 Block Public [Access](https://docs.amazonaws.cn/AmazonS3/latest/dev/access-control-block-public-access.html) for more information.

## **Contents**

### **blockPublicAcls**

Indicates if S3 Block Public Access is set to BlockPublicAcls.

Type: Boolean

Required: No

#### **blockPublicPolicy**

Indicates if S3 Block Public Access is set to BlockPublicPolicy.

Type: Boolean

Required: No

#### **ignorePublicAcls**

Indicates if S3 Block Public Access is set to IgnorePublicAcls.

Type: Boolean

Required: No

#### **restrictPublicBuckets**

Indicates if S3 Block Public Access is set to RestrictPublicBuckets.

Type: Boolean

Required: No

### **See Also**

- [Amazon](https://docs.amazonaws.cn/goto/SdkForCpp/guardduty-2017-11-28/BlockPublicAccess) SDK for C++
- [Amazon](https://docs.amazonaws.cn/goto/SdkForJavaV2/guardduty-2017-11-28/BlockPublicAccess) SDK for Java V2
- [Amazon](https://docs.amazonaws.cn/goto/SdkForRubyV3/guardduty-2017-11-28/BlockPublicAccess) SDK for Ruby V3

# **BucketLevelPermissions**

Contains information about the bucket level permissions for the S3 bucket.

## **Contents**

### **accessControlList**

Contains information on how Access Control Policies are applied to the bucket.

Type: [AccessControlList](#page-314-0) object

Required: No

#### **blockPublicAccess**

Contains information on which account level S3 Block Public Access settings are applied to the S3 bucket.

Type: [BlockPublicAccess](#page-334-0) object

Required: No

### **bucketPolicy**

Contains information on the bucket policies for the S3 bucket.

Type: [BucketPolicy](#page-337-0) object

Required: No

### **See Also**

- [Amazon](https://docs.amazonaws.cn/goto/SdkForCpp/guardduty-2017-11-28/BucketLevelPermissions) SDK for C++
- [Amazon](https://docs.amazonaws.cn/goto/SdkForJavaV2/guardduty-2017-11-28/BucketLevelPermissions) SDK for Java V2
- [Amazon](https://docs.amazonaws.cn/goto/SdkForRubyV3/guardduty-2017-11-28/BucketLevelPermissions) SDK for Ruby V3

# <span id="page-337-0"></span>**BucketPolicy**

Contains information on the current bucket policies for the S3 bucket.

# **Contents**

### **allowsPublicReadAccess**

A value that indicates whether public read access for the bucket is enabled through a bucket policy.

Type: Boolean

Required: No

### **allowsPublicWriteAccess**

A value that indicates whether public write access for the bucket is enabled through a bucket policy.

Type: Boolean

Required: No

# **See Also**

- [Amazon](https://docs.amazonaws.cn/goto/SdkForCpp/guardduty-2017-11-28/BucketPolicy) SDK for C++
- [Amazon](https://docs.amazonaws.cn/goto/SdkForJavaV2/guardduty-2017-11-28/BucketPolicy) SDK for Java V2
- [Amazon](https://docs.amazonaws.cn/goto/SdkForRubyV3/guardduty-2017-11-28/BucketPolicy) SDK for Ruby V3

# **City**

Contains information about the city associated with the IP address.

# **Contents**

### **cityName**

The city name of the remote IP address.

Type: String

Required: No

# **See Also**

- [Amazon](https://docs.amazonaws.cn/goto/SdkForCpp/guardduty-2017-11-28/City) SDK for C++
- [Amazon](https://docs.amazonaws.cn/goto/SdkForJavaV2/guardduty-2017-11-28/City) SDK for Java V2
- [Amazon](https://docs.amazonaws.cn/goto/SdkForRubyV3/guardduty-2017-11-28/City) SDK for Ruby V3

# **CloudTrailConfigurationResult**

Contains information on the status of CloudTrail as a data source for the detector.

## **Contents**

### **status**

Describes whether CloudTrail is enabled as a data source for the detector.

Type: String

Length Constraints: Minimum length of 1. Maximum length of 300.

Valid Values: ENABLED | DISABLED

Required: Yes

## **See Also**

- [Amazon](https://docs.amazonaws.cn/goto/SdkForCpp/guardduty-2017-11-28/CloudTrailConfigurationResult) SDK for C++
- [Amazon](https://docs.amazonaws.cn/goto/SdkForJavaV2/guardduty-2017-11-28/CloudTrailConfigurationResult) SDK for Java V2
- [Amazon](https://docs.amazonaws.cn/goto/SdkForRubyV3/guardduty-2017-11-28/CloudTrailConfigurationResult) SDK for Ruby V3

# **Condition**

Contains information about the condition.

# **Contents**

### **eq**

*This member has been deprecated.*

Represents the *equal* condition to be applied to a single field when querying for findings.

Type: Array of strings

Required: No

#### **equals**

Represents an *equal* condition to be applied to a single field when querying for findings.

Type: Array of strings

Required: No

#### **greaterThan**

Represents a *greater than* condition to be applied to a single field when querying for findings.

Type: Long

Required: No

#### **greaterThanOrEqual**

Represents a *greater than or equal* condition to be applied to a single field when querying for findings.

Type: Long

Required: No

#### **gt**

*This member has been deprecated.*

Represents a *greater than* condition to be applied to a single field when querying for findings.

Type: Integer

Required: No

#### **gte**

*This member has been deprecated.*

Represents a *greater than or equal* condition to be applied to a single field when querying for findings.

Type: Integer

Required: No

#### **lessThan**

Represents a *less than* condition to be applied to a single field when querying for findings.

Type: Long

Required: No

#### **lessThanOrEqual**

Represents a *less than or equal* condition to be applied to a single field when querying for findings.

Type: Long

Required: No

#### **lt**

*This member has been deprecated.*

Represents a *less than* condition to be applied to a single field when querying for findings.

Type: Integer

Required: No

#### **lte**

*This member has been deprecated.*

Represents a *less than or equal* condition to be applied to a single field when querying for findings.

Type: Integer

Required: No

#### **neq**

*This member has been deprecated.*

Represents the *not equal* condition to be applied to a single field when querying for findings.

Type: Array of strings

Required: No

### **notEquals**

Represents a *not equal* condition to be applied to a single field when querying for findings.

Type: Array of strings

Required: No

### **See Also**

- [Amazon](https://docs.amazonaws.cn/goto/SdkForCpp/guardduty-2017-11-28/Condition) SDK for C++
- [Amazon](https://docs.amazonaws.cn/goto/SdkForJavaV2/guardduty-2017-11-28/Condition) SDK for Java V2
- [Amazon](https://docs.amazonaws.cn/goto/SdkForRubyV3/guardduty-2017-11-28/Condition) SDK for Ruby V3

# **Container**

Details of a container.

# **Contents**

### **containerRuntime**

The container runtime (such as, Docker or containerd) used to run the container.

Type: String

Required: No

#### **id**

Container ID.

Type: String

Required: No

#### **image**

Container image.

Type: String

Required: No

#### **imagePrefix**

Part of the image name before the last slash. For example, imagePrefix for public.ecr.aws/ amazonlinux/amazonlinux:latest would be public.ecr.aws/amazonlinux. If the image name is relative and does not have a slash, this field is empty.

Type: String

Required: No

#### **name**

Container name.

Type: String

#### Required: No

### **securityContext**

Container security context.

Type: [SecurityContext](#page-561-0) object

Required: No

### **volumeMounts**

Container volume mounts.

Type: Array of [VolumeMount](#page-594-0) objects

Required: No

## **See Also**

- [Amazon](https://docs.amazonaws.cn/goto/SdkForCpp/guardduty-2017-11-28/Container) SDK for C++
- [Amazon](https://docs.amazonaws.cn/goto/SdkForJavaV2/guardduty-2017-11-28/Container) SDK for Java V2
- [Amazon](https://docs.amazonaws.cn/goto/SdkForRubyV3/guardduty-2017-11-28/Container) SDK for Ruby V3

# <span id="page-345-0"></span>**ContainerInstanceDetails**

Contains information about the Amazon EC2 instance that is running the Amazon ECS container.

## **Contents**

### **compatibleContainerInstances**

Represents total number of nodes in the Amazon ECS cluster.

Type: Long

Required: No

### **coveredContainerInstances**

Represents the nodes in the Amazon ECS cluster that has a HEALTHY coverage status.

Type: Long

Required: No

## **See Also**

- [Amazon](https://docs.amazonaws.cn/goto/SdkForCpp/guardduty-2017-11-28/ContainerInstanceDetails) SDK for C++
- [Amazon](https://docs.amazonaws.cn/goto/SdkForJavaV2/guardduty-2017-11-28/ContainerInstanceDetails) SDK for Java V2
- [Amazon](https://docs.amazonaws.cn/goto/SdkForRubyV3/guardduty-2017-11-28/ContainerInstanceDetails) SDK for Ruby V3

# **Country**

Contains information about the country where the remote IP address is located.

## **Contents**

### **countryCode**

The country code of the remote IP address.

Type: String

Required: No

#### **countryName**

The country name of the remote IP address.

Type: String

Required: No

## **See Also**

- [Amazon](https://docs.amazonaws.cn/goto/SdkForCpp/guardduty-2017-11-28/Country) SDK for C++
- [Amazon](https://docs.amazonaws.cn/goto/SdkForJavaV2/guardduty-2017-11-28/Country) SDK for Java V2
- [Amazon](https://docs.amazonaws.cn/goto/SdkForRubyV3/guardduty-2017-11-28/Country) SDK for Ruby V3

# <span id="page-347-0"></span>**CoverageEc2InstanceDetails**

Contains information about the Amazon EC2 instance runtime coverage details.

## **Contents**

### **agentDetails**

Information about the installed security agent.

Type: [AgentDetails](#page-327-0) object

Required: No

#### **clusterArn**

The cluster ARN of the Amazon ECS cluster running on the Amazon EC2 instance.

Type: String

Required: No

#### **instanceId**

The Amazon EC2 instance ID.

Type: String

Required: No

#### **instanceType**

The instance type of the Amazon EC2 instance.

Type: String

Required: No

#### **managementType**

Indicates how the GuardDuty security agent is managed for this resource.

- AUTO\_MANAGED indicates that GuardDuty deploys and manages updates for this resource.
- MANUAL indicates that you are responsible to deploy, update, and manage the GuardDuty security agent updates for this resource.

### **Note**

The DISABLED status doesn't apply to Amazon EC2 instances and Amazon EKS clusters.

Type: String

Valid Values: AUTO\_MANAGED | MANUAL | DISABLED

Required: No

## **See Also**

- [Amazon](https://docs.amazonaws.cn/goto/SdkForCpp/guardduty-2017-11-28/CoverageEc2InstanceDetails) SDK for C++
- [Amazon](https://docs.amazonaws.cn/goto/SdkForJavaV2/guardduty-2017-11-28/CoverageEc2InstanceDetails) SDK for Java V2
- [Amazon](https://docs.amazonaws.cn/goto/SdkForRubyV3/guardduty-2017-11-28/CoverageEc2InstanceDetails) SDK for Ruby V3

# <span id="page-349-0"></span>**CoverageEcsClusterDetails**

Contains information about Amazon ECS cluster runtime coverage details.

## **Contents**

#### **clusterName**

The name of the Amazon ECS cluster.

Type: String

Required: No

#### **containerInstanceDetails**

Information about the Amazon ECS container running on Amazon EC2 instance.

Type: [ContainerInstanceDetails](#page-345-0) object

Required: No

#### **fargateDetails**

Information about the Fargate details associated with the Amazon ECS cluster.

Type: [FargateDetails](#page-399-0) object

Required: No

### **See Also**

- [Amazon](https://docs.amazonaws.cn/goto/SdkForCpp/guardduty-2017-11-28/CoverageEcsClusterDetails) SDK for C++
- [Amazon](https://docs.amazonaws.cn/goto/SdkForJavaV2/guardduty-2017-11-28/CoverageEcsClusterDetails) SDK for Java V2
- [Amazon](https://docs.amazonaws.cn/goto/SdkForRubyV3/guardduty-2017-11-28/CoverageEcsClusterDetails) SDK for Ruby V3

# <span id="page-350-0"></span>**CoverageEksClusterDetails**

Information about the EKS cluster that has a coverage status.

### **Contents**

### **addonDetails**

Information about the installed EKS add-on.

Type: [AddonDetails](#page-323-0) object

Required: No

#### **clusterName**

Name of the EKS cluster.

Type: String

Required: No

#### **compatibleNodes**

Represents all the nodes within the EKS cluster in your account.

Type: Long

Required: No

#### **coveredNodes**

Represents the nodes within the EKS cluster that have a HEALTHY coverage status.

Type: Long

Required: No

#### **managementType**

Indicates how the Amazon EKS add-on GuardDuty agent is managed for this EKS cluster.

AUTO\_MANAGED indicates GuardDuty deploys and manages updates for this resource.

MANUAL indicates that you are responsible to deploy, update, and manage the Amazon EKS addon GuardDuty agent for this resource.

Type: String

Valid Values: AUTO\_MANAGED | MANUAL | DISABLED

Required: No

## **See Also**

- [Amazon](https://docs.amazonaws.cn/goto/SdkForCpp/guardduty-2017-11-28/CoverageEksClusterDetails) SDK for C++
- [Amazon](https://docs.amazonaws.cn/goto/SdkForJavaV2/guardduty-2017-11-28/CoverageEksClusterDetails) SDK for Java V2
- [Amazon](https://docs.amazonaws.cn/goto/SdkForRubyV3/guardduty-2017-11-28/CoverageEksClusterDetails) SDK for Ruby V3

# <span id="page-352-0"></span>**CoverageFilterCondition**

Represents a condition that when matched will be added to the response of the operation.

## **Contents**

### **equals**

Represents an equal condition that is applied to a single field while retrieving the coverage details.

Type: Array of strings

Required: No

#### **notEquals**

Represents a not equal condition that is applied to a single field while retrieving the coverage details.

Type: Array of strings

Required: No

### **See Also**

- [Amazon](https://docs.amazonaws.cn/goto/SdkForCpp/guardduty-2017-11-28/CoverageFilterCondition) SDK for C++
- [Amazon](https://docs.amazonaws.cn/goto/SdkForJavaV2/guardduty-2017-11-28/CoverageFilterCondition) SDK for Java V2
- [Amazon](https://docs.amazonaws.cn/goto/SdkForRubyV3/guardduty-2017-11-28/CoverageFilterCondition) SDK for Ruby V3

# **CoverageFilterCriteria**

Represents the criteria used in the filter.

## **Contents**

### **filterCriterion**

Represents a condition that when matched will be added to the response of the operation.

Type: Array of [CoverageFilterCriterion](#page-354-0) objects

Array Members: Minimum number of 0 items. Maximum number of 50 items.

Required: No

## **See Also**

- [Amazon](https://docs.amazonaws.cn/goto/SdkForCpp/guardduty-2017-11-28/CoverageFilterCriteria) SDK for C++
- [Amazon](https://docs.amazonaws.cn/goto/SdkForJavaV2/guardduty-2017-11-28/CoverageFilterCriteria) SDK for Java V2
- [Amazon](https://docs.amazonaws.cn/goto/SdkForRubyV3/guardduty-2017-11-28/CoverageFilterCriteria) SDK for Ruby V3

# <span id="page-354-0"></span>**CoverageFilterCriterion**

Represents a condition that when matched will be added to the response of the operation.

### **Contents**

#### **criterionKey**

An enum value representing possible filter fields.

#### **A** Note

Replace the enum value CLUSTER\_NAME with EKS\_CLUSTER\_NAME. CLUSTER\_NAME has been deprecated.

#### Type: String

```
Valid Values: ACCOUNT_ID | CLUSTER_NAME | RESOURCE_TYPE | COVERAGE_STATUS | 
ADDON_VERSION | MANAGEMENT_TYPE | EKS_CLUSTER_NAME | ECS_CLUSTER_NAME | 
AGENT_VERSION | INSTANCE_ID | CLUSTER_ARN
```
Required: No

#### **filterCondition**

Contains information about the condition.

Type: [CoverageFilterCondition](#page-352-0) object

Required: No

### **See Also**

- [Amazon](https://docs.amazonaws.cn/goto/SdkForCpp/guardduty-2017-11-28/CoverageFilterCriterion) SDK for C++
- [Amazon](https://docs.amazonaws.cn/goto/SdkForJavaV2/guardduty-2017-11-28/CoverageFilterCriterion) SDK for Java V2
- [Amazon](https://docs.amazonaws.cn/goto/SdkForRubyV3/guardduty-2017-11-28/CoverageFilterCriterion) SDK for Ruby V3

# **CoverageResource**

Information about the resource of the GuardDuty account.

## **Contents**

### **accountId**

The unique ID of the Amazon account.

Type: String

Length Constraints: Fixed length of 12.

Required: No

#### **coverageStatus**

Represents the status of the EKS cluster coverage.

Type: String

Valid Values: HEALTHY | UNHEALTHY

Required: No

#### **detectorId**

The unique ID of the GuardDuty detector associated with the resource.

Type: String

Length Constraints: Minimum length of 1. Maximum length of 300.

Required: No

#### **issue**

Represents the reason why a coverage status was UNHEALTHY for the EKS cluster.

Type: String

Required: No

#### **resourceDetails**

Information about the resource for which the coverage statistics are retrieved.

### Type: [CoverageResourceDetails](#page-358-0) object

Required: No

#### **resourceId**

The unique ID of the resource.

Type: String

Required: No

### **updatedAt**

The timestamp at which the coverage details for the resource were last updated. This is in UTC format.

Type: Timestamp

Required: No

## **See Also**

- [Amazon](https://docs.amazonaws.cn/goto/SdkForCpp/guardduty-2017-11-28/CoverageResource) SDK for C++
- [Amazon](https://docs.amazonaws.cn/goto/SdkForJavaV2/guardduty-2017-11-28/CoverageResource) SDK for Java V2
- [Amazon](https://docs.amazonaws.cn/goto/SdkForRubyV3/guardduty-2017-11-28/CoverageResource) SDK for Ruby V3

# <span id="page-358-0"></span>**CoverageResourceDetails**

Information about the resource for each individual EKS cluster.

## **Contents**

### **ec2InstanceDetails**

Information about the Amazon EC2 instance assessed for runtime coverage.

Type: [CoverageEc2InstanceDetails](#page-347-0) object

Required: No

#### **ecsClusterDetails**

Information about the Amazon ECS cluster that is assessed for runtime coverage.

Type: [CoverageEcsClusterDetails](#page-349-0) object

Required: No

#### **eksClusterDetails**

EKS cluster details involved in the coverage statistics.

Type: [CoverageEksClusterDetails](#page-350-0) object

Required: No

#### **resourceType**

The type of Amazon resource.

Type: String

Valid Values: EKS | ECS | EC2

Required: No

### **See Also**

- [Amazon](https://docs.amazonaws.cn/goto/SdkForCpp/guardduty-2017-11-28/CoverageResourceDetails) SDK for C++
- [Amazon](https://docs.amazonaws.cn/goto/SdkForJavaV2/guardduty-2017-11-28/CoverageResourceDetails) SDK for Java V2
- [Amazon](https://docs.amazonaws.cn/goto/SdkForRubyV3/guardduty-2017-11-28/CoverageResourceDetails) SDK for Ruby V3
# **CoverageSortCriteria**

Information about the sorting criteria used in the coverage statistics.

### **Contents**

#### **attributeName**

Represents the field name used to sort the coverage details.

#### **A** Note

Replace the enum value CLUSTER\_NAME with EKS\_CLUSTER\_NAME. CLUSTER\_NAME has been deprecated.

#### Type: String

Valid Values: ACCOUNT\_ID | CLUSTER\_NAME | COVERAGE\_STATUS | ISSUE | ADDON\_VERSION | UPDATED\_AT | EKS\_CLUSTER\_NAME | ECS\_CLUSTER\_NAME | INSTANCE\_ID

Required: No

#### **orderBy**

The order in which the sorted findings are to be displayed.

Type: String

Valid Values: ASC | DESC

Required: No

### **See Also**

For more information about using this API in one of the language-specific Amazon SDKs, see the following:

• [Amazon](https://docs.amazonaws.cn/goto/SdkForCpp/guardduty-2017-11-28/CoverageSortCriteria) SDK for C++

- [Amazon](https://docs.amazonaws.cn/goto/SdkForJavaV2/guardduty-2017-11-28/CoverageSortCriteria) SDK for Java V2
- [Amazon](https://docs.amazonaws.cn/goto/SdkForRubyV3/guardduty-2017-11-28/CoverageSortCriteria) SDK for Ruby V3

# **CoverageStatistics**

Information about the coverage statistics for a resource.

# **Contents**

### **countByCoverageStatus**

Represents coverage statistics for EKS clusters aggregated by coverage status.

Type: String to long map

Valid Keys: HEALTHY | UNHEALTHY

Required: No

#### **countByResourceType**

Represents coverage statistics for EKS clusters aggregated by resource type.

Type: String to long map

Valid Keys: EKS | ECS | EC2

Required: No

### **See Also**

- [Amazon](https://docs.amazonaws.cn/goto/SdkForCpp/guardduty-2017-11-28/CoverageStatistics) SDK for C++
- [Amazon](https://docs.amazonaws.cn/goto/SdkForJavaV2/guardduty-2017-11-28/CoverageStatistics) SDK for Java V2
- [Amazon](https://docs.amazonaws.cn/goto/SdkForRubyV3/guardduty-2017-11-28/CoverageStatistics) SDK for Ruby V3

# **CreateProtectedResource**

Information about the protected resource that is associated with the created Malware Protection plan. Presently, S3Bucket is the only supported protected resource.

### **Contents**

#### **s3Bucket**

Information about the protected S3 bucket resource.

Type: [CreateS3BucketResource](#page-364-0) object

Required: No

### **See Also**

- [Amazon](https://docs.amazonaws.cn/goto/SdkForCpp/guardduty-2017-11-28/CreateProtectedResource) SDK for C++
- [Amazon](https://docs.amazonaws.cn/goto/SdkForJavaV2/guardduty-2017-11-28/CreateProtectedResource) SDK for Java V2
- [Amazon](https://docs.amazonaws.cn/goto/SdkForRubyV3/guardduty-2017-11-28/CreateProtectedResource) SDK for Ruby V3

# <span id="page-364-0"></span>**CreateS3BucketResource**

Information about the protected S3 bucket resource.

### **Contents**

#### **bucketName**

Name of the S3 bucket.

Type: String

Required: No

#### **objectPrefixes**

Information about the specified object prefixes. The S3 object will be scanned only if it belongs to any of the specified object prefixes.

Type: Array of strings

Array Members: Minimum number of 0 items. Maximum number of 5 items.

Required: No

### **See Also**

- [Amazon](https://docs.amazonaws.cn/goto/SdkForCpp/guardduty-2017-11-28/CreateS3BucketResource) SDK for C++
- [Amazon](https://docs.amazonaws.cn/goto/SdkForJavaV2/guardduty-2017-11-28/CreateS3BucketResource) SDK for Java V2
- [Amazon](https://docs.amazonaws.cn/goto/SdkForRubyV3/guardduty-2017-11-28/CreateS3BucketResource) SDK for Ruby V3

# **DataSourceConfigurations**

Contains information about which data sources are enabled.

### **Contents**

#### **kubernetes**

Describes whether any Kubernetes logs are enabled as data sources.

Type: [KubernetesConfiguration](#page-430-0) object

Required: No

#### **malwareProtection**

Describes whether Malware Protection is enabled as a data source.

Type: [MalwareProtectionConfiguration](#page-452-0) object

Required: No

#### **s3Logs**

Describes whether S3 data event logs are enabled as a data source.

Type: [S3LogsConfiguration](#page-540-0) object

Required: No

### **See Also**

- [Amazon](https://docs.amazonaws.cn/goto/SdkForCpp/guardduty-2017-11-28/DataSourceConfigurations) SDK for C++
- [Amazon](https://docs.amazonaws.cn/goto/SdkForJavaV2/guardduty-2017-11-28/DataSourceConfigurations) SDK for Java V2
- [Amazon](https://docs.amazonaws.cn/goto/SdkForRubyV3/guardduty-2017-11-28/DataSourceConfigurations) SDK for Ruby V3

# **DataSourceConfigurationsResult**

Contains information on the status of data sources for the detector.

### **Contents**

#### **cloudTrail**

An object that contains information on the status of CloudTrail as a data source.

Type: [CloudTrailConfigurationResult](#page-339-0) object

Required: Yes

#### **dnsLogs**

An object that contains information on the status of DNS logs as a data source.

Type: [DNSLogsConfigurationResult](#page-383-0) object

Required: Yes

#### **flowLogs**

An object that contains information on the status of VPC flow logs as a data source.

Type: [FlowLogsConfigurationResult](#page-412-0) object

Required: Yes

#### **s3Logs**

An object that contains information on the status of S3 Data event logs as a data source.

Type: [S3LogsConfigurationResult](#page-541-0) object

Required: Yes

#### **kubernetes**

An object that contains information on the status of all Kubernetes data sources.

Type: [KubernetesConfigurationResult](#page-431-0) object

Required: No

DataSourceConfigurationsResult API Version 2017-11-28 332

#### **malwareProtection**

Describes the configuration of Malware Protection data sources.

Type: [MalwareProtectionConfigurationResult](#page-453-0) object

Required: No

### **See Also**

- [Amazon](https://docs.amazonaws.cn/goto/SdkForCpp/guardduty-2017-11-28/DataSourceConfigurationsResult) SDK for C++
- [Amazon](https://docs.amazonaws.cn/goto/SdkForJavaV2/guardduty-2017-11-28/DataSourceConfigurationsResult) SDK for Java V2
- [Amazon](https://docs.amazonaws.cn/goto/SdkForRubyV3/guardduty-2017-11-28/DataSourceConfigurationsResult) SDK for Ruby V3

# <span id="page-368-0"></span>**DataSourceFreeTrial**

Contains information about which data sources are enabled for the GuardDuty member account.

### **Contents**

### **freeTrialDaysRemaining**

A value that specifies the number of days left to use each enabled data source.

Type: Integer

Required: No

### **See Also**

- [Amazon](https://docs.amazonaws.cn/goto/SdkForCpp/guardduty-2017-11-28/DataSourceFreeTrial) SDK for C++
- [Amazon](https://docs.amazonaws.cn/goto/SdkForJavaV2/guardduty-2017-11-28/DataSourceFreeTrial) SDK for Java V2
- [Amazon](https://docs.amazonaws.cn/goto/SdkForRubyV3/guardduty-2017-11-28/DataSourceFreeTrial) SDK for Ruby V3

# **DataSourcesFreeTrial**

Contains information about which data sources are enabled for the GuardDuty member account.

### **Contents**

#### **cloudTrail**

Describes whether any Amazon CloudTrail management event logs are enabled as data sources.

Type: [DataSourceFreeTrial](#page-368-0) object

Required: No

#### **dnsLogs**

Describes whether any DNS logs are enabled as data sources.

Type: [DataSourceFreeTrial](#page-368-0) object

Required: No

#### **flowLogs**

Describes whether any VPC Flow logs are enabled as data sources.

Type: [DataSourceFreeTrial](#page-368-0) object

Required: No

#### **kubernetes**

Describes whether any Kubernetes logs are enabled as data sources.

Type: [KubernetesDataSourceFreeTrial](#page-432-0) object

Required: No

#### **malwareProtection**

Describes whether Malware Protection is enabled as a data source.

Type: [MalwareProtectionDataSourceFreeTrial](#page-454-0) object

#### Required: No

#### **s3Logs**

Describes whether any S3 data event logs are enabled as data sources.

Type: [DataSourceFreeTrial](#page-368-0) object

Required: No

### **See Also**

- [Amazon](https://docs.amazonaws.cn/goto/SdkForCpp/guardduty-2017-11-28/DataSourcesFreeTrial) SDK for C++
- [Amazon](https://docs.amazonaws.cn/goto/SdkForJavaV2/guardduty-2017-11-28/DataSourcesFreeTrial) SDK for Java V2
- [Amazon](https://docs.amazonaws.cn/goto/SdkForRubyV3/guardduty-2017-11-28/DataSourcesFreeTrial) SDK for Ruby V3

# **DefaultServerSideEncryption**

Contains information on the server side encryption method used in the S3 bucket. See S3 [Server-](https://docs.amazonaws.cn/AmazonS3/latest/dev/serv-side-encryption.html)Side [Encryption](https://docs.amazonaws.cn/AmazonS3/latest/dev/serv-side-encryption.html) for more information.

### **Contents**

#### **encryptionType**

The type of encryption used for objects within the S3 bucket.

Type: String

Required: No

#### **kmsMasterKeyArn**

The Amazon Resource Name (ARN) of the KMS encryption key. Only available if the bucket EncryptionType is aws:kms.

Type: String

Required: No

### **See Also**

- [Amazon](https://docs.amazonaws.cn/goto/SdkForCpp/guardduty-2017-11-28/DefaultServerSideEncryption) SDK for C++
- [Amazon](https://docs.amazonaws.cn/goto/SdkForJavaV2/guardduty-2017-11-28/DefaultServerSideEncryption) SDK for Java V2
- [Amazon](https://docs.amazonaws.cn/goto/SdkForRubyV3/guardduty-2017-11-28/DefaultServerSideEncryption) SDK for Ruby V3

# **Destination**

Contains information about the publishing destination, including the ID, type, and status.

### **Contents**

#### **destinationId**

The unique ID of the publishing destination.

Type: String

Required: Yes

#### **destinationType**

The type of resource used for the publishing destination. Currently, only Amazon S3 buckets are supported.

Type: String

Length Constraints: Minimum length of 1. Maximum length of 300.

Valid Values: S3

Required: Yes

#### **status**

The status of the publishing destination.

Type: String

Length Constraints: Minimum length of 1. Maximum length of 300.

Valid Values: PENDING\_VERIFICATION | PUBLISHING | UNABLE\_TO\_PUBLISH\_FIX\_DESTINATION\_PROPERTY | STOPPED

Required: Yes

### **See Also**

- [Amazon](https://docs.amazonaws.cn/goto/SdkForCpp/guardduty-2017-11-28/Destination) SDK for C++
- [Amazon](https://docs.amazonaws.cn/goto/SdkForJavaV2/guardduty-2017-11-28/Destination) SDK for Java V2
- [Amazon](https://docs.amazonaws.cn/goto/SdkForRubyV3/guardduty-2017-11-28/Destination) SDK for Ruby V3

# **DestinationProperties**

Contains the Amazon Resource Name (ARN) of the resource to publish to, such as an S3 bucket, and the ARN of the KMS key to use to encrypt published findings.

### **Contents**

#### **destinationArn**

The ARN of the resource to publish to.

To specify an S3 bucket folder use the following format: arn:aws:s3:::DOC-EXAMPLE-BUCKET/myFolder/

Type: String

Required: No

#### **kmsKeyArn**

The ARN of the KMS key to use for encryption.

Type: String

Required: No

### **See Also**

- [Amazon](https://docs.amazonaws.cn/goto/SdkForCpp/guardduty-2017-11-28/DestinationProperties) SDK for C++
- [Amazon](https://docs.amazonaws.cn/goto/SdkForJavaV2/guardduty-2017-11-28/DestinationProperties) SDK for Java V2
- [Amazon](https://docs.amazonaws.cn/goto/SdkForRubyV3/guardduty-2017-11-28/DestinationProperties) SDK for Ruby V3

# **Detection**

Contains information about the detected behavior.

# **Contents**

### **anomaly**

The details about the anomalous activity that caused GuardDuty to generate the finding.

Type: [Anomaly](#page-328-0) object

Required: No

# **See Also**

- [Amazon](https://docs.amazonaws.cn/goto/SdkForCpp/guardduty-2017-11-28/Detection) SDK for C++
- [Amazon](https://docs.amazonaws.cn/goto/SdkForJavaV2/guardduty-2017-11-28/Detection) SDK for Java V2
- [Amazon](https://docs.amazonaws.cn/goto/SdkForRubyV3/guardduty-2017-11-28/Detection) SDK for Ruby V3

# <span id="page-376-0"></span>**DetectorAdditionalConfiguration**

Information about the additional configuration for a feature in your GuardDuty account.

### **Contents**

#### **name**

Name of the additional configuration.

Type: String

```
Valid Values: EKS_ADDON_MANAGEMENT | ECS_FARGATE_AGENT_MANAGEMENT | 
EC2_AGENT_MANAGEMENT
```
Required: No

#### **status**

Status of the additional configuration.

Type: String

Valid Values: ENABLED | DISABLED

Required: No

### **See Also**

- [Amazon](https://docs.amazonaws.cn/goto/SdkForCpp/guardduty-2017-11-28/DetectorAdditionalConfiguration) SDK for C++
- [Amazon](https://docs.amazonaws.cn/goto/SdkForJavaV2/guardduty-2017-11-28/DetectorAdditionalConfiguration) SDK for Java V2
- [Amazon](https://docs.amazonaws.cn/goto/SdkForRubyV3/guardduty-2017-11-28/DetectorAdditionalConfiguration) SDK for Ruby V3

# <span id="page-377-0"></span>**DetectorAdditionalConfigurationResult**

Information about the additional configuration.

### **Contents**

#### **name**

Name of the additional configuration.

Type: String

```
Valid Values: EKS_ADDON_MANAGEMENT | ECS_FARGATE_AGENT_MANAGEMENT | 
EC2_AGENT_MANAGEMENT
```
Required: No

#### **status**

Status of the additional configuration.

Type: String

Valid Values: ENABLED | DISABLED

Required: No

#### **updatedAt**

The timestamp at which the additional configuration was last updated. This is in UTC format.

Type: Timestamp

Required: No

### **See Also**

- [Amazon](https://docs.amazonaws.cn/goto/SdkForCpp/guardduty-2017-11-28/DetectorAdditionalConfigurationResult) SDK for C++
- [Amazon](https://docs.amazonaws.cn/goto/SdkForJavaV2/guardduty-2017-11-28/DetectorAdditionalConfigurationResult) SDK for Java V2

#### • [Amazon](https://docs.amazonaws.cn/goto/SdkForRubyV3/guardduty-2017-11-28/DetectorAdditionalConfigurationResult) SDK for Ruby V3

# **DetectorFeatureConfiguration**

Contains information about a GuardDuty feature.

Specifying both EKS Runtime Monitoring (EKS\_RUNTIME\_MONITORING) and Runtime Monitoring (RUNTIME\_MONITORING) will cause an error. You can add only one of these two features because Runtime Monitoring already includes the threat detection for Amazon EKS resources. For more information, see [Runtime Monitoring](https://docs.amazonaws.cn/guardduty/latest/ug/runtime-monitoring.html).

### **Contents**

#### **additionalConfiguration**

Additional configuration for a resource.

Type: Array of [DetectorAdditionalConfiguration](#page-376-0) objects

Required: No

#### **name**

The name of the feature.

Type: String

Valid Values: S3\_DATA\_EVENTS | EKS\_AUDIT\_LOGS | EBS\_MALWARE\_PROTECTION | RDS\_LOGIN\_EVENTS | EKS\_RUNTIME\_MONITORING | LAMBDA\_NETWORK\_LOGS | RUNTIME\_MONITORING

Required: No

#### **status**

The status of the feature.

Type: String

Valid Values: ENABLED | DISABLED

Required: No

### **See Also**

- [Amazon](https://docs.amazonaws.cn/goto/SdkForCpp/guardduty-2017-11-28/DetectorFeatureConfiguration) SDK for C++
- [Amazon](https://docs.amazonaws.cn/goto/SdkForJavaV2/guardduty-2017-11-28/DetectorFeatureConfiguration) SDK for Java V2
- [Amazon](https://docs.amazonaws.cn/goto/SdkForRubyV3/guardduty-2017-11-28/DetectorFeatureConfiguration) SDK for Ruby V3

# **DetectorFeatureConfigurationResult**

Contains information about a GuardDuty feature.

Specifying both EKS Runtime Monitoring (EKS\_RUNTIME\_MONITORING) and Runtime Monitoring (RUNTIME\_MONITORING) will cause an error. You can add only one of these two features because Runtime Monitoring already includes the threat detection for Amazon EKS resources. For more information, see [Runtime Monitoring](https://docs.amazonaws.cn/guardduty/latest/ug/runtime-monitoring.html).

### **Contents**

#### **additionalConfiguration**

Additional configuration for a resource.

Type: Array of [DetectorAdditionalConfigurationResult](#page-377-0) objects

Required: No

#### **name**

Indicates the name of the feature that can be enabled for the detector.

Type: String

```
Valid Values: FLOW_LOGS | CLOUD_TRAIL | DNS_LOGS | S3_DATA_EVENTS 
| EKS_AUDIT_LOGS | EBS_MALWARE_PROTECTION | RDS_LOGIN_EVENTS | 
EKS_RUNTIME_MONITORING | LAMBDA_NETWORK_LOGS | RUNTIME_MONITORING
```
Required: No

#### **status**

Indicates the status of the feature that is enabled for the detector.

Type: String

Valid Values: ENABLED | DISABLED

Required: No

#### **updatedAt**

The timestamp at which the feature object was updated.

Type: Timestamp

Required: No

# **See Also**

- [Amazon](https://docs.amazonaws.cn/goto/SdkForCpp/guardduty-2017-11-28/DetectorFeatureConfigurationResult) SDK for C++
- [Amazon](https://docs.amazonaws.cn/goto/SdkForJavaV2/guardduty-2017-11-28/DetectorFeatureConfigurationResult) SDK for Java V2
- [Amazon](https://docs.amazonaws.cn/goto/SdkForRubyV3/guardduty-2017-11-28/DetectorFeatureConfigurationResult) SDK for Ruby V3

# <span id="page-383-0"></span>**DNSLogsConfigurationResult**

Contains information on the status of DNS logs as a data source.

### **Contents**

#### **status**

Denotes whether DNS logs is enabled as a data source.

Type: String

Length Constraints: Minimum length of 1. Maximum length of 300.

Valid Values: ENABLED | DISABLED

Required: Yes

### **See Also**

- [Amazon](https://docs.amazonaws.cn/goto/SdkForCpp/guardduty-2017-11-28/DNSLogsConfigurationResult) SDK for C++
- [Amazon](https://docs.amazonaws.cn/goto/SdkForJavaV2/guardduty-2017-11-28/DNSLogsConfigurationResult) SDK for Java V2
- [Amazon](https://docs.amazonaws.cn/goto/SdkForRubyV3/guardduty-2017-11-28/DNSLogsConfigurationResult) SDK for Ruby V3

# **DnsRequestAction**

Contains information about the DNS\_REQUEST action described in this finding.

### **Contents**

#### **blocked**

Indicates whether the targeted port is blocked.

Type: Boolean

Required: No

#### **domain**

The domain information for the DNS query.

Type: String

Required: No

#### **domainWithSuffix**

The second and top level domain involved in the activity that potentially prompted GuardDuty to generate this finding. For a list of top-level and second-level domains, see [public suffix list.](https://publicsuffix.org/)

Type: String

Required: No

#### **protocol**

The network connection protocol observed in the activity that prompted GuardDuty to generate the finding.

Type: String

Required: No

### **See Also**

- [Amazon](https://docs.amazonaws.cn/goto/SdkForCpp/guardduty-2017-11-28/DnsRequestAction) SDK for C++
- [Amazon](https://docs.amazonaws.cn/goto/SdkForJavaV2/guardduty-2017-11-28/DnsRequestAction) SDK for Java V2
- [Amazon](https://docs.amazonaws.cn/goto/SdkForRubyV3/guardduty-2017-11-28/DnsRequestAction) SDK for Ruby V3

# **DomainDetails**

Contains information about the domain.

### **Contents**

#### **domain**

The domain information for the Amazon API call.

Type: String

Required: No

### **See Also**

- [Amazon](https://docs.amazonaws.cn/goto/SdkForCpp/guardduty-2017-11-28/DomainDetails) SDK for C++
- [Amazon](https://docs.amazonaws.cn/goto/SdkForJavaV2/guardduty-2017-11-28/DomainDetails) SDK for Java V2
- [Amazon](https://docs.amazonaws.cn/goto/SdkForRubyV3/guardduty-2017-11-28/DomainDetails) SDK for Ruby V3

# **EbsVolumeDetails**

Contains list of scanned and skipped EBS volumes with details.

### **Contents**

#### **scannedVolumeDetails**

List of EBS volumes that were scanned.

Type: Array of [VolumeDetail](#page-592-0) objects

Required: No

#### **skippedVolumeDetails**

List of EBS volumes that were skipped from the malware scan.

Type: Array of [VolumeDetail](#page-592-0) objects

Required: No

### **See Also**

- [Amazon](https://docs.amazonaws.cn/goto/SdkForCpp/guardduty-2017-11-28/EbsVolumeDetails) SDK for C++
- [Amazon](https://docs.amazonaws.cn/goto/SdkForJavaV2/guardduty-2017-11-28/EbsVolumeDetails) SDK for Java V2
- [Amazon](https://docs.amazonaws.cn/goto/SdkForRubyV3/guardduty-2017-11-28/EbsVolumeDetails) SDK for Ruby V3

# **EbsVolumeScanDetails**

Contains details from the malware scan that created a finding.

### **Contents**

#### **scanCompletedAt**

Returns the completion date and time of the malware scan.

Type: Timestamp

Required: No

#### **scanDetections**

Contains a complete view providing malware scan result details.

Type: [ScanDetections](#page-550-0) object

Required: No

#### **scanId**

Unique Id of the malware scan that generated the finding.

Type: String

Required: No

#### **scanStartedAt**

Returns the start date and time of the malware scan.

Type: Timestamp

Required: No

#### **scanType**

Specifies the scan type that invoked the malware scan.

Type: String

Valid Values: GUARDDUTY\_INITIATED | ON\_DEMAND

#### Required: No

#### **sources**

Contains list of threat intelligence sources used to detect threats.

Type: Array of strings

Required: No

#### **triggerFindingId**

GuardDuty finding ID that triggered a malware scan.

Type: String

Required: No

### **See Also**

- [Amazon](https://docs.amazonaws.cn/goto/SdkForCpp/guardduty-2017-11-28/EbsVolumeScanDetails) SDK for C++
- [Amazon](https://docs.amazonaws.cn/goto/SdkForJavaV2/guardduty-2017-11-28/EbsVolumeScanDetails) SDK for Java V2
- [Amazon](https://docs.amazonaws.cn/goto/SdkForRubyV3/guardduty-2017-11-28/EbsVolumeScanDetails) SDK for Ruby V3

# **EbsVolumesResult**

Describes the configuration of scanning EBS volumes as a data source.

# **Contents**

### **reason**

Specifies the reason why scanning EBS volumes (Malware Protection) was not enabled as a data source.

Type: String

Required: No

#### **status**

Describes whether scanning EBS volumes is enabled as a data source.

Type: String

Length Constraints: Minimum length of 1. Maximum length of 300.

Valid Values: ENABLED | DISABLED

Required: No

### **See Also**

- [Amazon](https://docs.amazonaws.cn/goto/SdkForCpp/guardduty-2017-11-28/EbsVolumesResult) SDK for C++
- [Amazon](https://docs.amazonaws.cn/goto/SdkForJavaV2/guardduty-2017-11-28/EbsVolumesResult) SDK for Java V2
- [Amazon](https://docs.amazonaws.cn/goto/SdkForRubyV3/guardduty-2017-11-28/EbsVolumesResult) SDK for Ruby V3

# **EcsClusterDetails**

Contains information about the details of the ECS Cluster.

### **Contents**

#### **activeServicesCount**

The number of services that are running on the cluster in an ACTIVE state.

Type: Integer

Required: No

#### **arn**

The Amazon Resource Name (ARN) that identifies the cluster.

Type: String

Required: No

#### **name**

The name of the ECS Cluster.

Type: String

Required: No

#### **registeredContainerInstancesCount**

The number of container instances registered into the cluster.

Type: Integer

Required: No

#### **runningTasksCount**

The number of tasks in the cluster that are in the RUNNING state.

Type: Integer

Required: No

#### **status**

The status of the ECS cluster.

Type: String

Required: No

#### **tags**

The tags of the ECS Cluster.

Type: Array of [Tag](#page-569-0) objects

Required: No

#### **taskDetails**

Contains information about the details of the ECS Task.

Type: [EcsTaskDetails](#page-393-0) object

Required: No

### **See Also**

- [Amazon](https://docs.amazonaws.cn/goto/SdkForCpp/guardduty-2017-11-28/EcsClusterDetails) SDK for C++
- [Amazon](https://docs.amazonaws.cn/goto/SdkForJavaV2/guardduty-2017-11-28/EcsClusterDetails) SDK for Java V2
- [Amazon](https://docs.amazonaws.cn/goto/SdkForRubyV3/guardduty-2017-11-28/EcsClusterDetails) SDK for Ruby V3

# <span id="page-393-0"></span>**EcsTaskDetails**

Contains information about the task in an ECS cluster.

### **Contents**

#### **arn**

The Amazon Resource Name (ARN) of the task.

Type: String

Required: No

#### **containers**

The containers that's associated with the task.

Type: Array of [Container](#page-343-0) objects

Required: No

#### **definitionArn**

The ARN of the task definition that creates the task.

Type: String

Required: No

#### **group**

The name of the task group that's associated with the task.

Type: String

Required: No

#### **startedAt**

The Unix timestamp for the time when the task started.

Type: Timestamp

Required: No

#### **startedBy**

Contains the tag specified when a task is started.

Type: String

Required: No

#### **tags**

The tags of the ECS Task.

Type: Array of [Tag](#page-569-0) objects

Required: No

#### **createdAt**

The Unix timestamp for the time when the task was created.

Type: Timestamp

Required: No

#### **version**

The version counter for the task.

Type: String

Required: No

#### **volumes**

The list of data volume definitions for the task.

Type: Array of [Volume](#page-591-0) objects

Required: No

### **See Also**

- [Amazon](https://docs.amazonaws.cn/goto/SdkForCpp/guardduty-2017-11-28/EcsTaskDetails) SDK for C++
- [Amazon](https://docs.amazonaws.cn/goto/SdkForJavaV2/guardduty-2017-11-28/EcsTaskDetails) SDK for Java V2
- [Amazon](https://docs.amazonaws.cn/goto/SdkForRubyV3/guardduty-2017-11-28/EcsTaskDetails) SDK for Ruby V3
## **EksClusterDetails**

Details about the EKS cluster involved in a Kubernetes finding.

### **Contents**

#### **arn**

EKS cluster ARN.

Type: String

Required: No

#### **createdAt**

The timestamp when the EKS cluster was created.

Type: Timestamp

Required: No

#### **name**

EKS cluster name.

Type: String

Required: No

#### **status**

The EKS cluster status.

Type: String

Required: No

#### **tags**

The EKS cluster tags.

Type: Array of [Tag](#page-569-0) objects

Required: No

#### **vpcId**

The VPC ID to which the EKS cluster is attached.

Type: String

Required: No

### **See Also**

- [Amazon](https://docs.amazonaws.cn/goto/SdkForCpp/guardduty-2017-11-28/EksClusterDetails) SDK for C++
- [Amazon](https://docs.amazonaws.cn/goto/SdkForJavaV2/guardduty-2017-11-28/EksClusterDetails) SDK for Java V2
- [Amazon](https://docs.amazonaws.cn/goto/SdkForRubyV3/guardduty-2017-11-28/EksClusterDetails) SDK for Ruby V3

## **Evidence**

Contains information about the reason that the finding was generated.

### **Contents**

### **threatIntelligenceDetails**

A list of threat intelligence details related to the evidence.

Type: Array of [ThreatIntelligenceDetail](#page-573-0) objects

Required: No

### **See Also**

- [Amazon](https://docs.amazonaws.cn/goto/SdkForCpp/guardduty-2017-11-28/Evidence) SDK for C++
- [Amazon](https://docs.amazonaws.cn/goto/SdkForJavaV2/guardduty-2017-11-28/Evidence) SDK for Java V2
- [Amazon](https://docs.amazonaws.cn/goto/SdkForRubyV3/guardduty-2017-11-28/Evidence) SDK for Ruby V3

## **FargateDetails**

Contains information about Amazon Fargate details associated with an Amazon ECS cluster.

### **Contents**

### **issues**

Runtime coverage issues identified for the resource running on Amazon Fargate.

Type: Array of strings

Array Members: Minimum number of 0 items. Maximum number of 50 items.

Required: No

### **managementType**

Indicates how the GuardDuty security agent is managed for this resource.

- AUTO\_MANAGED indicates that GuardDuty deploys and manages updates for this resource.
- DISABLED indicates that the deployment of the GuardDuty security agent is disabled for this resource.

**A** Note

The MANUAL status doesn't apply to the Amazon Fargate (Amazon ECS only) woprkloads.

Type: String

Valid Values: AUTO\_MANAGED | MANUAL | DISABLED

Required: No

### **See Also**

- [Amazon](https://docs.amazonaws.cn/goto/SdkForCpp/guardduty-2017-11-28/FargateDetails) SDK for C++
- [Amazon](https://docs.amazonaws.cn/goto/SdkForJavaV2/guardduty-2017-11-28/FargateDetails) SDK for Java V2
- [Amazon](https://docs.amazonaws.cn/goto/SdkForRubyV3/guardduty-2017-11-28/FargateDetails) SDK for Ruby V3

# <span id="page-401-0"></span>**FilterCondition**

Contains information about the condition.

## **Contents**

### **equalsValue**

Represents an *equal* condition to be applied to a single field when querying for scan entries.

Type: String

Length Constraints: Minimum length of 1. Maximum length of 200.

Required: No

### **greaterThan**

Represents a *greater than* condition to be applied to a single field when querying for scan entries.

Type: Long

Required: No

### **lessThan**

Represents a *less than* condition to be applied to a single field when querying for scan entries.

Type: Long

Required: No

### **See Also**

- [Amazon](https://docs.amazonaws.cn/goto/SdkForCpp/guardduty-2017-11-28/FilterCondition) SDK for C++
- [Amazon](https://docs.amazonaws.cn/goto/SdkForJavaV2/guardduty-2017-11-28/FilterCondition) SDK for Java V2
- [Amazon](https://docs.amazonaws.cn/goto/SdkForRubyV3/guardduty-2017-11-28/FilterCondition) SDK for Ruby V3

## **FilterCriteria**

Represents the criteria to be used in the filter for describing scan entries.

### **Contents**

### **filterCriterion**

Represents a condition that when matched will be added to the response of the operation.

Type: Array of [FilterCriterion](#page-404-0) objects

Array Members: Minimum number of 0 items. Maximum number of 1 item.

Required: No

### **See Also**

- [Amazon](https://docs.amazonaws.cn/goto/SdkForCpp/guardduty-2017-11-28/FilterCriteria) SDK for C++
- [Amazon](https://docs.amazonaws.cn/goto/SdkForJavaV2/guardduty-2017-11-28/FilterCriteria) SDK for Java V2
- [Amazon](https://docs.amazonaws.cn/goto/SdkForRubyV3/guardduty-2017-11-28/FilterCriteria) SDK for Ruby V3

## <span id="page-404-0"></span>**FilterCriterion**

Represents a condition that when matched will be added to the response of the operation. Irrespective of using any filter criteria, an administrator account can view the scan entries for all of its member accounts. However, each member account can view the scan entries only for their own account.

### **Contents**

### **criterionKey**

An enum value representing possible scan properties to match with given scan entries.

#### **A** Note

Replace the enum value CLUSTER\_NAME with EKS\_CLUSTER\_NAME. CLUSTER\_NAME has been deprecated.

### Type: String

Valid Values: EC2\_INSTANCE\_ARN | SCAN\_ID | ACCOUNT\_ID | GUARDDUTY\_FINDING\_ID | SCAN\_START\_TIME | SCAN\_STATUS | SCAN\_TYPE

Required: No

### **filterCondition**

Contains information about the condition.

Type: [FilterCondition](#page-401-0) object

Required: No

### **See Also**

For more information about using this API in one of the language-specific Amazon SDKs, see the following:

• [Amazon](https://docs.amazonaws.cn/goto/SdkForCpp/guardduty-2017-11-28/FilterCriterion) SDK for C++

- [Amazon](https://docs.amazonaws.cn/goto/SdkForJavaV2/guardduty-2017-11-28/FilterCriterion) SDK for Java V2
- [Amazon](https://docs.amazonaws.cn/goto/SdkForRubyV3/guardduty-2017-11-28/FilterCriterion) SDK for Ruby V3

## **Finding**

Contains information about the finding that is generated when abnormal or suspicious activity is detected.

### **Contents**

### **accountId**

The ID of the account in which the finding was generated.

Type: String

Required: Yes

#### **arn**

The ARN of the finding.

Type: String

Required: Yes

#### **createdAt**

The time and date when the finding was created.

Type: String

Required: Yes

### **id**

The ID of the finding.

Type: String

Required: Yes

### **region**

The Region where the finding was generated.

Type: String

Required: Yes

#### **resource**

Contains information about the Amazon resource associated with the activity that prompted GuardDuty to generate a finding.

Type: [Resource](#page-528-0) object

Required: Yes

#### **schemaVersion**

The version of the schema used for the finding.

Type: String

Required: Yes

#### **severity**

The severity of the finding.

Type: Double

Required: Yes

#### **type**

The type of finding.

Type: String

Length Constraints: Minimum length of 1. Maximum length of 50.

Required: Yes

#### **updatedAt**

The time and date when the finding was last updated.

Type: String

Required: Yes

### **confidence**

The confidence score for the finding.

### Type: Double

Required: No

### **description**

The description of the finding.

Type: String

Required: No

### **partition**

The partition associated with the finding.

Type: String

Required: No

### **service**

Contains additional information about the generated finding.

Type: [Service](#page-563-0) object

Required: No

#### **title**

The title of the finding.

Type: String

Required: No

### **See Also**

- [Amazon](https://docs.amazonaws.cn/goto/SdkForCpp/guardduty-2017-11-28/Finding) SDK for C++
- [Amazon](https://docs.amazonaws.cn/goto/SdkForJavaV2/guardduty-2017-11-28/Finding) SDK for Java V2
- [Amazon](https://docs.amazonaws.cn/goto/SdkForRubyV3/guardduty-2017-11-28/Finding) SDK for Ruby V3

## **FindingCriteria**

Contains information about the criteria used for querying findings.

## **Contents**

### **criterion**

Represents a map of finding properties that match specified conditions and values when querying findings.

Type: String to [Condition](#page-340-0) object map

Required: No

## **See Also**

- [Amazon](https://docs.amazonaws.cn/goto/SdkForCpp/guardduty-2017-11-28/FindingCriteria) SDK for C++
- [Amazon](https://docs.amazonaws.cn/goto/SdkForJavaV2/guardduty-2017-11-28/FindingCriteria) SDK for Java V2
- [Amazon](https://docs.amazonaws.cn/goto/SdkForRubyV3/guardduty-2017-11-28/FindingCriteria) SDK for Ruby V3

## **FindingStatistics**

Contains information about finding statistics.

## **Contents**

### **countBySeverity**

Represents a map of severity to count statistics for a set of findings.

Type: String to integer map

Required: No

## **See Also**

- [Amazon](https://docs.amazonaws.cn/goto/SdkForCpp/guardduty-2017-11-28/FindingStatistics) SDK for C++
- [Amazon](https://docs.amazonaws.cn/goto/SdkForJavaV2/guardduty-2017-11-28/FindingStatistics) SDK for Java V2
- [Amazon](https://docs.amazonaws.cn/goto/SdkForRubyV3/guardduty-2017-11-28/FindingStatistics) SDK for Ruby V3

## **FlowLogsConfigurationResult**

Contains information on the status of VPC flow logs as a data source.

### **Contents**

### **status**

Denotes whether VPC flow logs is enabled as a data source.

Type: String

Length Constraints: Minimum length of 1. Maximum length of 300.

Valid Values: ENABLED | DISABLED

Required: Yes

### **See Also**

- [Amazon](https://docs.amazonaws.cn/goto/SdkForCpp/guardduty-2017-11-28/FlowLogsConfigurationResult) SDK for C++
- [Amazon](https://docs.amazonaws.cn/goto/SdkForJavaV2/guardduty-2017-11-28/FlowLogsConfigurationResult) SDK for Java V2
- [Amazon](https://docs.amazonaws.cn/goto/SdkForRubyV3/guardduty-2017-11-28/FlowLogsConfigurationResult) SDK for Ruby V3

## **FreeTrialFeatureConfigurationResult**

Contains information about the free trial period for a feature.

### **Contents**

### **freeTrialDaysRemaining**

The number of the remaining free trial days for the feature.

Type: Integer

Required: No

#### **name**

The name of the feature for which the free trial is configured.

Type: String

```
Valid Values: FLOW_LOGS | CLOUD_TRAIL | DNS_LOGS | S3_DATA_EVENTS 
| EKS_AUDIT_LOGS | EBS_MALWARE_PROTECTION | RDS_LOGIN_EVENTS 
| EKS_RUNTIME_MONITORING | LAMBDA_NETWORK_LOGS | 
FARGATE_RUNTIME_MONITORING | EC2_RUNTIME_MONITORING
```
Required: No

### **See Also**

- [Amazon](https://docs.amazonaws.cn/goto/SdkForCpp/guardduty-2017-11-28/FreeTrialFeatureConfigurationResult) SDK for C++
- [Amazon](https://docs.amazonaws.cn/goto/SdkForJavaV2/guardduty-2017-11-28/FreeTrialFeatureConfigurationResult) SDK for Java V2
- [Amazon](https://docs.amazonaws.cn/goto/SdkForRubyV3/guardduty-2017-11-28/FreeTrialFeatureConfigurationResult) SDK for Ruby V3

## **GeoLocation**

Contains information about the location of the remote IP address.

## **Contents**

### **lat**

The latitude information of the remote IP address.

Type: Double

Required: No

### **lon**

The longitude information of the remote IP address.

Type: Double

Required: No

### **See Also**

- [Amazon](https://docs.amazonaws.cn/goto/SdkForCpp/guardduty-2017-11-28/GeoLocation) SDK for C++
- [Amazon](https://docs.amazonaws.cn/goto/SdkForJavaV2/guardduty-2017-11-28/GeoLocation) SDK for Java V2
- [Amazon](https://docs.amazonaws.cn/goto/SdkForRubyV3/guardduty-2017-11-28/GeoLocation) SDK for Ruby V3

## **HighestSeverityThreatDetails**

Contains details of the highest severity threat detected during scan and number of infected files.

### **Contents**

### **count**

Total number of infected files with the highest severity threat detected.

Type: Integer

Required: No

#### **severity**

Severity level of the highest severity threat detected.

Type: String

Required: No

#### **threatName**

Threat name of the highest severity threat detected as part of the malware scan.

Type: String

Required: No

### **See Also**

- [Amazon](https://docs.amazonaws.cn/goto/SdkForCpp/guardduty-2017-11-28/HighestSeverityThreatDetails) SDK for C++
- [Amazon](https://docs.amazonaws.cn/goto/SdkForJavaV2/guardduty-2017-11-28/HighestSeverityThreatDetails) SDK for Java V2
- [Amazon](https://docs.amazonaws.cn/goto/SdkForRubyV3/guardduty-2017-11-28/HighestSeverityThreatDetails) SDK for Ruby V3

## **HostPath**

Represents a pre-existing file or directory on the host machine that the volume maps to.

### **Contents**

### **path**

Path of the file or directory on the host that the volume maps to.

Type: String

Required: No

### **See Also**

- [Amazon](https://docs.amazonaws.cn/goto/SdkForCpp/guardduty-2017-11-28/HostPath) SDK for C++
- [Amazon](https://docs.amazonaws.cn/goto/SdkForJavaV2/guardduty-2017-11-28/HostPath) SDK for Java V2
- [Amazon](https://docs.amazonaws.cn/goto/SdkForRubyV3/guardduty-2017-11-28/HostPath) SDK for Ruby V3

## <span id="page-417-0"></span>**IamInstanceProfile**

Contains information about the EC2 instance profile.

### **Contents**

### **arn**

The profile ARN of the EC2 instance.

Type: String

Required: No

### **id**

The profile ID of the EC2 instance.

Type: String

Required: No

### **See Also**

- [Amazon](https://docs.amazonaws.cn/goto/SdkForCpp/guardduty-2017-11-28/IamInstanceProfile) SDK for C++
- [Amazon](https://docs.amazonaws.cn/goto/SdkForJavaV2/guardduty-2017-11-28/IamInstanceProfile) SDK for Java V2
- [Amazon](https://docs.amazonaws.cn/goto/SdkForRubyV3/guardduty-2017-11-28/IamInstanceProfile) SDK for Ruby V3

## **ImpersonatedUser**

Contains information about the impersonated user.

### **Contents**

#### **groups**

The group to which the user name belongs.

Type: Array of strings

Required: No

#### **username**

Information about the username that was being impersonated.

Type: String

Required: No

### **See Also**

- [Amazon](https://docs.amazonaws.cn/goto/SdkForCpp/guardduty-2017-11-28/ImpersonatedUser) SDK for C++
- [Amazon](https://docs.amazonaws.cn/goto/SdkForJavaV2/guardduty-2017-11-28/ImpersonatedUser) SDK for Java V2
- [Amazon](https://docs.amazonaws.cn/goto/SdkForRubyV3/guardduty-2017-11-28/ImpersonatedUser) SDK for Ruby V3

## **InstanceDetails**

Contains information about the details of an instance.

### **Contents**

### **availabilityZone**

The Availability Zone of the EC2 instance.

Type: String

Required: No

#### **iamInstanceProfile**

The profile information of the EC2 instance.

Type: [IamInstanceProfile](#page-417-0) object

Required: No

#### **imageDescription**

The image description of the EC2 instance.

Type: String

Required: No

### **imageId**

The image ID of the EC2 instance.

Type: String

Required: No

### **instanceId**

The ID of the EC2 instance.

Type: String

Required: No

### **instanceState**

The state of the EC2 instance.

Type: String

Required: No

#### **instanceType**

The type of the EC2 instance.

Type: String

Required: No

### **launchTime**

The launch time of the EC2 instance.

Type: String

Required: No

### **networkInterfaces**

The elastic network interface information of the EC2 instance.

Type: Array of [NetworkInterface](#page-475-0) objects

Required: No

#### **outpostArn**

The Amazon Resource Name (ARN) of the Amazon Outpost. Only applicable to Amazon Outposts instances.

Type: String

Required: No

#### **platform**

The platform of the EC2 instance.

Type: String

#### Required: No

### **productCodes**

The product code of the EC2 instance.

Type: Array of [ProductCode](#page-517-0) objects

Required: No

#### **tags**

The tags of the EC2 instance.

Type: Array of [Tag](#page-569-0) objects

Required: No

### **See Also**

- [Amazon](https://docs.amazonaws.cn/goto/SdkForCpp/guardduty-2017-11-28/InstanceDetails) SDK for C++
- [Amazon](https://docs.amazonaws.cn/goto/SdkForJavaV2/guardduty-2017-11-28/InstanceDetails) SDK for Java V2
- [Amazon](https://docs.amazonaws.cn/goto/SdkForRubyV3/guardduty-2017-11-28/InstanceDetails) SDK for Ruby V3

## **Invitation**

Contains information about the invitation to become a member account.

### **Contents**

### **accountId**

The ID of the account that the invitation was sent from.

Type: String

Length Constraints: Fixed length of 12.

Required: No

#### **invitationId**

The ID of the invitation. This value is used to validate the inviter account to the member account.

Type: String

Required: No

#### **invitedAt**

The timestamp when the invitation was sent.

Type: String

Required: No

#### **relationshipStatus**

The status of the relationship between the inviter and invitee accounts.

Type: String

Required: No

### **See Also**

- [Amazon](https://docs.amazonaws.cn/goto/SdkForCpp/guardduty-2017-11-28/Invitation) SDK for C++
- [Amazon](https://docs.amazonaws.cn/goto/SdkForJavaV2/guardduty-2017-11-28/Invitation) SDK for Java V2
- [Amazon](https://docs.amazonaws.cn/goto/SdkForRubyV3/guardduty-2017-11-28/Invitation) SDK for Ruby V3

## **ItemPath**

Information about the nested item path and hash of the protected resource.

### **Contents**

### **hash**

The hash value of the infected resource.

Type: String

Required: No

### **nestedItemPath**

The nested item path where the infected file was found.

Type: String

Required: No

### **See Also**

- [Amazon](https://docs.amazonaws.cn/goto/SdkForCpp/guardduty-2017-11-28/ItemPath) SDK for C++
- [Amazon](https://docs.amazonaws.cn/goto/SdkForJavaV2/guardduty-2017-11-28/ItemPath) SDK for Java V2
- [Amazon](https://docs.amazonaws.cn/goto/SdkForRubyV3/guardduty-2017-11-28/ItemPath) SDK for Ruby V3

## **KubernetesApiCallAction**

Information about the Kubernetes API call action described in this finding.

### **Contents**

#### **namespace**

The name of the namespace where the Kubernetes API call action takes place.

Type: String

Required: No

#### **parameters**

Parameters related to the Kubernetes API call action.

Type: String

Required: No

#### **remoteIpDetails**

Contains information about the remote IP address of the connection.

Type: [RemoteIpDetails](#page-525-0) object

Required: No

#### **requestUri**

The Kubernetes API request URI.

Type: String

Required: No

#### **resource**

The resource component in the Kubernetes API call action.

Type: String

Required: No

#### **resourceName**

The name of the resource in the Kubernetes API call action.

Type: String

Required: No

#### **sourceIps**

The IP of the Kubernetes API caller and the IPs of any proxies or load balancers between the caller and the API endpoint.

Type: Array of strings

Required: No

#### **statusCode**

The resulting HTTP response code of the Kubernetes API call action.

Type: Integer

Required: No

#### **subresource**

The name of the sub-resource in the Kubernetes API call action.

Type: String

Required: No

#### **userAgent**

The user agent of the caller of the Kubernetes API.

Type: String

Required: No

#### **verb**

The Kubernetes API request HTTP verb.

Type: String

Required: No

## **See Also**

- [Amazon](https://docs.amazonaws.cn/goto/SdkForCpp/guardduty-2017-11-28/KubernetesApiCallAction) SDK for C++
- [Amazon](https://docs.amazonaws.cn/goto/SdkForJavaV2/guardduty-2017-11-28/KubernetesApiCallAction) SDK for Java V2
- [Amazon](https://docs.amazonaws.cn/goto/SdkForRubyV3/guardduty-2017-11-28/KubernetesApiCallAction) SDK for Ruby V3

## <span id="page-428-0"></span>**KubernetesAuditLogsConfiguration**

Describes whether Kubernetes audit logs are enabled as a data source.

### **Contents**

### **enable**

The status of Kubernetes audit logs as a data source.

Type: Boolean

Required: Yes

### **See Also**

- [Amazon](https://docs.amazonaws.cn/goto/SdkForCpp/guardduty-2017-11-28/KubernetesAuditLogsConfiguration) SDK for C++
- [Amazon](https://docs.amazonaws.cn/goto/SdkForJavaV2/guardduty-2017-11-28/KubernetesAuditLogsConfiguration) SDK for Java V2
- [Amazon](https://docs.amazonaws.cn/goto/SdkForRubyV3/guardduty-2017-11-28/KubernetesAuditLogsConfiguration) SDK for Ruby V3

## <span id="page-429-0"></span>**KubernetesAuditLogsConfigurationResult**

Describes whether Kubernetes audit logs are enabled as a data source.

### **Contents**

### **status**

A value that describes whether Kubernetes audit logs are enabled as a data source.

Type: String

Length Constraints: Minimum length of 1. Maximum length of 300.

Valid Values: ENABLED | DISABLED

Required: Yes

### **See Also**

- [Amazon](https://docs.amazonaws.cn/goto/SdkForCpp/guardduty-2017-11-28/KubernetesAuditLogsConfigurationResult) SDK for C++
- [Amazon](https://docs.amazonaws.cn/goto/SdkForJavaV2/guardduty-2017-11-28/KubernetesAuditLogsConfigurationResult) SDK for Java V2
- [Amazon](https://docs.amazonaws.cn/goto/SdkForRubyV3/guardduty-2017-11-28/KubernetesAuditLogsConfigurationResult) SDK for Ruby V3

## **KubernetesConfiguration**

Describes whether any Kubernetes data sources are enabled.

### **Contents**

### **auditLogs**

The status of Kubernetes audit logs as a data source.

Type: [KubernetesAuditLogsConfiguration](#page-428-0) object

Required: Yes

### **See Also**

- [Amazon](https://docs.amazonaws.cn/goto/SdkForCpp/guardduty-2017-11-28/KubernetesConfiguration) SDK for C++
- [Amazon](https://docs.amazonaws.cn/goto/SdkForJavaV2/guardduty-2017-11-28/KubernetesConfiguration) SDK for Java V2
- [Amazon](https://docs.amazonaws.cn/goto/SdkForRubyV3/guardduty-2017-11-28/KubernetesConfiguration) SDK for Ruby V3

## **KubernetesConfigurationResult**

Describes whether any Kubernetes logs will be enabled as a data source.

### **Contents**

### **auditLogs**

Describes whether Kubernetes audit logs are enabled as a data source.

Type: [KubernetesAuditLogsConfigurationResult](#page-429-0) object

Required: Yes

### **See Also**

- [Amazon](https://docs.amazonaws.cn/goto/SdkForCpp/guardduty-2017-11-28/KubernetesConfigurationResult) SDK for C++
- [Amazon](https://docs.amazonaws.cn/goto/SdkForJavaV2/guardduty-2017-11-28/KubernetesConfigurationResult) SDK for Java V2
- [Amazon](https://docs.amazonaws.cn/goto/SdkForRubyV3/guardduty-2017-11-28/KubernetesConfigurationResult) SDK for Ruby V3
# **KubernetesDataSourceFreeTrial**

Provides details about the Kubernetes resources when it is enabled as a data source.

# **Contents**

#### **auditLogs**

Describes whether Kubernetes audit logs are enabled as a data source.

Type: [DataSourceFreeTrial](#page-368-0) object

Required: No

# **See Also**

- [Amazon](https://docs.amazonaws.cn/goto/SdkForCpp/guardduty-2017-11-28/KubernetesDataSourceFreeTrial) SDK for C++
- [Amazon](https://docs.amazonaws.cn/goto/SdkForJavaV2/guardduty-2017-11-28/KubernetesDataSourceFreeTrial) SDK for Java V2
- [Amazon](https://docs.amazonaws.cn/goto/SdkForRubyV3/guardduty-2017-11-28/KubernetesDataSourceFreeTrial) SDK for Ruby V3

# **KubernetesDetails**

Details about Kubernetes resources such as a Kubernetes user or workload resource involved in a Kubernetes finding.

# **Contents**

#### **kubernetesUserDetails**

Details about the Kubernetes user involved in a Kubernetes finding.

Type: [KubernetesUserDetails](#page-439-0) object

Required: No

#### **kubernetesWorkloadDetails**

Details about the Kubernetes workload involved in a Kubernetes finding.

Type: [KubernetesWorkloadDetails](#page-441-0) object

Required: No

# **See Also**

- [Amazon](https://docs.amazonaws.cn/goto/SdkForCpp/guardduty-2017-11-28/KubernetesDetails) SDK for C++
- [Amazon](https://docs.amazonaws.cn/goto/SdkForJavaV2/guardduty-2017-11-28/KubernetesDetails) SDK for Java V2
- [Amazon](https://docs.amazonaws.cn/goto/SdkForRubyV3/guardduty-2017-11-28/KubernetesDetails) SDK for Ruby V3

# **KubernetesPermissionCheckedDetails**

Information about the Kubernetes API for which you check if you have permission to call.

## **Contents**

#### **allowed**

Information whether the user has the permission to call the Kubernetes API.

Type: Boolean

Required: No

#### **namespace**

The namespace where the Kubernetes API action will take place.

Type: String

Required: No

#### **resource**

The Kubernetes resource with which your Kubernetes API call will interact.

Type: String

Required: No

#### **verb**

The verb component of the Kubernetes API call. For example, when you check whether or not you have the permission to call the CreatePod API, the verb component will be Create.

Type: String

Required: No

### **See Also**

For more information about using this API in one of the language-specific Amazon SDKs, see the following:

KubernetesPermissionCheckedDetails API Version 2017-11-28 400

- [Amazon](https://docs.amazonaws.cn/goto/SdkForCpp/guardduty-2017-11-28/KubernetesPermissionCheckedDetails) SDK for C++
- [Amazon](https://docs.amazonaws.cn/goto/SdkForJavaV2/guardduty-2017-11-28/KubernetesPermissionCheckedDetails) SDK for Java V2
- [Amazon](https://docs.amazonaws.cn/goto/SdkForRubyV3/guardduty-2017-11-28/KubernetesPermissionCheckedDetails) SDK for Ruby V3

# **KubernetesRoleBindingDetails**

Contains information about the role binding that grants the permission defined in a Kubernetes role.

# **Contents**

#### **kind**

The kind of the role. For role binding, this value will be RoleBinding.

Type: String

Required: No

#### **name**

The name of the RoleBinding.

Type: String

Required: No

#### **roleRefKind**

The type of the role being referenced. This could be either Role or ClusterRole.

Type: String

Required: No

#### **roleRefName**

The name of the role being referenced. This must match the name of the Role or ClusterRole that you want to bind to.

Type: String

Required: No

#### **uid**

The unique identifier of the role binding.

Type: String

Required: No

# **See Also**

- [Amazon](https://docs.amazonaws.cn/goto/SdkForCpp/guardduty-2017-11-28/KubernetesRoleBindingDetails) SDK for C++
- [Amazon](https://docs.amazonaws.cn/goto/SdkForJavaV2/guardduty-2017-11-28/KubernetesRoleBindingDetails) SDK for Java V2
- [Amazon](https://docs.amazonaws.cn/goto/SdkForRubyV3/guardduty-2017-11-28/KubernetesRoleBindingDetails) SDK for Ruby V3

# **KubernetesRoleDetails**

Information about the Kubernetes role name and role type.

## **Contents**

#### **kind**

The kind of role. For this API, the value of kind will be Role.

Type: String

Required: No

#### **name**

The name of the Kubernetes role.

Type: String

Required: No

#### **uid**

The unique identifier of the Kubernetes role name.

Type: String

Required: No

### **See Also**

- [Amazon](https://docs.amazonaws.cn/goto/SdkForCpp/guardduty-2017-11-28/KubernetesRoleDetails) SDK for C++
- [Amazon](https://docs.amazonaws.cn/goto/SdkForJavaV2/guardduty-2017-11-28/KubernetesRoleDetails) SDK for Java V2
- [Amazon](https://docs.amazonaws.cn/goto/SdkForRubyV3/guardduty-2017-11-28/KubernetesRoleDetails) SDK for Ruby V3

# <span id="page-439-0"></span>**KubernetesUserDetails**

Details about the Kubernetes user involved in a Kubernetes finding.

### **Contents**

#### **groups**

The groups that include the user who called the Kubernetes API.

Type: Array of strings

Required: No

#### **impersonatedUser**

Information about the impersonated user.

Type: [ImpersonatedUser](#page-418-0) object

Required: No

#### **sessionName**

Entity that assumes the IAM role when Kubernetes RBAC permissions are assigned to that role.

Type: Array of strings

Required: No

#### **uid**

The user ID of the user who called the Kubernetes API.

Type: String

Required: No

#### **username**

The username of the user who called the Kubernetes API.

Type: String

Required: No

# **See Also**

- [Amazon](https://docs.amazonaws.cn/goto/SdkForCpp/guardduty-2017-11-28/KubernetesUserDetails) SDK for C++
- [Amazon](https://docs.amazonaws.cn/goto/SdkForJavaV2/guardduty-2017-11-28/KubernetesUserDetails) SDK for Java V2
- [Amazon](https://docs.amazonaws.cn/goto/SdkForRubyV3/guardduty-2017-11-28/KubernetesUserDetails) SDK for Ruby V3

# <span id="page-441-0"></span>**KubernetesWorkloadDetails**

Details about the Kubernetes workload involved in a Kubernetes finding.

### **Contents**

#### **containers**

Containers running as part of the Kubernetes workload.

Type: Array of [Container](#page-343-0) objects

Required: No

#### **hostIPC**

Whether the host IPC flag is enabled for the pods in the workload.

Type: Boolean

Required: No

#### **hostNetwork**

Whether the hostNetwork flag is enabled for the pods included in the workload.

Type: Boolean

Required: No

#### **hostPID**

Whether the host PID flag is enabled for the pods in the workload.

Type: Boolean

Required: No

#### **name**

Kubernetes workload name.

Type: String

Required: No

#### **namespace**

Kubernetes namespace that the workload is part of.

Type: String

Required: No

#### **serviceAccountName**

The service account name that is associated with a Kubernetes workload.

Type: String

Required: No

#### **type**

Kubernetes workload type (e.g. Pod, Deployment, etc.).

Type: String

Required: No

#### **uid**

Kubernetes workload ID.

Type: String

Required: No

#### **volumes**

Volumes used by the Kubernetes workload.

Type: Array of [Volume](#page-591-0) objects

Required: No

### **See Also**

- [Amazon](https://docs.amazonaws.cn/goto/SdkForCpp/guardduty-2017-11-28/KubernetesWorkloadDetails) SDK for C++
- [Amazon](https://docs.amazonaws.cn/goto/SdkForJavaV2/guardduty-2017-11-28/KubernetesWorkloadDetails) SDK for Java V2
- [Amazon](https://docs.amazonaws.cn/goto/SdkForRubyV3/guardduty-2017-11-28/KubernetesWorkloadDetails) SDK for Ruby V3

# **LambdaDetails**

Information about the Lambda function involved in the finding.

### **Contents**

#### **description**

Description of the Lambda function.

Type: String

Required: No

#### **functionArn**

Amazon Resource Name (ARN) of the Lambda function.

Type: String

Required: No

#### **functionName**

Name of the Lambda function.

Type: String

Required: No

#### **functionVersion**

The version of the Lambda function.

Type: String

Required: No

#### **lastModifiedAt**

The timestamp when the Lambda function was last modified. This field is in the UTC date string format (2023-03-22T19:37:20.168Z).

Type: Timestamp

Required: No

#### **revisionId**

The revision ID of the Lambda function version.

Type: String

Required: No

#### **role**

The execution role of the Lambda function.

Type: String

Required: No

#### **tags**

A list of tags attached to this resource, listed in the format of key:value pair.

Type: Array of [Tag](#page-569-0) objects

Required: No

#### **vpcConfig**

Amazon Virtual Private Cloud configuration details associated with your Lambda function.

Type: [VpcConfig](#page-595-0) object

Required: No

### **See Also**

- [Amazon](https://docs.amazonaws.cn/goto/SdkForCpp/guardduty-2017-11-28/LambdaDetails) SDK for C++
- [Amazon](https://docs.amazonaws.cn/goto/SdkForJavaV2/guardduty-2017-11-28/LambdaDetails) SDK for Java V2
- [Amazon](https://docs.amazonaws.cn/goto/SdkForRubyV3/guardduty-2017-11-28/LambdaDetails) SDK for Ruby V3

# **LineageObject**

Information about the runtime process details.

# **Contents**

### **euid**

The effective user ID that was used to execute the process.

Type: Integer

Required: No

#### **executablePath**

The absolute path of the process executable file.

Type: String

Required: No

#### **name**

The name of the process.

Type: String

Required: No

#### **namespacePid**

The process ID of the child process.

Type: Integer

Required: No

#### **parentUuid**

The unique ID of the parent process. This ID is assigned to the parent process by GuardDuty.

Type: String

Required: No

#### **pid**

The ID of the process.

Type: Integer

Required: No

#### **startTime**

The time when the process started. This is in UTC format.

Type: Timestamp

Required: No

#### **userId**

The user ID of the user that executed the process.

Type: Integer

Required: No

#### **uuid**

The unique ID assigned to the process by GuardDuty.

Type: String

Required: No

# **See Also**

- [Amazon](https://docs.amazonaws.cn/goto/SdkForCpp/guardduty-2017-11-28/LineageObject) SDK for C++
- [Amazon](https://docs.amazonaws.cn/goto/SdkForJavaV2/guardduty-2017-11-28/LineageObject) SDK for Java V2
- [Amazon](https://docs.amazonaws.cn/goto/SdkForRubyV3/guardduty-2017-11-28/LineageObject) SDK for Ruby V3

# **LocalIpDetails**

Contains information about the local IP address of the connection.

# **Contents**

### **ipAddressV4**

The IPv4 local address of the connection.

Type: String

Required: No

### **ipAddressV6**

The IPv6 local address of the connection.

Type: String

Required: No

# **See Also**

- [Amazon](https://docs.amazonaws.cn/goto/SdkForCpp/guardduty-2017-11-28/LocalIpDetails) SDK for C++
- [Amazon](https://docs.amazonaws.cn/goto/SdkForJavaV2/guardduty-2017-11-28/LocalIpDetails) SDK for Java V2
- [Amazon](https://docs.amazonaws.cn/goto/SdkForRubyV3/guardduty-2017-11-28/LocalIpDetails) SDK for Ruby V3

# **LocalPortDetails**

Contains information about the port for the local connection.

# **Contents**

#### **port**

The port number of the local connection.

Type: Integer

Required: No

#### **portName**

The port name of the local connection.

Type: String

Required: No

## **See Also**

- [Amazon](https://docs.amazonaws.cn/goto/SdkForCpp/guardduty-2017-11-28/LocalPortDetails) SDK for C++
- [Amazon](https://docs.amazonaws.cn/goto/SdkForJavaV2/guardduty-2017-11-28/LocalPortDetails) SDK for Java V2
- [Amazon](https://docs.amazonaws.cn/goto/SdkForRubyV3/guardduty-2017-11-28/LocalPortDetails) SDK for Ruby V3

# **LoginAttribute**

Information about the login attempts.

## **Contents**

#### **application**

Indicates the application name used to attempt log in.

Type: String

Required: No

#### **failedLoginAttempts**

Represents the sum of failed (unsuccessful) login attempts made to establish a connection to the database instance.

Type: Integer

Required: No

#### **successfulLoginAttempts**

Represents the sum of successful connections (a correct combination of login attributes) made to the database instance by the actor.

Type: Integer

Required: No

#### **user**

Indicates the user name which attempted to log in.

Type: String

Required: No

### **See Also**

- [Amazon](https://docs.amazonaws.cn/goto/SdkForCpp/guardduty-2017-11-28/LoginAttribute) SDK for C++
- [Amazon](https://docs.amazonaws.cn/goto/SdkForJavaV2/guardduty-2017-11-28/LoginAttribute) SDK for Java V2
- [Amazon](https://docs.amazonaws.cn/goto/SdkForRubyV3/guardduty-2017-11-28/LoginAttribute) SDK for Ruby V3

# **MalwareProtectionConfiguration**

Describes whether Malware Protection will be enabled as a data source.

# **Contents**

#### **scanEc2InstanceWithFindings**

Describes the configuration of Malware Protection for EC2 instances with findings.

Type: [ScanEc2InstanceWithFindings](#page-552-0) object

Required: No

# **See Also**

- [Amazon](https://docs.amazonaws.cn/goto/SdkForCpp/guardduty-2017-11-28/MalwareProtectionConfiguration) SDK for C++
- [Amazon](https://docs.amazonaws.cn/goto/SdkForJavaV2/guardduty-2017-11-28/MalwareProtectionConfiguration) SDK for Java V2
- [Amazon](https://docs.amazonaws.cn/goto/SdkForRubyV3/guardduty-2017-11-28/MalwareProtectionConfiguration) SDK for Ruby V3

# **MalwareProtectionConfigurationResult**

An object that contains information on the status of all Malware Protection data sources.

# **Contents**

#### **scanEc2InstanceWithFindings**

Describes the configuration of Malware Protection for EC2 instances with findings.

Type: [ScanEc2InstanceWithFindingsResult](#page-553-0) object

Required: No

#### **serviceRole**

The GuardDuty Malware Protection service role.

Type: String

Required: No

## **See Also**

- [Amazon](https://docs.amazonaws.cn/goto/SdkForCpp/guardduty-2017-11-28/MalwareProtectionConfigurationResult) SDK for C++
- [Amazon](https://docs.amazonaws.cn/goto/SdkForJavaV2/guardduty-2017-11-28/MalwareProtectionConfigurationResult) SDK for Java V2
- [Amazon](https://docs.amazonaws.cn/goto/SdkForRubyV3/guardduty-2017-11-28/MalwareProtectionConfigurationResult) SDK for Ruby V3

# **MalwareProtectionDataSourceFreeTrial**

Provides details about Malware Protection when it is enabled as a data source.

# **Contents**

#### **scanEc2InstanceWithFindings**

Describes whether Malware Protection for EC2 instances with findings is enabled as a data source.

Type: [DataSourceFreeTrial](#page-368-0) object

Required: No

# **See Also**

- [Amazon](https://docs.amazonaws.cn/goto/SdkForCpp/guardduty-2017-11-28/MalwareProtectionDataSourceFreeTrial) SDK for C++
- [Amazon](https://docs.amazonaws.cn/goto/SdkForJavaV2/guardduty-2017-11-28/MalwareProtectionDataSourceFreeTrial) SDK for Java V2
- [Amazon](https://docs.amazonaws.cn/goto/SdkForRubyV3/guardduty-2017-11-28/MalwareProtectionDataSourceFreeTrial) SDK for Ruby V3

# **MalwareProtectionPlanActions**

Information about whether the tags will be added to the S3 object after scanning.

# **Contents**

### **tagging**

Indicates whether the scanned S3 object will have tags about the scan result.

Type: [MalwareProtectionPlanTaggingAction](#page-458-0) object

Required: No

# **See Also**

- [Amazon](https://docs.amazonaws.cn/goto/SdkForCpp/guardduty-2017-11-28/MalwareProtectionPlanActions) SDK for C++
- [Amazon](https://docs.amazonaws.cn/goto/SdkForJavaV2/guardduty-2017-11-28/MalwareProtectionPlanActions) SDK for Java V2
- [Amazon](https://docs.amazonaws.cn/goto/SdkForRubyV3/guardduty-2017-11-28/MalwareProtectionPlanActions) SDK for Ruby V3

# **MalwareProtectionPlanStatusReason**

Information about the issue code and message associated to the status of your Malware Protection plan.

# **Contents**

#### **code**

Issue code.

Type: String

Required: No

#### **message**

Issue message that specifies the reason. For information about potential troubleshooting steps, see [Troubleshooting](https://docs.amazonaws.cn/guardduty/latest/ug/troubleshoot-s3-malware-protection-status-errors.html) Malware Protection for S3 status issues in the *GuardDuty User Guide*.

Type: String

Required: No

# **See Also**

- [Amazon](https://docs.amazonaws.cn/goto/SdkForCpp/guardduty-2017-11-28/MalwareProtectionPlanStatusReason) SDK for C++
- [Amazon](https://docs.amazonaws.cn/goto/SdkForJavaV2/guardduty-2017-11-28/MalwareProtectionPlanStatusReason) SDK for Java V2
- [Amazon](https://docs.amazonaws.cn/goto/SdkForRubyV3/guardduty-2017-11-28/MalwareProtectionPlanStatusReason) SDK for Ruby V3

# **MalwareProtectionPlanSummary**

Information about the Malware Protection plan resource.

## **Contents**

#### **malwareProtectionPlanId**

A unique identifier associated with Malware Protection plan.

Type: String

Required: No

# **See Also**

- [Amazon](https://docs.amazonaws.cn/goto/SdkForCpp/guardduty-2017-11-28/MalwareProtectionPlanSummary) SDK for C++
- [Amazon](https://docs.amazonaws.cn/goto/SdkForJavaV2/guardduty-2017-11-28/MalwareProtectionPlanSummary) SDK for Java V2
- [Amazon](https://docs.amazonaws.cn/goto/SdkForRubyV3/guardduty-2017-11-28/MalwareProtectionPlanSummary) SDK for Ruby V3

# <span id="page-458-0"></span>**MalwareProtectionPlanTaggingAction**

Information about adding tags to the scanned S3 object after the scan result.

# **Contents**

#### **status**

Indicates whether or not the tags will added.

Type: String

Valid Values: ENABLED | DISABLED

Required: No

### **See Also**

- [Amazon](https://docs.amazonaws.cn/goto/SdkForCpp/guardduty-2017-11-28/MalwareProtectionPlanTaggingAction) SDK for C++
- [Amazon](https://docs.amazonaws.cn/goto/SdkForJavaV2/guardduty-2017-11-28/MalwareProtectionPlanTaggingAction) SDK for Java V2
- [Amazon](https://docs.amazonaws.cn/goto/SdkForRubyV3/guardduty-2017-11-28/MalwareProtectionPlanTaggingAction) SDK for Ruby V3

# **MalwareScanDetails**

Information about the malware scan that generated a GuardDuty finding.

# **Contents**

#### **threats**

Information about the detected threats associated with the generated GuardDuty finding.

Type: Array of [Threat](#page-570-0) objects

Required: No

# **See Also**

- [Amazon](https://docs.amazonaws.cn/goto/SdkForCpp/guardduty-2017-11-28/MalwareScanDetails) SDK for C++
- [Amazon](https://docs.amazonaws.cn/goto/SdkForJavaV2/guardduty-2017-11-28/MalwareScanDetails) SDK for Java V2
- [Amazon](https://docs.amazonaws.cn/goto/SdkForRubyV3/guardduty-2017-11-28/MalwareScanDetails) SDK for Ruby V3

# **Master**

Contains information about the administrator account and invitation.

### **Contents**

#### **accountId**

The ID of the account used as the administrator account.

Type: String

Length Constraints: Fixed length of 12.

Required: No

#### **invitationId**

The value used to validate the administrator account to the member account.

Type: String

Required: No

#### **invitedAt**

The timestamp when the invitation was sent.

Type: String

Required: No

#### **relationshipStatus**

The status of the relationship between the administrator and member accounts.

Type: String

Required: No

### **See Also**

- [Amazon](https://docs.amazonaws.cn/goto/SdkForCpp/guardduty-2017-11-28/Master) SDK for C++
- [Amazon](https://docs.amazonaws.cn/goto/SdkForJavaV2/guardduty-2017-11-28/Master) SDK for Java V2
- [Amazon](https://docs.amazonaws.cn/goto/SdkForRubyV3/guardduty-2017-11-28/Master) SDK for Ruby V3

# **Member**

Contains information about the member account.

# **Contents**

#### **accountId**

The ID of the member account.

Type: String

Length Constraints: Fixed length of 12.

Required: Yes

#### **email**

The email address of the member account.

Type: String

Length Constraints: Minimum length of 1. Maximum length of 64.

Required: Yes

#### **masterId**

The administrator account ID.

Type: String

Required: Yes

#### **relationshipStatus**

The status of the relationship between the member and the administrator.

Type: String

Required: Yes

#### **updatedAt**

The last-updated timestamp of the member.

Type: String

Required: Yes

#### **administratorId**

The administrator account ID.

Type: String

Required: No

#### **detectorId**

The detector ID of the member account.

Type: String

Length Constraints: Minimum length of 1. Maximum length of 300.

Required: No

#### **invitedAt**

The timestamp when the invitation was sent.

Type: String

Required: No

## **See Also**

- [Amazon](https://docs.amazonaws.cn/goto/SdkForCpp/guardduty-2017-11-28/Member) SDK for C++
- [Amazon](https://docs.amazonaws.cn/goto/SdkForJavaV2/guardduty-2017-11-28/Member) SDK for Java V2
- [Amazon](https://docs.amazonaws.cn/goto/SdkForRubyV3/guardduty-2017-11-28/Member) SDK for Ruby V3

# **MemberAdditionalConfiguration**

Information about the additional configuration for the member account.

# **Contents**

#### **name**

Name of the additional configuration.

Type: String

```
Valid Values: EKS_ADDON_MANAGEMENT | ECS_FARGATE_AGENT_MANAGEMENT | 
EC2_AGENT_MANAGEMENT
```
Required: No

#### **status**

Status of the additional configuration.

Type: String

Valid Values: ENABLED | DISABLED

Required: No

### **See Also**

- [Amazon](https://docs.amazonaws.cn/goto/SdkForCpp/guardduty-2017-11-28/MemberAdditionalConfiguration) SDK for C++
- [Amazon](https://docs.amazonaws.cn/goto/SdkForJavaV2/guardduty-2017-11-28/MemberAdditionalConfiguration) SDK for Java V2
- [Amazon](https://docs.amazonaws.cn/goto/SdkForRubyV3/guardduty-2017-11-28/MemberAdditionalConfiguration) SDK for Ruby V3

# **MemberAdditionalConfigurationResult**

Information about the additional configuration for the member account.

## **Contents**

#### **name**

Indicates the name of the additional configuration that is set for the member account.

Type: String

```
Valid Values: EKS_ADDON_MANAGEMENT | ECS_FARGATE_AGENT_MANAGEMENT | 
EC2_AGENT_MANAGEMENT
```
Required: No

#### **status**

Indicates the status of the additional configuration that is set for the member account.

Type: String

```
Valid Values: ENABLED | DISABLED
```
Required: No

#### **updatedAt**

The timestamp at which the additional configuration was set for the member account. This is in UTC format.

Type: Timestamp

Required: No

## **See Also**

For more information about using this API in one of the language-specific Amazon SDKs, see the following:

• [Amazon](https://docs.amazonaws.cn/goto/SdkForCpp/guardduty-2017-11-28/MemberAdditionalConfigurationResult) SDK for C++

MemberAdditionalConfigurationResult API Version 2017-11-28 431

- [Amazon](https://docs.amazonaws.cn/goto/SdkForJavaV2/guardduty-2017-11-28/MemberAdditionalConfigurationResult) SDK for Java V2
- [Amazon](https://docs.amazonaws.cn/goto/SdkForRubyV3/guardduty-2017-11-28/MemberAdditionalConfigurationResult) SDK for Ruby V3

# **MemberDataSourceConfiguration**

Contains information on which data sources are enabled for a member account.

### **Contents**

#### **accountId**

The account ID for the member account.

Type: String

Length Constraints: Fixed length of 12.

Required: Yes

#### **dataSources**

*This member has been deprecated.*

Contains information on the status of data sources for the account.

Type: [DataSourceConfigurationsResult](#page-366-0) object

Required: No

#### **features**

Contains information about the status of the features for the member account.

Type: Array of [MemberFeaturesConfigurationResult](#page-471-0) objects

Required: No

### **See Also**

- [Amazon](https://docs.amazonaws.cn/goto/SdkForCpp/guardduty-2017-11-28/MemberDataSourceConfiguration) SDK for C++
- [Amazon](https://docs.amazonaws.cn/goto/SdkForJavaV2/guardduty-2017-11-28/MemberDataSourceConfiguration) SDK for Java V2
- [Amazon](https://docs.amazonaws.cn/goto/SdkForRubyV3/guardduty-2017-11-28/MemberDataSourceConfiguration) SDK for Ruby V3
# **MemberFeaturesConfiguration**

Contains information about the features for the member account.

### **Contents**

#### **additionalConfiguration**

Additional configuration of the feature for the member account.

Type: Array of [MemberAdditionalConfiguration](#page-464-0) objects

Required: No

#### **name**

The name of the feature.

Type: String

Valid Values: S3\_DATA\_EVENTS | EKS\_AUDIT\_LOGS | EBS\_MALWARE\_PROTECTION | RDS\_LOGIN\_EVENTS | EKS\_RUNTIME\_MONITORING | LAMBDA\_NETWORK\_LOGS | RUNTIME\_MONITORING

Required: No

#### **status**

The status of the feature.

Type: String

Valid Values: ENABLED | DISABLED

Required: No

### **See Also**

For more information about using this API in one of the language-specific Amazon SDKs, see the following:

• [Amazon](https://docs.amazonaws.cn/goto/SdkForCpp/guardduty-2017-11-28/MemberFeaturesConfiguration) SDK for C++

```
MemberFeaturesConfiguration API Version 2017-11-28 435
```
- [Amazon](https://docs.amazonaws.cn/goto/SdkForJavaV2/guardduty-2017-11-28/MemberFeaturesConfiguration) SDK for Java V2
- [Amazon](https://docs.amazonaws.cn/goto/SdkForRubyV3/guardduty-2017-11-28/MemberFeaturesConfiguration) SDK for Ruby V3

# **MemberFeaturesConfigurationResult**

Contains information about the features for the member account.

### **Contents**

#### **additionalConfiguration**

Indicates the additional configuration of the feature that is configured for the member account.

Type: Array of [MemberAdditionalConfigurationResult](#page-465-0) objects

Required: No

#### **name**

Indicates the name of the feature that is enabled for the detector.

Type: String

```
Valid Values: S3_DATA_EVENTS | EKS_AUDIT_LOGS | EBS_MALWARE_PROTECTION 
| RDS_LOGIN_EVENTS | EKS_RUNTIME_MONITORING | LAMBDA_NETWORK_LOGS | 
RUNTIME_MONITORING
```
Required: No

#### **status**

Indicates the status of the feature that is enabled for the detector.

Type: String

Valid Values: ENABLED | DISABLED

Required: No

#### **updatedAt**

The timestamp at which the feature object was updated.

Type: Timestamp

#### Required: No

MemberFeaturesConfigurationResult API Version 2017-11-28 437

# **See Also**

- [Amazon](https://docs.amazonaws.cn/goto/SdkForCpp/guardduty-2017-11-28/MemberFeaturesConfigurationResult) SDK for C++
- [Amazon](https://docs.amazonaws.cn/goto/SdkForJavaV2/guardduty-2017-11-28/MemberFeaturesConfigurationResult) SDK for Java V2
- [Amazon](https://docs.amazonaws.cn/goto/SdkForRubyV3/guardduty-2017-11-28/MemberFeaturesConfigurationResult) SDK for Ruby V3

# **NetworkConnectionAction**

Contains information about the NETWORK\_CONNECTION action described in the finding.

### **Contents**

#### **blocked**

Indicates whether EC2 blocked the network connection to your instance.

Type: Boolean

Required: No

#### **connectionDirection**

The network connection direction.

Type: String

Required: No

#### **localIpDetails**

The local IP information of the connection.

Type: [LocalIpDetails](#page-448-0) object

Required: No

#### **localPortDetails**

The local port information of the connection.

Type: [LocalPortDetails](#page-449-0) object

Required: No

#### **protocol**

The network connection protocol.

Type: String

Required: No

#### **remoteIpDetails**

The remote IP information of the connection.

Type: [RemoteIpDetails](#page-525-0) object

Required: No

#### **remotePortDetails**

The remote port information of the connection.

Type: [RemotePortDetails](#page-527-0) object

Required: No

# **See Also**

- [Amazon](https://docs.amazonaws.cn/goto/SdkForCpp/guardduty-2017-11-28/NetworkConnectionAction) SDK for C++
- [Amazon](https://docs.amazonaws.cn/goto/SdkForJavaV2/guardduty-2017-11-28/NetworkConnectionAction) SDK for Java V2
- [Amazon](https://docs.amazonaws.cn/goto/SdkForRubyV3/guardduty-2017-11-28/NetworkConnectionAction) SDK for Ruby V3

# **NetworkInterface**

Contains information about the elastic network interface of the EC2 instance.

### **Contents**

#### **ipv6Addresses**

A list of IPv6 addresses for the EC2 instance.

Type: Array of strings

Required: No

#### **networkInterfaceId**

The ID of the network interface.

Type: String

Required: No

#### **privateDnsName**

The private DNS name of the EC2 instance.

Type: String

Required: No

#### **privateIpAddress**

The private IP address of the EC2 instance.

Type: String

Required: No

#### **privateIpAddresses**

Other private IP address information of the EC2 instance.

Type: Array of [PrivateIpAddressDetails](#page-513-0) objects

Required: No

#### **publicDnsName**

The public DNS name of the EC2 instance.

Type: String

Required: No

#### **publicIp**

The public IP address of the EC2 instance.

Type: String

Required: No

#### **securityGroups**

The security groups associated with the EC2 instance.

Type: Array of [SecurityGroup](#page-562-0) objects

Required: No

#### **subnetId**

The subnet ID of the EC2 instance.

Type: String

Required: No

#### **vpcId**

The VPC ID of the EC2 instance.

Type: String

Required: No

### **See Also**

- [Amazon](https://docs.amazonaws.cn/goto/SdkForCpp/guardduty-2017-11-28/NetworkInterface) SDK for C++
- [Amazon](https://docs.amazonaws.cn/goto/SdkForJavaV2/guardduty-2017-11-28/NetworkInterface) SDK for Java V2
- [Amazon](https://docs.amazonaws.cn/goto/SdkForRubyV3/guardduty-2017-11-28/NetworkInterface) SDK for Ruby V3

# **Observations**

Contains information about the observed behavior.

# **Contents**

### **text**

The text that was unusual.

Type: Array of strings

Required: No

# **See Also**

- [Amazon](https://docs.amazonaws.cn/goto/SdkForCpp/guardduty-2017-11-28/Observations) SDK for C++
- [Amazon](https://docs.amazonaws.cn/goto/SdkForJavaV2/guardduty-2017-11-28/Observations) SDK for Java V2
- [Amazon](https://docs.amazonaws.cn/goto/SdkForRubyV3/guardduty-2017-11-28/Observations) SDK for Ruby V3

# **Organization**

Contains information about the ISP organization of the remote IP address.

# **Contents**

#### **asn**

The Autonomous System Number (ASN) of the internet provider of the remote IP address.

Type: String

Required: No

#### **asnOrg**

The organization that registered this ASN.

Type: String

Required: No

#### **isp**

The ISP information for the internet provider.

Type: String

Required: No

#### **org**

The name of the internet provider.

Type: String

Required: No

### **See Also**

For more information about using this API in one of the language-specific Amazon SDKs, see the following:

• [Amazon](https://docs.amazonaws.cn/goto/SdkForCpp/guardduty-2017-11-28/Organization) SDK for C++

- [Amazon](https://docs.amazonaws.cn/goto/SdkForJavaV2/guardduty-2017-11-28/Organization) SDK for Java V2
- [Amazon](https://docs.amazonaws.cn/goto/SdkForRubyV3/guardduty-2017-11-28/Organization) SDK for Ruby V3

# <span id="page-481-0"></span>**OrganizationAdditionalConfiguration**

A list of additional configurations which will be configured for the organization.

# **Contents**

#### **autoEnable**

The status of the additional configuration that will be configured for the organization. Use one of the following values to configure the feature status for the entire organization:

- NEW: Indicates that when a new account joins the organization, they will have the additional configuration enabled automatically.
- ALL: Indicates that all accounts in the organization have the additional configuration enabled automatically. This includes NEW accounts that join the organization and accounts that may have been suspended or removed from the organization in GuardDuty.

It may take up to 24 hours to update the configuration for all the member accounts.

• NONE: Indicates that the additional configuration will not be automatically enabled for any account in the organization. The administrator must manage the additional configuration for each account individually.

Type: String

Valid Values: NEW | NONE | ALL

Required: No

#### **name**

The name of the additional configuration that will be configured for the organization.

Type: String

```
Valid Values: EKS_ADDON_MANAGEMENT | ECS_FARGATE_AGENT_MANAGEMENT | 
EC2_AGENT_MANAGEMENT
```
Required: No

OrganizationAdditionalConfiguration API Version 2017-11-28 447

# **See Also**

- [Amazon](https://docs.amazonaws.cn/goto/SdkForCpp/guardduty-2017-11-28/OrganizationAdditionalConfiguration) SDK for C++
- [Amazon](https://docs.amazonaws.cn/goto/SdkForJavaV2/guardduty-2017-11-28/OrganizationAdditionalConfiguration) SDK for Java V2
- [Amazon](https://docs.amazonaws.cn/goto/SdkForRubyV3/guardduty-2017-11-28/OrganizationAdditionalConfiguration) SDK for Ruby V3

# <span id="page-483-0"></span>**OrganizationAdditionalConfigurationResult**

A list of additional configuration which will be configured for the organization.

# **Contents**

#### **autoEnable**

Describes the status of the additional configuration that is configured for the member accounts within the organization. One of the following values is the status for the entire organization:

- NEW: Indicates that when a new account joins the organization, they will have the additional configuration enabled automatically.
- ALL: Indicates that all accounts in the organization have the additional configuration enabled automatically. This includes NEW accounts that join the organization and accounts that may have been suspended or removed from the organization in GuardDuty.

It may take up to 24 hours to update the configuration for all the member accounts.

• NONE: Indicates that the additional configuration will not be automatically enabled for any account in the organization. The administrator must manage the additional configuration for each account individually.

Type: String

Valid Values: NEW | NONE | ALL

Required: No

#### **name**

The name of the additional configuration that is configured for the member accounts within the organization.

Type: String

```
Valid Values: EKS_ADDON_MANAGEMENT | ECS_FARGATE_AGENT_MANAGEMENT | 
EC2_AGENT_MANAGEMENT
```
#### Required: No

OrganizationAdditionalConfigurationResult API Version 2017-11-28 449

# **See Also**

- [Amazon](https://docs.amazonaws.cn/goto/SdkForCpp/guardduty-2017-11-28/OrganizationAdditionalConfigurationResult) SDK for C++
- [Amazon](https://docs.amazonaws.cn/goto/SdkForJavaV2/guardduty-2017-11-28/OrganizationAdditionalConfigurationResult) SDK for Java V2
- [Amazon](https://docs.amazonaws.cn/goto/SdkForRubyV3/guardduty-2017-11-28/OrganizationAdditionalConfigurationResult) SDK for Ruby V3

# **OrganizationDataSourceConfigurations**

An object that contains information on which data sources will be configured to be automatically enabled for new members within the organization.

### **Contents**

#### **kubernetes**

Describes the configuration of Kubernetes data sources for new members of the organization.

Type: [OrganizationKubernetesConfiguration](#page-499-0) object

Required: No

#### **malwareProtection**

Describes the configuration of Malware Protection for new members of the organization.

Type: [OrganizationMalwareProtectionConfiguration](#page-501-0) object

Required: No

#### **s3Logs**

Describes whether S3 data event logs are enabled for new members of the organization.

Type: [OrganizationS3LogsConfiguration](#page-503-0) object

Required: No

### **See Also**

- [Amazon](https://docs.amazonaws.cn/goto/SdkForCpp/guardduty-2017-11-28/OrganizationDataSourceConfigurations) SDK for C++
- [Amazon](https://docs.amazonaws.cn/goto/SdkForJavaV2/guardduty-2017-11-28/OrganizationDataSourceConfigurations) SDK for Java V2
- [Amazon](https://docs.amazonaws.cn/goto/SdkForRubyV3/guardduty-2017-11-28/OrganizationDataSourceConfigurations) SDK for Ruby V3

# **OrganizationDataSourceConfigurationsResult**

An object that contains information on which data sources are automatically enabled for new members within the organization.

### **Contents**

#### **s3Logs**

Describes whether S3 data event logs are enabled as a data source.

Type: [OrganizationS3LogsConfigurationResult](#page-504-0) object

Required: Yes

#### **kubernetes**

Describes the configuration of Kubernetes data sources.

Type: [OrganizationKubernetesConfigurationResult](#page-500-0) object

Required: No

#### **malwareProtection**

Describes the configuration of Malware Protection data source for an organization.

Type: [OrganizationMalwareProtectionConfigurationResult](#page-502-0) object

Required: No

### **See Also**

- [Amazon](https://docs.amazonaws.cn/goto/SdkForCpp/guardduty-2017-11-28/OrganizationDataSourceConfigurationsResult) SDK for C++
- [Amazon](https://docs.amazonaws.cn/goto/SdkForJavaV2/guardduty-2017-11-28/OrganizationDataSourceConfigurationsResult) SDK for Java V2
- [Amazon](https://docs.amazonaws.cn/goto/SdkForRubyV3/guardduty-2017-11-28/OrganizationDataSourceConfigurationsResult) SDK for Ruby V3

# **OrganizationDetails**

Information about GuardDuty coverage statistics for members in your Amazon organization.

# **Contents**

### **organizationStatistics**

Information about the GuardDuty coverage statistics for members in your Amazon organization.

Type: [OrganizationStatistics](#page-507-0) object

Required: No

#### **updatedAt**

The timestamp at which the organization statistics was last updated. This is in UTC format.

Type: Timestamp

Required: No

### **See Also**

- [Amazon](https://docs.amazonaws.cn/goto/SdkForCpp/guardduty-2017-11-28/OrganizationDetails) SDK for C++
- [Amazon](https://docs.amazonaws.cn/goto/SdkForJavaV2/guardduty-2017-11-28/OrganizationDetails) SDK for Java V2
- [Amazon](https://docs.amazonaws.cn/goto/SdkForRubyV3/guardduty-2017-11-28/OrganizationDetails) SDK for Ruby V3

# **OrganizationEbsVolumes**

Organization-wide EBS volumes scan configuration.

# **Contents**

#### **autoEnable**

Whether scanning EBS volumes should be auto-enabled for new members joining the organization.

Type: Boolean

Required: No

# **See Also**

- [Amazon](https://docs.amazonaws.cn/goto/SdkForCpp/guardduty-2017-11-28/OrganizationEbsVolumes) SDK for C++
- [Amazon](https://docs.amazonaws.cn/goto/SdkForJavaV2/guardduty-2017-11-28/OrganizationEbsVolumes) SDK for Java V2
- [Amazon](https://docs.amazonaws.cn/goto/SdkForRubyV3/guardduty-2017-11-28/OrganizationEbsVolumes) SDK for Ruby V3

# **OrganizationEbsVolumesResult**

An object that contains information on the status of whether EBS volumes scanning will be enabled as a data source for an organization.

# **Contents**

#### **autoEnable**

An object that contains the status of whether scanning EBS volumes should be auto-enabled for new members joining the organization.

Type: Boolean

Required: No

### **See Also**

- [Amazon](https://docs.amazonaws.cn/goto/SdkForCpp/guardduty-2017-11-28/OrganizationEbsVolumesResult) SDK for C++
- [Amazon](https://docs.amazonaws.cn/goto/SdkForJavaV2/guardduty-2017-11-28/OrganizationEbsVolumesResult) SDK for Java V2
- [Amazon](https://docs.amazonaws.cn/goto/SdkForRubyV3/guardduty-2017-11-28/OrganizationEbsVolumesResult) SDK for Ruby V3

# **OrganizationFeatureConfiguration**

A list of features which will be configured for the organization.

# **Contents**

### **additionalConfiguration**

The additional information that will be configured for the organization.

Type: Array of [OrganizationAdditionalConfiguration](#page-481-0) objects

Required: No

#### **autoEnable**

Describes the status of the feature that is configured for the member accounts within the organization. One of the following values is the status for the entire organization:

- NEW: Indicates that when a new account joins the organization, they will have the feature enabled automatically.
- ALL: Indicates that all accounts in the organization have the feature enabled automatically. This includes NEW accounts that join the organization and accounts that may have been suspended or removed from the organization in GuardDuty.

It may take up to 24 hours to update the configuration for all the member accounts.

• NONE: Indicates that the feature will not be automatically enabled for any account in the organization. The administrator must manage the feature for each account individually.

Type: String

Valid Values: NEW | NONE | ALL

Required: No

#### **name**

The name of the feature that will be configured for the organization.

Type: String

```
Valid Values: S3_DATA_EVENTS | EKS_AUDIT_LOGS | EBS_MALWARE_PROTECTION 
| RDS_LOGIN_EVENTS | EKS_RUNTIME_MONITORING | LAMBDA_NETWORK_LOGS | 
RUNTIME_MONITORING
```
Required: No

# **See Also**

- [Amazon](https://docs.amazonaws.cn/goto/SdkForCpp/guardduty-2017-11-28/OrganizationFeatureConfiguration) SDK for C++
- [Amazon](https://docs.amazonaws.cn/goto/SdkForJavaV2/guardduty-2017-11-28/OrganizationFeatureConfiguration) SDK for Java V2
- [Amazon](https://docs.amazonaws.cn/goto/SdkForRubyV3/guardduty-2017-11-28/OrganizationFeatureConfiguration) SDK for Ruby V3

# **OrganizationFeatureConfigurationResult**

A list of features which will be configured for the organization.

### **Contents**

#### **additionalConfiguration**

The additional configuration that is configured for the member accounts within the organization.

Type: Array of [OrganizationAdditionalConfigurationResult](#page-483-0) objects

Required: No

#### **autoEnable**

Describes the status of the feature that is configured for the member accounts within the organization.

- NEW: Indicates that when a new account joins the organization, they will have the feature enabled automatically.
- ALL: Indicates that all accounts in the organization have the feature enabled automatically. This includes NEW accounts that join the organization and accounts that may have been suspended or removed from the organization in GuardDuty.
- NONE: Indicates that the feature will not be automatically enabled for any account in the organization. In this case, each account will be managed individually by the administrator.

Type: String

Valid Values: NEW | NONE | ALL

Required: No

#### **name**

The name of the feature that is configured for the member accounts within the organization.

Type: String

```
Valid Values: S3_DATA_EVENTS | EKS_AUDIT_LOGS | EBS_MALWARE_PROTECTION 
| RDS_LOGIN_EVENTS | EKS_RUNTIME_MONITORING | LAMBDA_NETWORK_LOGS | 
RUNTIME_MONITORING
```
Required: No

# **See Also**

- [Amazon](https://docs.amazonaws.cn/goto/SdkForCpp/guardduty-2017-11-28/OrganizationFeatureConfigurationResult) SDK for C++
- [Amazon](https://docs.amazonaws.cn/goto/SdkForJavaV2/guardduty-2017-11-28/OrganizationFeatureConfigurationResult) SDK for Java V2
- [Amazon](https://docs.amazonaws.cn/goto/SdkForRubyV3/guardduty-2017-11-28/OrganizationFeatureConfigurationResult) SDK for Ruby V3

# **OrganizationFeatureStatistics**

Information about the number of accounts that have enabled a specific feature.

### **Contents**

#### **additionalConfiguration**

Name of the additional configuration.

Type: Array of [OrganizationFeatureStatisticsAdditionalConfiguration](#page-496-0) objects

Required: No

#### **enabledAccountsCount**

Total number of accounts that have enabled a specific feature.

Type: Integer

Required: No

#### **name**

Name of the feature.

Type: String

Valid Values: S3\_DATA\_EVENTS | EKS\_AUDIT\_LOGS | EBS\_MALWARE\_PROTECTION | RDS\_LOGIN\_EVENTS | EKS\_RUNTIME\_MONITORING | LAMBDA\_NETWORK\_LOGS | RUNTIME\_MONITORING

Required: No

### **See Also**

- [Amazon](https://docs.amazonaws.cn/goto/SdkForCpp/guardduty-2017-11-28/OrganizationFeatureStatistics) SDK for C++
- [Amazon](https://docs.amazonaws.cn/goto/SdkForJavaV2/guardduty-2017-11-28/OrganizationFeatureStatistics) SDK for Java V2
- [Amazon](https://docs.amazonaws.cn/goto/SdkForRubyV3/guardduty-2017-11-28/OrganizationFeatureStatistics) SDK for Ruby V3

# <span id="page-496-0"></span>**OrganizationFeatureStatisticsAdditionalConfiguration**

Information about the coverage statistic for the additional configuration of the feature.

### **Contents**

#### **enabledAccountsCount**

Total number of accounts that have enabled the additional configuration.

Type: Integer

Required: No

#### **name**

Name of the additional configuration within a feature.

Type: String

```
Valid Values: EKS_ADDON_MANAGEMENT | ECS_FARGATE_AGENT_MANAGEMENT | 
EC2_AGENT_MANAGEMENT
```
Required: No

### **See Also**

- [Amazon](https://docs.amazonaws.cn/goto/SdkForCpp/guardduty-2017-11-28/OrganizationFeatureStatisticsAdditionalConfiguration) SDK for C++
- [Amazon](https://docs.amazonaws.cn/goto/SdkForJavaV2/guardduty-2017-11-28/OrganizationFeatureStatisticsAdditionalConfiguration) SDK for Java V2
- [Amazon](https://docs.amazonaws.cn/goto/SdkForRubyV3/guardduty-2017-11-28/OrganizationFeatureStatisticsAdditionalConfiguration) SDK for Ruby V3

# <span id="page-497-0"></span>**OrganizationKubernetesAuditLogsConfiguration**

Organization-wide Kubernetes audit logs configuration.

### **Contents**

#### **autoEnable**

A value that contains information on whether Kubernetes audit logs should be enabled automatically as a data source for the organization.

Type: Boolean

Required: Yes

### **See Also**

- [Amazon](https://docs.amazonaws.cn/goto/SdkForCpp/guardduty-2017-11-28/OrganizationKubernetesAuditLogsConfiguration) SDK for C++
- [Amazon](https://docs.amazonaws.cn/goto/SdkForJavaV2/guardduty-2017-11-28/OrganizationKubernetesAuditLogsConfiguration) SDK for Java V2
- [Amazon](https://docs.amazonaws.cn/goto/SdkForRubyV3/guardduty-2017-11-28/OrganizationKubernetesAuditLogsConfiguration) SDK for Ruby V3

# <span id="page-498-0"></span>**OrganizationKubernetesAuditLogsConfigurationResult**

The current configuration of Kubernetes audit logs as a data source for the organization.

### **Contents**

#### **autoEnable**

Whether Kubernetes audit logs data source should be auto-enabled for new members joining the organization.

Type: Boolean

Required: Yes

### **See Also**

- [Amazon](https://docs.amazonaws.cn/goto/SdkForCpp/guardduty-2017-11-28/OrganizationKubernetesAuditLogsConfigurationResult) SDK for C++
- [Amazon](https://docs.amazonaws.cn/goto/SdkForJavaV2/guardduty-2017-11-28/OrganizationKubernetesAuditLogsConfigurationResult) SDK for Java V2
- [Amazon](https://docs.amazonaws.cn/goto/SdkForRubyV3/guardduty-2017-11-28/OrganizationKubernetesAuditLogsConfigurationResult) SDK for Ruby V3

# <span id="page-499-0"></span>**OrganizationKubernetesConfiguration**

Organization-wide Kubernetes data sources configurations.

# **Contents**

#### **auditLogs**

Whether Kubernetes audit logs data source should be auto-enabled for new members joining the organization.

Type: [OrganizationKubernetesAuditLogsConfiguration](#page-497-0) object

Required: Yes

# **See Also**

- [Amazon](https://docs.amazonaws.cn/goto/SdkForCpp/guardduty-2017-11-28/OrganizationKubernetesConfiguration) SDK for C++
- [Amazon](https://docs.amazonaws.cn/goto/SdkForJavaV2/guardduty-2017-11-28/OrganizationKubernetesConfiguration) SDK for Java V2
- [Amazon](https://docs.amazonaws.cn/goto/SdkForRubyV3/guardduty-2017-11-28/OrganizationKubernetesConfiguration) SDK for Ruby V3

# <span id="page-500-0"></span>**OrganizationKubernetesConfigurationResult**

The current configuration of all Kubernetes data sources for the organization.

# **Contents**

#### **auditLogs**

The current configuration of Kubernetes audit logs as a data source for the organization.

Type: [OrganizationKubernetesAuditLogsConfigurationResult](#page-498-0) object

Required: Yes

# **See Also**

- [Amazon](https://docs.amazonaws.cn/goto/SdkForCpp/guardduty-2017-11-28/OrganizationKubernetesConfigurationResult) SDK for C++
- [Amazon](https://docs.amazonaws.cn/goto/SdkForJavaV2/guardduty-2017-11-28/OrganizationKubernetesConfigurationResult) SDK for Java V2
- [Amazon](https://docs.amazonaws.cn/goto/SdkForRubyV3/guardduty-2017-11-28/OrganizationKubernetesConfigurationResult) SDK for Ruby V3

# <span id="page-501-0"></span>**OrganizationMalwareProtectionConfiguration**

Organization-wide Malware Protection configurations.

# **Contents**

#### **scanEc2InstanceWithFindings**

Whether Malware Protection for EC2 instances with findings should be auto-enabled for new members joining the organization.

Type: [OrganizationScanEc2InstanceWithFindings](#page-505-0) object

Required: No

# **See Also**

- [Amazon](https://docs.amazonaws.cn/goto/SdkForCpp/guardduty-2017-11-28/OrganizationMalwareProtectionConfiguration) SDK for C++
- [Amazon](https://docs.amazonaws.cn/goto/SdkForJavaV2/guardduty-2017-11-28/OrganizationMalwareProtectionConfiguration) SDK for Java V2
- [Amazon](https://docs.amazonaws.cn/goto/SdkForRubyV3/guardduty-2017-11-28/OrganizationMalwareProtectionConfiguration) SDK for Ruby V3

# <span id="page-502-0"></span>**OrganizationMalwareProtectionConfigurationResult**

An object that contains information on the status of all Malware Protection data source for an organization.

# **Contents**

#### **scanEc2InstanceWithFindings**

Describes the configuration for scanning EC2 instances with findings for an organization.

Type: [OrganizationScanEc2InstanceWithFindingsResult](#page-506-0) object

Required: No

# **See Also**

- [Amazon](https://docs.amazonaws.cn/goto/SdkForCpp/guardduty-2017-11-28/OrganizationMalwareProtectionConfigurationResult) SDK for C++
- [Amazon](https://docs.amazonaws.cn/goto/SdkForJavaV2/guardduty-2017-11-28/OrganizationMalwareProtectionConfigurationResult) SDK for Java V2
- [Amazon](https://docs.amazonaws.cn/goto/SdkForRubyV3/guardduty-2017-11-28/OrganizationMalwareProtectionConfigurationResult) SDK for Ruby V3

# <span id="page-503-0"></span>**OrganizationS3LogsConfiguration**

Describes whether S3 data event logs will be automatically enabled for new members of the organization.

# **Contents**

#### **autoEnable**

A value that contains information on whether S3 data event logs will be enabled automatically as a data source for the organization.

Type: Boolean

Required: Yes

### **See Also**

- [Amazon](https://docs.amazonaws.cn/goto/SdkForCpp/guardduty-2017-11-28/OrganizationS3LogsConfiguration) SDK for C++
- [Amazon](https://docs.amazonaws.cn/goto/SdkForJavaV2/guardduty-2017-11-28/OrganizationS3LogsConfiguration) SDK for Java V2
- [Amazon](https://docs.amazonaws.cn/goto/SdkForRubyV3/guardduty-2017-11-28/OrganizationS3LogsConfiguration) SDK for Ruby V3
# **OrganizationS3LogsConfigurationResult**

The current configuration of S3 data event logs as a data source for the organization.

# **Contents**

## **autoEnable**

A value that describes whether S3 data event logs are automatically enabled for new members of the organization.

Type: Boolean

Required: Yes

# **See Also**

- [Amazon](https://docs.amazonaws.cn/goto/SdkForCpp/guardduty-2017-11-28/OrganizationS3LogsConfigurationResult) SDK for C++
- [Amazon](https://docs.amazonaws.cn/goto/SdkForJavaV2/guardduty-2017-11-28/OrganizationS3LogsConfigurationResult) SDK for Java V2
- [Amazon](https://docs.amazonaws.cn/goto/SdkForRubyV3/guardduty-2017-11-28/OrganizationS3LogsConfigurationResult) SDK for Ruby V3

# **OrganizationScanEc2InstanceWithFindings**

Organization-wide EC2 instances with findings scan configuration.

# **Contents**

## **ebsVolumes**

Whether scanning EBS volumes should be auto-enabled for new members joining the organization.

Type: [OrganizationEbsVolumes](#page-488-0) object

Required: No

# **See Also**

- [Amazon](https://docs.amazonaws.cn/goto/SdkForCpp/guardduty-2017-11-28/OrganizationScanEc2InstanceWithFindings) SDK for C++
- [Amazon](https://docs.amazonaws.cn/goto/SdkForJavaV2/guardduty-2017-11-28/OrganizationScanEc2InstanceWithFindings) SDK for Java V2
- [Amazon](https://docs.amazonaws.cn/goto/SdkForRubyV3/guardduty-2017-11-28/OrganizationScanEc2InstanceWithFindings) SDK for Ruby V3

# **OrganizationScanEc2InstanceWithFindingsResult**

An object that contains information on the status of scanning EC2 instances with findings for an organization.

# **Contents**

## **ebsVolumes**

Describes the configuration for scanning EBS volumes for an organization.

Type: [OrganizationEbsVolumesResult](#page-489-0) object

Required: No

# **See Also**

- [Amazon](https://docs.amazonaws.cn/goto/SdkForCpp/guardduty-2017-11-28/OrganizationScanEc2InstanceWithFindingsResult) SDK for C++
- [Amazon](https://docs.amazonaws.cn/goto/SdkForJavaV2/guardduty-2017-11-28/OrganizationScanEc2InstanceWithFindingsResult) SDK for Java V2
- [Amazon](https://docs.amazonaws.cn/goto/SdkForRubyV3/guardduty-2017-11-28/OrganizationScanEc2InstanceWithFindingsResult) SDK for Ruby V3

# **OrganizationStatistics**

Information about the coverage statistics of the features for the entire Amazon organization.

When you create a new Amazon organization, it might take up to 24 hours to generate the statistics summary for this organization.

## **Contents**

### **activeAccountsCount**

Total number of active accounts in your Amazon organization that are associated with GuardDuty.

Type: Integer

Required: No

### **countByFeature**

Retrieves the coverage statistics for each feature.

Type: Array of [OrganizationFeatureStatistics](#page-494-0) objects

Required: No

### **enabledAccountsCount**

Total number of accounts that have enabled GuardDuty.

Type: Integer

Required: No

### **memberAccountsCount**

Total number of accounts in your Amazon organization that are associated with GuardDuty.

Type: Integer

Required: No

### **totalAccountsCount**

Total number of accounts in your Amazon organization.

Type: Integer

Required: No

# **See Also**

- [Amazon](https://docs.amazonaws.cn/goto/SdkForCpp/guardduty-2017-11-28/OrganizationStatistics) SDK for C++
- [Amazon](https://docs.amazonaws.cn/goto/SdkForJavaV2/guardduty-2017-11-28/OrganizationStatistics) SDK for Java V2
- [Amazon](https://docs.amazonaws.cn/goto/SdkForRubyV3/guardduty-2017-11-28/OrganizationStatistics) SDK for Ruby V3

# <span id="page-509-0"></span>**Owner**

Contains information on the owner of the bucket.

# **Contents**

## **id**

The canonical user ID of the bucket owner. For information about locating your canonical user ID see Finding Your Account [Canonical](https://docs.amazonaws.cn/general/latest/gr/acct-identifiers.html#FindingCanonicalId) User ID.

Type: String

Required: No

# **See Also**

- [Amazon](https://docs.amazonaws.cn/goto/SdkForCpp/guardduty-2017-11-28/Owner) SDK for C++
- [Amazon](https://docs.amazonaws.cn/goto/SdkForJavaV2/guardduty-2017-11-28/Owner) SDK for Java V2
- [Amazon](https://docs.amazonaws.cn/goto/SdkForRubyV3/guardduty-2017-11-28/Owner) SDK for Ruby V3

# <span id="page-510-0"></span>**PermissionConfiguration**

Contains information about how permissions are configured for the S3 bucket.

# **Contents**

## **accountLevelPermissions**

Contains information about the account level permissions on the S3 bucket.

Type: [AccountLevelPermissions](#page-319-0) object

Required: No

## **bucketLevelPermissions**

Contains information about the bucket level permissions for the S3 bucket.

Type: [BucketLevelPermissions](#page-336-0) object

Required: No

# **See Also**

- [Amazon](https://docs.amazonaws.cn/goto/SdkForCpp/guardduty-2017-11-28/PermissionConfiguration) SDK for C++
- [Amazon](https://docs.amazonaws.cn/goto/SdkForJavaV2/guardduty-2017-11-28/PermissionConfiguration) SDK for Java V2
- [Amazon](https://docs.amazonaws.cn/goto/SdkForRubyV3/guardduty-2017-11-28/PermissionConfiguration) SDK for Ruby V3

# **PortProbeAction**

Contains information about the PORT\_PROBE action described in the finding.

# **Contents**

## **blocked**

Indicates whether EC2 blocked the port probe to the instance, such as with an ACL.

Type: Boolean

Required: No

## **portProbeDetails**

A list of objects related to port probe details.

Type: Array of [PortProbeDetail](#page-512-0) objects

Required: No

# **See Also**

- [Amazon](https://docs.amazonaws.cn/goto/SdkForCpp/guardduty-2017-11-28/PortProbeAction) SDK for C++
- [Amazon](https://docs.amazonaws.cn/goto/SdkForJavaV2/guardduty-2017-11-28/PortProbeAction) SDK for Java V2
- [Amazon](https://docs.amazonaws.cn/goto/SdkForRubyV3/guardduty-2017-11-28/PortProbeAction) SDK for Ruby V3

# <span id="page-512-0"></span>**PortProbeDetail**

Contains information about the port probe details.

## **Contents**

## **localIpDetails**

The local IP information of the connection.

Type: [LocalIpDetails](#page-448-0) object

Required: No

## **localPortDetails**

The local port information of the connection.

Type: [LocalPortDetails](#page-449-0) object

Required: No

### **remoteIpDetails**

The remote IP information of the connection.

Type: [RemoteIpDetails](#page-525-0) object

Required: No

## **See Also**

- [Amazon](https://docs.amazonaws.cn/goto/SdkForCpp/guardduty-2017-11-28/PortProbeDetail) SDK for C++
- [Amazon](https://docs.amazonaws.cn/goto/SdkForJavaV2/guardduty-2017-11-28/PortProbeDetail) SDK for Java V2
- [Amazon](https://docs.amazonaws.cn/goto/SdkForRubyV3/guardduty-2017-11-28/PortProbeDetail) SDK for Ruby V3

# **PrivateIpAddressDetails**

Contains other private IP address information of the EC2 instance.

# **Contents**

## **privateDnsName**

The private DNS name of the EC2 instance.

Type: String

Required: No

## **privateIpAddress**

The private IP address of the EC2 instance.

Type: String

Required: No

# **See Also**

- [Amazon](https://docs.amazonaws.cn/goto/SdkForCpp/guardduty-2017-11-28/PrivateIpAddressDetails) SDK for C++
- [Amazon](https://docs.amazonaws.cn/goto/SdkForJavaV2/guardduty-2017-11-28/PrivateIpAddressDetails) SDK for Java V2
- [Amazon](https://docs.amazonaws.cn/goto/SdkForRubyV3/guardduty-2017-11-28/PrivateIpAddressDetails) SDK for Ruby V3

# <span id="page-514-0"></span>**ProcessDetails**

Information about the observed process.

# **Contents**

## **euid**

The effective user ID of the user that executed the process.

Type: Integer

Required: No

### **executablePath**

The absolute path of the process executable file.

Type: String

Required: No

## **executableSha256**

The SHA256 hash of the process executable.

Type: String

Required: No

### **lineage**

Information about the process's lineage.

Type: Array of [LineageObject](#page-446-0) objects

Required: No

### **name**

The name of the process.

Type: String

### **namespacePid**

The ID of the child process.

Type: Integer

Required: No

## **parentUuid**

The unique ID of the parent process. This ID is assigned to the parent process by GuardDuty.

Type: String

Required: No

### **pid**

The ID of the process.

Type: Integer

Required: No

### **pwd**

The present working directory of the process.

Type: String

Required: No

## **startTime**

The time when the process started. This is in UTC format.

Type: Timestamp

Required: No

### **user**

The user that executed the process.

Type: String

### **userId**

The unique ID of the user that executed the process.

Type: Integer

Required: No

## **uuid**

The unique ID assigned to the process by GuardDuty.

Type: String

Required: No

# **See Also**

- [Amazon](https://docs.amazonaws.cn/goto/SdkForCpp/guardduty-2017-11-28/ProcessDetails) SDK for C++
- [Amazon](https://docs.amazonaws.cn/goto/SdkForJavaV2/guardduty-2017-11-28/ProcessDetails) SDK for Java V2
- [Amazon](https://docs.amazonaws.cn/goto/SdkForRubyV3/guardduty-2017-11-28/ProcessDetails) SDK for Ruby V3

# **ProductCode**

Contains information about the product code for the EC2 instance.

# **Contents**

## **productCodeId**

The product code information.

Type: String

Required: No

## **productCodeType**

The product code type.

Type: String

Required: No

# **See Also**

- [Amazon](https://docs.amazonaws.cn/goto/SdkForCpp/guardduty-2017-11-28/ProductCode) SDK for C++
- [Amazon](https://docs.amazonaws.cn/goto/SdkForJavaV2/guardduty-2017-11-28/ProductCode) SDK for Java V2
- [Amazon](https://docs.amazonaws.cn/goto/SdkForRubyV3/guardduty-2017-11-28/ProductCode) SDK for Ruby V3

# <span id="page-518-0"></span>**PublicAccess**

Describes the public access policies that apply to the S3 bucket.

# **Contents**

## **effectivePermission**

Describes the effective permission on this bucket after factoring all attached policies.

Type: String

Required: No

## **permissionConfiguration**

Contains information about how permissions are configured for the S3 bucket.

Type: [PermissionConfiguration](#page-510-0) object

Required: No

# **See Also**

- [Amazon](https://docs.amazonaws.cn/goto/SdkForCpp/guardduty-2017-11-28/PublicAccess) SDK for C++
- [Amazon](https://docs.amazonaws.cn/goto/SdkForJavaV2/guardduty-2017-11-28/PublicAccess) SDK for Java V2
- [Amazon](https://docs.amazonaws.cn/goto/SdkForRubyV3/guardduty-2017-11-28/PublicAccess) SDK for Ruby V3

# <span id="page-519-0"></span>**RdsDbInstanceDetails**

Contains information about the resource type RDSDBInstance involved in a GuardDuty finding.

# **Contents**

## **dbClusterIdentifier**

The identifier of the database cluster that contains the database instance ID involved in the finding.

Type: String

Required: No

## **dbInstanceArn**

The Amazon Resource Name (ARN) that identifies the database instance involved in the finding.

Type: String

Required: No

## **dbInstanceIdentifier**

The identifier associated to the database instance that was involved in the finding.

Type: String

Required: No

### **engine**

The database engine of the database instance involved in the finding.

Type: String

Required: No

### **engineVersion**

The version of the database engine that was involved in the finding.

Type: String

### **tags**

Instance tag key-value pairs associated with the database instance ID.

Type: Array of [Tag](#page-569-0) objects

Required: No

# **See Also**

- [Amazon](https://docs.amazonaws.cn/goto/SdkForCpp/guardduty-2017-11-28/RdsDbInstanceDetails) SDK for C++
- [Amazon](https://docs.amazonaws.cn/goto/SdkForJavaV2/guardduty-2017-11-28/RdsDbInstanceDetails) SDK for Java V2
- [Amazon](https://docs.amazonaws.cn/goto/SdkForRubyV3/guardduty-2017-11-28/RdsDbInstanceDetails) SDK for Ruby V3

# <span id="page-521-0"></span>**RdsDbUserDetails**

Contains information about the user and authentication details for a database instance involved in the finding.

## **Contents**

## **application**

The application name used in the anomalous login attempt.

Type: String

Required: No

### **authMethod**

The authentication method used by the user involved in the finding.

Type: String

Required: No

### **database**

The name of the database instance involved in the anomalous login attempt.

Type: String

Required: No

### **ssl**

The version of the Secure Socket Layer (SSL) used for the network.

Type: String

Required: No

### **user**

The user name used in the anomalous login attempt.

Type: String

# **See Also**

- [Amazon](https://docs.amazonaws.cn/goto/SdkForCpp/guardduty-2017-11-28/RdsDbUserDetails) SDK for C++
- [Amazon](https://docs.amazonaws.cn/goto/SdkForJavaV2/guardduty-2017-11-28/RdsDbUserDetails) SDK for Java V2
- [Amazon](https://docs.amazonaws.cn/goto/SdkForRubyV3/guardduty-2017-11-28/RdsDbUserDetails) SDK for Ruby V3

# **RdsLoginAttemptAction**

Indicates that a login attempt was made to the potentially compromised database from a remote IP address.

# **Contents**

## **LoginAttributes**

Indicates the login attributes used in the login attempt.

Type: Array of [LoginAttribute](#page-450-0) objects

Required: No

## **remoteIpDetails**

Contains information about the remote IP address of the connection.

Type: [RemoteIpDetails](#page-525-0) object

Required: No

## **See Also**

- [Amazon](https://docs.amazonaws.cn/goto/SdkForCpp/guardduty-2017-11-28/RdsLoginAttemptAction) SDK for C++
- [Amazon](https://docs.amazonaws.cn/goto/SdkForJavaV2/guardduty-2017-11-28/RdsLoginAttemptAction) SDK for Java V2
- [Amazon](https://docs.amazonaws.cn/goto/SdkForRubyV3/guardduty-2017-11-28/RdsLoginAttemptAction) SDK for Ruby V3

# **RemoteAccountDetails**

Contains details about the remote Amazon account that made the API call.

# **Contents**

## **accountId**

The Amazon account ID of the remote API caller.

Type: String

Required: No

## **affiliated**

Details on whether the Amazon account of the remote API caller is related to your GuardDuty environment. If this value is True the API caller is affiliated to your account in some way. If it is False the API caller is from outside your environment.

Type: Boolean

Required: No

# **See Also**

- [Amazon](https://docs.amazonaws.cn/goto/SdkForCpp/guardduty-2017-11-28/RemoteAccountDetails) SDK for C++
- [Amazon](https://docs.amazonaws.cn/goto/SdkForJavaV2/guardduty-2017-11-28/RemoteAccountDetails) SDK for Java V2
- [Amazon](https://docs.amazonaws.cn/goto/SdkForRubyV3/guardduty-2017-11-28/RemoteAccountDetails) SDK for Ruby V3

# <span id="page-525-0"></span>**RemoteIpDetails**

Contains information about the remote IP address of the connection.

# **Contents**

## **city**

The city information of the remote IP address.

Type: [City](#page-338-0) object

Required: No

### **country**

The country code of the remote IP address.

Type: [Country](#page-346-0) object

Required: No

### **geoLocation**

The location information of the remote IP address.

Type: [GeoLocation](#page-414-0) object

Required: No

## **ipAddressV4**

The IPv4 remote address of the connection.

Type: String

Required: No

## **ipAddressV6**

The IPv6 remote address of the connection.

Type: String

## **organization**

The ISP organization information of the remote IP address.

Type: [Organization](#page-479-0) object

Required: No

# **See Also**

- [Amazon](https://docs.amazonaws.cn/goto/SdkForCpp/guardduty-2017-11-28/RemoteIpDetails) SDK for C++
- [Amazon](https://docs.amazonaws.cn/goto/SdkForJavaV2/guardduty-2017-11-28/RemoteIpDetails) SDK for Java V2
- [Amazon](https://docs.amazonaws.cn/goto/SdkForRubyV3/guardduty-2017-11-28/RemoteIpDetails) SDK for Ruby V3

# **RemotePortDetails**

Contains information about the remote port.

# **Contents**

## **port**

The port number of the remote connection.

Type: Integer

Required: No

## **portName**

The port name of the remote connection.

Type: String

Required: No

## **See Also**

- [Amazon](https://docs.amazonaws.cn/goto/SdkForCpp/guardduty-2017-11-28/RemotePortDetails) SDK for C++
- [Amazon](https://docs.amazonaws.cn/goto/SdkForJavaV2/guardduty-2017-11-28/RemotePortDetails) SDK for Java V2
- [Amazon](https://docs.amazonaws.cn/goto/SdkForRubyV3/guardduty-2017-11-28/RemotePortDetails) SDK for Ruby V3

# **Resource**

Contains information about the Amazon resource associated with the activity that prompted GuardDuty to generate a finding.

# **Contents**

## **accessKeyDetails**

The IAM access key details (user information) of a user that engaged in the activity that prompted GuardDuty to generate a finding.

Type: [AccessKeyDetails](#page-315-0) object

Required: No

## **containerDetails**

Details of a container.

Type: [Container](#page-343-0) object

Required: No

## **ebsVolumeDetails**

Contains list of scanned and skipped EBS volumes with details.

Type: [EbsVolumeDetails](#page-387-0) object

Required: No

## **ecsClusterDetails**

Contains information about the details of the ECS Cluster.

Type: [EcsClusterDetails](#page-391-0) object

Required: No

## **eksClusterDetails**

Details about the EKS cluster involved in a Kubernetes finding.

Type: [EksClusterDetails](#page-396-0) object

## Required: No

## **instanceDetails**

The information about the EC2 instance associated with the activity that prompted GuardDuty to generate a finding.

Type: [InstanceDetails](#page-419-0) object

Required: No

### **kubernetesDetails**

Details about the Kubernetes user and workload involved in a Kubernetes finding.

Type: [KubernetesDetails](#page-433-0) object

Required: No

### **lambdaDetails**

Contains information about the Lambda function that was involved in a finding.

Type: [LambdaDetails](#page-444-0) object

Required: No

### **rdsDbInstanceDetails**

Contains information about the database instance to which an anomalous login attempt was made.

Type: [RdsDbInstanceDetails](#page-519-0) object

Required: No

### **rdsDbUserDetails**

Contains information about the user details through which anomalous login attempt was made.

Type: [RdsDbUserDetails](#page-521-0) object

Required: No

### **resourceType**

The type of Amazon resource.

Type: String

Required: No

## **s3BucketDetails**

Contains information on the S3 bucket.

Type: Array of [S3BucketDetail](#page-538-0) objects

Required: No

# **See Also**

- [Amazon](https://docs.amazonaws.cn/goto/SdkForCpp/guardduty-2017-11-28/Resource) SDK for C++
- [Amazon](https://docs.amazonaws.cn/goto/SdkForJavaV2/guardduty-2017-11-28/Resource) SDK for Java V2
- [Amazon](https://docs.amazonaws.cn/goto/SdkForRubyV3/guardduty-2017-11-28/Resource) SDK for Ruby V3

# **ResourceDetails**

Represents the resources that were scanned in the scan entry.

# **Contents**

## **instanceArn**

Instance ARN that was scanned in the scan entry.

Type: String

```
Pattern: ^arn:(aws|aws-cn|aws-us-gov):[a-z]+:[a-z]+(-[0-9]+|-[a-z]+)+:
([0-9]{12}):[a-z\-]+\/[a-zA-Z0-9]*$
```
Required: No

# **See Also**

- [Amazon](https://docs.amazonaws.cn/goto/SdkForCpp/guardduty-2017-11-28/ResourceDetails) SDK for C++
- [Amazon](https://docs.amazonaws.cn/goto/SdkForJavaV2/guardduty-2017-11-28/ResourceDetails) SDK for Java V2
- [Amazon](https://docs.amazonaws.cn/goto/SdkForRubyV3/guardduty-2017-11-28/ResourceDetails) SDK for Ruby V3

# <span id="page-532-0"></span>**RuntimeContext**

Additional information about the suspicious activity.

# **Contents**

## **addressFamily**

Represents the communication protocol associated with the address. For example, the address family AF\_INET is used for IP version of 4 protocol.

Type: String

Required: No

## **commandLineExample**

Example of the command line involved in the suspicious activity.

Type: String

Required: No

## **fileSystemType**

Represents the type of mounted fileSystem.

Type: String

Required: No

## **flags**

Represents options that control the behavior of a runtime operation or action. For example, a filesystem mount operation may contain a read-only flag.

Type: Array of strings

Required: No

## **ianaProtocolNumber**

Specifies a particular protocol within the address family. Usually there is a single protocol in address families. For example, the address family AF\_INET only has the IP protocol.

## Type: Integer

Required: No

## **ldPreloadValue**

The value of the LD\_PRELOAD environment variable.

Type: String

Required: No

### **libraryPath**

The path to the new library that was loaded.

Type: String

Required: No

### **memoryRegions**

Specifies the Region of a process's address space such as stack and heap.

Type: Array of strings

Required: No

### **modifiedAt**

The timestamp at which the process modified the current process. The timestamp is in UTC date string format.

Type: Timestamp

Required: No

## **modifyingProcess**

Information about the process that modified the current process. This is available for multiple finding types.

Type: [ProcessDetails](#page-514-0) object

## **moduleFilePath**

The path to the module loaded into the kernel.

Type: String

Required: No

## **moduleName**

The name of the module loaded into the kernel.

Type: String

Required: No

### **moduleSha256**

The SHA256 hash of the module.

Type: String

Required: No

### **mountSource**

The path on the host that is mounted by the container.

Type: String

Required: No

### **mountTarget**

The path in the container that is mapped to the host directory.

Type: String

Required: No

### **releaseAgentPath**

The path in the container that modified the release agent file.

Type: String

### **runcBinaryPath**

The path to the leveraged runc implementation.

Type: String

Required: No

### **scriptPath**

The path to the script that was executed.

Type: String

Required: No

### **serviceName**

Name of the security service that has been potentially disabled.

Type: String

Required: No

### **shellHistoryFilePath**

The path to the modified shell history file.

Type: String

Required: No

## **socketPath**

The path to the docket socket that was accessed.

Type: String

Required: No

### **targetProcess**

Information about the process that had its memory overwritten by the current process.

Type: [ProcessDetails](#page-514-0) object

## **threatFilePath**

The suspicious file path for which the threat intelligence details were found.

Type: String

Required: No

## **toolCategory**

Category that the tool belongs to. Some of the examples are Backdoor Tool, Pentest Tool, Network Scanner, and Network Sniffer.

Type: String

Required: No

### **toolName**

Name of the potentially suspicious tool.

Type: String

Required: No

## **See Also**

- [Amazon](https://docs.amazonaws.cn/goto/SdkForCpp/guardduty-2017-11-28/RuntimeContext) SDK for C++
- [Amazon](https://docs.amazonaws.cn/goto/SdkForJavaV2/guardduty-2017-11-28/RuntimeContext) SDK for Java V2
- [Amazon](https://docs.amazonaws.cn/goto/SdkForRubyV3/guardduty-2017-11-28/RuntimeContext) SDK for Ruby V3

# **RuntimeDetails**

Information about the process and any required context values for a specific finding.

# **Contents**

## **context**

Additional information about the suspicious activity.

Type: [RuntimeContext](#page-532-0) object

Required: No

### **process**

Information about the observed process.

Type: [ProcessDetails](#page-514-0) object

Required: No

## **See Also**

- [Amazon](https://docs.amazonaws.cn/goto/SdkForCpp/guardduty-2017-11-28/RuntimeDetails) SDK for C++
- [Amazon](https://docs.amazonaws.cn/goto/SdkForJavaV2/guardduty-2017-11-28/RuntimeDetails) SDK for Java V2
- [Amazon](https://docs.amazonaws.cn/goto/SdkForRubyV3/guardduty-2017-11-28/RuntimeDetails) SDK for Ruby V3

# <span id="page-538-0"></span>**S3BucketDetail**

Contains information on the S3 bucket.

## **Contents**

## **arn**

The Amazon Resource Name (ARN) of the S3 bucket.

Type: String

Required: No

### **createdAt**

The date and time the bucket was created at.

Type: Timestamp

Required: No

## **defaultServerSideEncryption**

Describes the server side encryption method used in the S3 bucket.

Type: [DefaultServerSideEncryption](#page-371-0) object

Required: No

### **name**

The name of the S3 bucket.

Type: String

Required: No

### **owner**

The owner of the S3 bucket.

Type: [Owner](#page-509-0) object

### **publicAccess**

Describes the public access policies that apply to the S3 bucket.

Type: [PublicAccess](#page-518-0) object

Required: No

## **s3ObjectDetails**

Information about the S3 object that was scanned.

Type: Array of [S3ObjectDetail](#page-542-0) objects

Required: No

### **tags**

All tags attached to the S3 bucket

Type: Array of [Tag](#page-569-0) objects

Required: No

### **type**

Describes whether the bucket is a source or destination bucket.

Type: String

Required: No

## **See Also**

- [Amazon](https://docs.amazonaws.cn/goto/SdkForCpp/guardduty-2017-11-28/S3BucketDetail) SDK for C++
- [Amazon](https://docs.amazonaws.cn/goto/SdkForJavaV2/guardduty-2017-11-28/S3BucketDetail) SDK for Java V2
- [Amazon](https://docs.amazonaws.cn/goto/SdkForRubyV3/guardduty-2017-11-28/S3BucketDetail) SDK for Ruby V3
## **S3LogsConfiguration**

Describes whether S3 data event logs will be enabled as a data source.

### **Contents**

#### **enable**

The status of S3 data event logs as a data source.

Type: Boolean

Required: Yes

### **See Also**

- [Amazon](https://docs.amazonaws.cn/goto/SdkForCpp/guardduty-2017-11-28/S3LogsConfiguration) SDK for C++
- [Amazon](https://docs.amazonaws.cn/goto/SdkForJavaV2/guardduty-2017-11-28/S3LogsConfiguration) SDK for Java V2
- [Amazon](https://docs.amazonaws.cn/goto/SdkForRubyV3/guardduty-2017-11-28/S3LogsConfiguration) SDK for Ruby V3

## **S3LogsConfigurationResult**

Describes whether S3 data event logs will be enabled as a data source.

### **Contents**

### **status**

A value that describes whether S3 data event logs are automatically enabled for new members of the organization.

Type: String

Length Constraints: Minimum length of 1. Maximum length of 300.

Valid Values: ENABLED | DISABLED

Required: Yes

### **See Also**

- [Amazon](https://docs.amazonaws.cn/goto/SdkForCpp/guardduty-2017-11-28/S3LogsConfigurationResult) SDK for C++
- [Amazon](https://docs.amazonaws.cn/goto/SdkForJavaV2/guardduty-2017-11-28/S3LogsConfigurationResult) SDK for Java V2
- [Amazon](https://docs.amazonaws.cn/goto/SdkForRubyV3/guardduty-2017-11-28/S3LogsConfigurationResult) SDK for Ruby V3

# **S3ObjectDetail**

Information about the S3 object that was scanned

### **Contents**

### **eTag**

The entity tag is a hash of the S3 object. The ETag reflects changes only to the contents of an object, and not its metadata.

Type: String

Required: No

### **hash**

Hash of the threat detected in this finding.

Type: String

Required: No

### **key**

Key of the S3 object.

Type: String

Required: No

### **objectArn**

Amazon Resource Name (ARN) of the S3 object.

Type: String

Required: No

#### **versionId**

Version ID of the object.

Type: String

### **See Also**

- [Amazon](https://docs.amazonaws.cn/goto/SdkForCpp/guardduty-2017-11-28/S3ObjectDetail) SDK for C++
- [Amazon](https://docs.amazonaws.cn/goto/SdkForJavaV2/guardduty-2017-11-28/S3ObjectDetail) SDK for Java V2
- [Amazon](https://docs.amazonaws.cn/goto/SdkForRubyV3/guardduty-2017-11-28/S3ObjectDetail) SDK for Ruby V3

## **Scan**

Contains information about a malware scan.

### **Contents**

### **accountId**

The ID for the account that belongs to the scan.

Type: String

Length Constraints: Fixed length of 12.

Required: No

#### **adminDetectorId**

The unique detector ID of the administrator account that the request is associated with. Note that this value will be the same as the one used for DetectorId if the account is an administrator.

Type: String

Length Constraints: Minimum length of 1. Maximum length of 300.

Required: No

### **attachedVolumes**

List of volumes that were attached to the original instance to be scanned.

Type: Array of [VolumeDetail](#page-592-0) objects

Required: No

#### **detectorId**

The unique ID of the detector that the request is associated with.

Type: String

Length Constraints: Minimum length of 1. Maximum length of 300.

#### **failureReason**

Represents the reason for FAILED scan status.

Type: String

Length Constraints: Minimum length of 1. Maximum length of 200.

Required: No

### **fileCount**

Represents the number of files that were scanned.

Type: Long

Valid Range: Minimum value of 0.

Required: No

#### **resourceDetails**

Represents the resources that were scanned in the scan entry.

Type: [ResourceDetails](#page-531-0) object

Required: No

#### **scanEndTime**

The timestamp of when the scan was finished.

Type: Timestamp

Required: No

#### **scanId**

The unique scan ID associated with a scan entry.

Type: String

Length Constraints: Minimum length of 1. Maximum length of 200.

### **scanResultDetails**

Represents the result of the scan.

Type: [ScanResultDetails](#page-558-0) object

Required: No

#### **scanStartTime**

The timestamp of when the scan was triggered.

Type: Timestamp

Required: No

#### **scanStatus**

An enum value representing possible scan statuses.

Type: String

Valid Values: RUNNING | COMPLETED | FAILED | SKIPPED

Required: No

#### **scanType**

Specifies the scan type that invoked the malware scan.

Type: String

Valid Values: GUARDDUTY\_INITIATED | ON\_DEMAND

Required: No

#### **totalBytes**

Represents total bytes that were scanned.

Type: Long

Valid Range: Minimum value of 0.

### **triggerDetails**

Specifies the reason why the scan was initiated.

Type: [TriggerDetails](#page-576-0) object

Required: No

### **See Also**

- [Amazon](https://docs.amazonaws.cn/goto/SdkForCpp/guardduty-2017-11-28/Scan) SDK for C++
- [Amazon](https://docs.amazonaws.cn/goto/SdkForJavaV2/guardduty-2017-11-28/Scan) SDK for Java V2
- [Amazon](https://docs.amazonaws.cn/goto/SdkForRubyV3/guardduty-2017-11-28/Scan) SDK for Ruby V3

## <span id="page-548-0"></span>**ScanCondition**

Contains information about the condition.

## **Contents**

### **mapEquals**

Represents an *mapEqual* condition to be applied to a single field when triggering for malware scan.

Type: Array of [ScanConditionPair](#page-549-0) objects

Required: Yes

### **See Also**

- [Amazon](https://docs.amazonaws.cn/goto/SdkForCpp/guardduty-2017-11-28/ScanCondition) SDK for C++
- [Amazon](https://docs.amazonaws.cn/goto/SdkForJavaV2/guardduty-2017-11-28/ScanCondition) SDK for Java V2
- [Amazon](https://docs.amazonaws.cn/goto/SdkForRubyV3/guardduty-2017-11-28/ScanCondition) SDK for Ruby V3

## <span id="page-549-0"></span>**ScanConditionPair**

Represents the key:value pair to be matched against given resource property.

### **Contents**

### **key**

Represents the **key** in the map condition.

Type: String

Length Constraints: Minimum length of 1. Maximum length of 128.

Pattern: ^(?!aws:)[a-zA-Z+-=.\_:/]+\$

Required: Yes

### **value**

Represents optional **value** in the map condition. If not specified, only the **key** will be matched.

Type: String

Length Constraints: Maximum length of 256.

Required: No

### **See Also**

- [Amazon](https://docs.amazonaws.cn/goto/SdkForCpp/guardduty-2017-11-28/ScanConditionPair) SDK for C++
- [Amazon](https://docs.amazonaws.cn/goto/SdkForJavaV2/guardduty-2017-11-28/ScanConditionPair) SDK for Java V2
- [Amazon](https://docs.amazonaws.cn/goto/SdkForRubyV3/guardduty-2017-11-28/ScanConditionPair) SDK for Ruby V3

## **ScanDetections**

Contains a complete view providing malware scan result details.

### **Contents**

### **highestSeverityThreatDetails**

Details of the highest severity threat detected during malware scan and number of infected files.

Type: [HighestSeverityThreatDetails](#page-415-0) object

Required: No

### **scannedItemCount**

Total number of scanned files.

Type: [ScannedItemCount](#page-556-0) object

Required: No

### **threatDetectedByName**

Contains details about identified threats organized by threat name.

Type: [ThreatDetectedByName](#page-571-0) object

Required: No

### **threatsDetectedItemCount**

Total number of infected files.

Type: [ThreatsDetectedItemCount](#page-574-0) object

Required: No

### **See Also**

- [Amazon](https://docs.amazonaws.cn/goto/SdkForCpp/guardduty-2017-11-28/ScanDetections) SDK for C++
- [Amazon](https://docs.amazonaws.cn/goto/SdkForJavaV2/guardduty-2017-11-28/ScanDetections) SDK for Java V2
- [Amazon](https://docs.amazonaws.cn/goto/SdkForRubyV3/guardduty-2017-11-28/ScanDetections) SDK for Ruby V3

## **ScanEc2InstanceWithFindings**

Describes whether Malware Protection for EC2 instances with findings will be enabled as a data source.

### **Contents**

### **ebsVolumes**

Describes the configuration for scanning EBS volumes as data source.

Type: Boolean

Required: No

### **See Also**

- [Amazon](https://docs.amazonaws.cn/goto/SdkForCpp/guardduty-2017-11-28/ScanEc2InstanceWithFindings) SDK for C++
- [Amazon](https://docs.amazonaws.cn/goto/SdkForJavaV2/guardduty-2017-11-28/ScanEc2InstanceWithFindings) SDK for Java V2
- [Amazon](https://docs.amazonaws.cn/goto/SdkForRubyV3/guardduty-2017-11-28/ScanEc2InstanceWithFindings) SDK for Ruby V3

## **ScanEc2InstanceWithFindingsResult**

An object that contains information on the status of whether Malware Protection for EC2 instances with findings will be enabled as a data source.

## **Contents**

### **ebsVolumes**

Describes the configuration of scanning EBS volumes as a data source.

Type: [EbsVolumesResult](#page-390-0) object

Required: No

### **See Also**

- [Amazon](https://docs.amazonaws.cn/goto/SdkForCpp/guardduty-2017-11-28/ScanEc2InstanceWithFindingsResult) SDK for C++
- [Amazon](https://docs.amazonaws.cn/goto/SdkForJavaV2/guardduty-2017-11-28/ScanEc2InstanceWithFindingsResult) SDK for Java V2
- [Amazon](https://docs.amazonaws.cn/goto/SdkForRubyV3/guardduty-2017-11-28/ScanEc2InstanceWithFindingsResult) SDK for Ruby V3

## <span id="page-554-0"></span>**ScanFilePath**

Contains details of infected file including name, file path and hash.

### **Contents**

### **fileName**

File name of the infected file.

Type: String

Required: No

### **filePath**

The file path of the infected file.

Type: String

Required: No

#### **hash**

The hash value of the infected file.

Type: String

Required: No

#### **volumeArn**

EBS volume ARN details of the infected file.

Type: String

Required: No

### **See Also**

For more information about using this API in one of the language-specific Amazon SDKs, see the following:

• [Amazon](https://docs.amazonaws.cn/goto/SdkForCpp/guardduty-2017-11-28/ScanFilePath) SDK for C++

- [Amazon](https://docs.amazonaws.cn/goto/SdkForJavaV2/guardduty-2017-11-28/ScanFilePath) SDK for Java V2
- [Amazon](https://docs.amazonaws.cn/goto/SdkForRubyV3/guardduty-2017-11-28/ScanFilePath) SDK for Ruby V3

## <span id="page-556-0"></span>**ScannedItemCount**

Total number of scanned files.

### **Contents**

### **files**

Number of files scanned.

Type: Integer

Required: No

### **totalGb**

Total GB of files scanned for malware.

Type: Integer

Required: No

### **volumes**

Total number of scanned volumes.

Type: Integer

Required: No

### **See Also**

- [Amazon](https://docs.amazonaws.cn/goto/SdkForCpp/guardduty-2017-11-28/ScannedItemCount) SDK for C++
- [Amazon](https://docs.amazonaws.cn/goto/SdkForJavaV2/guardduty-2017-11-28/ScannedItemCount) SDK for Java V2
- [Amazon](https://docs.amazonaws.cn/goto/SdkForRubyV3/guardduty-2017-11-28/ScannedItemCount) SDK for Ruby V3

## **ScanResourceCriteria**

Contains information about criteria used to filter resources before triggering malware scan.

### **Contents**

### **exclude**

Represents condition that when matched will prevent a malware scan for a certain resource.

Type: String to [ScanCondition](#page-548-0) object map

Valid Keys: EC2\_INSTANCE\_TAG

Required: No

### **include**

Represents condition that when matched will allow a malware scan for a certain resource.

Type: String to [ScanCondition](#page-548-0) object map

Valid Keys: EC2\_INSTANCE\_TAG

Required: No

### **See Also**

- [Amazon](https://docs.amazonaws.cn/goto/SdkForCpp/guardduty-2017-11-28/ScanResourceCriteria) SDK for C++
- [Amazon](https://docs.amazonaws.cn/goto/SdkForJavaV2/guardduty-2017-11-28/ScanResourceCriteria) SDK for Java V2
- [Amazon](https://docs.amazonaws.cn/goto/SdkForRubyV3/guardduty-2017-11-28/ScanResourceCriteria) SDK for Ruby V3

## <span id="page-558-0"></span>**ScanResultDetails**

Represents the result of the scan.

### **Contents**

### **scanResult**

An enum value representing possible scan results.

Type: String

Valid Values: CLEAN | INFECTED

Required: No

## **See Also**

- [Amazon](https://docs.amazonaws.cn/goto/SdkForCpp/guardduty-2017-11-28/ScanResultDetails) SDK for C++
- [Amazon](https://docs.amazonaws.cn/goto/SdkForJavaV2/guardduty-2017-11-28/ScanResultDetails) SDK for Java V2
- [Amazon](https://docs.amazonaws.cn/goto/SdkForRubyV3/guardduty-2017-11-28/ScanResultDetails) SDK for Ruby V3

## <span id="page-559-0"></span>**ScanThreatName**

Contains files infected with the given threat providing details of malware name and severity.

### **Contents**

### **filePaths**

List of infected files in EBS volume with details.

Type: Array of [ScanFilePath](#page-554-0) objects

Required: No

#### **itemCount**

Total number of files infected with given threat.

Type: Integer

Required: No

#### **name**

The name of the identified threat.

Type: String

Required: No

#### **severity**

Severity of threat identified as part of the malware scan.

Type: String

Required: No

### **See Also**

For more information about using this API in one of the language-specific Amazon SDKs, see the following:

• [Amazon](https://docs.amazonaws.cn/goto/SdkForCpp/guardduty-2017-11-28/ScanThreatName) SDK for C++

- [Amazon](https://docs.amazonaws.cn/goto/SdkForJavaV2/guardduty-2017-11-28/ScanThreatName) SDK for Java V2
- [Amazon](https://docs.amazonaws.cn/goto/SdkForRubyV3/guardduty-2017-11-28/ScanThreatName) SDK for Ruby V3

## **SecurityContext**

Container security context.

### **Contents**

### **allowPrivilegeEscalation**

Whether or not a container or a Kubernetes pod is allowed to gain more privileges than its parent process.

Type: Boolean

Required: No

### **privileged**

Whether the container is privileged.

Type: Boolean

Required: No

### **See Also**

- [Amazon](https://docs.amazonaws.cn/goto/SdkForCpp/guardduty-2017-11-28/SecurityContext) SDK for C++
- [Amazon](https://docs.amazonaws.cn/goto/SdkForJavaV2/guardduty-2017-11-28/SecurityContext) SDK for Java V2
- [Amazon](https://docs.amazonaws.cn/goto/SdkForRubyV3/guardduty-2017-11-28/SecurityContext) SDK for Ruby V3

## **SecurityGroup**

Contains information about the security groups associated with the EC2 instance.

### **Contents**

### **groupId**

The security group ID of the EC2 instance.

Type: String

Required: No

#### **groupName**

The security group name of the EC2 instance.

Type: String

Required: No

### **See Also**

- [Amazon](https://docs.amazonaws.cn/goto/SdkForCpp/guardduty-2017-11-28/SecurityGroup) SDK for C++
- [Amazon](https://docs.amazonaws.cn/goto/SdkForJavaV2/guardduty-2017-11-28/SecurityGroup) SDK for Java V2
- [Amazon](https://docs.amazonaws.cn/goto/SdkForRubyV3/guardduty-2017-11-28/SecurityGroup) SDK for Ruby V3

## **Service**

Contains additional information about the generated finding.

### **Contents**

### **action**

Information about the activity that is described in a finding.

Type: [Action](#page-320-0) object

Required: No

#### **additionalInfo**

Contains additional information about the generated finding.

Type: [ServiceAdditionalInfo](#page-567-0) object

Required: No

### **archived**

Indicates whether this finding is archived.

Type: Boolean

Required: No

#### **count**

The total count of the occurrences of this finding type.

Type: Integer

Required: No

### **detection**

Contains information about the detected unusual behavior.

Type: [Detection](#page-375-0) object

#### **detectorId**

The detector ID for the GuardDuty service.

Type: String

Length Constraints: Minimum length of 1. Maximum length of 300.

Required: No

#### **ebsVolumeScanDetails**

Returns details from the malware scan that created a finding.

Type: [EbsVolumeScanDetails](#page-388-0) object

Required: No

#### **eventFirstSeen**

The first-seen timestamp of the activity that prompted GuardDuty to generate this finding.

Type: String

Required: No

#### **eventLastSeen**

The last-seen timestamp of the activity that prompted GuardDuty to generate this finding.

Type: String

Required: No

#### **evidence**

An evidence object associated with the service.

Type: [Evidence](#page-398-0) object

Required: No

#### **featureName**

The name of the feature that generated a finding.

Type: String

#### Required: No

#### **malwareScanDetails**

Returns details from the malware scan that generated a GuardDuty finding.

Type: [MalwareScanDetails](#page-459-0) object

Required: No

#### **resourceRole**

The resource role information for this finding.

Type: String

Required: No

### **runtimeDetails**

Information about the process and any required context values for a specific finding

Type: [RuntimeDetails](#page-537-0) object

Required: No

#### **serviceName**

The name of the Amazon service (GuardDuty) that generated a finding.

Type: String

Required: No

#### **userFeedback**

Feedback that was submitted about the finding.

Type: String

Required: No

### **See Also**

- [Amazon](https://docs.amazonaws.cn/goto/SdkForCpp/guardduty-2017-11-28/Service) SDK for C++
- [Amazon](https://docs.amazonaws.cn/goto/SdkForJavaV2/guardduty-2017-11-28/Service) SDK for Java V2
- [Amazon](https://docs.amazonaws.cn/goto/SdkForRubyV3/guardduty-2017-11-28/Service) SDK for Ruby V3

## <span id="page-567-0"></span>**ServiceAdditionalInfo**

Additional information about the generated finding.

### **Contents**

### **type**

Describes the type of the additional information.

Type: String

Required: No

#### **value**

This field specifies the value of the additional information.

Type: String

Required: No

### **See Also**

- [Amazon](https://docs.amazonaws.cn/goto/SdkForCpp/guardduty-2017-11-28/ServiceAdditionalInfo) SDK for C++
- [Amazon](https://docs.amazonaws.cn/goto/SdkForJavaV2/guardduty-2017-11-28/ServiceAdditionalInfo) SDK for Java V2
- [Amazon](https://docs.amazonaws.cn/goto/SdkForRubyV3/guardduty-2017-11-28/ServiceAdditionalInfo) SDK for Ruby V3

# **SortCriteria**

Contains information about the criteria used for sorting findings.

## **Contents**

### **attributeName**

Represents the finding attribute, such as accountId, that sorts the findings.

Type: String

Required: No

### **orderBy**

The order by which the sorted findings are to be displayed.

Type: String

Valid Values: ASC | DESC

Required: No

### **See Also**

- [Amazon](https://docs.amazonaws.cn/goto/SdkForCpp/guardduty-2017-11-28/SortCriteria) SDK for C++
- [Amazon](https://docs.amazonaws.cn/goto/SdkForJavaV2/guardduty-2017-11-28/SortCriteria) SDK for Java V2
- [Amazon](https://docs.amazonaws.cn/goto/SdkForRubyV3/guardduty-2017-11-28/SortCriteria) SDK for Ruby V3

## **Tag**

Contains information about a tag associated with the EC2 instance.

### **Contents**

### **key**

The EC2 instance tag key.

Type: String

Required: No

### **value**

The EC2 instance tag value.

Type: String

Required: No

### **See Also**

- [Amazon](https://docs.amazonaws.cn/goto/SdkForCpp/guardduty-2017-11-28/Tag) SDK for C++
- [Amazon](https://docs.amazonaws.cn/goto/SdkForJavaV2/guardduty-2017-11-28/Tag) SDK for Java V2
- [Amazon](https://docs.amazonaws.cn/goto/SdkForRubyV3/guardduty-2017-11-28/Tag) SDK for Ruby V3

## **Threat**

Information about the detected threats associated with the generated finding.

### **Contents**

### **itemPaths**

Information about the nested item path and hash of the protected resource.

Type: Array of [ItemPath](#page-424-0) objects

Required: No

#### **name**

Name of the detected threat that caused GuardDuty to generate this finding.

Type: String

Required: No

#### **source**

Source of the threat that generated this finding.

Type: String

Required: No

### **See Also**

- [Amazon](https://docs.amazonaws.cn/goto/SdkForCpp/guardduty-2017-11-28/Threat) SDK for C++
- [Amazon](https://docs.amazonaws.cn/goto/SdkForJavaV2/guardduty-2017-11-28/Threat) SDK for Java V2
- [Amazon](https://docs.amazonaws.cn/goto/SdkForRubyV3/guardduty-2017-11-28/Threat) SDK for Ruby V3

## <span id="page-571-0"></span>**ThreatDetectedByName**

Contains details about identified threats organized by threat name.

### **Contents**

### **itemCount**

Total number of infected files identified.

Type: Integer

Required: No

#### **shortened**

Flag to determine if the finding contains every single infected file-path and/or every threat.

Type: Boolean

Required: No

#### **threatNames**

List of identified threats with details, organized by threat name.

Type: Array of [ScanThreatName](#page-559-0) objects

Required: No

### **uniqueThreatNameCount**

Total number of unique threats by name identified, as part of the malware scan.

Type: Integer

Required: No

### **See Also**

For more information about using this API in one of the language-specific Amazon SDKs, see the following:

• [Amazon](https://docs.amazonaws.cn/goto/SdkForCpp/guardduty-2017-11-28/ThreatDetectedByName) SDK for C++

- [Amazon](https://docs.amazonaws.cn/goto/SdkForJavaV2/guardduty-2017-11-28/ThreatDetectedByName) SDK for Java V2
- [Amazon](https://docs.amazonaws.cn/goto/SdkForRubyV3/guardduty-2017-11-28/ThreatDetectedByName) SDK for Ruby V3

## **ThreatIntelligenceDetail**

An instance of a threat intelligence detail that constitutes evidence for the finding.

### **Contents**

### **threatFileSha256**

SHA256 of the file that generated the finding.

Type: String

Required: No

### **threatListName**

The name of the threat intelligence list that triggered the finding.

Type: String

Required: No

#### **threatNames**

A list of names of the threats in the threat intelligence list that triggered the finding.

Type: Array of strings

Required: No

### **See Also**

- [Amazon](https://docs.amazonaws.cn/goto/SdkForCpp/guardduty-2017-11-28/ThreatIntelligenceDetail) SDK for C++
- [Amazon](https://docs.amazonaws.cn/goto/SdkForJavaV2/guardduty-2017-11-28/ThreatIntelligenceDetail) SDK for Java V2
- [Amazon](https://docs.amazonaws.cn/goto/SdkForRubyV3/guardduty-2017-11-28/ThreatIntelligenceDetail) SDK for Ruby V3

## <span id="page-574-0"></span>**ThreatsDetectedItemCount**

Contains total number of infected files.

### **Contents**

### **files**

Total number of infected files.

Type: Integer

Required: No

### **See Also**

- [Amazon](https://docs.amazonaws.cn/goto/SdkForCpp/guardduty-2017-11-28/ThreatsDetectedItemCount) SDK for C++
- [Amazon](https://docs.amazonaws.cn/goto/SdkForJavaV2/guardduty-2017-11-28/ThreatsDetectedItemCount) SDK for Java V2
- [Amazon](https://docs.amazonaws.cn/goto/SdkForRubyV3/guardduty-2017-11-28/ThreatsDetectedItemCount) SDK for Ruby V3

## **Total**

Contains the total usage with the corresponding currency unit for that value.

## **Contents**

### **amount**

The total usage.

Type: String

Required: No

### **unit**

The currency unit that the amount is given in.

Type: String

Required: No

### **See Also**

- [Amazon](https://docs.amazonaws.cn/goto/SdkForCpp/guardduty-2017-11-28/Total) SDK for C++
- [Amazon](https://docs.amazonaws.cn/goto/SdkForJavaV2/guardduty-2017-11-28/Total) SDK for Java V2
- [Amazon](https://docs.amazonaws.cn/goto/SdkForRubyV3/guardduty-2017-11-28/Total) SDK for Ruby V3
# **TriggerDetails**

Represents the reason the scan was triggered.

# **Contents**

## **description**

The description of the scan trigger.

Type: String

Length Constraints: Minimum length of 1. Maximum length of 200.

Required: No

### **guardDutyFindingId**

The ID of the GuardDuty finding that triggered the malware scan.

Type: String

Length Constraints: Minimum length of 1. Maximum length of 200.

Required: No

## **See Also**

- [Amazon](https://docs.amazonaws.cn/goto/SdkForCpp/guardduty-2017-11-28/TriggerDetails) SDK for C++
- [Amazon](https://docs.amazonaws.cn/goto/SdkForJavaV2/guardduty-2017-11-28/TriggerDetails) SDK for Java V2
- [Amazon](https://docs.amazonaws.cn/goto/SdkForRubyV3/guardduty-2017-11-28/TriggerDetails) SDK for Ruby V3

# **UnprocessedAccount**

Contains information about the accounts that weren't processed.

# **Contents**

### **accountId**

The Amazon account ID.

Type: String

Length Constraints: Fixed length of 12.

Required: Yes

#### **result**

A reason why the account hasn't been processed.

Type: String

Required: Yes

## **See Also**

- [Amazon](https://docs.amazonaws.cn/goto/SdkForCpp/guardduty-2017-11-28/UnprocessedAccount) SDK for C++
- [Amazon](https://docs.amazonaws.cn/goto/SdkForJavaV2/guardduty-2017-11-28/UnprocessedAccount) SDK for Java V2
- [Amazon](https://docs.amazonaws.cn/goto/SdkForRubyV3/guardduty-2017-11-28/UnprocessedAccount) SDK for Ruby V3

# **UnprocessedDataSourcesResult**

Specifies the names of the data sources that couldn't be enabled.

# **Contents**

### **malwareProtection**

An object that contains information on the status of all Malware Protection data sources.

Type: [MalwareProtectionConfigurationResult](#page-453-0) object

Required: No

# **See Also**

- [Amazon](https://docs.amazonaws.cn/goto/SdkForCpp/guardduty-2017-11-28/UnprocessedDataSourcesResult) SDK for C++
- [Amazon](https://docs.amazonaws.cn/goto/SdkForJavaV2/guardduty-2017-11-28/UnprocessedDataSourcesResult) SDK for Java V2
- [Amazon](https://docs.amazonaws.cn/goto/SdkForRubyV3/guardduty-2017-11-28/UnprocessedDataSourcesResult) SDK for Ruby V3

# **UpdateProtectedResource**

Information about the protected resource that is associated with the created Malware Protection plan. Presently, S3Bucket is the only supported protected resource.

# **Contents**

### **s3Bucket**

Information about the protected S3 bucket resource.

Type: [UpdateS3BucketResource](#page-580-0) object

Required: No

# **See Also**

- [Amazon](https://docs.amazonaws.cn/goto/SdkForCpp/guardduty-2017-11-28/UpdateProtectedResource) SDK for C++
- [Amazon](https://docs.amazonaws.cn/goto/SdkForJavaV2/guardduty-2017-11-28/UpdateProtectedResource) SDK for Java V2
- [Amazon](https://docs.amazonaws.cn/goto/SdkForRubyV3/guardduty-2017-11-28/UpdateProtectedResource) SDK for Ruby V3

# <span id="page-580-0"></span>**UpdateS3BucketResource**

Information about the protected S3 bucket resource.

# **Contents**

## **objectPrefixes**

Information about the specified object prefixes. The S3 object will be scanned only if it belongs to any of the specified object prefixes.

Type: Array of strings

Array Members: Minimum number of 0 items. Maximum number of 5 items.

Required: No

# **See Also**

- [Amazon](https://docs.amazonaws.cn/goto/SdkForCpp/guardduty-2017-11-28/UpdateS3BucketResource) SDK for C++
- [Amazon](https://docs.amazonaws.cn/goto/SdkForJavaV2/guardduty-2017-11-28/UpdateS3BucketResource) SDK for Java V2
- [Amazon](https://docs.amazonaws.cn/goto/SdkForRubyV3/guardduty-2017-11-28/UpdateS3BucketResource) SDK for Ruby V3

# <span id="page-581-0"></span>**UsageAccountResult**

Contains information on the total of usage based on account IDs.

# **Contents**

### **accountId**

The Account ID that generated usage.

Type: String

Length Constraints: Fixed length of 12.

Required: No

### **total**

Represents the total of usage for the Account ID.

Type: [Total](#page-575-0) object

Required: No

## **See Also**

- [Amazon](https://docs.amazonaws.cn/goto/SdkForCpp/guardduty-2017-11-28/UsageAccountResult) SDK for C++
- [Amazon](https://docs.amazonaws.cn/goto/SdkForJavaV2/guardduty-2017-11-28/UsageAccountResult) SDK for Java V2
- [Amazon](https://docs.amazonaws.cn/goto/SdkForRubyV3/guardduty-2017-11-28/UsageAccountResult) SDK for Ruby V3

# **UsageCriteria**

Contains information about the criteria used to query usage statistics.

## **Contents**

### **accountIds**

The account IDs to aggregate usage statistics from.

Type: Array of strings

Array Members: Minimum number of 1 item. Maximum number of 50 items.

Length Constraints: Fixed length of 12.

Required: No

### **dataSources**

*This member has been deprecated.*

The data sources to aggregate usage statistics from.

Type: Array of strings

Valid Values: FLOW\_LOGS | CLOUD\_TRAIL | DNS\_LOGS | S3\_LOGS | KUBERNETES\_AUDIT\_LOGS | EC2\_MALWARE\_SCAN

Required: No

#### **features**

The features to aggregate usage statistics from.

Type: Array of strings

Valid Values: FLOW\_LOGS | CLOUD\_TRAIL | DNS\_LOGS | S3\_DATA\_EVENTS | EKS\_AUDIT\_LOGS | EBS\_MALWARE\_PROTECTION | RDS\_LOGIN\_EVENTS | LAMBDA\_NETWORK\_LOGS | EKS\_RUNTIME\_MONITORING | FARGATE\_RUNTIME\_MONITORING | EC2\_RUNTIME\_MONITORING | RDS\_DBI\_PROTECTION\_PROVISIONED | RDS\_DBI\_PROTECTION\_SERVERLESS

Required: No

#### **resources**

The resources to aggregate usage statistics from. Only accepts exact resource names.

Type: Array of strings

Required: No

# **See Also**

- [Amazon](https://docs.amazonaws.cn/goto/SdkForCpp/guardduty-2017-11-28/UsageCriteria) SDK for C++
- [Amazon](https://docs.amazonaws.cn/goto/SdkForJavaV2/guardduty-2017-11-28/UsageCriteria) SDK for Java V2
- [Amazon](https://docs.amazonaws.cn/goto/SdkForRubyV3/guardduty-2017-11-28/UsageCriteria) SDK for Ruby V3

# <span id="page-584-0"></span>**UsageDataSourceResult**

Contains information on the result of usage based on data source type.

## **Contents**

### **dataSource**

The data source type that generated usage.

Type: String

```
Valid Values: FLOW_LOGS | CLOUD_TRAIL | DNS_LOGS | S3_LOGS | 
KUBERNETES_AUDIT_LOGS | EC2_MALWARE_SCAN
```
Required: No

#### **total**

Represents the total of usage for the specified data source.

Type: [Total](#page-575-0) object

Required: No

## **See Also**

- [Amazon](https://docs.amazonaws.cn/goto/SdkForCpp/guardduty-2017-11-28/UsageDataSourceResult) SDK for C++
- [Amazon](https://docs.amazonaws.cn/goto/SdkForJavaV2/guardduty-2017-11-28/UsageDataSourceResult) SDK for Java V2
- [Amazon](https://docs.amazonaws.cn/goto/SdkForRubyV3/guardduty-2017-11-28/UsageDataSourceResult) SDK for Ruby V3

# <span id="page-585-0"></span>**UsageFeatureResult**

Contains information about the result of the total usage based on the feature.

# **Contents**

### **feature**

The feature that generated the usage cost.

Type: String

```
Valid Values: FLOW_LOGS | CLOUD_TRAIL | DNS_LOGS | S3_DATA_EVENTS 
| EKS_AUDIT_LOGS | EBS_MALWARE_PROTECTION | RDS_LOGIN_EVENTS 
| LAMBDA_NETWORK_LOGS | EKS_RUNTIME_MONITORING | 
FARGATE_RUNTIME_MONITORING | EC2_RUNTIME_MONITORING | 
RDS_DBI_PROTECTION_PROVISIONED | RDS_DBI_PROTECTION_SERVERLESS
```
Required: No

### **total**

Contains the total usage with the corresponding currency unit for that value.

Type: [Total](#page-575-0) object

Required: No

# **See Also**

- [Amazon](https://docs.amazonaws.cn/goto/SdkForCpp/guardduty-2017-11-28/UsageFeatureResult) SDK for C++
- [Amazon](https://docs.amazonaws.cn/goto/SdkForJavaV2/guardduty-2017-11-28/UsageFeatureResult) SDK for Java V2
- [Amazon](https://docs.amazonaws.cn/goto/SdkForRubyV3/guardduty-2017-11-28/UsageFeatureResult) SDK for Ruby V3

# <span id="page-586-0"></span>**UsageResourceResult**

Contains information on the sum of usage based on an Amazon resource.

# **Contents**

### **resource**

The Amazon resource that generated usage.

Type: String

Required: No

### **total**

Represents the sum total of usage for the specified resource type.

Type: [Total](#page-575-0) object

Required: No

# **See Also**

- [Amazon](https://docs.amazonaws.cn/goto/SdkForCpp/guardduty-2017-11-28/UsageResourceResult) SDK for C++
- [Amazon](https://docs.amazonaws.cn/goto/SdkForJavaV2/guardduty-2017-11-28/UsageResourceResult) SDK for Java V2
- [Amazon](https://docs.amazonaws.cn/goto/SdkForRubyV3/guardduty-2017-11-28/UsageResourceResult) SDK for Ruby V3

# **UsageStatistics**

Contains the result of GuardDuty usage. If a UsageStatisticType is provided the result for other types will be null.

# **Contents**

### **sumByAccount**

The usage statistic sum organized by account ID.

Type: Array of [UsageAccountResult](#page-581-0) objects

Required: No

### **sumByDataSource**

The usage statistic sum organized by on data source.

Type: Array of [UsageDataSourceResult](#page-584-0) objects

Required: No

#### **sumByFeature**

The usage statistic sum organized by feature.

Type: Array of [UsageFeatureResult](#page-585-0) objects

Required: No

#### **sumByResource**

The usage statistic sum organized by resource.

Type: Array of [UsageResourceResult](#page-586-0) objects

Required: No

### **topAccountsByFeature**

Lists the top 50 accounts by feature that have generated the most GuardDuty usage, in the order from most to least expensive.

Currently, this doesn't support RDS\_LOGIN\_EVENTS.

### Type: Array of [UsageTopAccountsResult](#page-590-0) objects

Required: No

### **topResources**

Lists the top 50 resources that have generated the most GuardDuty usage, in order from most to least expensive.

Type: Array of [UsageResourceResult](#page-586-0) objects

Required: No

## **See Also**

- [Amazon](https://docs.amazonaws.cn/goto/SdkForCpp/guardduty-2017-11-28/UsageStatistics) SDK for C++
- [Amazon](https://docs.amazonaws.cn/goto/SdkForJavaV2/guardduty-2017-11-28/UsageStatistics) SDK for Java V2
- [Amazon](https://docs.amazonaws.cn/goto/SdkForRubyV3/guardduty-2017-11-28/UsageStatistics) SDK for Ruby V3

# <span id="page-589-0"></span>**UsageTopAccountResult**

Contains information on the total of usage based on the topmost 50 account IDs.

# **Contents**

### **accountId**

The unique account ID.

Type: String

Length Constraints: Fixed length of 12.

Required: No

### **total**

Contains the total usage with the corresponding currency unit for that value.

Type: [Total](#page-575-0) object

Required: No

## **See Also**

- [Amazon](https://docs.amazonaws.cn/goto/SdkForCpp/guardduty-2017-11-28/UsageTopAccountResult) SDK for C++
- [Amazon](https://docs.amazonaws.cn/goto/SdkForJavaV2/guardduty-2017-11-28/UsageTopAccountResult) SDK for Java V2
- [Amazon](https://docs.amazonaws.cn/goto/SdkForRubyV3/guardduty-2017-11-28/UsageTopAccountResult) SDK for Ruby V3

# <span id="page-590-0"></span>**UsageTopAccountsResult**

Information about the usage statistics, calculated by top accounts by feature.

# **Contents**

### **accounts**

The accounts that contributed to the total usage cost.

Type: Array of [UsageTopAccountResult](#page-589-0) objects

Required: No

#### **feature**

Features by which you can generate the usage statistics.

RDS\_LOGIN\_EVENTS is currently not supported with topAccountsByFeature.

Type: String

```
Valid Values: FLOW_LOGS | CLOUD_TRAIL | DNS_LOGS | S3_DATA_EVENTS 
| EKS_AUDIT_LOGS | EBS_MALWARE_PROTECTION | RDS_LOGIN_EVENTS 
| LAMBDA_NETWORK_LOGS | EKS_RUNTIME_MONITORING | 
FARGATE_RUNTIME_MONITORING | EC2_RUNTIME_MONITORING |
RDS_DBI_PROTECTION_PROVISIONED | RDS_DBI_PROTECTION_SERVERLESS
```
Required: No

## **See Also**

- [Amazon](https://docs.amazonaws.cn/goto/SdkForCpp/guardduty-2017-11-28/UsageTopAccountsResult) SDK for C++
- [Amazon](https://docs.amazonaws.cn/goto/SdkForJavaV2/guardduty-2017-11-28/UsageTopAccountsResult) SDK for Java V2
- [Amazon](https://docs.amazonaws.cn/goto/SdkForRubyV3/guardduty-2017-11-28/UsageTopAccountsResult) SDK for Ruby V3

# **Volume**

Volume used by the Kubernetes workload.

# **Contents**

## **hostPath**

Represents a pre-existing file or directory on the host machine that the volume maps to.

Type: [HostPath](#page-416-0) object

Required: No

### **name**

Volume name.

Type: String

Required: No

# **See Also**

- [Amazon](https://docs.amazonaws.cn/goto/SdkForCpp/guardduty-2017-11-28/Volume) SDK for C++
- [Amazon](https://docs.amazonaws.cn/goto/SdkForJavaV2/guardduty-2017-11-28/Volume) SDK for Java V2
- [Amazon](https://docs.amazonaws.cn/goto/SdkForRubyV3/guardduty-2017-11-28/Volume) SDK for Ruby V3

# **VolumeDetail**

Contains EBS volume details.

# **Contents**

## **deviceName**

The device name for the EBS volume.

Type: String

Required: No

## **encryptionType**

EBS volume encryption type.

Type: String

Required: No

### **kmsKeyArn**

KMS key ARN used to encrypt the EBS volume.

Type: String

Required: No

## **snapshotArn**

Snapshot ARN of the EBS volume.

Type: String

Required: No

### **volumeArn**

EBS volume ARN information.

Type: String

Required: No

### **volumeSizeInGB**

EBS volume size in GB.

Type: Integer

Required: No

## **volumeType**

The EBS volume type.

Type: String

Required: No

# **See Also**

- [Amazon](https://docs.amazonaws.cn/goto/SdkForCpp/guardduty-2017-11-28/VolumeDetail) SDK for C++
- [Amazon](https://docs.amazonaws.cn/goto/SdkForJavaV2/guardduty-2017-11-28/VolumeDetail) SDK for Java V2
- [Amazon](https://docs.amazonaws.cn/goto/SdkForRubyV3/guardduty-2017-11-28/VolumeDetail) SDK for Ruby V3

# **VolumeMount**

Container volume mount.

# **Contents**

## **mountPath**

Volume mount path.

Type: String

Required: No

### **name**

Volume mount name.

Type: String

Required: No

# **See Also**

- [Amazon](https://docs.amazonaws.cn/goto/SdkForCpp/guardduty-2017-11-28/VolumeMount) SDK for C++
- [Amazon](https://docs.amazonaws.cn/goto/SdkForJavaV2/guardduty-2017-11-28/VolumeMount) SDK for Java V2
- [Amazon](https://docs.amazonaws.cn/goto/SdkForRubyV3/guardduty-2017-11-28/VolumeMount) SDK for Ruby V3

# **VpcConfig**

Amazon Virtual Private Cloud configuration details associated with your Lambda function.

# **Contents**

## **securityGroups**

The identifier of the security group attached to the Lambda function.

Type: Array of [SecurityGroup](#page-562-0) objects

Required: No

### **subnetIds**

The identifiers of the subnets that are associated with your Lambda function.

Type: Array of strings

Required: No

### **vpcId**

The identifier of the Amazon Virtual Private Cloud.

Type: String

Required: No

## **See Also**

- [Amazon](https://docs.amazonaws.cn/goto/SdkForCpp/guardduty-2017-11-28/VpcConfig) SDK for C++
- [Amazon](https://docs.amazonaws.cn/goto/SdkForJavaV2/guardduty-2017-11-28/VpcConfig) SDK for Java V2
- [Amazon](https://docs.amazonaws.cn/goto/SdkForRubyV3/guardduty-2017-11-28/VpcConfig) SDK for Ruby V3

# **Common Parameters**

The following list contains the parameters that all actions use for signing Signature Version 4 requests with a query string. Any action-specific parameters are listed in the topic for that action. For more information about Signature Version 4, see Signing Amazon API [requests](https://docs.amazonaws.cn/IAM/latest/UserGuide/reference_aws-signing.html) in the *IAM User Guide*.

### **Action**

The action to be performed.

Type: string

Required: Yes

#### **Version**

The API version that the request is written for, expressed in the format YYYY-MM-DD.

Type: string

Required: Yes

#### **X-Amz-Algorithm**

The hash algorithm that you used to create the request signature.

Condition: Specify this parameter when you include authentication information in a query string instead of in the HTTP authorization header.

Type: string

Valid Values: AWS4-HMAC-SHA256

Required: Conditional

### **X-Amz-Credential**

The credential scope value, which is a string that includes your access key, the date, the region you are targeting, the service you are requesting, and a termination string ("aws4\_request"). The value is expressed in the following format: *access\_key*/*YYYYMMDD*/*region*/*service*/ aws4\_request.

For more information, see Create a signed [Amazon](https://docs.amazonaws.cn/IAM/latest/UserGuide/create-signed-request.html) API request in the *IAM User Guide*.

Condition: Specify this parameter when you include authentication information in a query string instead of in the HTTP authorization header.

Type: string

Required: Conditional

#### **X-Amz-Date**

The date that is used to create the signature. The format must be ISO 8601 basic format (YYYYMMDD'T'HHMMSS'Z'). For example, the following date time is a valid X-Amz-Date value: 20120325T120000Z.

Condition: X-Amz-Date is optional for all requests; it can be used to override the date used for signing requests. If the Date header is specified in the ISO 8601 basic format, X-Amz-Date is not required. When X-Amz-Date is used, it always overrides the value of the Date header. For more information, see Elements of an Amazon API request [signature](https://docs.amazonaws.cn/IAM/latest/UserGuide/signing-elements.html) in the *IAM User Guide*.

Type: string

Required: Conditional

#### **X-Amz-Security-Token**

The temporary security token that was obtained through a call to Amazon Security Token Service (Amazon STS). For a list of services that support temporary security credentials from Amazon STS, see [Amazon](https://docs.amazonaws.cn/IAM/latest/UserGuide/reference_aws-services-that-work-with-iam.html) Web Services that work with IAM in the *IAM User Guide*.

Condition: If you're using temporary security credentials from Amazon STS, you must include the security token.

Type: string

Required: Conditional

#### **X-Amz-Signature**

Specifies the hex-encoded signature that was calculated from the string to sign and the derived signing key.

Condition: Specify this parameter when you include authentication information in a query string instead of in the HTTP authorization header.

Type: string

Required: Conditional

### **X-Amz-SignedHeaders**

Specifies all the HTTP headers that were included as part of the canonical request. For more information about specifying signed headers, see Create a signed [Amazon](https://docs.amazonaws.cn/IAM/latest/UserGuide/create-signed-request.html) API request in the *IAM User Guide*.

Condition: Specify this parameter when you include authentication information in a query string instead of in the HTTP authorization header.

Type: string

Required: Conditional

# **Common Errors**

This section lists the errors common to the API actions of all Amazon services. For errors specific to an API action for this service, see the topic for that API action.

### **AccessDeniedException**

You do not have sufficient access to perform this action.

HTTP Status Code: 403

#### **ExpiredTokenException**

The security token included in the request is expired

HTTP Status Code: 403

#### **IncompleteSignature**

The request signature does not conform to Amazon standards.

HTTP Status Code: 403

#### **InternalFailure**

The request processing has failed because of an unknown error, exception or failure.

HTTP Status Code: 500

#### **MalformedHttpRequestException**

Problems with the request at the HTTP level, e.g. we can't decompress the body according to the decompression algorithm specified by the content-encoding.

HTTP Status Code: 400

#### **NotAuthorized**

You do not have permission to perform this action.

HTTP Status Code: 401

#### **OptInRequired**

The Amazon access key ID needs a subscription for the service.

#### HTTP Status Code: 403

#### **RequestAbortedException**

Convenient exception that can be used when a request is aborted before a reply is sent back (e.g. client closed connection).

HTTP Status Code: 400

#### **RequestEntityTooLargeException**

Problems with the request at the HTTP level. The request entity is too large.

HTTP Status Code: 413

#### **RequestExpired**

The request reached the service more than 15 minutes after the date stamp on the request or more than 15 minutes after the request expiration date (such as for pre-signed URLs), or the date stamp on the request is more than 15 minutes in the future.

HTTP Status Code: 400

#### **RequestTimeoutException**

Problems with the request at the HTTP level. Reading the Request timed out.

HTTP Status Code: 408

#### **ServiceUnavailable**

The request has failed due to a temporary failure of the server.

HTTP Status Code: 503

### **ThrottlingException**

The request was denied due to request throttling.

HTTP Status Code: 400

#### **UnrecognizedClientException**

The X.509 certificate or Amazon access key ID provided does not exist in our records.

HTTP Status Code: 403

### **UnknownOperationException**

The action or operation requested is invalid. Verify that the action is typed correctly.

HTTP Status Code: 404

### **ValidationError**

The input fails to satisfy the constraints specified by an Amazon service.

HTTP Status Code: 400